# **Necropsias em animais selvagens**

Dissertação de Mestrado em Medicina Veterinária

# Andreia Manuela Vieira Garcês

**Orientadora:** Professora Doutora Isabel Cristina Ribeiro Pires

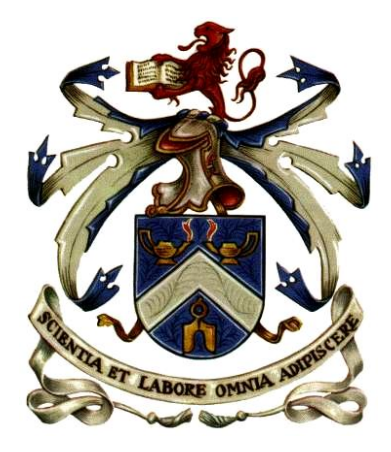

Vila Real, 2016

# **Necropsia em animais selvagens**

# Dissertação de Mestrado em Mestrado Integrado em Medicina Veterinária

# Andreia Manuela Vieira Garcês

**Orientadora:** Professora Doutora Isabel Cristina Ribeiro

Pires

Composição do júri:

**Presidente:** Profª Doutora Adelina Maria Gaspar Gama Quaresma

**Vogais:** Profª Doutora Paula Cristina Avelar Rodrigues

Profª Doutora Maria de Lurdes Ribeiro Pinto

Vila Real, 2016

### **DECLARAÇÃO**

**NOME:** Andreia Manuela Vieira Garcês **C.C.:** 13966697 **TELEMÓVEL:**[\(+351\)918510495](tel:%28%2B351%29%20919703943) **CORREIO ELETRÓNICO:** andreiamvg@gmail.com **DESIGNAÇÃO DO MESTRADO:** Mestrado Integrado em Medicina Veterinária **TÍTULO DA DISSERTAÇÃO DE MESTRADO EM MEDICINA VETERINÁRIA:** Necropsias em Animais Selvagens **ORIENTADOR:** Professora Doutora Isabel Pires **ANO DE CONCLUSÃO:** 2016

DECLARO QUE ESTA DISSERTAÇÃO DE MESTRADO É RESULTADO DA MINHA PESQUISA E TRABALHO PESSOAL E DAS ORIENTAÇÕES DOS MEUS SUPERVISORES. O SEU CONTEÚDO É ORIGINAL E TODAS AS FONTES CONSULTADAS ESTÃO DEVIDAMENTE MENCIONADAS NO TEXTO, E NA BIBLIOGRAFIA FINAL. DECLARO AINDA QUE ESTE TRABALHO NÃO FOI APRESENTADO EM NENHUMA OUTRA INSTITUIÇÃO PARA OBTENÇÃO DE QUALQUER GRAU ACADÉMICO.

Vila Real, Outubro de 2016 Andreia Manuela Vieira Garcês

"A single dream is more powerful than a thousand realities"

### **J. R.R. Tolkien**

"Nothing is too small to know, and nothing is too big to attempt"

## **William Van Hor**

### **AGRADECIMENTOS**

Em primeiro lugar agradeço à Universidade de Trás-os-Montes e Alto Douro (UTAD), na pessoa do Magnífico Reitor, Fontainhas Fernandes, pela possibilidade de ter realizado o meu percurso académico até culminar nesta dissertação, assim como a todos os excelente docentes que contribuíram para a minha formação académica.

Um muito obrigado à professora Dr.ª Isabel Pires, pelo privilégio concedido ao aceitar ser minha orientadora. Pela inteira disponibilidade, dedicação, apoio e paciência concedido ao longo destes meses. Por me ter incentivado e motivado e me ter transmitido os seus conhecimentos e a sua valiosa experiência na realização deste trabalho.

Agradeço a todos os locais de estágio que me acolheram de forma tão especial e me fizeram sentir em casa: Parque Biológico de Gaia, Zoo da Maia e Centre de Fauna de Torreferrussa, e todos os seus funcionários e estagiários. Um agradecimento especial aos médicos veterinários: Dr.ª. Vanessa Soeira, Dr.ª. Sara Lóio, Dr. Nuno Alvura, Dr. Rafa Molina e Dr.ª. Elena Obón. A estes agradeço o seu apoio, simpática, motivação e por me terem transmitido tantos conhecimentos. Principalmente por me terem disponibilizado as suas salas de necropsia e matérias-primas para a realização deste trabalho, e nunca terem perdido a paciência pelas horas a fio que passava lá e se terem rido cada vez que me viam feliz com cada nova necropsia que fazia apesar de acharem que era tudo muito tétrico. Ao laboratório de Histologia e Anatomia Patológica da UTAD, por todo o apoio prestado para o enriquecimento deste trabalho.

A Vila Real e à UTAD que foram a minha casa durante longos seis anos, onde conheci pessoas maravilhosas e tornou a minha curta vida muito mais rica e alegre e onde me foi permitido realizar projetos quase impossíveis como o Griffus-UTAD. À "Casa das mortas, bruxas e outras criaturas", às Colis, às Badas e ao Tapas, porque foram as melhores amigos que poderia ter encontrado para a vida, para os bons e maus momentos e sem eles não poderia ter feita metade do que fiz. Principalmente à Wiscat porque mais ninguém conseguiria viver com um urso mau humorado como eu e continuar feliz. A todos os amigos que fiz durante o curso, que foram muitos e bons.

Aos meus pais. Principalmente ao meu Pai por me ter ensinado a gostar de animais e me ter apoiado em tudo, apesar de maior parte das vezes achar que filha era um pouco maluca e ter ganho muitos cabelos brancos à conta disso. Assim como o apoio de toda a minha família.

Mas mais importante de tudo, agradeço a todos os animais de conheci que me ensinaram tanto e vão ficar sempre comigo. Principalmente obrigado ao meu pequenino Kili que me animou muitas vezes e que infelizmente não esta mais cá.

A todos MUITO OBRIGADO por terem ajudado a realizar este sonho louco.

### **RESUMO**

O exame *post mortem* é uma ferramenta importante no estudo da vida selvagem. O objetivo do nosso trabalho foi conhecer as espécies de animais que morrem em Centros de Recuperação de Animais Selvagens e Zoológicos e de contribuir para a compreensão das causas de morte dos mesmos. Assim, efetuamos necropsia a todos os animais que morreram num centro de recuperação e num zoológico, durante 5 meses.

Durante o período do estudo, analisamos 229 animais: 58.1% pertenciam à Classe das Aves, 23.58% à Classe Mammalia, 14.41% à Classe Reptilia, 2.62% Classe Amphibia, 0.44% Classe Actinopterygii e 0.44% Classe Arachnida.

Na totalidade da amostra, as causas de admissão foram: pertencente à coleção zoológica (n=18), doação (n=17), encontrado cria (n=5), encontrado debilitado (n=65), entrada/encontrado morto (n=16), encontrado com traumatismos (n=101), crias da coleção  $(n=6)$  e peça de uma montaria  $(n=1)$ . Noventa e quatro animais foram eutanasiados. As causas de morbilidade/mortalidade foram traumáticas em metade dos animais: afogamento (n=1), colisão com veículos automóveis (n=5), colisão com edifícios (n=6), eletrocussão (n=2), predação (n=17), arma de fogo (n=2) e traumatismo de origem desconhecido em 81 animais. Nos restantes animais, a morte foi atribuída a doenças degenerativas (n=3), infeciosas/parasitárias (n=32), neoplasias (n=1), nutricionais (n=39, das quais 5 órfãos) e tóxicas (n=3), sendo que em 36 animais o quadro lesional foi inespecífico e a causa considerada desconhecida.

Na Classe das Aves, os 134 animais analisados pertenciam a 17 ordens, principalmente às ordens Accipitriformes (n=32) e Charadriiformes (n=33). Trinta por cento eram fêmeas, e mais de metade das aves eram adultas (n=68) e apresentavam na sua maioria uma condição corporal magra (75.19%). Os animais foram admitidos aos centros/zoo por apresentarem traumatismos (n=68), 54 foram encontrados debilitados, 7 deram entrada/encontrados mortos, 4 pertenciam à coleção e 1 deu entrada como cria. Cinquenta e três animais foram eutanasiados. As principais lesões foram observadas no aparelho urinário (n=105) e nos sistemas músculo-esquelético e tegumentar (n=72). A principal causa de morbilidade/mortalidade foi o traumatismo de origem desconhecida.

Na Classe Mammalia foram examinados 54 animais, pertencentes a 7 ordens diferentes, sendo as principais a Ordem Erinaceomorpha com 12 animais e a Ordem Chiroptera com 18. Destes, 46.29% eram fêmeas, a maioria dos animais era adulta (70.37%); 12.96% juvenis e 16.66% crias. Metade dos animais apresentava uma condição corporal magra. Nas causas de admissão, 23 animais foram encontrados com traumatismo, 11 debilitados, 6 deram entrada/encontrados mortos, 5 pertenciam à coleção zoológica, 4 eram crias da coleção e 1 uma peça de montaria. Metade dos animais foram eutanasiados. As principais lesões foram observadas no aparelho respiratório (n=30), e nos sistemas músculoesquelético e tegumento (n=22). As principais causas de morbilidade/mortalidade foram a nutricional e a predação.

Na Classe Reptilia foram examinados 33 animais, que foram categorizadas em 4 ordens/subordens, principalmente da Ordem Testudinata (n=17) e Subordem Ophidia (n=8). Destes, metade eram fêmeas (n=11), 60.61% eram adultos e a maioria tinha uma condição corporal magra. Como causas de admissão, 16 animais foram doados ao parque, 7 pertenciam à coleção zoológica, 6 foram encontrados com traumas, 2 foram encontrados/entraram já mortos e 2 eram crias da coleção. Catorze animais foram eutanasiados. As principais lesões foram observadas no sistema músculo-esquelético e tegumento (n=24) e aparelho urinário (n=17). A principal causa de morbilidade/mortalidade foi a nutricional.

Apesar da informação recolhida ir de encontro com o que tem sido realizado pelos mais variados autores um pouco por todo o mundo, ainda é escassa a bibliografia, principalmente em Portugal. Os conhecimentos adquiridos no exame *post mortem* de animais selvagens, preferencialmente, complementados com outros exames adicionais, poderão ser uma mais-valia na preservação da vida selvagem.

**Palavras-chave:** animais selvagens; morbilidade; mortalidade; necropsia; patologia.

### **ABSTRACT**

The post-mortem examination is an important tool in the study of wildlife. The aim of our study was to know the species of animals that die in Wildlife Recovery Centers and Zoos and contribute to the understanding of the causes of death of the same. Thus, we performed necropsies of all the animals that died in a recovery center and a zoo for 5 months.

During the study, we analyzed 229 animals: 58.1% belonged to the class of Birds, 23.58% to the Class Mammalia, 14.41% to Class Reptilia, 2.62% Class Amphibia, 0.44% to Class Actinopterygii% and 0.44% to Class Arachnida.

In the entire sample, the causes of admission were: belonging to the zoological collection (n = 18), donation (n = 17) orphans (n = 5), found debilitated (n = 65), entry / found dead (n = 16), found with trauma (n = 101), cubs from the collection (n = 6) and game hunt  $(n=1)$ . Ninety-four animals were euthanized. The causes of morbidity / mortality were traumatic in half of the animals: drowning  $(n = 1)$ , motor vehicle collision  $(n = 5)$ , collision with buildings (n = 6), electrocution (n = 2), predation (n = 17), gunshot (n = 2) and unknown trauma in 81 animals. In other animals, the death was attributed to the following type of diseases: degenerative (n = 3), infectious / parasitic (n = 32), neoplasms (n = 1), nutritional (n  $=$  39, including 5 orphans) and toxic (n = 3), which is in 36 animals the lesional picture was unspecific and cause considered unknown.

In the class of Birds, 134 animals analyzed belonged to 17 orders, mainly to orders Accipitriformes ( $n = 32$ ) and Charadriiformes ( $n = 33$ ). Thirty percent were female, and more than half of the birds were adults ( $n = 68$ ) and had mostly a weak body condition (75.19%). The animals were admitted to the centers / Zoo for presenting trauma ( $n = 68$ ), 54 were found debilitated, 7 were received / found dead, 4 belonged to the collection and one was admitted as orphan. Fifty-three animals were euthanized. The main lesions were observed in the urinary tract ( $n = 105$ ) and musculoskeletal system and skin ( $n = 72$ ). The main causes of morbidity / mortality was traumatism of unknown origin.

In Class Mammalia 54 animals were examined, belonging to 7 different orders, the main ones being Erinaceomorpha order (12 animals) and in Chiroptera order (18). Of these, 46.29% were female, most of the animals were adult (70.37%); 12.96% and 16.66% juveniles. Half of the animals had a weak body condition. The causes of admission were: 23 animals were found with trauma, 11 debilitated, 6 were received / found dead, 5 belonged to the zoological collection, 4 were offspring of the collection and 1 game hunt. Half of the animals were euthanized. The main lesions were observed in the respiratory tract  $(n = 30)$ , and musculoskeletal systems and tegument ( $n = 22$ ). The main causes of morbidity / mortality were nutritional diseases and predation.

In Class Reptilia 33 animals were examined, which were categorized into 4 orders / suborders, especially the Order Testudinata ( $n = 17$ ) and suborder Ophidia ( $n = 8$ ). Of these, half were female  $(n = 11)$ , 60.61% were adults and most had a weak body condition. The causes of admission were: 16 animals were donated to the park, 7 belonged to the zoological collection, 6 were found with trauma, 2 were found / entered dead and two were young collection. Fourteen animals were euthanized. The main lesions were observed in the musculoskeletal system and tegument ( $n = 24$ ) and urinary tract ( $n = 17$ ). The main causes of morbidity / mortality was nutritional diseases.

Although our data were according with other authors all over the world, the studies are still scarce, especially in Portugal. The knowledge obtained from post-mortem examination of wild animals, preferably supplemented with additional tests may be important in wildlife preservation.

**Keywords**: wild animals; mortality; morbility; necropsy; pathology.

## **Índice Geral**

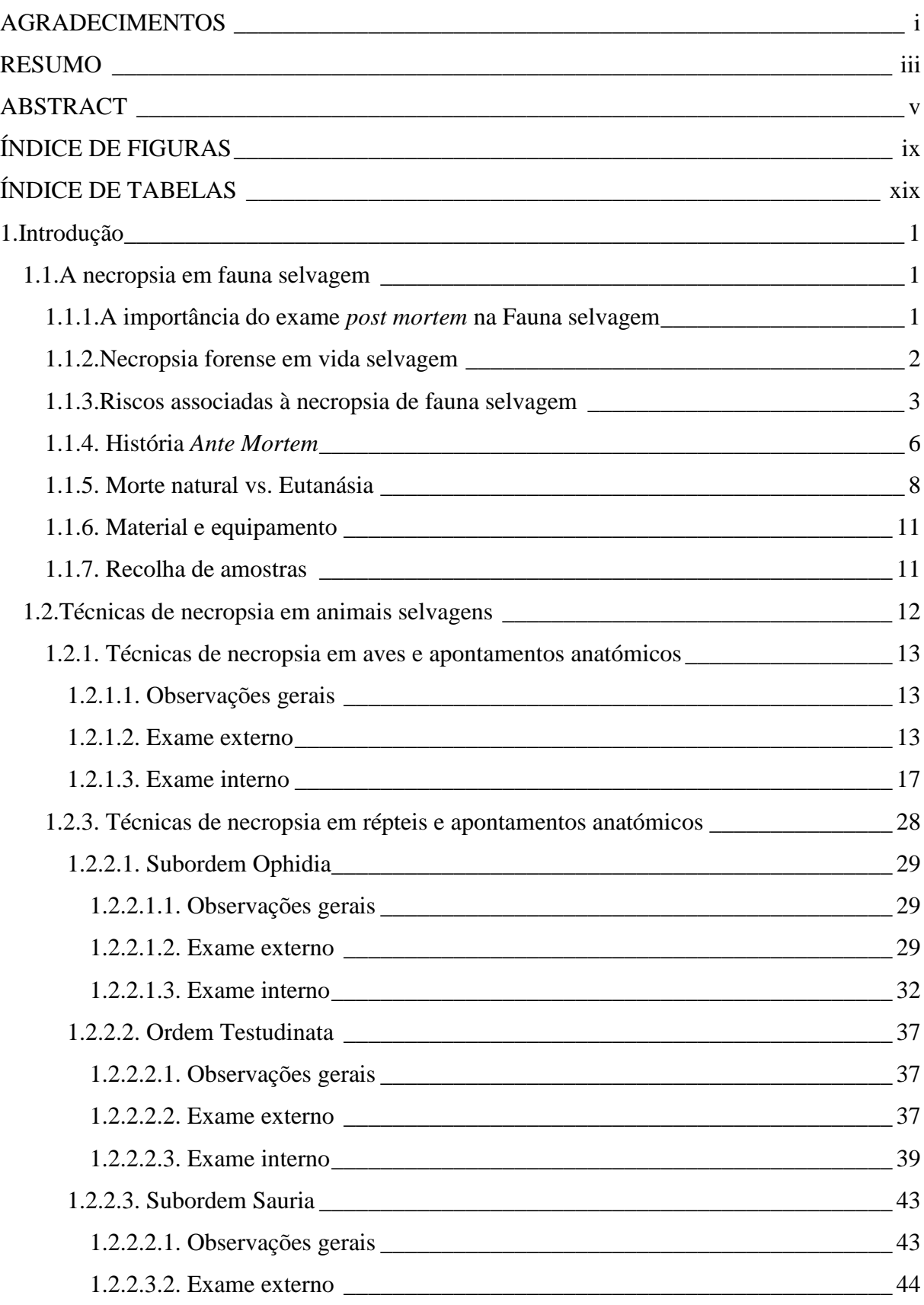

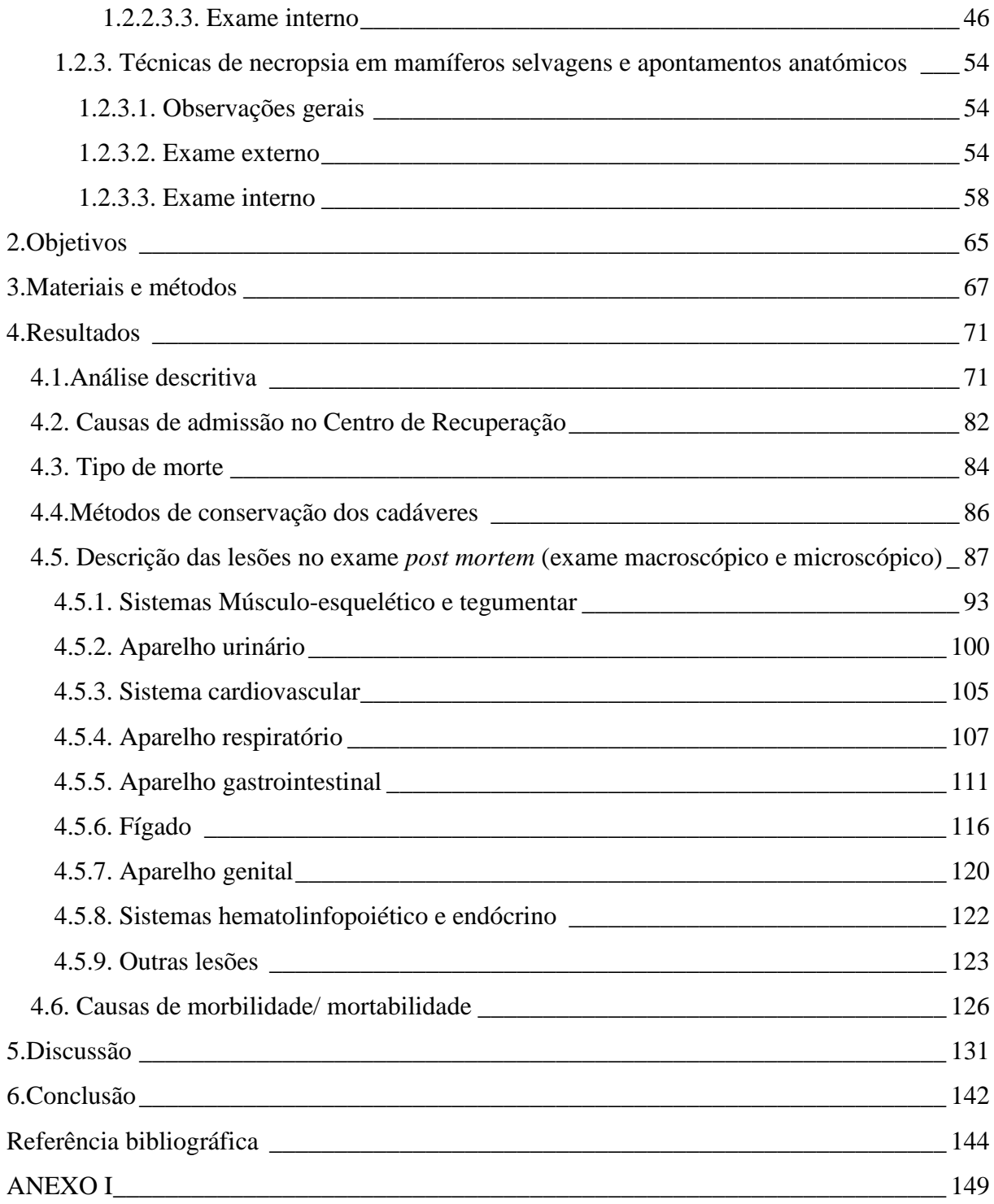

### **ÍNDICE DE FIGURAS**

[Figura 1: Representação esquemática da citologia para identificação do](file:///C:/Users/Andreia%20Garcês/Documents/tese/capitulos/tese/Necropsia%20em%20animais%20selvagens%20final%20sem%20img%20morcego.docx%23_Toc463906382) *Bacillus anthracis* em [ampliação 2000x. Os bacilos possuem um tamanho até 10 μm de comprimento, cápsula em](file:///C:/Users/Andreia%20Garcês/Documents/tese/capitulos/tese/Necropsia%20em%20animais%20selvagens%20final%20sem%20img%20morcego.docx%23_Toc463906382)  [tom mais pálido, bordos retos \(Munson, 2000\). Fonte: original com adaptação de Munson,](file:///C:/Users/Andreia%20Garcês/Documents/tese/capitulos/tese/Necropsia%20em%20animais%20selvagens%20final%20sem%20img%20morcego.docx%23_Toc463906382)  2000. [\\_\\_\\_\\_\\_\\_\\_\\_\\_\\_\\_\\_\\_\\_\\_\\_\\_\\_\\_\\_\\_\\_\\_\\_\\_\\_\\_\\_\\_\\_\\_\\_\\_\\_\\_\\_\\_\\_\\_\\_\\_\\_\\_\\_\\_\\_\\_\\_\\_\\_\\_\\_\\_\\_\\_\\_\\_\\_\\_\\_\\_\\_\\_\\_\\_\\_\\_\\_\\_](file:///C:/Users/Andreia%20Garcês/Documents/tese/capitulos/tese/Necropsia%20em%20animais%20selvagens%20final%20sem%20img%20morcego.docx%23_Toc463906382) 5

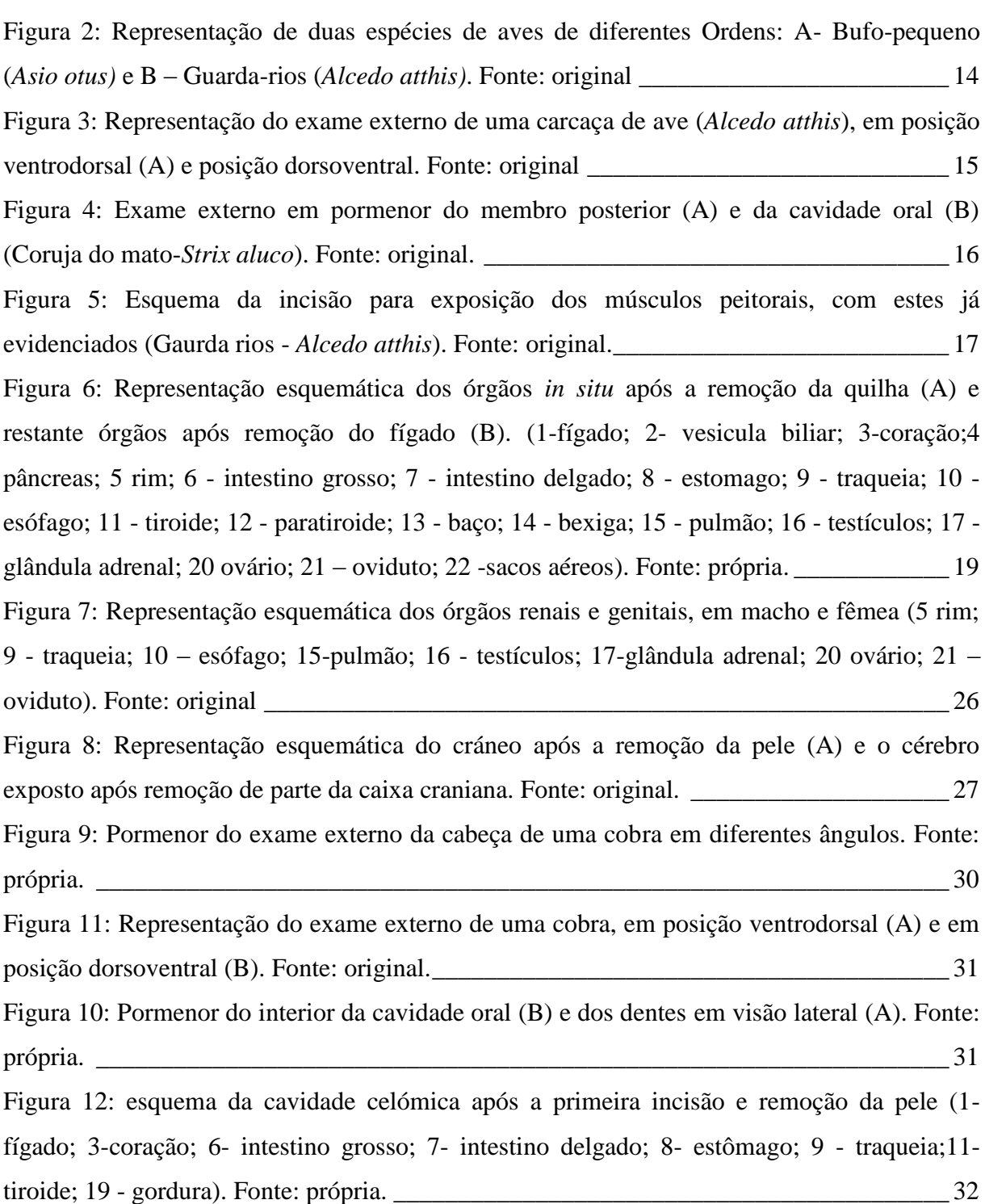

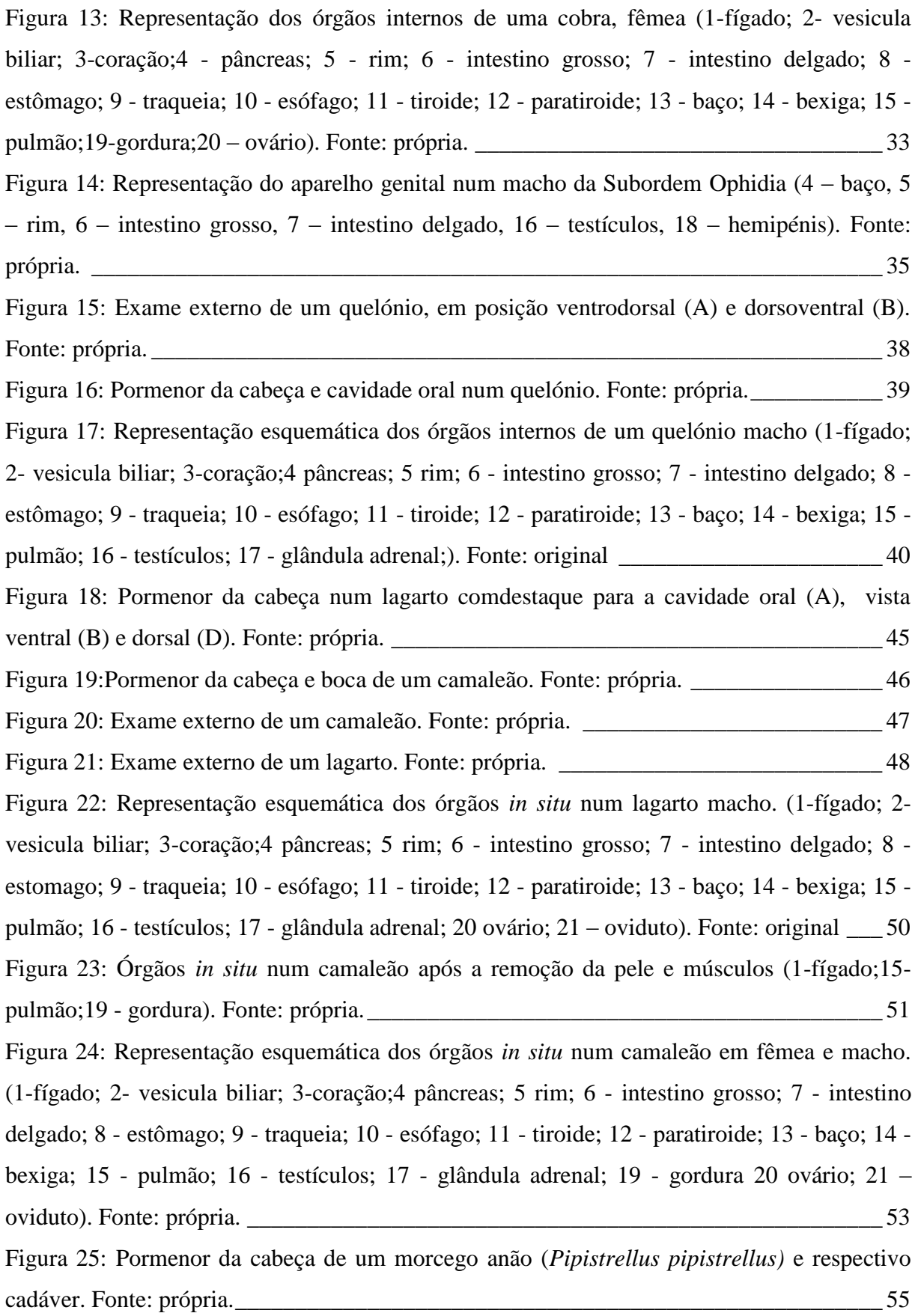

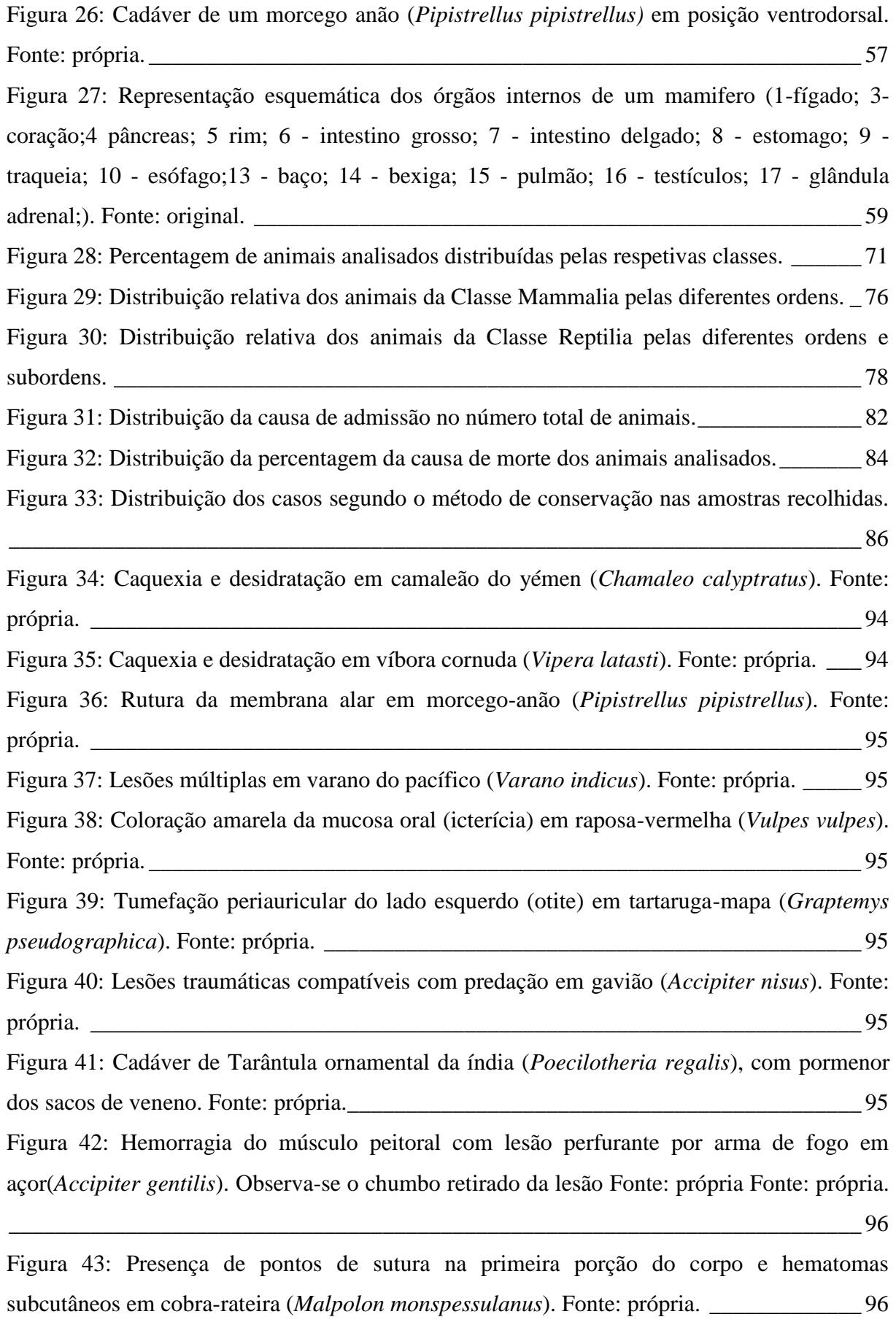

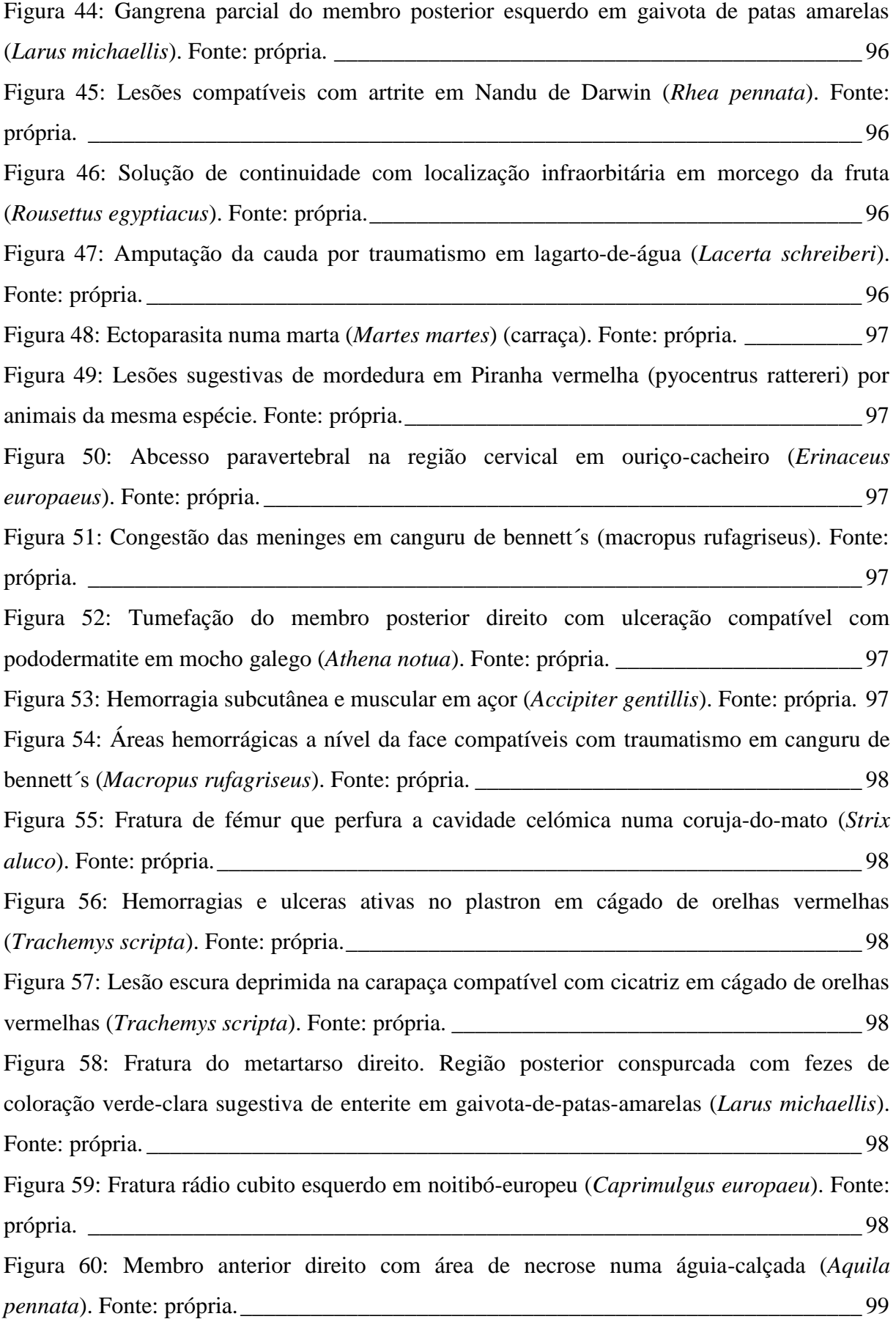

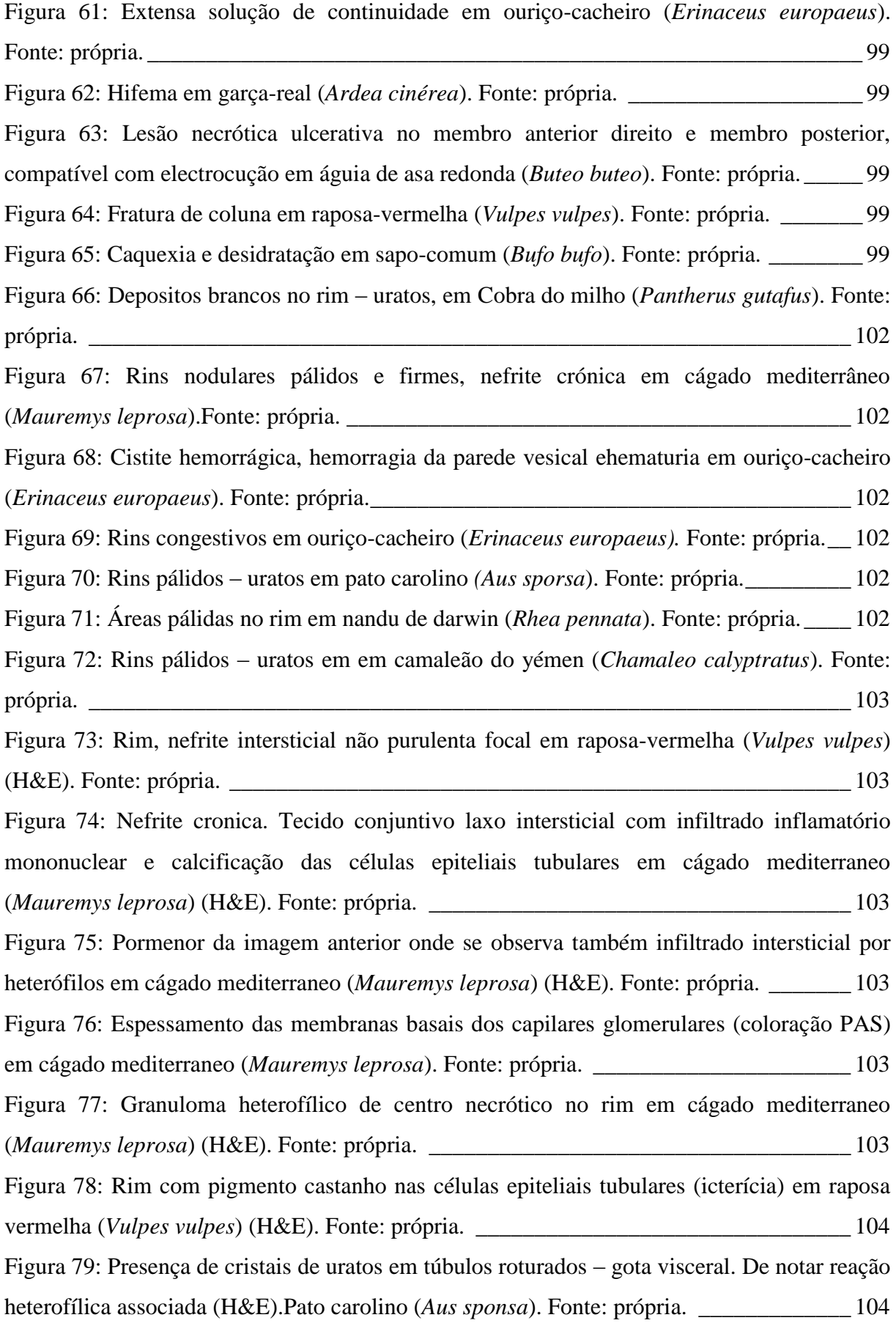

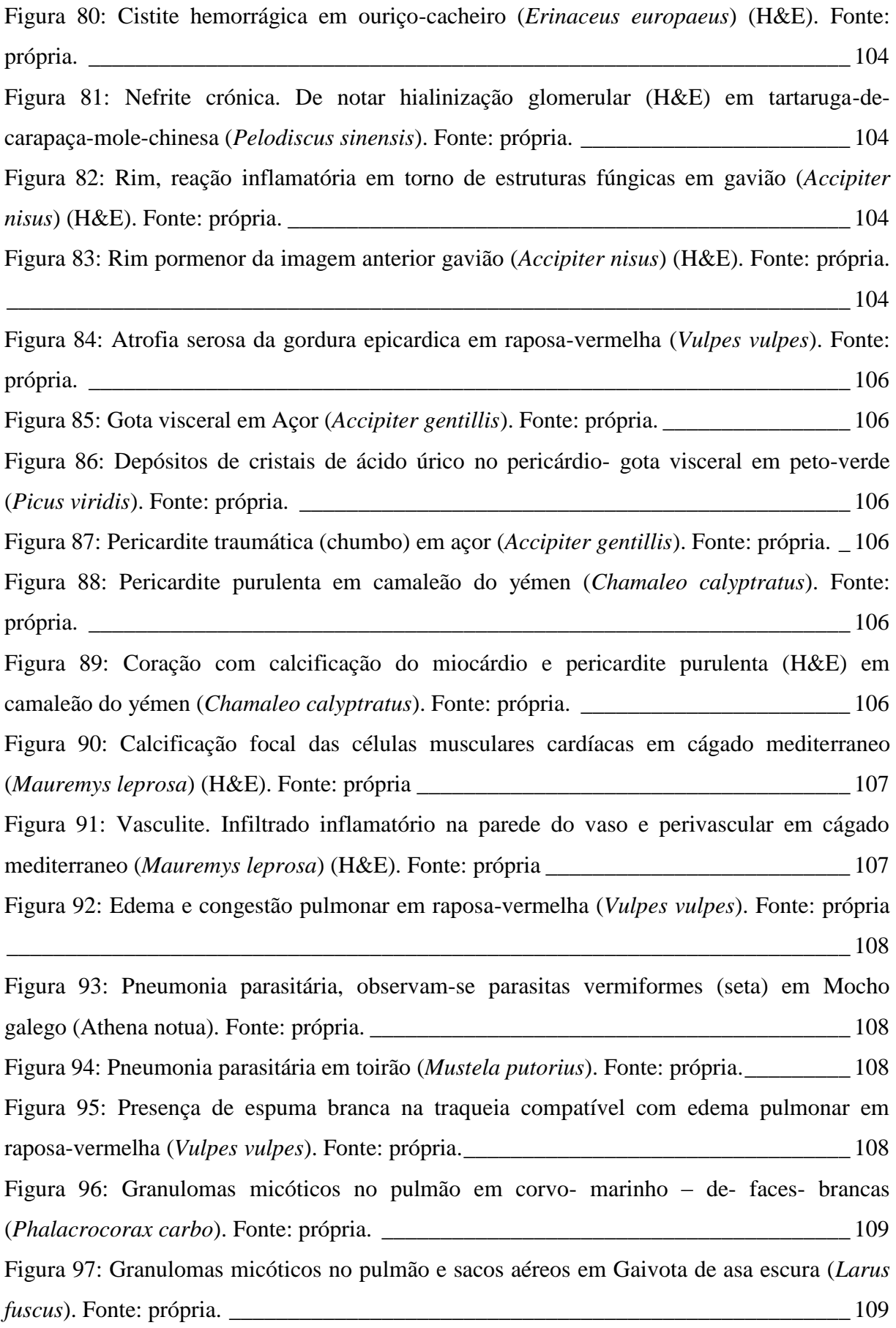

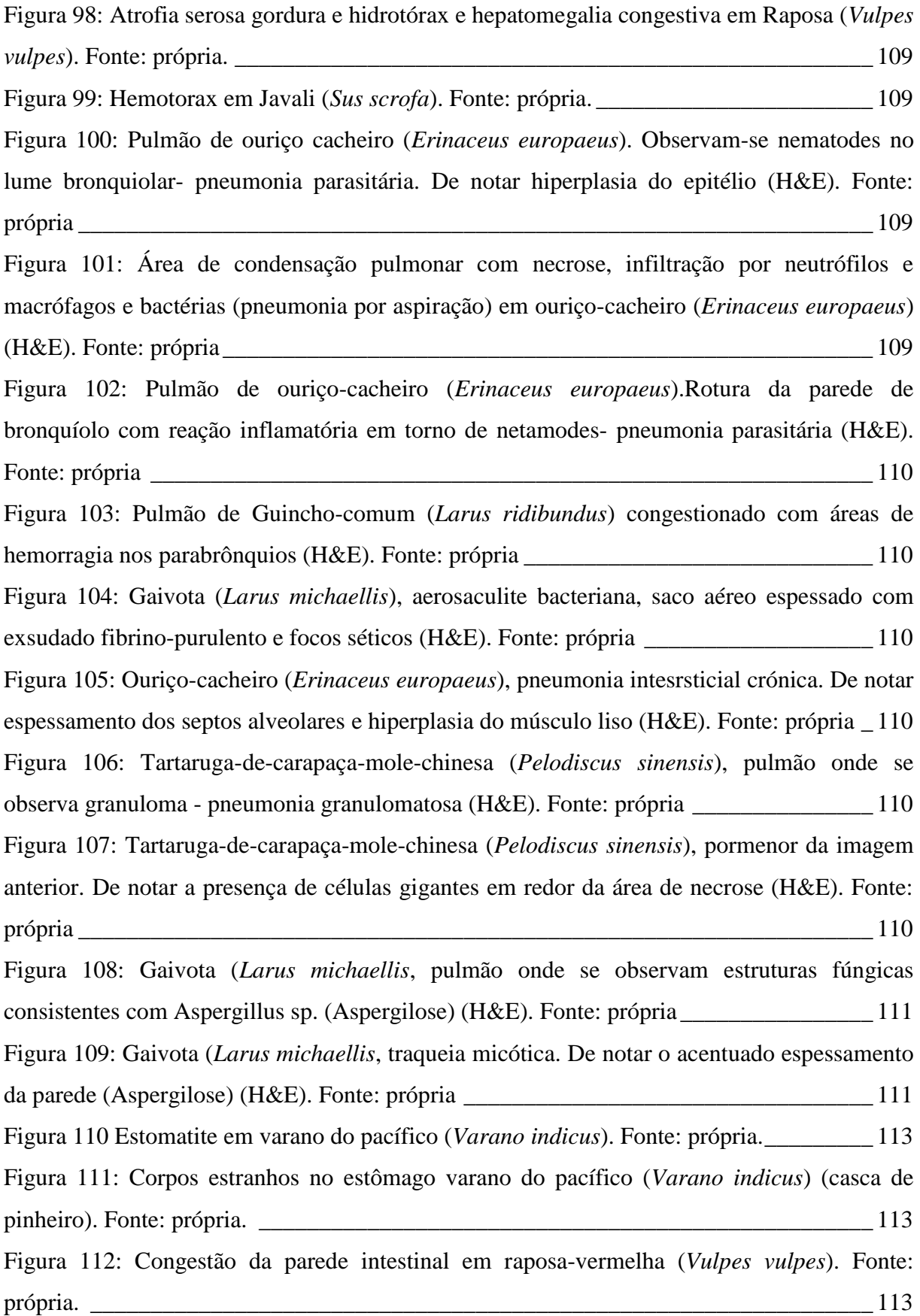

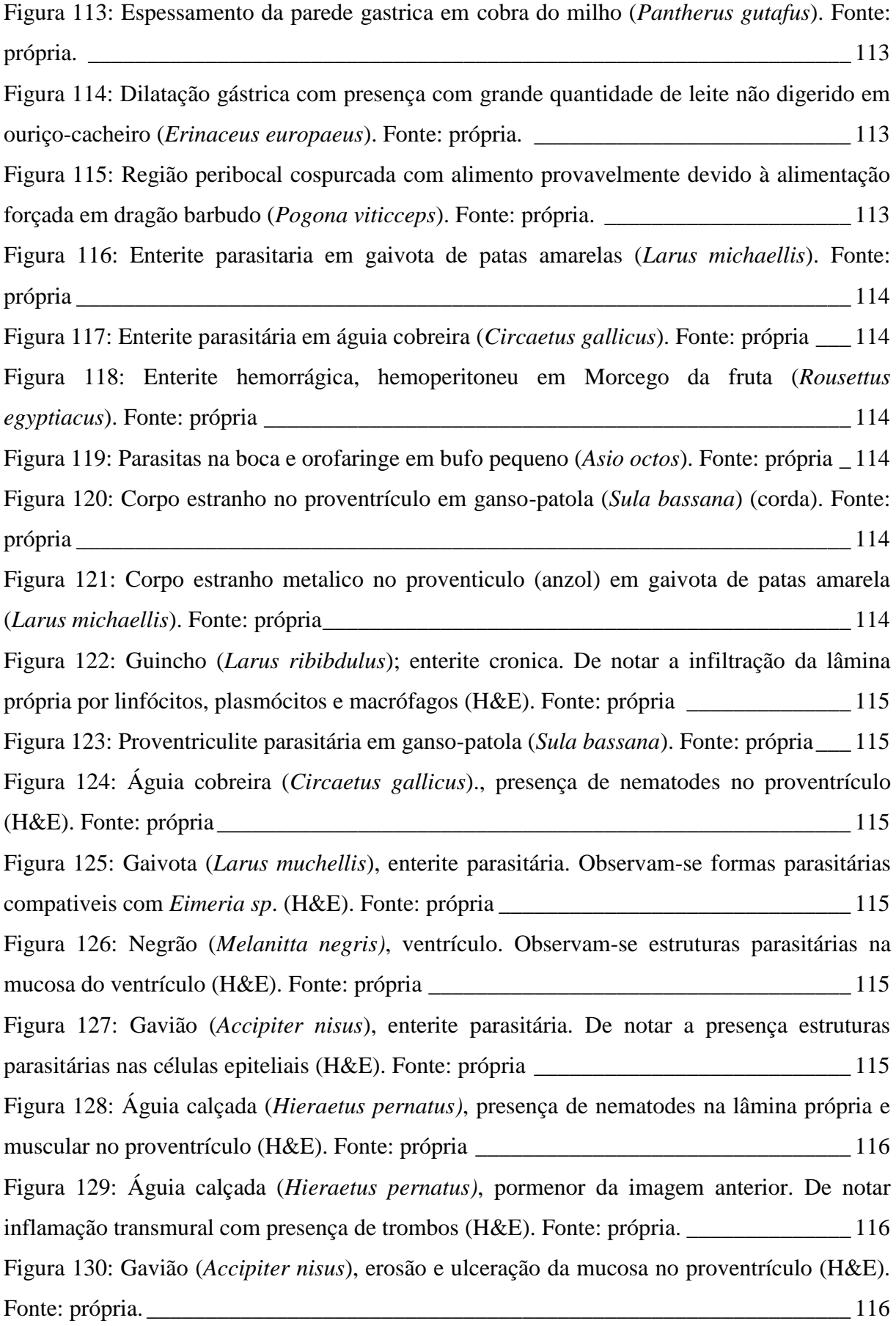

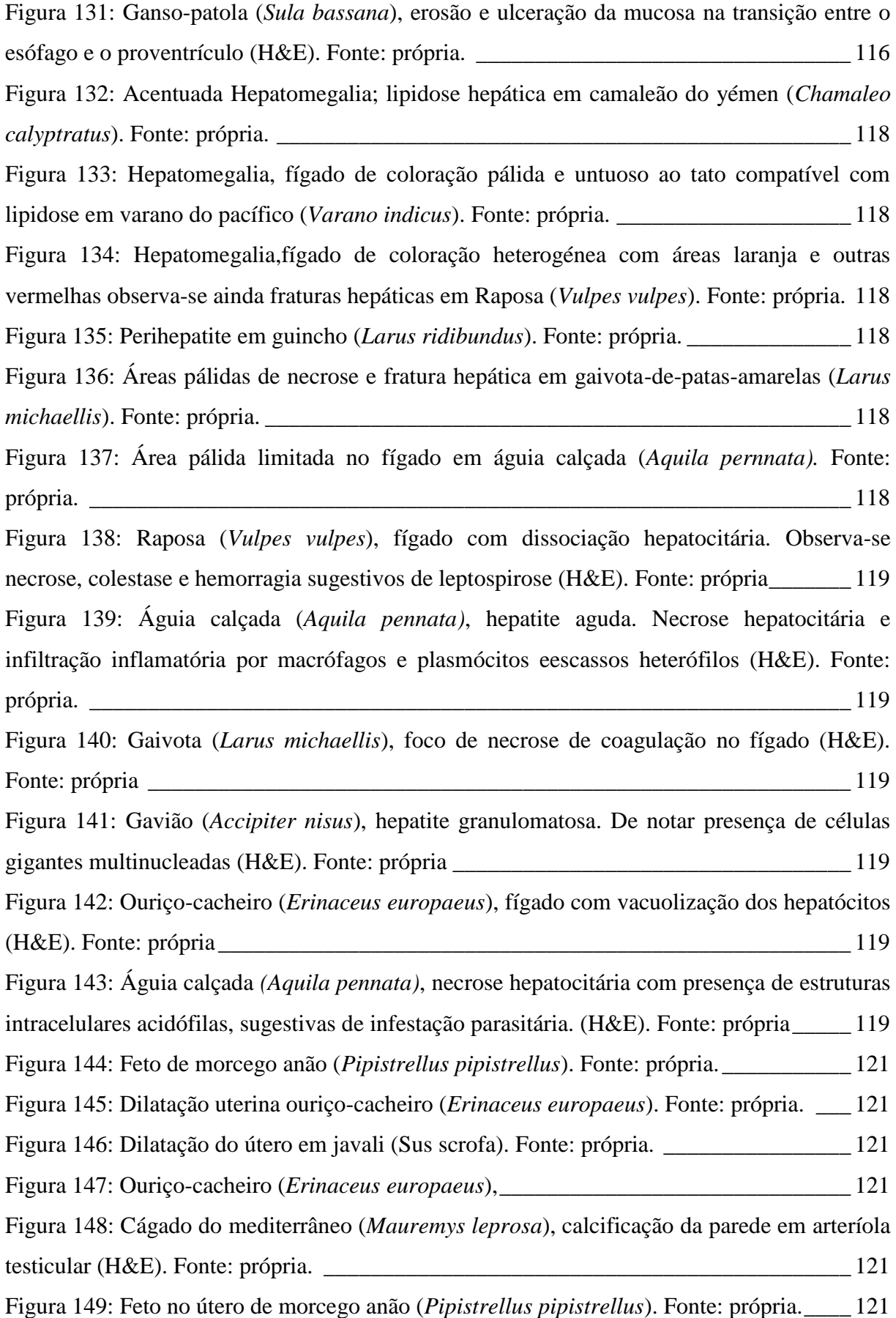

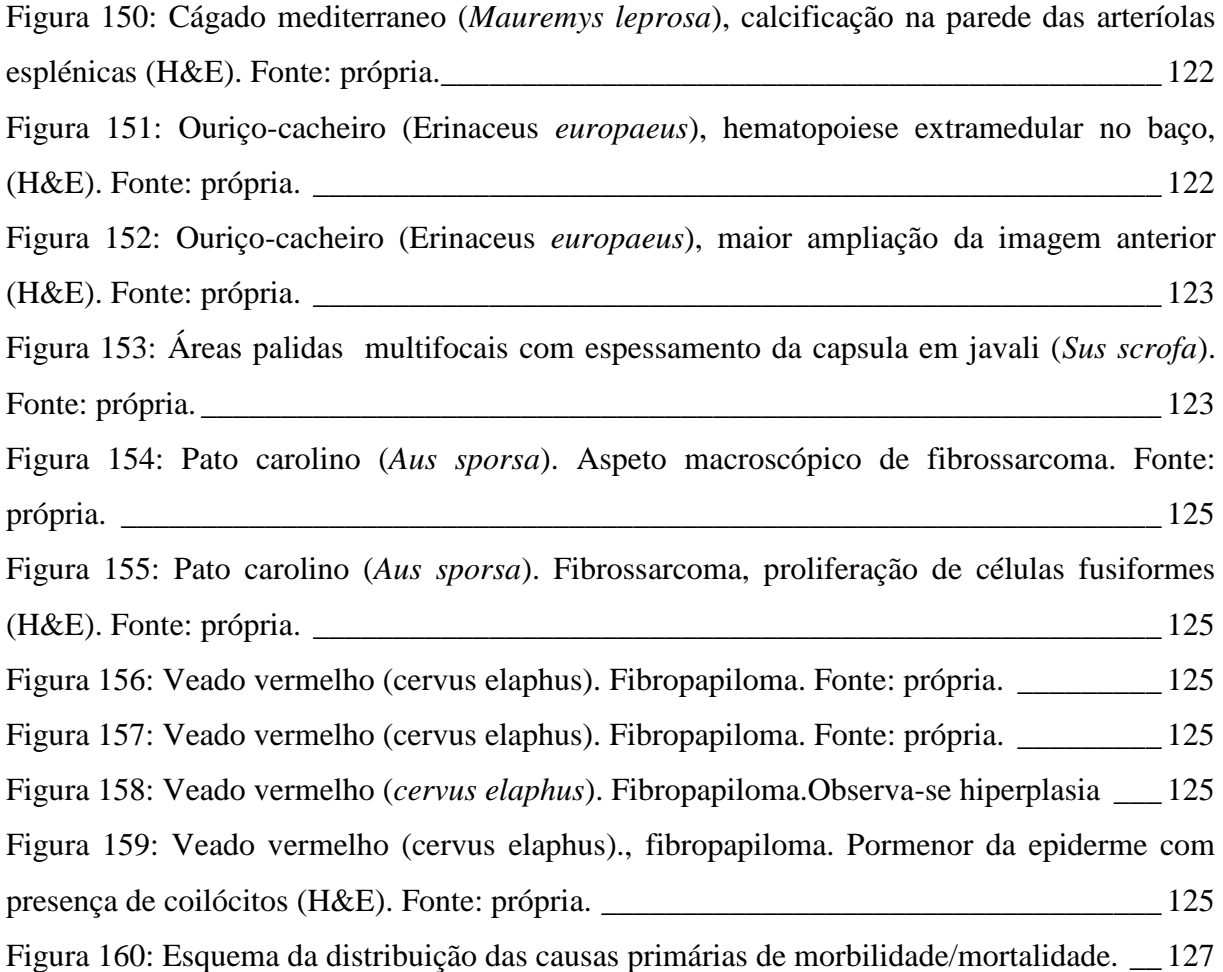

### ÍNDICE DE TABELAS

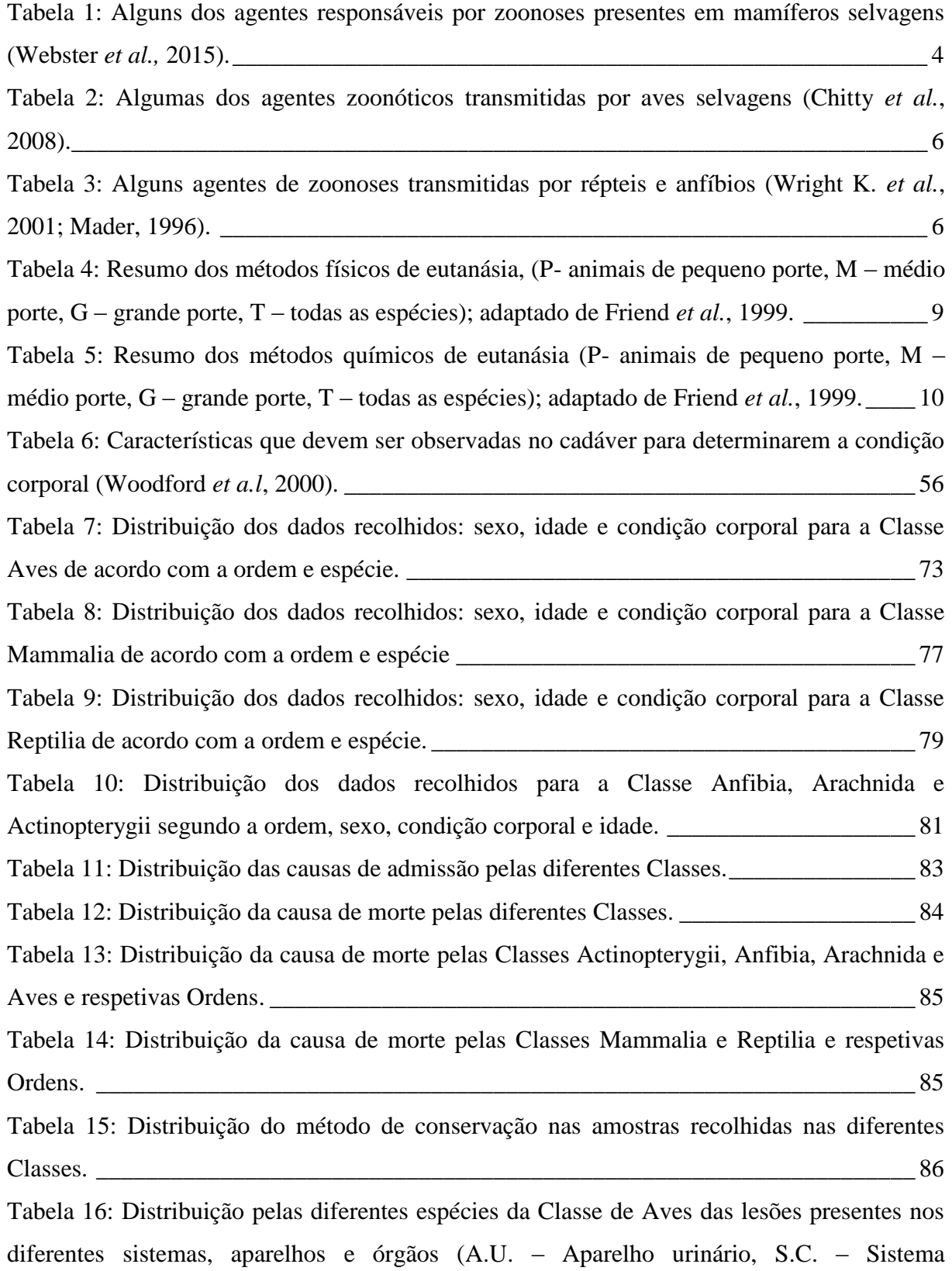

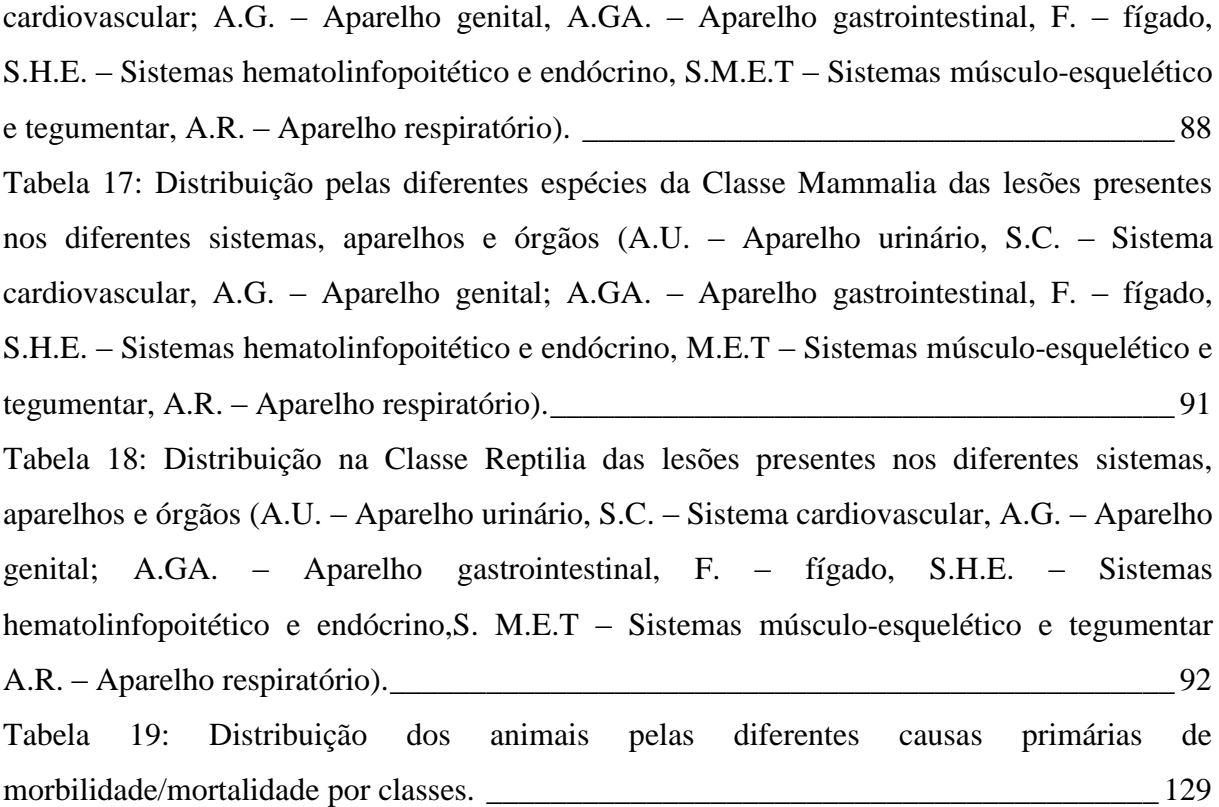

### **ABREVIATURAS**

- A.GA. Aparelho gastrointestinal
- A.G. Aparelho gástrico
- A.R. Aparelho respiratório
- A.U. Aparelho urinário
- F. Fígado
- GALT Gut-associated lymphoid tissue
- VIH 1 Vírus Imunodeficiência Humana 1
- VIH 2 Vírus Imunodeficiência Humana 2
- ID Identificação
- M Médio porte
- P Pequeno porte
- S.C. Sistema cardiovascular
- S.G Sistema genital
- S.H.E. Sistema hematopoiético e endócrino
- SIV Simian Immunodeficiency viroses
- S.M.E.T. Músculo-esquelético e tegumentar
- T Todas as espécies
- TC Tomografia Computadorizada
- VHA Vírus hepatite A

#### **1. Introdução**

#### **1.1. A necropsia em fauna selvagem**

#### **1.1.1. A importância do exame** *post mortem* **na Fauna selvagem**

O exame *post mortem* é uma ferramenta muito importante na medicina e na conservação de fauna selvagem. Permite, não só determinar as circunstâncias e causas de morte do animal, mas também estudar espécies raramente observadas (King *et al.*, 2013).

Sempre que seja possível, deve-se realizar o exame *post mortem* a todos os cadáveres de animais selvagens encontrados no campo, carcaças de origem cinegética, ou animais que morram em centros de recuperação ou santuários de vida selvagem. Mesmo conhecendo-se a causa de morte (ex. armas de fogo, atropelamento, doença, etc.), é um exame indispensável capaz de disponibilizar uma vasta quantidade de informação a diversos níveis, assim como de permitir a colheita de material para outros exames (Friend *et al.*, 1999).

A necropsia deve ser encarada como um momento privilegiado para estudar as características anatómicas, fisiológicas, genéticas, comportamentais, nutricionais, assim como da flora microbiana, parasitas, agentes patológicos que é portador, e as lesões que caracterizam as diferentes doenças que afetam os animais (Friend *et al.*, 1999). Deve-se ao mesmo tempo aliar com outros exames complementares como radiografias, tomografia computorizada (TC), ecografia, análises microbiológicas, parasitológicas, genéticas, virológicas, toxicológicas entre outros, de forma a se conseguir retirar o máximo de informação possível.

É também um exame essencial na compreensão da patologia destes animais, na identificação de novas doenças, da sua etiologia, patogenia e evolução, assim como avaliação de eventuais tratamentos (Harrison *et al*., 1994). No estudo de doenças infeciosas, principalmente em epidemias numa determinada população ou área, por vezes torna-se importante analisar animais cuja morte decorreu de forma natural e outros animais sacrificados para avaliação mais completa da entidade nosológica (Friend *et al.*, 1999).

A ação do Homem sobre o ecossistema e a forma de resposta a esta ação têm um efeito importante para a população animal e para o próprio Homem. O contato próximo deste com as populações de animais selvagens, que muitas vezes se adaptaram à vida dentro das cidades, aumenta o risco de transmissão de doenças ao Homem e aos animais de produção (Webster *et al.*, 2015). Neste contexto, o papel do exame *post mortem* das espécies selvagens adquire um papel fundamental na avaliação de zoonoses, possibilitando a recolha de material para outros exames (Webster *et al.*, 2015).

Pensa-se que 70 % das zoonoses emergentes atualmente existentes tenham origem em animais selvagens (Chomel *et al.*, 2007). O aumento destas doenças deve-se a diversos fatores como exploração excessiva das florestas, aumento das áreas de agricultura, comércio de animais, ecoturismo em zonas remotas, mercado de carne de caça selvagem, etc. (Chomel *et al.*, 2007). Estes constituem fatores de pressão sobre a vida selvagem levando a um desequilíbrio dos ecossistemas, com grandes perdas não só na saúde animal e do Homem, mas também a nível económico (Chomel *et al.*, 2007).

Existem, no entanto, várias dificuldades na realização da necropsia. Muitas vezes é necessário fazê-la no campo, onde não é possível retirar todas as amostras desejadas de forma adequada. Por outro lado, muitas vezes o tempo decorrido entre a morte do animal e a sua análise dificulta o exame completo e sistemático do animal, não só pelos normais fenómenos cadavéricos, mas por alterações decorrentes de fatores climatéricos ou eventual predação (Chomel *et al.*, 2007).

#### **1.1.2. Necropsia forense em vida selvagem**

Se por um lado, são cada vez maiores as ameaças do Homem sobre a fauna selvagem, por outro lado, existe uma preocupação crescente com o bem-estar e conservação destes animais. Assim, são cada vez mais frequentes os casos de crimes contra a vida selvagem (Licrane, 2009).

As ameaças à vida selvagem são várias, incluindo o comércio ilegal de animais, partes dos mesmos (por exemplo peles, ossos ou outros para utilização em medicinas alternativas, ou peças de ornamentação, como o marfim), aumento da caça ilegal para consumo de carne selvagem, envenenamentos (por exemplo para matar necrófagos ou predadores que ameaçam produções pastorícias) ou poluição (Wobeser, 1996).

A necropsia, como último meio de diagnóstico, tem um papel fundamental na avaliação das lesões no caso de suspeita de crime contra a vida selvagem. No entanto, só terá valor médico-legal, se for efetuada de forma detalhada, correta, mantendo a cadeia de custódia, de forma a poder responsabilizar os culpados. Assim, o cadáver deve ser recolhido pelas autoridades responsáveis. Este deve ser corretamente identificado e colocado dentro de um saco selado com a identificação do animal, guarda responsável pela recolha, data e local.

Deve, em seguida, ser encaminhado para o local onde será realizada a necropsia, preferencialmente por 2 médicos veterinários, devendo ser refrigerado ou congelado para retardar os fenómenos de autólise. O agente deve fazer o relatório de acidente e recolher o máximo de dados e amostras possíveis no local (Wobeser, 1996).

O principal objetivo da necropsia forense nos animais selvagens é determinar a causa e circunstâncias da morte do animal. A identificação da espécie, sexo, idade são dados importantes, assim como a história *ante mortem,* dados relacionados com o ambiente e território em que o animal vivia, estado de saúde anterior, comportamentos e eventos que tenham ocorrido que possam ter tido alguma influência na causa de morte. Com a informação recolhida o médico veterinário pode tentar determinar a sequência cronológica de acontecimentos até à possível causa de morte, apoiando-se nas lesões observadas. A recolha de amostras é também essencial, como por exemplo amostras para exame toxicologia para quando se trata de suspeita de envenenamento (Wobeser, 1996).

O médico veterinário, de preferência com experiência na área da anatomia patológica, deve realizar a necropsia de forma sistemática para recolher o máximo de informação possível. Tudo o que for observado deve ser registado no relatório, incluindo as amostras que sejam recolhidas (para exame toxicológico, histológico). Estas devem ser devidamente identificadas e colhidas em duplicado (Wobeser, 1996). Devem ser tiradas fotografias, de preferência em formatos que não possam ser manipulados com programas de computador. Todas as fotos devem ter um pequeno papel com a identificação do caso, animal, data, patologista e órgão. Réguas para medição de lesões também devem estar presentes (Wobeser, 1996).

Após a entrega do relatório fica à responsabilidade do patologia guardar cópias do mesmo, fotografias, as amostras em duplicado, até que ocorra o julgamento ou durante o período de tempo determinado por lei (em alguns casos, é obrigatório ter os dados armazenados durante 5 anos) (Wobeser, 1996).

### **1.1.3. Riscos associadas à necropsia de fauna selvagem**

Os riscos associados às necropsias de animais selvagem estão relacionados com a transmissão de doenças ao Homem, mesmo quando o animal é somente portador do agente infecioso e aos outros animais. Assim, é muito importante cumprir todos os requisitos de segurança durante uma necropsia de forma a evitar contaminações de quem manipula o cadáver e do meio ambiente (Munson, 2000).

Nas tabelas seguintes (1, 2 e 3), estão representadas algumas das principais zoonoses que afetam as diferentes classes de animais selvagens, incluindo doenças causadas por vírus, bactérias e fungos.

| <b>Mamíferos</b>       |                                |                              |  |  |  |
|------------------------|--------------------------------|------------------------------|--|--|--|
| Brucella spp.          | <b>Bacillus</b> anthracis      | Sarcoptes scabiei            |  |  |  |
| Yersinia pestis        | Necator americanus             | Arboviruses                  |  |  |  |
| Francisella tularensis | Ancylostoma duodenale          | <i>Hantavirus</i>            |  |  |  |
| Histoplasma capsulatum | Ancylostoma ceylanicum         | Bartonella henselae          |  |  |  |
| Rhabdovirus            | Trichuris trichuria            | Bartonella quintana          |  |  |  |
| Borrelia burgdorferi   | Wuchereria bancrofti           | Afipia spp.                  |  |  |  |
| Rickettsia rickettsi   | Brugia malayi                  | Coxiella burnetii            |  |  |  |
| Salmonella spp.        | Brugia timori                  | Rickettsia akari             |  |  |  |
| Clostriduim tetanii    | Onchocerca volvulus            | Rickettsia typhi             |  |  |  |
| Giardia lamblia        | Chlamydia trachomitis          | Erysipelothrix rhusiopathiae |  |  |  |
| Toxoplasma gondii      | Trypanosoma cruzi              | Listeria monocytogenes       |  |  |  |
| Eschericcia Coli       | Trypaonsoma brucei gambiense   | Cryptosporidium spp.         |  |  |  |
| Micoplasma sp.         | Trypaonsoma brucei rhodisiense | Baylisascaris spp.           |  |  |  |
| Amblyomma americanum   | Leishmania infantum,           | Echinococcus spp.            |  |  |  |
| Ixodes scapularis      | Leishmania donovani            | Rhipicephalus sanguineus     |  |  |  |
| Ixodes dammini         | Taenia solium                  | Dermacentor variabilis       |  |  |  |
| Xenopsylla cheopsis    | Dracunculus medicinsis         | Dermacentor andersoni        |  |  |  |
| Nasopsyllus fasciatus  | Paragonimus spp.               | Mycobaterium leprae          |  |  |  |
| Ascaris lumbricoides   | Opisthorchis viverinni         | Fasciola hepatica a          |  |  |  |
| Fasciola gigântica     | Opisthorchis felineus.         | Leptospira spp.              |  |  |  |

<span id="page-32-0"></span>**Tabela 1**: Alguns dos agentes responsáveis por zoonoses presentes em mamíferos selvagens (Webster *et al.,* 2015).

No caso específico dos primatas não Humanos, as suas doenças representam um maior risco devido à proximidade filogenética com o Homem. Muitas são muito semelhante às que afetam o Homem, sendo por isso facilmente transmissíveis a estes e vice-versa. Alguns exemplos de zoonoses transmitidas por primatas não-humanos são: Herpesvírus tipo I, Hepatite A (VHA), Rubéola (*Rubella vírus)*, Lepra (*Mycobaterium leprae*), Sífilis (*Treponema pallidum)*, Dengue ( *Flavivírus:* DEN-1, DEN-2, DEN-3 e DEN-4), Monkeypox (*Orthopoxvirus*), Febre-Amarela (*Flavivirus*), Ébola (*Ebolavirus*) e Febre hemorrágica de Marburg (*Marburgvirus*) (Kahn *et al.*, 2010).

Para além disso, possuem vários retrovírus associados a imunodeficiência como Ortoretrovirus tipo C, Oncornaviruses tipo D e Simian Immunodeficiency Viruses (SIV). Os SIVs têm grande importância por tratarem-se de lentivírus semelhante ao vírus da imunodeficiência em humanos, VIH-1 e VIH-2 (Kahn *et al.*, 2010).

Os animais suspeitas de serem portadoras de *Bacillus anthracis* (cadáver de aspeto insuflado, com enfisema subcutâneo e história de morte súbita), não devem ser abertas uma vez que a exposição ao ar vai fazer com que a bactéria forme esporos e os disperse no meio ambiente. Para confirmar o diagnóstico, deve recolher-se, cuidadosamente, uma gota de sangue para realizar um esfregaço, de preferência da veia auricular ou banda coronária (Munson, 2000). No caso de equinos selvagens, carnívoros e javalis, o bacilo pode não estar presente no sangue, por isso deve-se realizar uma citologia da superfície dos linfonodos submandibulares para se poder observar o bacilo (Woodford *et al.*, 2000). Depois de devidamente identificadas com a identificação do animal, data e local, deve realizar-se a coloração com Novo Azul de Metileno ou Giemsa e observar com objetiva de 100x (Woodford *et al.*, 2000).

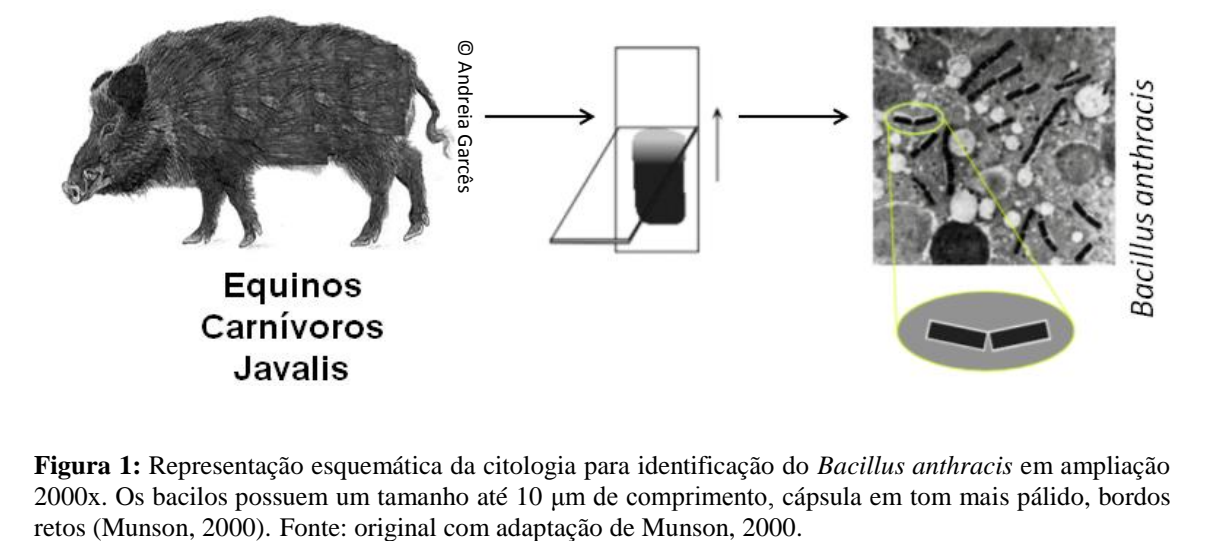

**Figura 1:** Representação esquemática da citologia para identificação do *Bacillus anthracis* em ampliação 2000x. Os bacilos possuem um tamanho até 10 μm de comprimento, cápsula em tom mais pálido, bordos

No caso o diagnóstico ser positivo, o cadáver deve ser imediatamente eliminado, alertando as autoridades apropriadas para o realizarem (enterrar em fossas profundas, com mais de 2 metros de profundidade e cobertos com cal viva ou outra substância análoga) (Woodford *et al.*, 2000).

| <b>Aves</b>            |                              |                             |  |  |
|------------------------|------------------------------|-----------------------------|--|--|
| Chlamydia psittaci     | Toxoplasma gondii            | Yersinia enterocolitica     |  |  |
| Aspergillus fumigatus  | <b>Bacillus</b> anthracis    | Cryptosporidium spp.        |  |  |
| Histoplasma capsulatum | Dermanyssus gallinae         | Histoplasma capsulatum      |  |  |
| Clostriduim tetanii    | Erysipelothrix rhusiopathiae | Listeria monocytogenes      |  |  |
| Giardia lamblia        | Avian Influenza H5N1         | Pasteurella multocida       |  |  |
| PMV-1 infection        | West Nile virus              | Yersinia pseudotuberculosis |  |  |
| Salmonella spp.        | Chlamydophila spp.           | Mycobacterium avium         |  |  |
| Giardia spp.           | Eschericcia Coli             | <b>Bacillus</b> anthracis   |  |  |

<span id="page-34-0"></span>**Tabela 2:** Alguns dos agentes zoonóticos transmitidas por aves selvagens (Chitty *et al.*, 2008).

<span id="page-34-1"></span>**Tabela 3:** Alguns agentes de zoonoses transmitidas por répteis e anfíbios (Wright K. *et al.*, 2001; Mader, 1996).

| Répteis e Anfíbios |                  |                                |  |  |
|--------------------|------------------|--------------------------------|--|--|
| Salmonella spp.    | Zygomycosis      | Yersinia spp.                  |  |  |
| Aeromonas spp.     | Phycomycosis     | Cryptosporidium                |  |  |
| Campylobacter spp. | Mucomycosis      | Gnathostomiasis                |  |  |
| Klebsiella spp.    | Aspergillus spp. | Enterobacter spp.              |  |  |
| Mycobacterium spp. | Candida spp.     | Flavobacterium meningosepticum |  |  |
| Edwardsiella spp.  |                  | Leptospira spp.                |  |  |

Como não se sabe que doenças possuem estes animais, sempre que se recolham amostras frescas que não sejam colocadas em material fixador, os recipientes devem ser estanques e corretamente identificados como amostras com risco zoonótico (Munson, 2000).

### **1.1.4. História** *Ante Mortem*

Antes de se iniciar o procedimento deve-se recolher o máximo de informação possível sobre o animal antes da sua morte: registos do seu comportamento antes da morte, sinais clínicos, fotografias, dieta, locais que frequentava, clima, hierarquia que ocupa do grupo (se se tratarem de animais sociáveis que vivem em grupos), etc. (Friend *et al.*, 1999).

Num ecossistema saudável, os níveis de doença são muito baixos ou passam por períodos de epidemias que ajudam a controlar e selecionar os animais da população, segundo um ciclo balanceado (Friend *et al.*, 1999). Com as novas ameaçadas apresentadas pelo Homem desde destruição de habitat, poluição, caça, comércio ilegal de espécies e alterações climáticas, este equilíbrio das epidemias encontra-se ameaçada (Friend *et al.*, 1999).

O conhecimento sobre o ambiente onde estes animais se encontravam é importante, uma vez que nos fornecem diversas pistas que contribuam para a compreensão de eventuais lesões e logo para o diagnóstico. No ecossistema, as alterações climáticas bruscas como tempestades, precipitação intensa, vagas de calor ou frio extremo podem levar a uma diminuição das fontes de alimento e água. Sendo uma causa de stress, torna, assim, os animais mais susceptíveis a doenças. O conhecimento de alterações nas águas é importante porque muitas vezes são a origem da mortalidade como botulismo, cianobactérias, algas tóxicas, químicos de derrames de petróleo, limpeza de navios, esgotos ou pesticidas. Relativamente às fontes de alimento é importante conhecer como estas se encontram. Se ocorreu uma diminuição, deve tentar conhecer-se as causas dessa diminuição (Friend *et al.*, 1999).

É ainda importante saber quais os vetores transmissores de doenças presentes na área de origem do animal e como a sua população se encontra. Informações importantes são ainda as características das áreas que faziam parte do território do animal, se inclui zonas urbanizadas, por exemplo, ou zonas industriais (Friend *et al.*, 1999). Com um excesso de população em áreas de habitat cada vez mais pequenas, a introdução de espécies exóticas em novos territórios e o aumento do comércio ilegal de espécies, o risco de ocorrência de epidemias em populações selvagens é cada vez maior, não só para estas populações mas também para o Homem (Munson, 2000).

Devem conhecer-se as principais espécies afetadas de forma a saber quais os índices de morbilidade e mortalidade normais da mesma, e quais os seus ciclos de epidemias (Munson, 2000). Existem doenças que são características apenas de uma espécie e outras que afetam uma grande variedade de espécies. A idade dos animais afetados é também importante, uma vez que, associadas a diferentes dietas e comportamentos, a ocorrência da doença nos jovens ou adultos pode contribuir para o seu diagnóstico (Friend *et al.*, 1999).

Deve recolher-se, ainda, o máximo de informações sobre o local onde o cadáver foi encontrado, desde rastos de possíveis predadores ou necrófagos, fluídos presentes no cadáver, evidências de morte agónica, iscos, restos de penas e pelo, insetos e fezes (Friend *et al.*, 1999).

O cadáver pode ser de um animal que morreu de forma aguda ou crónica, restos encontrados do campo, ovos/fetos ou animais sacrificados (quando se tratam de grupos ou bandos, por vezes é necessário sacrificar animais de forma a salvar todo o bando) (Friend *et al.*, 1999).

Todas estas informações são importantes e devem ser recolhidas e transmitidas ao patologista que irá realizar o procedimento de forma a permitir um melhor diagnóstico (Friend *et al.*, 1999).
## **1.1.5. Morte natural vs. Eutanásia**

É importante para o patologista saber se o espécime foi eutanasiado e qual o método utilizado. Os diferentes métodos de sacrifício causam alterações macroscópicas e microscópicas nos tecidos, que não devem ser confundidos com lesões.

Os métodos de eutanásia podem ser físicos ou químicos e devem ser aplicados provocando o menor sofrimento possível para o animal. Nas tabelas 4 e 5 apresentam-se, em resumos, as técnicas que podem ser utilizadas para eutanásia, uma breve descrição de como são realizadas, quais os animais em que podem ser aplicados e quais as alterações que podemos observar no exame *post mortem* devido a estes procedimentos (Friend *et al.*, 1999). De referir que o método de preservação do cadáver tem influência sobre estas alterações, como por exemplo, a congelação que faz com os cristais de pentobarbitato de sódio deixem de ser visíveis (Friend *et al.*, 1999).

|                                 | Método                          | Descrição                                                                                                    | Espécie     | Lesões post mortem                                                                                                    |
|---------------------------------|---------------------------------|----------------------------------------------------------------------------------------------------|-------------|----------------------------------------------------------------------------------------------------|
| de eutanásia<br>Métodos físicos | <b>Deslocamento cervical</b>    | Através de força em direções contrárias faz-se um<br>deslocamento cervical na base do cérebro ou entre a 1 <sup>ª</sup><br>e 3ª vertebra cervical, levando à secção da medula<br>óssea. | $\mathbf P$ | Secção da medula óssea<br>Estiramento cervical<br>Hematomas cervicais                                                                                                    |
|                                 | Decapitação                     | Secção da medula óssea com um objeto cortante<br>(machado, faca)                                                                                                    | P, M        | Hematomas<br>Hemorragia<br>Soluções de continuidade<br>Secção medula óssea<br>Aspiração de sangue                                                                                                    |
|                                 | Atordoamento e<br>exsanguinação | Necessária insensibilização do animal com um<br>traumatismo no crânio seguido de exsanguinação com<br>a rutura de um grande vaso sanguíneo por comum<br>objeto cortante.                | M, G        | Hematoma e edema cerebral<br>Hemorragia e hematoma<br>Soluções de continuidade<br>(cérebro não pode ser<br>utilizado depois para exames)<br>Isquemia tecidos<br>Ensanguinação<br>Aspiração de sangue |
|                                 | Arma de fogo                    | Tiro com arma de fogo no crânio ou pescoço                                                                                                    | M, G        | Hemorragia, hematoma<br>Projéteis<br>Fraturas                                                                                                    |

**Tabela 4:** Resumo dos métodos físicos de eutanásia, (P- animais de pequeno porte, M – médio porte, G – grande porte, T – todas as espécies); adaptado de Friend *et al.*, 1999.

**Tabela 5:** Resumo dos métodos químicos de eutanásia (P- animais de pequeno porte, M – médio porte, G – grande porte, T – todas as espécies); adaptado de Friend *et al.*, 1999.

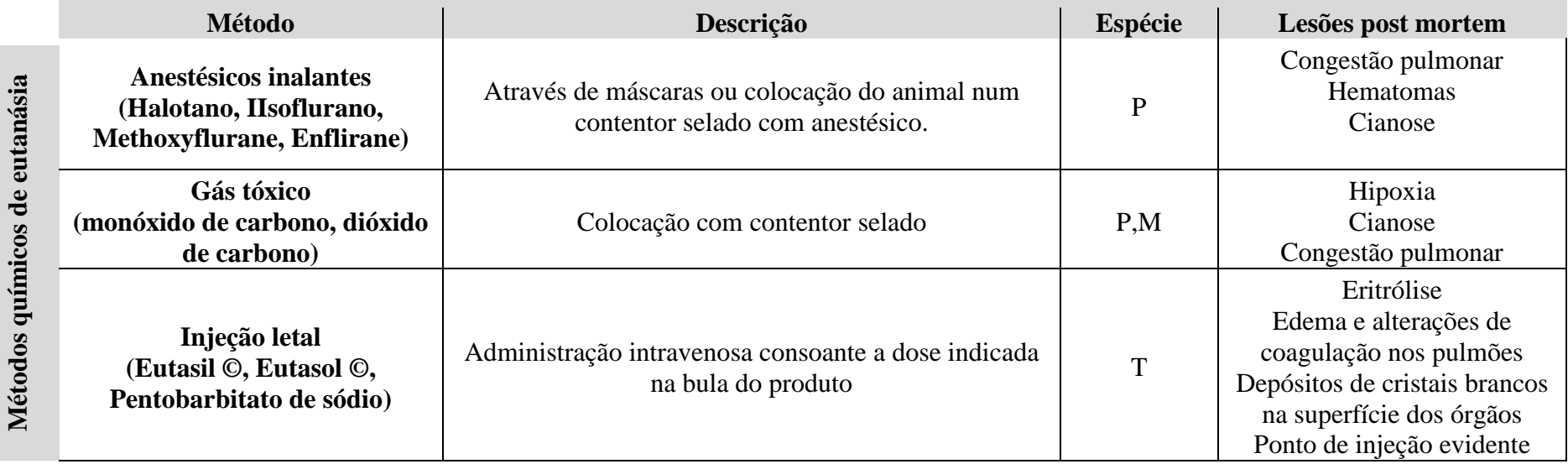

10

# **1.1.6. Material e equipamento**

A necropsia pode ser realizada tanto no campo como numa sala apropriada para este efeito. No caso de se realizar no campo, deve-se ter um *kit* preparado. Este *kit* deve possuir, como material básico, material de corte como facas, bisturis, tesouras, pinças, fórceps, machados e serras de osso. Este pode ser adaptado ao tamanho do animal e tipo de revestimento que possui. Este material deve estar sempre devidamente identificado como pertencente ao serviço de necropsias e nunca deve ser utilizado para outra finalidade. Deve sempre ser limpo e desinfetado após cada intervenção (Woodford *et al.*, 2000).

É importante ainda ter sempre material para anotar as informações recolhidas como bloco de notas, gravador de áudio, máquina fotográfica, máquina de filmar e protocolos de necropsia (Anexo I) onde contenham todos os passos a seguir de forma a não perder nenhuma informação (Woodford *et al.*, 2000).

Como material de proteção individual, o *kit* deve possuir luvas, máscaras, gorros, protetores para os pés e bata descartável. No caso de não ser possível ter material descartável, a roupa e o caçado devem ser facilmente laváveis (Woodford *et al.*, 2000).

O local onde se realiza a necropsia deve ser separado da zona de clínica, sem contato com outros animais vivos. As infra-estruturas devem facilmente laváveis, com um abastecimento de água e de drenagem adequados. Devem ter também uma boa circulação de ar (Woodford *et al.,* 2000).

No local de necropsia é importante a existência de material para medição como réguas e balanças (Woodford *et al.,* 2000).

Não deve ser esquecido o material para recolha de amostras, como está descrita no tópico seguinte e material para transporte e armazenamento das amostras como arcas com gelo, caixas térmicas, caixas, etc (Munson, 2000).

## **1.1.7. Recolha de amostras**

Para análise histopatológica, as amostras devem ser fixadas em formol a 10% tamponado, em frascos de plástico de dupla tampa e de boca larga. A peça dever ser totalmente coberta pelo formol, e se for muito espessa deverá realizar-se uma incisão para que o formol possa penetrar melhor. Deve recolher-se, de preferência, a transição enre zona da lesão e o tecido normal, para que seja possível fazer uma comparação entre os tecidos danificados e o que é a arquitetura normal do tecido. Amostras mais pequenas ou lesões específicas, podem ser colocadas diretamente em cassetes e fixados (King *et al.,* 2013).

Para recolha de material para análises microbiológicas deve ter-se sempre material esterilizado. Como material base incluimos seringas e agulhas esterilizadas, zaragatoas, tubos com meio de cultura, tubos de vidro, placas de Petri esterilizadas, frascos, ependorfes e lâminas e lamelas para realizar esfregaços ou citologias. De preferência deve existir uma fonte de chama próxima, como uma lamparina ou um isqueiro, de forma a tornar o campo o mais estéril possível em que se irá realizar a operação e evitar contaminações (Munson, 2000).

Para exames virológicos deve ter-se um par de caixas de petri ou tubos de plástico para colocar as amostras (Coles 2007).

Para a realização de esfregaços sanguíneos ou citologias por aspiração ou impressão de órgãos como pulmão, rim, coração, baço, ou lesões que sejam relevantes devem ter-se lâminas e lamelas. As colorações utilizadas podem ser Romanowsky, Gram, Ziehl-Nielsen, Diff-Quick ou Wright's. Podem ser realizadas depois de a preparação estar seca e observadas num microscópio ou serem enviados para o laboratório sem corar (Munson, 2000).

Todos os parasitas, tanto internos como externos, encontrados devem ser recolhidos e armazenados em frascos com álcool a 70% (Munson, 2000).

As amostras que forem recolhidas devem ser devidamente identificadas com os dados necessários como a identificação do animal, espécie, idade, sexo, data, nome de quem realizou a necropsia e quais os órgãos presentes. Estas amostras devem ir acompanhadas com o relatório da necropsia devidamente preenchido e com a história *anet mortem*, sempre que possível (Munson, 2000).

# **1.2.Técnicas de necropsia em animais selvagens**

A necropsia é um exame realizado *post mortem* que poderá fornecer dados importantes desde que efetuada de forma segura para o operador, devendo ser sistemática, seguindo a correta técnica para a espécie, tendo presente conhecimentos da Anatomia, Fisiologia e Anatomia Patológica desta.

#### **1.2.1. Técnicas de necropsia em aves e apontamentos anatómicos**

#### **1.2.1.1. Observações gerais**

Para se obter o máximo de informação possível e válida, os espécimes recolhidos devem ser frescos, aquando do momento do procedimento, já que as aves entram em autólise muito rapidamente. Isto deve-se ao facto de a sua temperatura corporal *ante mortem* rondar os 40ºC, metabolismos rápidos e o facto de as penas funcionarem como um bom isolante térmico (Coles, 2007).

Como muitas vezes não é possível realizar o exame *post mortem* logo após a morte, o cadáver deve ser refrigerado. A refrigeração deve ser o mais rápido possível para que os fenómenos de autólise sejam os mínimos possíveis, como tal alguns autores referem que o animal deve ser primeiro mergulhado em água fria (para eliminar a capacidade de isolamento das penas) e depois colocado num saco de plástico e colocada no frigorífico para refrigeração (Coles, 2007).

Normalmente é desaconselhável o congelamento do cadáver. Os cristais de gelo destroem a estrutura celular provocando a sua lise, tornando difícil o exame histopatológico devido aos múltiplos artefactos. Mas, muitas vezes, se o cadáver for congelado antes de entrar em autólise, ainda se podem retirar alguns dados e colher material para outros exames como análises toxicológicas (Riper e Riper, 1980).

## **1.2.1.2. Exame externo**

Antes de se iniciar o procedimento, é benéfica a realização de uma radiografia (Coles 2007), principalmente se houver uma forte suspeita de se tratar de um caso de traumatismo por arma de fogo ou objeto metálico como anzol. Para além disso, outras lesões podem ser visíveis como fraturas ou granulomas. Também se deve realizar a pesagem do animal (Coles, 2007).

Durante a palpação do cadáver, é possível determinar a condição corporal com base na palpação dos músculos peitorais e da exposição da quilha (Chitty e Lierz, 2008).

De seguida deve identificar-se a espécie. É importante para saber o seu comportamento, dieta, território que podem ajudar no estabelecimento da causa da morte e diagnóstico. Quando se identifica a espécie deve-se saber o estatuto desta. Se é uma espécie protegida ou cinegética pode ser necessário alertar as autoridades responsáveis (Harrison *et al.*, 1994).

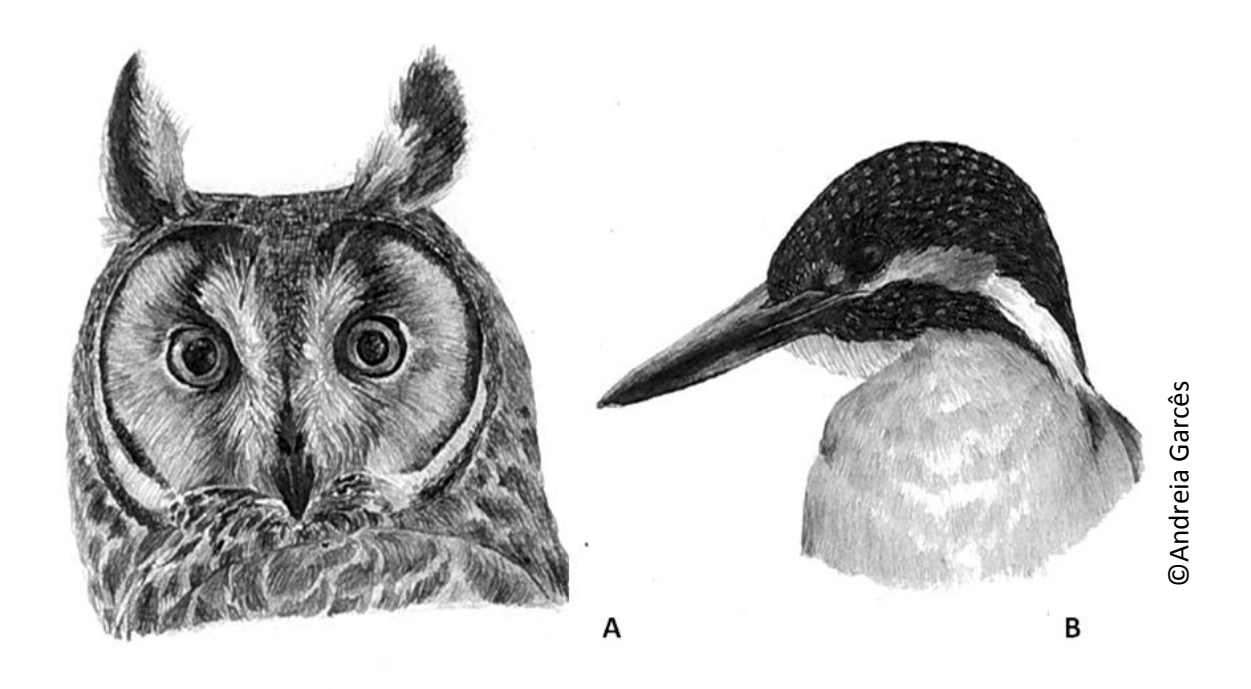

**Figura 2:** Representação de duas espécies de aves de diferentes Ordens: A- Bufo-pequeno (*Asio otus)* e B – Guarda-rios (*Alcedo atthis)*. Fonte: própria.

Nas aves, para além da diferenciação etária entre cria e adulto, é possível através da sua plumagem determinar se se tratam de adultos, subadultos ou juvenis. Em algumas espécies é mesmo possível determinar se são machos ou fêmeas com base nas suas características fenotípicas. No entanto, na maioria das espécies, a sexagem não é assim tão simples, sendo apenas efetuada por métodos de biometria, genética ou endoscopia (Harrison *et al.*, 1994). Assim, torna-se mais simples determinar o sexo após a abertura do cadáver. Outra característica de algumas espécies é a presença de placas de incubação, que se podem ser observadas acima da cloaca como uma área de pele sem penas, espessadas e muito vascularizada. Pode existir em só em fêmeas ou só em machos, dependendo da espécie (Harrison *et al*., 1994). **Existência de duas espécies de aves de diferencia Ordeas.** A. Bufo pequeno (*Lisio otus)* e B – Guarda-rios (*Alcedo ordins*). Forte: própria.<br>
Nas aves, para além da diferenciação etária entre cria e adulto, é possível a

Através de o exame visual, deve registar-se a presença de marcas identificativas como anilhas ou tatuagens. Deve observar-se qual a condição da plumagem, a existência de penas partidas, sujas com fezes, roídas, coberta por substâncias como água, sangue, óleos, petróleo,

presença de substâncias estranhas, devem-se recolher algumas penas para posterior análise para a sua identificação (Samour, 2000).

Deve ainda indicar-se o grau de preservação do cadáver; se tem sinais de autólise, fauna cadavérica, mumificação e qual o grau, ou se são apenas restos do cadáver. No caso de o cadáver estar congelado, este facto deve também registar-se (Coles, 2007).

Se estiverem presentes ectoparasitas, estes devem ser recolhidos para mais tarde serem devidamente identificados (Coles, 2007).

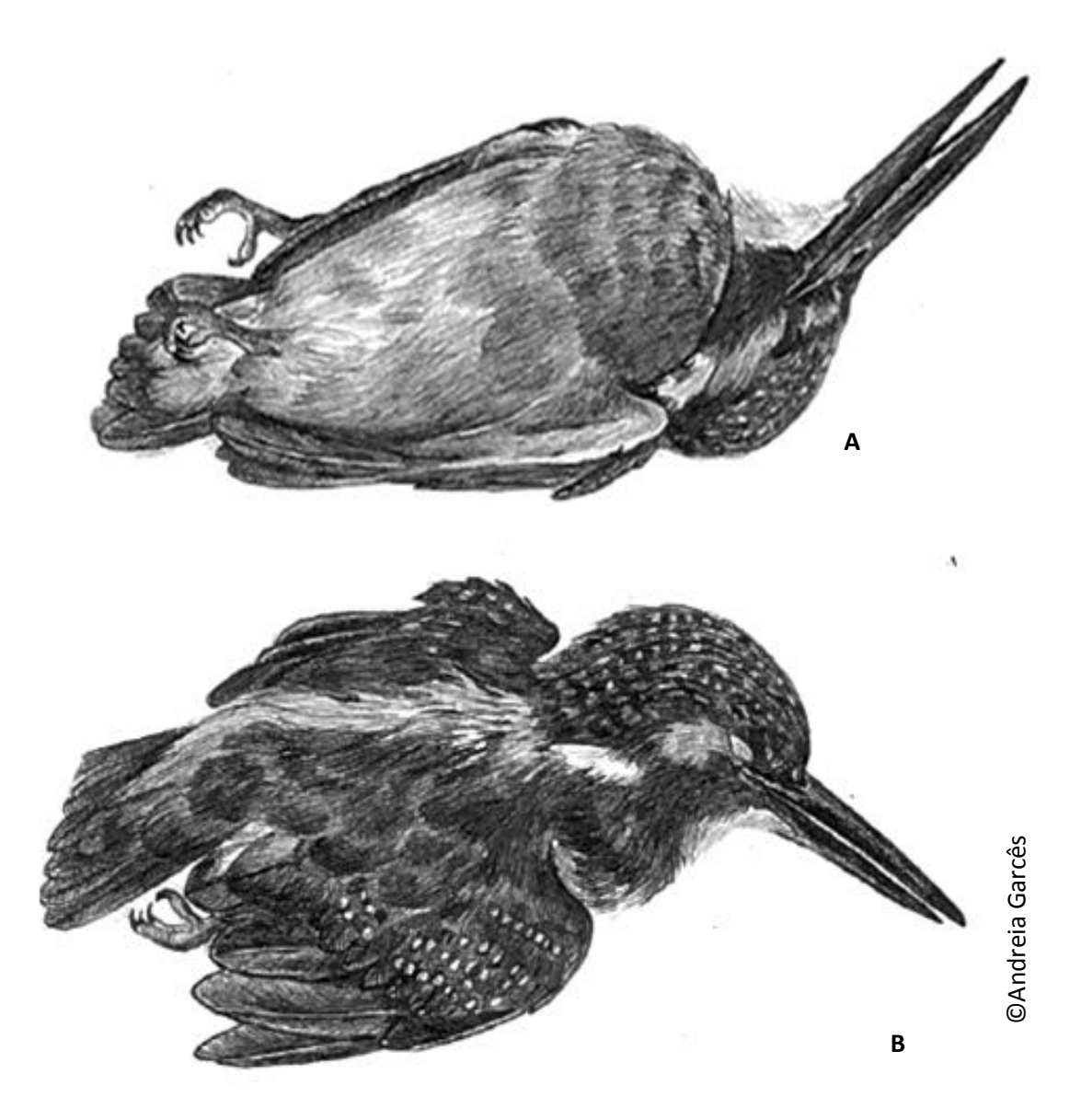

**Figura 3**: Representação do exame externo de uma carcaça de ave (Guarda-rios (*Alcedo atthis)*), em posição ventrodorsal (A) e posição dorsoventral. Fonte: original

Na palpação do cadáver podem observar-se luxações, fraturas, amputações, feridas, corpos estranhos, enfisema, massas subcutâneas ou alguma deformidade. Deve ter-se em atenção que a pele das aves é mais fina e frágil do que a dos mamíferos (Harrison *et al.*, 1994).

Todos os orifícios naturais devem ser inspecionados de forma sistemática desde os olhos, ouvidos, narinas, cavidade oral, cloaca e glândula uropigial. A cere é uma zona de queratina presente na base dorsal da ranfoteca maxilar (O´Malley, 2005), que pode ser diferentes formas e cores consoante as espécies. Observa-se ainda se existem lesões indicadoras de luta e ferimentos de catividade (Harrison *et al.*, 1994).

A glândula uropigial (presente na base da cauda, sobre a última vertebra) não esta presente nas ordens Struthioniformes, Rheidaformes, Casuariiformes e Otididae. Está muito bem desenvolvida em Sphenisciformes, Podicipediformes e Laridae. Pode ser pequena ou estar ausente em alguns pertencentes às ordens Caprimulgiformes, Columbiformes, Psittaciformes e Piciformes (Samour, 2000). Em aves marinhas também podemos observar a presença da glândula do sal muito desenvolvida, localizada acima dos olhos (O´Malley, 2005).

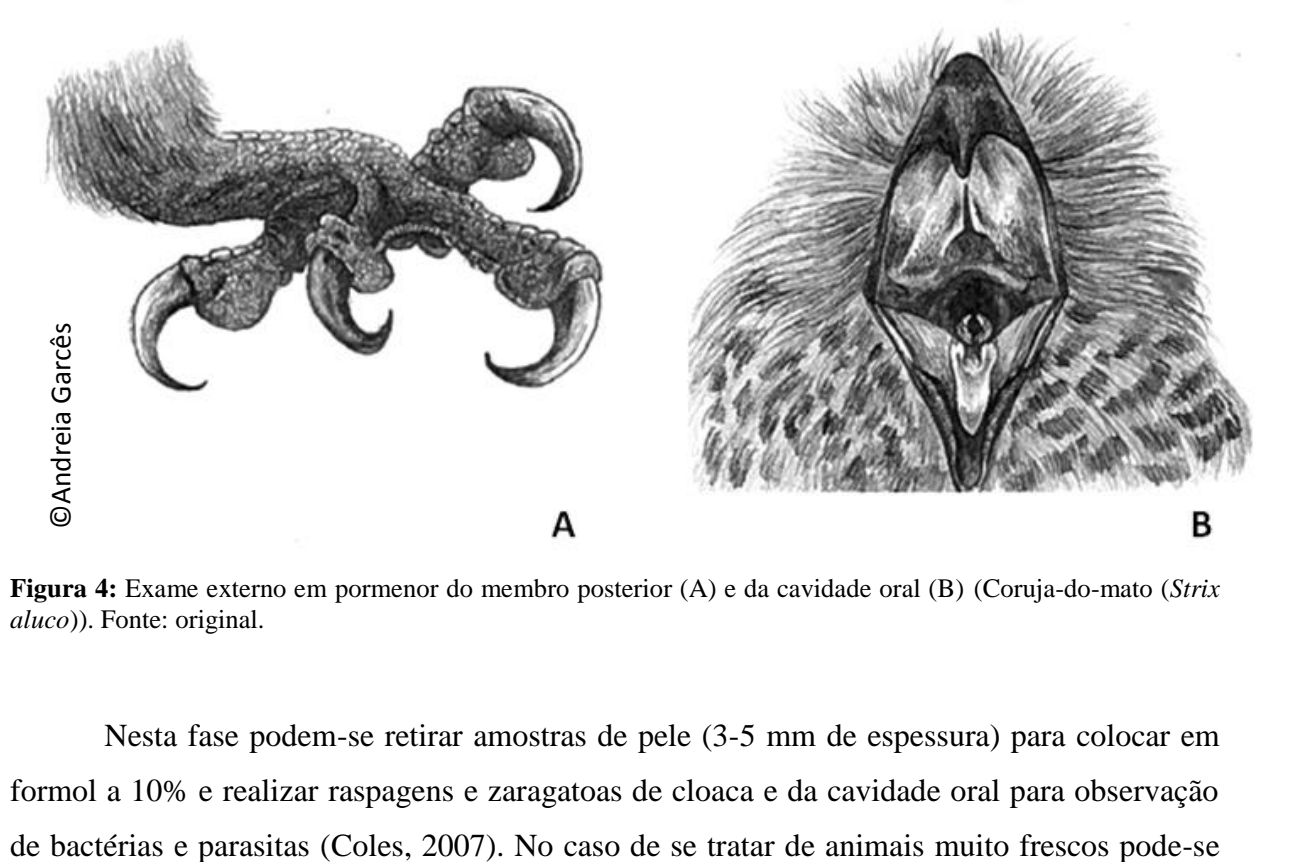

**Figura 4:** Exame externo em pormenor do membro posterior (A) e da cavidade oral (B) (Coruja-do-mato (*Strix aluco*)). Fonte: original.

Nesta fase podem-se retirar amostras de pele (3-5 mm de espessura) para colocar em formol a 10% e realizar raspagens e zaragatoas de cloaca e da cavidade oral para observação

realizar um exame oftálmico. Permite a visualização de úlceras ou hemorragias, por exemplo. Todas as medições de biometria necessárias também devem ser realizadas (Coles, 2007).

# **1.2.1.3. Exame interno**

Antes de se iniciar a abertura do cadáver, para o exame interno, devem molhar-se as penas com uma substância antisséptica, como álcool a 70%. Assim, reduzem-se os detritos das penas, durante a manipulação, que podem conter *Chlamydophila spp.* ou outros organismo que podem contaminar as vísceras (Coles, 2007). O cadáver é colocado na posição dorsoventral. De seguida, as penas na linha média devem ser removidas, para tornar mais fácil a incisão, sem danificar as vísceras e tornando possível a identificação de lesões subcutâneas como hematomas e lacerações (Coles, 2007). Em patos, corvos-marinhos ou gansos-patolas, como possuem uma plumagem muito densa e a pele se destaca facilmente do músculo, tornase mais fácil fazer a incisão diretamente na pele e destacá-la para observar os músculos.

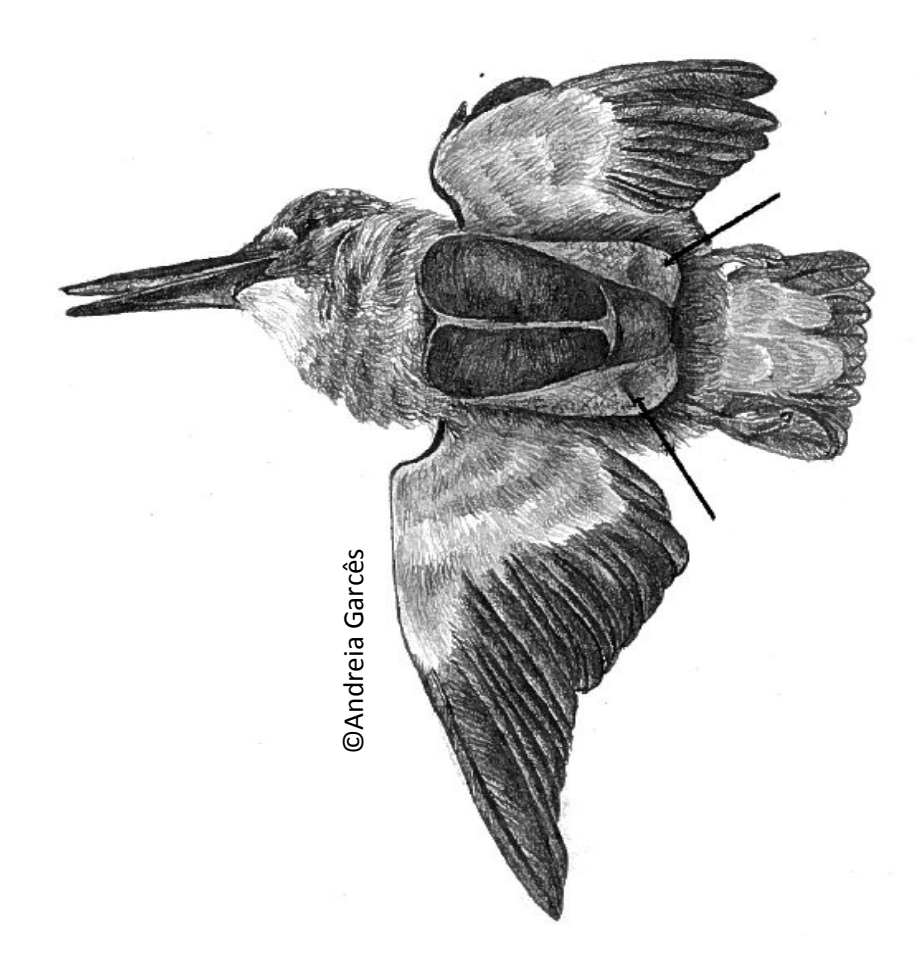

**Figura 5:** Esquema da incisão para exposição dos músculos peitorais, com estes já evidenciados (Guarda-rios (*Alcedo atthis)*). Fonte: original.

Em espécies de maior tamanho, desarticulam-se as articulações coxofemorais através de incisão na pele, músculo adutor e cápsula da articulação coxofemoral. Os joelhos são então forçados craneolateralmente, conseguindo-se assim que o cadáver fique estável (Harrison *et al.,* 1994).

Em espécies mais pequenas de passeriformes pode tornar ser mais fácil a fixação das asas e membros posteriores a uma placa com agulhas ou pins (Coles, 2007).

Com um bisturi, faz-se uma incisão, desde a área intermandibular até à área pélvica, junto à cloaca. A pele deve ser retirada através de dissecação romba, de forma a expor os músculos cervicais, peitoral, abdominais, traqueia, esófago, papo e quilha (Harrison *et al.,* 1994).

Devem observar-se os músculos, principalmente os peitorais para avaliar a presença de lesões. A aparência normal dos músculos esqueléticos tem uma cor vermelho-acastanhado. Devem realizar-se incisões longitudinais nos músculos peitorais para observar possíveis lesões internas, como hematomas, hemorragias, parasitas, projéteis ou granulomas (Harrison *et al*., 1994).

Para ter acesso à cavidade celómica, começa-se por fazer uma incisão a nível do osso coracóide, longitudinal, ao longo do músculo peitoral, de cada lado do tórax. Com uma pinça, deve elevar-se um pouco o músculo abdominal e, com um bisturi, faz-se uma incisão transversal junto à zona caudal do esterno, com cuidado para não lacerar o fígado. De seguida, os músculos peitorais e quilha são removidos num só bloco fazendo um corte das costelas, ossos coracóide e clavícula na zona de junção destes com o esterno, com a ajuda de uma tesoura ou alicate dependendo do tamanho do espécime. Em cadáveres frescos deve ter-se cuidado adicional para não cortar as artérias braquiocefálicas, o que provocaria a entrada de sangue para os pulmões através dos sacos aéreos torácicos (Chitty e Lierz, 2008).

Ao elevarmos o esterno, é possível observar os sacos aéreos torácicos e abdominais. O aspeto normal é de uma membrana húmida e transparente. Se estes apresentarem alterações estando opacos, ou com conteúdo, devem-se recolher amostras para microbiologia ou citologia. Se for recolhido material para exame histológico, este deve ser colocado numa folha de papel antes de fixar, isto permite a sua identificação no processamento e minimiza a possibilidade de se perder esta membrana (Harrison *et al.*, 1994).

Depois do procedimento descrito, os órgãos internos ficam expostos. Estes devem ser examinados visualmente *in situ*, antes de serem retirados e examinados individualmente. Deve avaliar-se a presença de fluídos, exsudados ou fibrina dentro da cavidade celómica. A

presença de uma quantidade mínima de fluido transparente é normal (Harrison *et al.*, 1994). A presença de uma pequena quantidade de gordura no abdómen é também normal. Excesso de gordura indica que se trata de um animal obeso (provavelmente animal de cativeiro, com excesso de alimento ou pouco exercício no Centro de Recuperação) Na caquexia, deteta-se atrofia serosa da gordura (Harrison *et al.*, 1994). Devem observar-se os músculos esqueléticos, cuja coloração normal deverá ser rosada. Se estes estiverem vermelhos, hiperémicos pode ser indicativo de septicemia; se estiverem pálidos pode indicar anemia. Músculos secos ocorrem na desidratação ou se se apresentarem enrugados podem indicar caquexia. Se existir descoloração unilateral dos músculos, por hipóstase, pode indicar que o animal esteve deitado sobre aquele lado durante algum tempo, após a morte (Coles, 2007).

Neste momento, em que se observam as vísceras *in situ*, podem-se detetar-se alterações patológicas como peritonite causada por ovos com a presença de grandes quantidades de material amarelo sobre os intestinos. A presença de cristais de uratos sobre os órgãos pode ser indicadora de gota visceral (Coles, 2007).

Depois de se observarem as vísceras *in loco*, devem retirar-se, uma por uma para um exame mais detalhado.

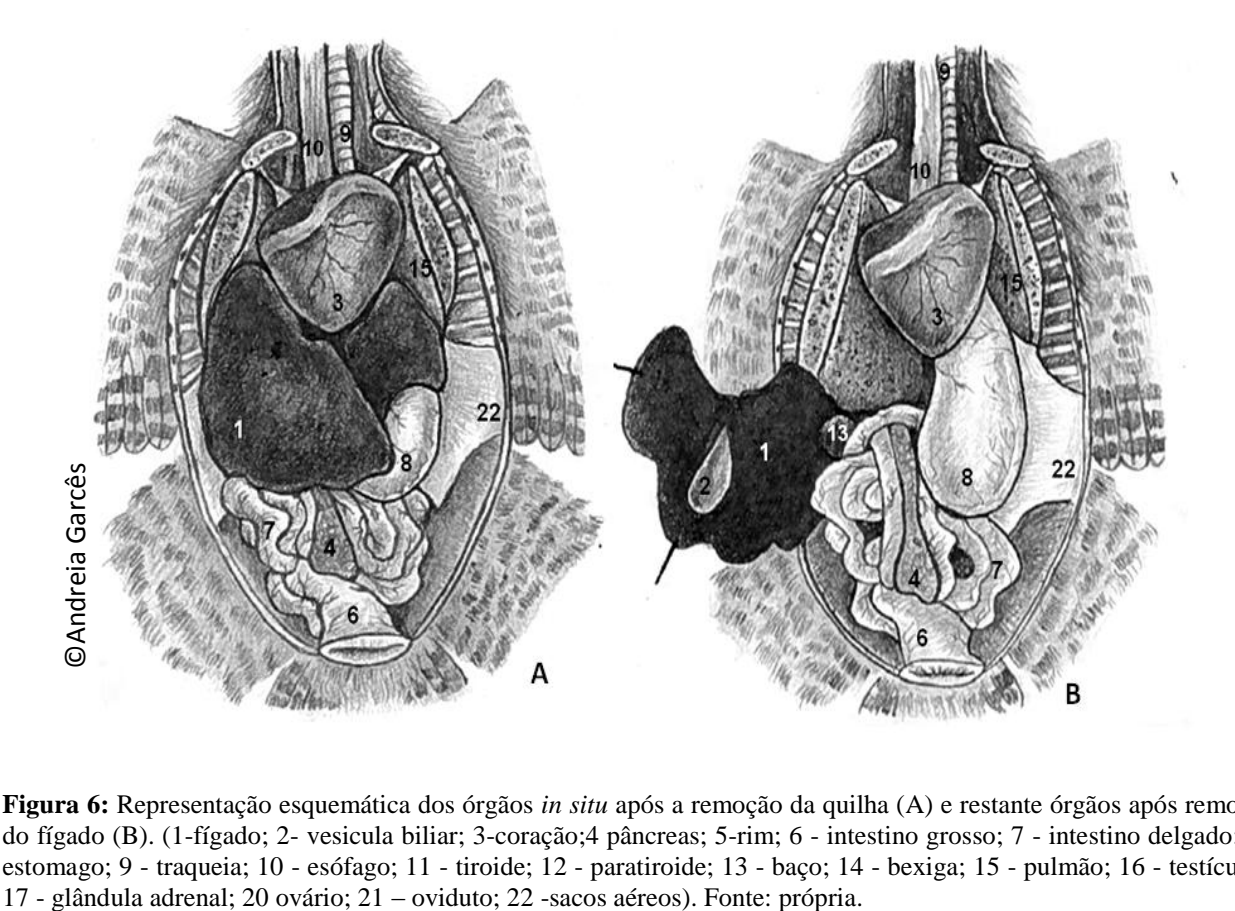

**Figura 6:** Representação esquemática dos órgãos *in situ* após a remoção da quilha (A) e restante órgãos após remoção do fígado (B). (1-fígado; 2- vesicula biliar; 3-coração;4 pâncreas; 5-rim; 6 - intestino grosso; 7 - intestino delgado; 8 estomago; 9 - traqueia; 10 - esófago; 11 - tiroide; 12 - paratiroide; 13 - baço; 14 - bexiga; 15 - pulmão; 16 - testículos;

A tiroide e a paratiroide estão localizadas cranialmente ao coração e lateral à traqueia, adjacentes às artérias carótidas, bilateralmente (Chitty e Lierz, 2008).

As glândulas tiroides normais são pequenas, ovais e com uma coloração castanhoavermelhado. As glândulas paratiroides são muito pequenas e, muitas vezes, apenas são identificadas com o auxílio de lupa ou microscópio (Harrison *et al.*, 1994). Nos animais juvenis e crias, deve observar-se o timo, que se encontra lateralmente nos dois lados do pescoço, cranial à glândula tiroide. Este órgão tem o aspeto multilobados de cor cinza. Qualquer alteração no tamanho, forma ou coloração destes órgãos deve ser registrada, recolhendo-se os órgãos para posterior exame histológico (Harrison *et al.*, 1994).

Em animais juvenis é possível observar a bolsa de Fabricius. Esta estrutura linfoide pode ser encontrada na parede dorsal da cloaca e tem um aspeto semelhante a um grande linfonodo. Com o crescimento dos animais, este órgão torna-se rudimentar, tornando difícil a sua observação. A sua identificação nestes animais pode ser facilitada através de exame histológico do tecido cloacal (Harrison *et al.*, 1994).

O baço pode ser encontrado normalmente na zona dorsal, no angulo entre o ventrículo e proventrículo. O seu volume corresponde de um quarto a um terço do tamanho do coração (Coles, 2007) e a sua coloração, em situações fisiológicas, é de um tom castanho avermelhado. A sua forma vária com as espécies. Pode ter uma forma arredonda, nomeadamente em rapinas e alongada em passeriformes (Harrison *et al.*, 1994).

As glândulas adrenais encontram-se na zona craneal dos rins, estando as dos machos junto das gónadas. São pares e têm uma coloração alaranjada (Samour, 2000). Removem-se em conjunto com os rins e gónadas, devendo observar-se em *in situ* para avaliar o seu tamanho, coloração ou presença de lesões. Durante uma infeção podem adquirir uma coloração hiperémica ou branca, e podem estar aumentadas de tamanho em animais que estão sujeitos a stress crónico (Samour, 2000).

Nas aves, o coração tem normalmente tem uma forma triangular e o seu tamanho varia conforme o tamanho do animal. O pericárdio deve ser transparente, fino, húmido e brilhante e com uma quantidade de líquido quase impercetível (Coles, 2007). Devemos começar por observar o órgão *in situ* para ver se tem alguma alteração de tamanho e forma. O coração é, seguidamente, removido da cavidade celómica através do corte dos grandes vasos (Chitty e Lierz, 2008).

Após remover o coração deve observar-se o pericárdio para ver se este apresenta alterações de espessura, coloração ou presença de líquido ou sangue no saco pericárdico (Chitty e Lierz, 2008). Depois da remoção do pericárdio, deve observar-se a superfície do miocárdio. A secção do coração é efetuada através de uma incisão a partir do ápex no sentido dos átrios de forma a poder observar a espessura do miocárdio e valvas. Os grandes vasos devem ser seccionados na direção da corrente sanguínea para visualizar o seu lume (Chitty e Lierz, 2008).

A avaliação do sistema digestivo reveste-se de particular importância, ao permitir o estudo da dieta dos animais. Por outro lado, a deteção de substâncias tóxicas ou corpos estranhos no conteúdo alimentar pode ser fundamental em casos forenses (Harrison *et al.,* 1994).

O exame do sistema digestivo começa durante o exame externo com a inspeção da cavidade oral. Deve ter-se em atenção que a língua e o bico têm diferentes formas, tamanhos e mobilidade consoante a espécie e a sua dieta. Devemos avaliar a presença de lesões como feridas, placas, corpos estranhos, entre outros. Em aves marinhas deve ser considerar-se que a existência de feridas na cavidade oral pode ser indicativa da presença de anzóis ingeridos acidentalmente (Samour, 2000).

Para iniciar a remoção em bloco do sistema digestivo, começamos por realizar uma incisão nos músculos do pescoço até à orofaringe, de forma a expor a traqueia, esófago e vasos sanguíneos. Seguidamente, removemos a língua, começando por incidir na comissura do bico (Harrison *et al,* 1994). Seguidamente, devemos cortar o osso hioide e tecidos da faringe na região intermandibular. Com uma pinça agarra-se a língua e faz-se tração, de forma a que seja removida em bloco a língua, traqueia esófago e grandes vasos. A traqueia é seccionada distalmente por debaixo da siringe. Deve, em seguida, elevar-se o intestino cuidadosamente para libertá-lo dos sacos aéreos abdominais e cortar o ligamento mesentérico que se encontra dorsalmente a este. Durantes este procedimento deve ter-se cuidados para não danificar as gónadas e os rins (Harrison *et al.,* 1994).

O esófago, normalmente no lado direito do pescoço, possui uma parede fina e, nas aves, uma maior distensibilidade que nos outros grupos de animais (O´Malley, 2005).

Em algumas espécies de aves, o esófago apresenta uma dilatação junto da base do pescoço, justo à entrada do tórax, que se denomina papo. A sua função principal é de armazenamento de alimento. Para além disso, em espécies como gansos domésticos, no papo ocorre o início da digestão química dos grãos devido à presença de amílase (O´Malley 2005). Quando possui conteúdo, consegue-se palpar. Em Passeriformes e Anseriformes, é menos

21

desenvolvido sendo o alimento em excesso armazenado numa dilatação em forma de pera, enquanto em insectívoros e frutívoros o papo tem a forma fusiforme (O´Malley 2005).

Algumas Ordens como Sphenisciformes, Laridae e Caprimulgiformes não possuem papo, sendo o alimento nestas aves armazenado no esófago ou indo diretamente para o proventrículo. Nos Columbiformes este é muito bem desenvolvido com duas câmaras laterais, e as suas glândulas produzem o "leite do papo" que é utilizado para alimentar as crias. Outras espécies como psitacídeos, pinguins-imperadores e finchis também produzem secreções no papo. As *Columbia livia, Centrocercus urophasianus e Otis tarda*, possuem um divertículo insuflável que utilizam durante a época de acasalamento como câmara de ressonância Estas estruturas após a sua extração devem ser seccionadas a meio de forma a ser possível observar o seu conteúdo e lume (Samour, 2000; O´Malley, 2005).

Depois do esófago/papo deve observar-se o estômago, constituído pelo proventrículo e o ventrículo (moela), divididos pelo istmo (esfíncter). Ao seccionarmos o proventrículo, facilmente conseguimos observar as glândulas gástricas. A sua morfologia varia com a espécie e com a sua dieta. O ventrículo (moela) situa-se à esquerda da linha media, caudal ao esterno, e podemos palpá-lo com uma consistência muito firme. Tem uma parede muscular muito desenvolvida, uma vez que é responsável pela digestão física do alimento fibroso. A sua mucosa interna é coberta por uma membrana de quitina dura denominada camada de coilina, que a protege, que tem uma coloração semelhante à bílis pelo reflexo de bílis do duodeno. Muitas vezes nesta estrutura podemos encontrar pedras de pequenas dimensões que as aves consomem para melhor digerirem mecanicamente as sementes (Samour, 2000; O´Malley, 2005).

Em aves com uma dieta à base de carne ou peixe, o proventrículo é a parte predominante, tendo a forma de pera e uma parede fina (Harrison *et al.*, 1994). Em Sphenisciformes, por exemplo, pode-se distender caudalmente para o interior do abdómen quase até alcançar a cloaca (Samour, 2000). O ventrículo é pouco desenvolvido, servindo apenas parar reter o alimento o tempo suficiente para que os sucos gástricos atuem (O´Malley 2005). Os animais gramíneos e omnívoros têm um proventrículo bem desenvolvido. Em espécies cuja dieta principal é fruta, como Lories, é pouco musculado e de consistência branda (Samour, 2000).

No intestino delgado a separação entre o duodeno, jejuno e íleo não é muito marcada. O duodeno tem a forma de U, com uma porção proximal descendente e a distal ascendente. Neste U encontra-se o pâncreas, que em condições normais tem uma coloração pálida e é composto por três lóbulos e três ductos ligados ao duodeno (O´Malley, 2005). Este órgão deve ser analisado e as amostras recolhidas o mais rápido possível, uma vez que entra rapidamente em autólise, comprometendo a sua avaliação. O jejuno, é separado do íleo pela presença do divertículo de Meckel, que é uma remanescência do saco vitelino. Em espécies nectarívoras (ex. *Trochilidae*) o intestino delgado é muito curto (Samour, 2000).

O intestino deve ser seccionado para avaliação do seu conteúdo e lume. Frequentemente, podem observar-se parasitas. Em aves de pequeno porte pode fixar-se o intestino em formol sem efetuar a sua abertura, seccionando-o para que haja uma melhor penetração do formol no seu interior (Samour, 2000).

O intestino grosso das aves é bastante curto e com um diâmetro maior que o intestino delgado. Este, juntamente com o sistema reprodutor e o sistema urinário, desemboca numa câmara denominada cloaca. A cloaca encontra-se dividida em três compartimentos (*coprodaeum*, *urodaeum* e *proctodaeum*) e tem comunicação com o exterior, por onde são expelidos os resíduos destes sistemas (Samour, 2000).

A maioria das espécies possui dois cecos, exceto as espécies da Ordem Ardeidae. Outras só apresentam uma forma vestigial como os Columbiformes e os Passeriformes. Em animais da Ordem Striginformes, as extremidades distais são expandidas e na avestruz são longas e saculadas. Em algumas espécies, o ceco não esta presente como é o caso alguns Coraciiformes, Piciformes e Psittaciformes (Samour, 2000).

Nesta fase também se torna importante fazer uma citologia do proventrículo e intestino para descartar a presença de parasitas e de baterias, como o caso das megabaterias que afetam muitos Passeriformes (Harrison *et al.,* 1994).

O fígado, nas aves, é um órgão de cor acastanhada, bilobado, que se situa à volta do coração. Em neonatos, é normal este ter uma coloração amarelada devido à mobilização dos nutrientes do saco vitelino (Harrison *et al.*, 1994). Em algumas aves, como os psitacídeos, o lóbulo direito é maior conferindo-lhe uma aparência assimétrica (O´Malley 2005).

O fígado deve ser removido através do corte do peritoneu sendo examinados o seu tamanho, consistência, cor e outras lesões presentes. Em cadáveres muito frescos, o sangue proveniente do corte da veia hepática pode mascar lesões em outros órgãos. Por isso se deve refrigerar primeiro antes de realizar o exame *post mortem* ou remover o sangue da veia com uma seringa (Harrison *et al.*, 1994).

23

Para um melhor exame do parênquima hepático devem realizar-se várias incisões transversais no órgão e seccionar sobre lesões presentes, avaliando a sua profundidade (Harrison *et al.*, 1994).

Se presente, a vesicula biliar, também dever examinada para detetar alterações de conteúdo, cor ou espessura. Algumas espécies como a maioria dos Columbiformes, alguns Psitaccideos e avestruzes não possuem vesícula biliar (Harrison *et al.*, 1994).

Após a remoção das vísceras referidas anteriormente torna-se possível a visualização *in situ* dos pulmões. Os sacos aéreos também fazem parte deste sistema, mas já foram observados quando se abriu o cadáver (Harrison *et al.*, 1994).

Como já removemos o esófago anteriormente, com alguma tração conseguimos remover facilmente a traqueia (Harrison *et al.*, 1994). Deve seccionar-se a traqueia com uma tesoura, longitudinalmente, para se poder observar o seu interior e mucosa (Harrison *et al.*, 1994).

A traqueia, na maioria das aves, termina numa estrutura dilatada que se denomina siringe. A siringe é formada pelos anéis caudais da traqueia que se fundem num tímpano cilíndrico. Esta estrutura apresenta variações, como é o caso de algumas espécies da Ordem Anatidae em que os machos possuem uma estrutura cartilaginosa a envolver a siringe que é utilizada como caixa de ressonância durante as épocas de acasalamento. No caso de cisnes, parte da traqueia encontra-se no interior do esterno, enquanto em Galliformes e Cracidae a traqueia emerge do esterno e situa-se entre a pele e músculos peitorais (Samour, 2000; O´Malley, 2005).

Os pulmões encontram aderidos à porção dorsal da caixa torácica. O parênquima normal deste órgão nas aves possui uma coloração rosa escuro, sendo bastante irrigado (Harrison *et al.*, 1994). São mais rígidos que os pulmões dos mamíferos uma vez que possuem uma maior quantidade de cartilagem (O´Malley, 2005). Com uma pinça e uma lâmina de bisturi devem remover-se da parede torácica com muito cuidado para não os danificar. Deste modo é possível observar lesões na porção ventral do pulmão e na parede torácica. Depois realizam-se várias incisões no parênquima para poder observar-se internamente os parabrônquios (Harrison *et al.*, 1994).

Os rins nas aves encontram-se na fossa renal do sinsacro. Possuem uma coloração castanho-avermelhada, são pares e lobulados. São relativamente grandes, estendendo-se desde a porção caudal dos pulmões até à porção caudal do sinsacro. Na maioria das espécies, podemos dividi-los em três porções: craneal, medial e caudal. Em Passeriformes parece que a porção media se encontra ausente, enquanto em pinguins e grous têm um rim caudal fundido na linha media. A distinção entre o córtex e a medula é difícil de visualizar nestes animais. Não possuem bexiga. Os ureteres também se encontram em pares, e vão desde o lóbulo craneal até ao urodeo, e, em condições normais, são de difícil identificação (O´Malley, 2005).

Os rins removem-se como uma só unidade. Começa-se por seccionar os vasos sanguíneos ilíacos externos e vaso isquiático, que se encontram lateralmente. Seguidamente, desprendem-se da parede dorsal do sinsacro através de dissecação romba, com a ajuda de uma pinça e um bisturi, sempre com cuidado para não os danificar (Samour, 2000). Realizam-se vários cortes no parênquima para poder observar em profundidade possíveis lesões. Em aves muito pequenas pode ser difícil a remoção. Como opção pode remover-se todo o sinsacro e fixar em formol como um todo (Harrison *et al.*, 1994).

As gónadas estão presentes na porção cranial dos rins, junto das glândulas adrenais. A sua observação permite determinar o sexo do animal, apesar de, em algumas situações, tal não ser possível (ex. autólise avançada ou animais recém nascidos). Devem ser observadas *in situ* antes de se removerem (Harrison *et al.*, 1994).

Nas fêmeas, normalmente o ovário e oviduto esquerdos são os mais desenvolvidos, exceto nas espécies de Falconiformes da família de Cathartidae, Accipitridae e Falconidae e *Apteryx australis* que possuem ambos os ovários bem desenvolvidos (Samour, 2000).

Consoante a época do ano e idade do animal, as gónadas sofrem alterações. Nas aves juvenis, o ovário é pequeno, com uma forma triangular, acinzentado e com uma superfície irregular e o oviduto fino. Os folículos em fêmeas adultas em época reprodução possuem uma coloração amarelada, mas em algumas espécies podem ser pigmentados, com diferentes tamanhos e o oviduto encontra-se espessado. O ovário deve ser observado quanto à presença de folículos e eventuais alterações. O oviduto deve seccionar-se com uma tesoura para observar o seu interior (Harrison *et al.*, 1994).

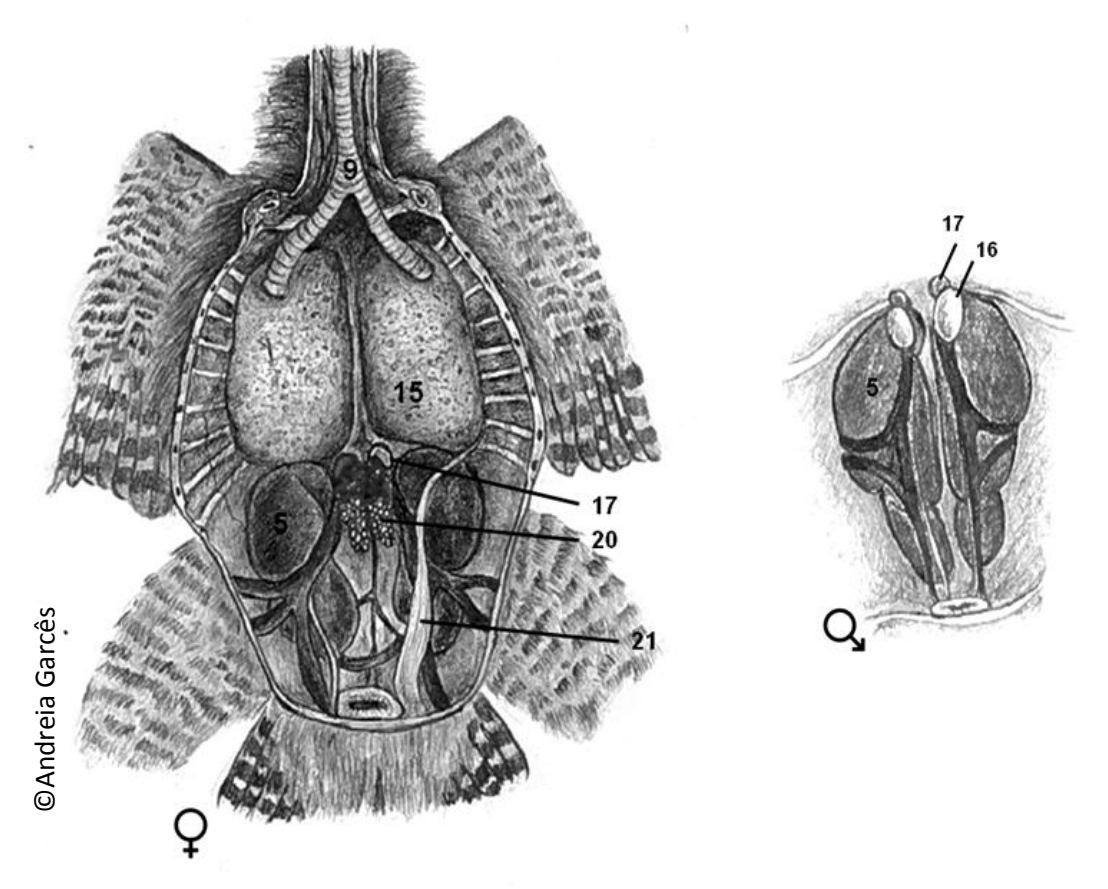

**Figura 7:** Representação esquemática dos órgãos renais e genitais, em macho e fêmea (5 rim; 9 - traqueia; 10 – esófago; 15-pulmão; 16 - testículos; 17-glândula adrenal; 20 ovário; 21 – oviduto). Fonte: original

As gónadas masculinas, nas aves, encontram-se internamente, em pares, na zona craneal do rim, junto das glândulas adrenais. Normalmente, possuem uma forma ovoide alongada a cilíndrica, podendo ser pigmentadas de negro em algumas espécies ou possuir uma coloração amarelo claro (Samour, 2000). Em aves juvenis possuem uma coloração amarela devido à presença de células lipídicas intersticiais (Harrison *et al.*, 1994) e o testículo esquerdo é mais desenvolvido (O´Malley, 2005). Tal como nas fêmeas, as gónadas sofrem variações de tamanho conforme a época de reprodução. Na época de reprodução aumentam de tamanho. O pénis é ausente ou vestigial na maioria das espécies, exceto Ratites e Anseriformes (Samour, 2000). doenças (Samour, 2000). ©Andreia Garcês

A avaliação do sistema nervoso é muitas vezes descurada durante a necropsia de uma ave. No entanto, pode fornecer informações valiosas para o diagnóstico de determinadas

O plexo braquial pode ser observado na região braquial antes de se removerem as vísceras. O plexo lombosacral pode ser observado quando à suspeita de paralisia nos membros posteriores e localiza-se por baixo dos rins, sendo possível a sua observação depois da remoção destes (Samour, 2000).

A fixação dos nervos em formol deve ser efetuada com recurso a um pedaço de cartão para manterem a sua posição e não serem perdidos (Samour, 2000).

O acesso ao cérebro é relativamente fácil. Começa-se por remover as penas da cabeça, de seguida fazer uma incisão sagital no escalpe e afastar a pele. Antes de abrir a caixa craniana, devem observar-se possíveis hemorragias ou hematomas no osso craniano. Podem dever-se a traumatismo, morte agónica ou fenómenos cadavéricos. Para aceder ao cérebro, deve realizar-se uma incisão sagital no *calvarium*, com uma tesoura, e com a ajuda de uma pinça ou fórceps removê-lo (Harrison *et al.,* 1994). Coloca-se o crânio virado para baixo e com uma pinça remove-se, delicadamente, com a ajuda da gravidade (Samour, 2000).

Se se suspeitarem de lesões na coluna vertebral pode remover-se a porção que se pensa estar alterada, e colocar em formol como um todo (Harrison *et al.,* 1994) ou secionar a coluna a meio com uma tesoura ou serra de osso para poder observar a medula ósseo e o canal medular (Samour, 2000).

O esqueleto já foi, parcialmente, avaliado através de palpação dos membros. Durante a abertura do cadáver devemos também observar algumas lesões como hemorragias nos ossos da quilha, hematomas, fratura de costelas ou outros ossos como coracóide que são difíceis de sentir através de palpação e mesmo através de exames complementares como radiografia (Coles, 2007). Devemos também seccionar as articulações para observar se estas apresentam eventuais alterações como inflamações, fraturas ou corpos estranhos (Coles, 2007).

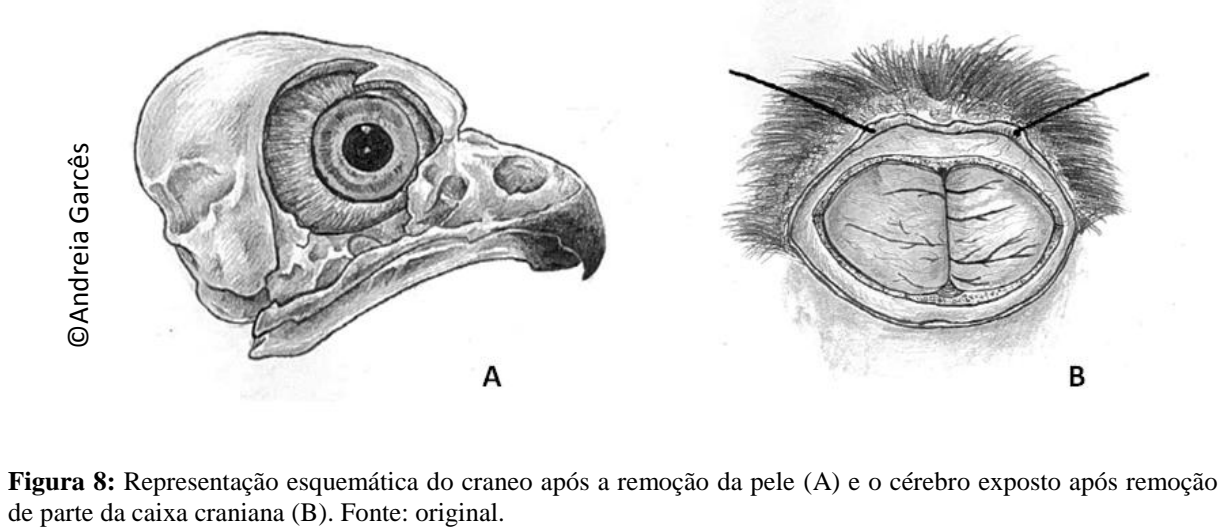

**Figura 8:** Representação esquemática do craneo após a remoção da pele (A) e o cérebro exposto após remoção

## **1.2.3. Técnicas de necropsia em répteis e apontamentos anatómicos**

A Classe Reptilia é bastante diversificada. A técnica de exame *post mortem* tem algumas variações consoante o grupo abordado. Por isso, dividimos esta secção em três ordens/subordens: Ordem Testudinata, Subordem Sauria e Subordem Ophidia, de forma a incluir os animais analisados na componente prática deste trabalho.

Estes animais, tanto em liberdade como em cativeiro, encontram-se em habitats quentes e húmidos, apesar de possuírem uma grande distribuição a nível mundial em quase todos os continentes com exceção da Antártida (O´Malley, 2005). Assim, o seu processo de decomposição é acelerado não só pelo tipo de habitats e também devido ao seu rápido metabolismo, principalmente em animais de menores dimensões. Por isso, logo que possível o cadáver deve ser recolhida e refrigerada (cerca de 4-10ºC). Em animais de maiores dimensões pode ser útil mergulhá-los em água gelada ou realizar uma incisão no abdómen para acelerar o processo de refrigeração A congelação deve ser sempre usada em último recurso (King *et al.,* 2013).

Uma questão importante a ter em conta nestes animais é a perceção da morte do animal. Devido às características anatómicas dos quelónios e à presença de escamas ou placas ósseas, por vezes é impossível a auscultação. Muitas vezes estes animais entram apenas em hibernação, sendo erroneamente considerados mortos (Jacobson, 2007). Em animais que tenham sido eutanasiados, principalmente no caso dos quelónios, muitos autores aconselham a que seja realizada a sua decapitação antes de se realizar a necropsia para ter a certeza que se encontram mortos. No entanto, há que considerar que, mesmos após a morte, os répteis apresentam, muitas vezes, movimentos involuntários do músculo-esquelético e cardíaco (Jacobson, 2007).

Os répteis, considerados animais de sangue frio, realizam mudas de pele. É a forma de se libertarem da pele velha e ganharem espaço para crescer. O grupo das cobras perdem a pele por completo, enquanto os quelónios, os lagartos e os crocodilos perdem-na em fragmentos ou placas (O´Malley, 2005). Por isso, durante o exame externo destes animais a presença de pele seca e elevada e olhos opacos, pode ser indicativo que o animal se encontrava em muda. Deve avaliar-se se a muda estava a ocorrer de forma correta ou se apresentava alguma alteração patológica (Jacobson, 2007).

28

## **1.2.2.1. Subordem Ophidia**

## **1.2.2.1.1. Observações gerais**

Existem cerca de 2900 espécies de cobras em todo o mundo. Estas podem agrupar-se em quatro principais famílias: Boidae (constritoras, mais primitivas), Colibridae, Elapidae (mais evoluídas com algumas espécies muito venenosas) e Viperidae (venenosas). O seu corpo é alongado com forma mais ou menos cilíndrica, e ventre achatado para locomoção. O seu esqueleto é constituído por cerca de 400 vertebras, cada uma com as suas costelas e músculos esqueléticos axiais. Não possuem esterno e apenas as duas primeiras vertebras não possuem costelas associadas. O seu tamanho é variável. A *Eunectes Murinus* (anacondaverde) pode atingir os 10 m enquanto espécies de *Typhlopidae* variam entre 10 e 30 cm (O´Malley, 2005).

Nesta classe existem várias espécies venenosas, com as quais é necessário ter alguns cuidados antes de se iniciar o exame *post mortem*. Em primeiro lugar, nestes animais, as mandíbulas devem ser mantidas fechadas utilizando fita adesiva ou colocando a cabeça num contentor cilíndrico (por exemplo uma seringa, dependendo do tamanho do animal) presa com um adesivo. De seguida, a cabeça deve ser decapitada e colocada num recipiente com formol, para desativar o veneno antes de se realizar o exame à cabeça. No entanto não há certeza de que todos os constituintes do veneno sejam desativados. Por isso, continua a ser necessário ter muito cuidado ao manipular a cabeça, em especial as glândulas venenosas e dente inoculadores de veneno (Jacobson, 2007).

## **1.2.2.1.2. Exame externo**

Á semelhança do descrito anteriormente, é necessário antes de se iniciar a necropsia identificar a espécie. Em seguida, a pele deve ser examinada para observar a presença de lesões sugestivas de trauma, cicatrizes, alterações nas escamas ou ectoparasitas (Huchzermeyer, 2003). A pele sem alterações macroscópicas e com lesões deve ser colhida e fixada para exame histopatológico.

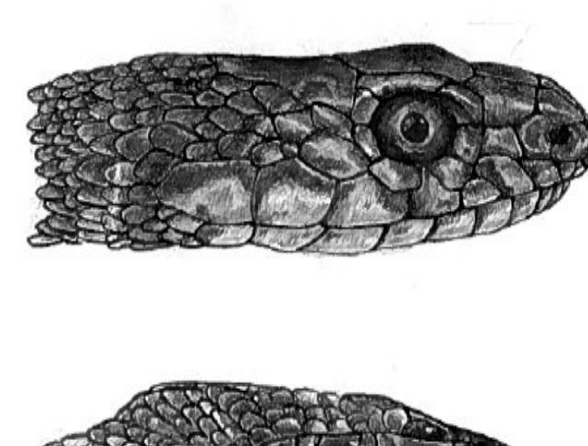

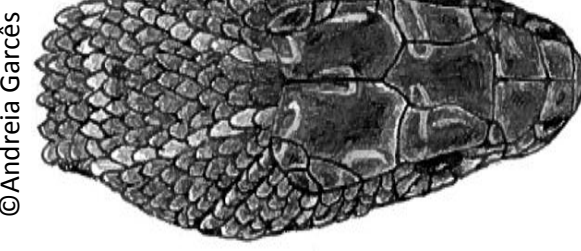

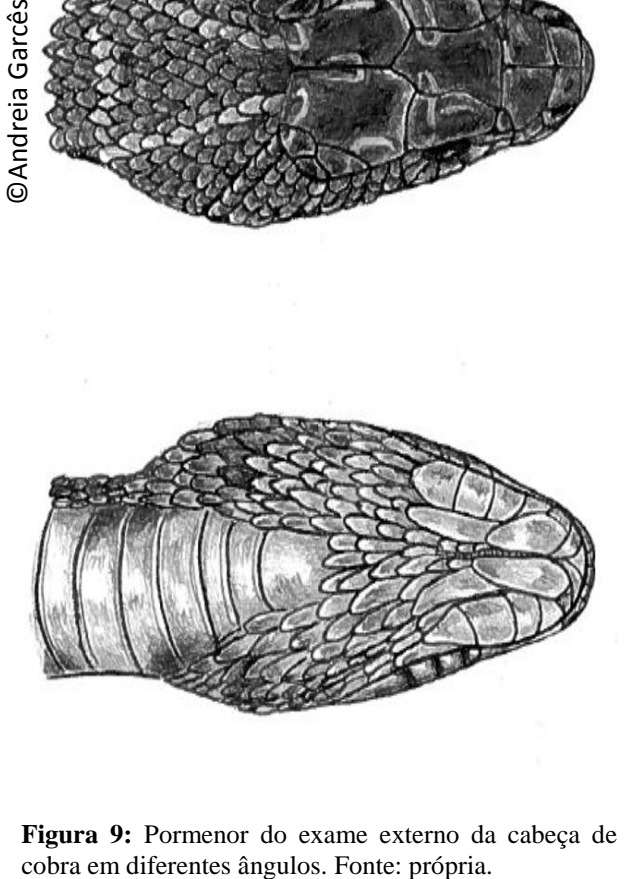

**Figura 9:** Pormenor do exame externo da cabeça de uma

A palpação do cadáver é também importante ao permitir a deteção de fraturas, luxações, massas, edemas ou outras anormalidades (Mader, 1996).

A dentição vária com a espécie, mas a maioria possui uma fileira em cada mandibula inferior e duas em cada osso maxilar e palatino ou pterigoidal da mandibula superior. Os dentes são longos e estão curvados para dentro da cavidade oral, já que a única função é fixar a presa e não a sua mastigação. São pleurodontes. Algumas espécies venenosas, possuem alguns dos dentes do maxilar, modificados em presas para inoculação do veneno (O´Malley, 2005). Devemos contá-los e compará-los com as fórmulas dentárias. Devem observar-se lesões como dentes partidos, fístulas, abcessos, massas ou outras alterações (Mader, 1996).

A glândula de veneno normalmente localiza-se na região caudal ao olho com algumas alterações dependendo da espécie (O´Malley, 2005). Na boca devem também observar-se as gengivas para detetar sinais de estomatite ou gengivite (Jacobson, 2007).

A língua possui função de olfato, gosto e tato. Esta é alongada, fina e bifurca-se na extremidade (O´Malley, 2005).

Os outros orifícios naturais como olhos, narinas, ouvidos, e cloaca também devem ser observados para identificar possíveis alterações. Os olhos não possuem pálpebras nem membrana nictitante, possuindo um *spectacle* protetor da córnea (O´Malley, 2005). Para além das narinas possuem o órgão de Jacobson posicionado na maxilar superior. Algumas espécies

(*Boas* e *Pythons*) possuem nas escalas labiais superiores e inferior, pequenos orifícios em número variado, que são detetores de infravermelho (O´Malley, 2005).

A condição corporal é avaliada como descrito seguidamente para os animais da Ordem Sauria (Jacobson, 2007).

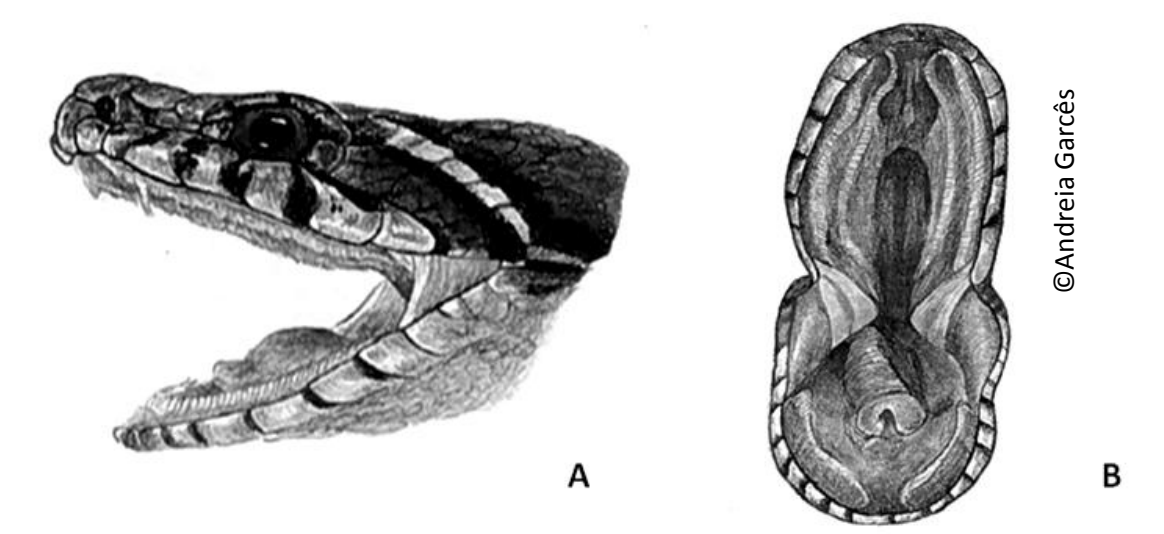

**Figura 10:** Pormenor do interior da cavidade oral (B) e dos dentes em visão lateral (A). Fonte: própria.

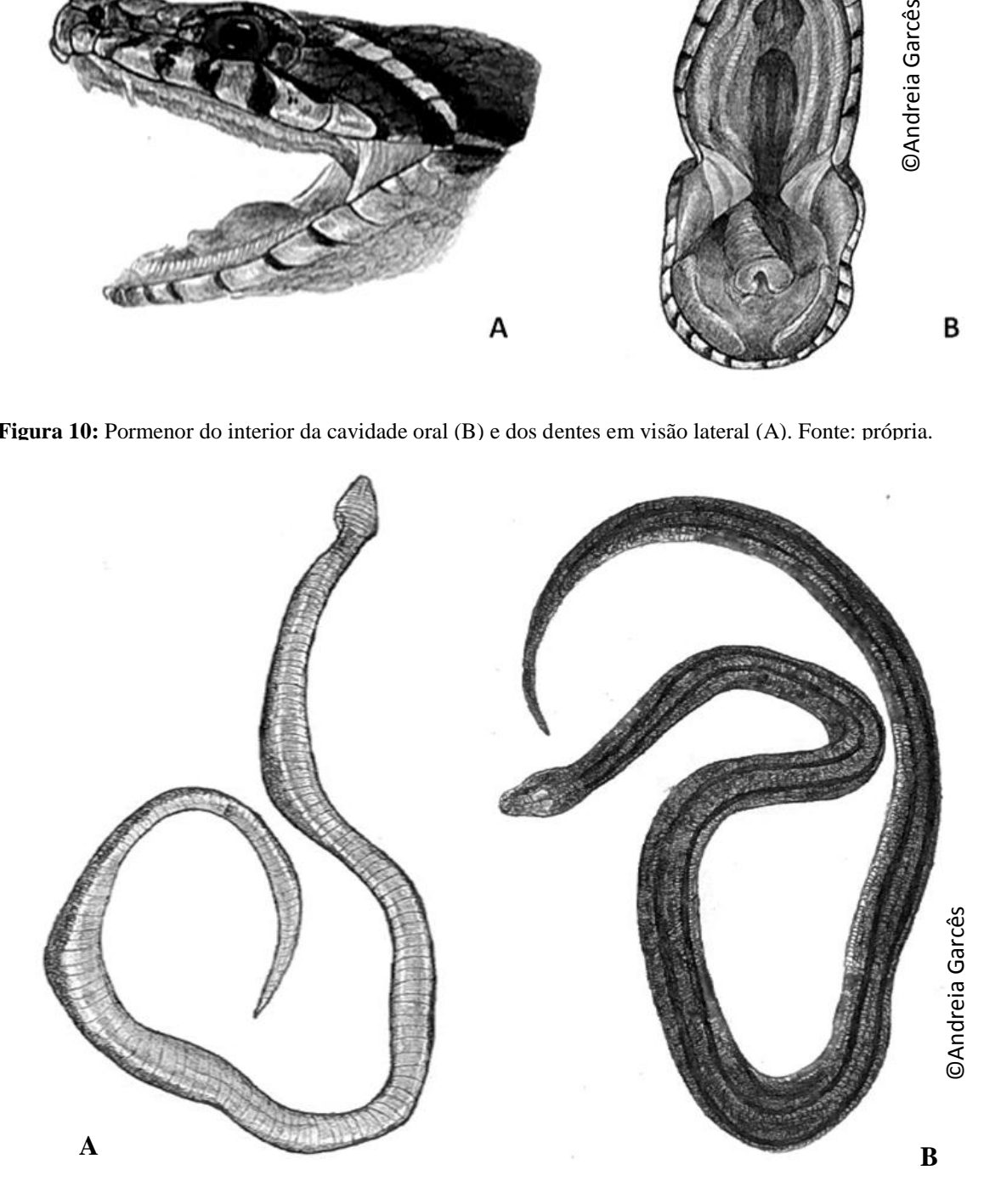

**Figura 11:** Representação do exame externo de uma cobra, em posição ventrodorsal (A) e em posição dorsoventral (B). Fonte: original.

## **1.2.2.1.3. Exame interno**

O cadáver é colocado numa posição ventrodorsal. Para facilitar a localização dos órgãos, podemos dividir o corpo em três partes: região cranial (coração, traqueia, esófago, tiroide, paratiroide, timo, pulmão proximal), região medial (estômago, fígado, pulmão, baço, e pâncreas) e região caudal (intestino delgado e grosso, rins e gonadas) (O´Malley, 2005).

Seguidamente, com uma tesoura ou um bisturi, realiza-se um corte desde a cloaca até ao espaço intermandibular seguindo a linha média (Jacobson, 2007). Não deve ser realizada diretamente na linha média, mas um pouco mais para a esquerda ou direita, devido à veia ventral abdominal (O´Malley, 2005). Em espécies de maiores dimensões, as escamas ventrais são maiores e mais duras, sendo necessário realizar a primeira incisão lateralmente (Jacobson, 2007)

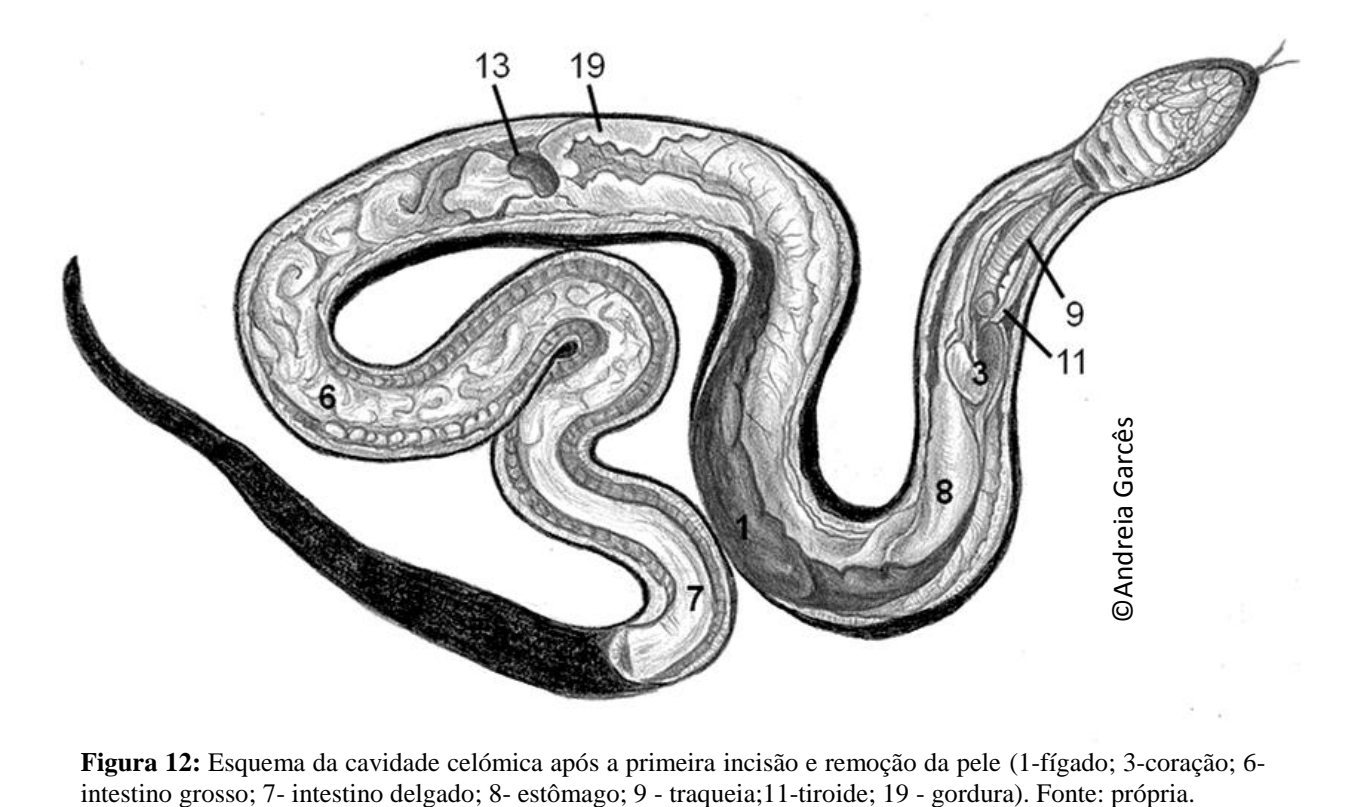

**Figura 12:** Esquema da cavidade celómica após a primeira incisão e remoção da pele (1-fígado; 3-coração; 6-

Depois desta incisão ter sido realizada, rebate-se a pele lateralmente para expor o músculo. A junção intermandibular deve ser então incidida para facilitar a inspeção da boca. Neste momento, devem ser retiradas amostras de pele e músculo. Ao realizar esta incisão na linha média, temos acesso à cavidade celómica. Na sua porção caudal, podemos observar

corpos de gordura bastantes proeminentes que nos dão indicações sobre o estado nutricional do animal. Estes devem ser removidos para permitir uma melhor observação das vísceras na cavidade celómica (Jacobson, 2007).

Na porção craneal ao coração podemos observar o timo, a paratiroide e a tiroide. O timo é um órgão par, que possui dois lóbulos, um lóbulo craneal e caudal. A tiroide é uma estrutura única. Possuem duas paratiroides, com um dos pares localizados entre os lóbulos do timo e o outro localizado na bifurcação da artéria carótida (Jacobson, 2007).

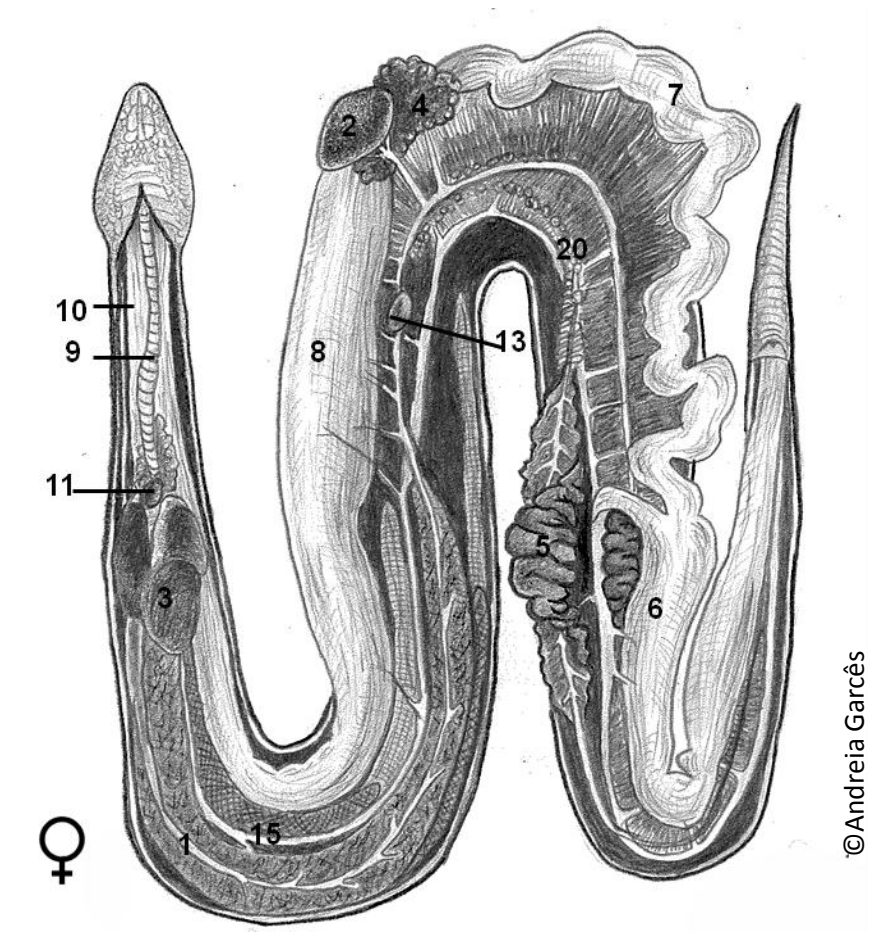

**Figura 13:** Representação dos órgãos internos de uma cobra, fêmea (1-fígado; 2- vesicula biliar; 3-coração;4 pâncreas; 5 - rim; 6 - intestino grosso; 7 - intestino delgado; 8 - estômago; 9 - traqueia; 10 - esófago; 11 - tiroide; 12 - paratiroide; 13 - baço; 14 - bexiga; 15 - pulmão;19-gordura;20 – ovário). Fonte: própria.

Os órgãos da cavidade celómica, depois de terem sido observados *in situ*, podem ser removidos num só bloco. A traqueia e o esófago devem ser seccionados caudalmente à faringe. Depois com uma pinça, realiza-se tração caudalmente, ao mesmo tempo que é realizada uma dissecação romba ou secciona-se com um bisturi ou tesouras os tecidos conjuntivos de ligação. Realiza-se, por fim, uma incisão junto à cloaca e colocar as vísceras sobre a mesa de trabalho para exame (Jacobson, 2007).

O coração possui três câmaras (duas aurículas e um ventrículo), e é alongado e fino, situando-se em localização cranioventral à bifurcação da traqueia. Secciona-se o saco do pericárdio para observar a quantidade de líquido, que em reduzidas quantidades é fisiológico e qual a sua coloração, presença de sangue ou fibrina. O coração deve ser palpado e examinado visualmente relativamente à sua forma, coloração, traumatismo, massas ou corpos estranhos e posteriormente expostas as câmaras para observar o miocárdio e endocárdio. Relativamente aos grandes vasos, a aorta esquerda e direita fundem-se para formar a aorta dorsal caudal ao coração (O´Malley, 2005). Os grandes vasos devem ser inspecionados com especial atenção para detetar alterações de arteriosclerose ou mineralização distrófica (Mader, 1996). Cobras mais desenvolvidas como as colubrídeas e víboras, possuem apenas a artéria carótida esquerda enquanto a direita é rudimentar. Contudo, em outras famílias são relativamente simétricas (O´Malley, 2005).

Seguidamente, é observado o sistema respiratório. Inicia-se o exame da faringe, traqueia e brônquios. A traqueia possui anéis cartilaginosos incompletos (O´Malley, 2005). Realiza-se uma incisão ao longo desta com o auxílio de uma tesoura, de forma a observar a presença de alterações na mucosa e presença de conteúdo anormal (líquido, comida, corpos estranhos, parasitas) no lume traqueal (Jacobson, 2007).

Em cobras, os dois pulmões podem ter diferentes tamanhos, dependendo da família, sendo o pulmão esquerdo pequeno ou completamente ausente em algumas espécies (Jacobson, 2007). Na família das Víboras apenas possuem possui a função de boia (O´Malley, 2005). Devem palpar-se cuidadosamente para detetar a presença de áreas firmes, nodulares ou outras lesões. Em seguida, realizam-se cortes transversais no pulmão, para avaliar a presença de parasitas ou exsudados. Nas Colúbridas apenas um pulmão é funcional, sendo o pulmão esquerdo vestigial. As Boias possuem ambos os pulmões desenvolvidos. O pulmão direito estende-se desde o coração até porção craneal do rim direito (Jacobson, 2007). As cobras aquáticas possuem um saco aéreo que se estende caudalmente em direção à cloaca e que devem ser palpados para detetar a presença de corpos estranhos ou massas. Trata-se de um sistema muito simples, sendo, por vezes, no exame *post mortem,* difícil diferenciar as diversas porções deste. Por isso, devem ser retirados vários pedaços, de diferentes áreas para posterior exame histopatológico (Mader, 1996).

O esófago, estômago, intestino delgado e intestino grosso devem ser examinados visualmente. A porção craneal do esófago possui células caliciformes na mucosa, e na submucosa tecido linfoide associado ao trato gastrintestinal (GALT). Nas Boias encontra-se organizado em tonsilas esofágicas. Seguidamente, com o auxílio de uma tesoura devem ser abertos com um corte transversal. A sua mucosa deve ser examinada para detetar possíveis lesões como úlceras gástricas, traumatismos, massas ou outras lesões (Jacobson, 2007).

A mucosa do intestino delgado nestes animais é muito espessa e muscular o que não deve ser confundida com lesão (Jacobson, 2007). Deve ter-se em atenção ao seu conteúdo e registar a eventual presença de químicos, parasitas ou corpos estranhos. O conteúdo gastrointestinal pode ser recolhido sempre que se suspeitar de envenenamento (O´Malley, 2005).

A cloaca é linear e dividida em três secções. Algumas espécies possuem glândulas na

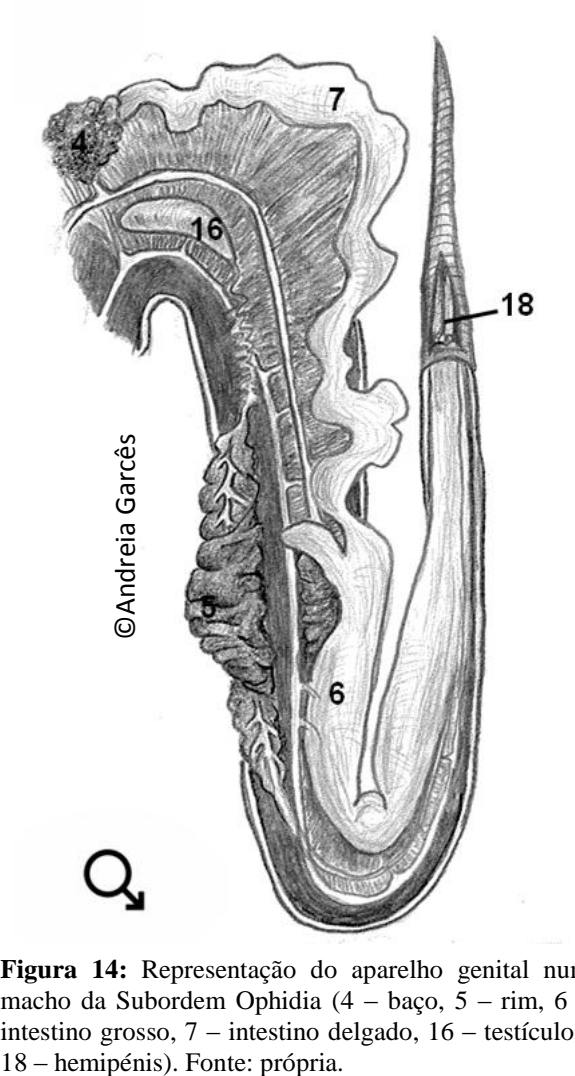

**Figura 14:** Representação do aparelho genital num macho da Subordem Ophidia (4 – baço, 5 – rim, 6 –

cloaca que produzem secreções fétidas utilizadas para repelir predadores (O´Malley, 2005).

O pâncreas é um órgão liso ou multilobado, de coloração pálida, que se localiza caudal ao baço e junto do duodeno (Jacobson, 2007). Algumas espécies possuem o pâncreas fundido com o baço, denominandose esplenopancreas Este deve ser observado o mais fresco possível, uma vez que se degrada rapidamente (O´Malley, 2005).

O fígado é alongado, de coloração castanha. Na maioria das espécies, a vesicula biliar situa-se distalmente a este, ligada por um ducto biliar longo. Estes devem ser examinados visualmente e palpados para identificar estruturas anómalas. No fígado devem realizar-se cortes para detetar em maeno da Bubbridem Opindia (+ *baço, 5* mm, 0<br>intestino grosso, 7 – intestino delgado, 16 – testículos, profundidade a eventual presença de parasitas, zonas de necrose, abcessos ou alteração das paredes dos canalículos e vasos

sanguíneos. Abrir a vesicula para observar o conteúdo e se existem obstruções ou cálculos e se a mucosa não apresenta alterações (Jacobson, 2007).

Os rins são multilobares, alongados e localizam-se cranealmente à cloaca. Possuem uma coloração castanho-escura mas, durante a atividade reprodutiva dos machos, podem ficar com um tom mais pálido devido à formação de segmentos sexuais Os rins devem ser examinados para detetar a presença de uratos, doença renal crónica, urolitíase, infeções bacterianas, parasitas ou neoplasias. Estes animais não possuem bexiga (Jacobson 2007).

As glândulas adrenais são estruturas finas e alongadas, com uma coloração amarelada. Encontram-se inseridas no tecido conjuntivo que suporta as gónadas (mesórquio e mesovário) (Jacobson, 2007).

Os testículos encontram-se intracelómicos, situados entre o pâncreas e os rins. Os machos possuem dois hemipénis, que se situam na extensão caudal da cloaca na base da cauda. Os ovários são pares e localizam-se assimetricamente junto do pâncreas. O ovário direito normalmente à maior que o esquerdo e mais cranial. As cobras podem ser ovíparas ou vivíparas (O´Malley, 2005). Posteriormente, este prolonga-se em oviduto no caso dos ovíparos ou em oviduto, útero e vagina em vivíparos. Em cobras do género *Typhlops* e *Leptotyplops* o oviduto esquerdo não existe (Jacobson, 2007). Estes órgãos devem ser removidos e observar se existem alterações como infeções bacterianas, estase pré ou pós ovulatória, prolapsos de útero ou hemipénis, mineralização ou impactação do hemipénis, neoplasias, abcessos ou distocias (Mader, 1996).

Para observar o cérebro, primeiro pode decapitar-se o animal a nível do atlas. Em animais de pequenas dimensões (crânio com menos de 2 cm), a cabeça pode ser colocada diretamente no formol e posteriormente descalcificar para seccionar o cérebro. Em animais de maiores dimensões, realiza-se uma incisão sobre a pele, e afasta-se de forma a expor o crânio. Seguidamente, dependendo do tamanho do animal pode-se abrir a caixa craniana com uma tesoura ou com uma serra de osso). Da mesma forma se podem realizar cortes transversais na coluna para observar a medula óssea e o canal medular, e retirar amostras se for necessário (Jacobson, 2007).

## **1.2.2.2. Ordem Testudinata**

#### **1.2.2.2.1. Observações gerais**

Existem cerca de 322 espécies de tartarugas, cágados e tartarugas marinhas. A sua distribuição é mundial, exceto na Antártida (O´Malley, 2005). O seu tamanho varia muito desde espécies como *Homopus signatus* com apenas 100g até animais da espécie *Dermochelys coriacas* que podem atingir até 800kg (Miller e Fowler, 2015). Esta ordem é caraterizada por os animais possuírem carapaça. Têm como capacidade evolutiva colocar a cabeça no interior da carapaça para se protegerem dos predadores. Outras não possuem essa característica como as tartarugas marinhas e do género *Chelydridae* (O´Malley, 2005).

Os quelónios podem ser divididos em duas ordens relativamente à forma como flexionam as suas vertebras cervicais: Pleurodira (aquáticas e semiaquáticas, que dobram o pescoço em "S" horizontal ficando com a cabeça de lado) e Cryptodira (maioria das espécies, o pescoço dobra em "S" vertical, ficando com a cabeça totalmente dentro da carapaça) (O´Malley, 2005).

## **1.2.2.2.2. Exame externo**

Começa-se por identificar a espécie. É possível, por vezes, realizar a sexagem devido a algumas características nos machos como: o plastrão possui uma concavidade, a cauda é mais longa e fina, a cloaca está situada para além da margem da carapaça, as tartarugas aquáticas possuem nos membros anteriores garras longas (O´Malley, 2005).

A condição corporal é um pouco difícil de avaliar devido às suas características anatómicas. Uma forma de avaliar é quando se manipulam parecem muito leves para o que seria esperado. Outra forma é a utilização de um índice de condição corporal, mas este só existe para algumas espécies de quelónios (Jacobson, 2007).

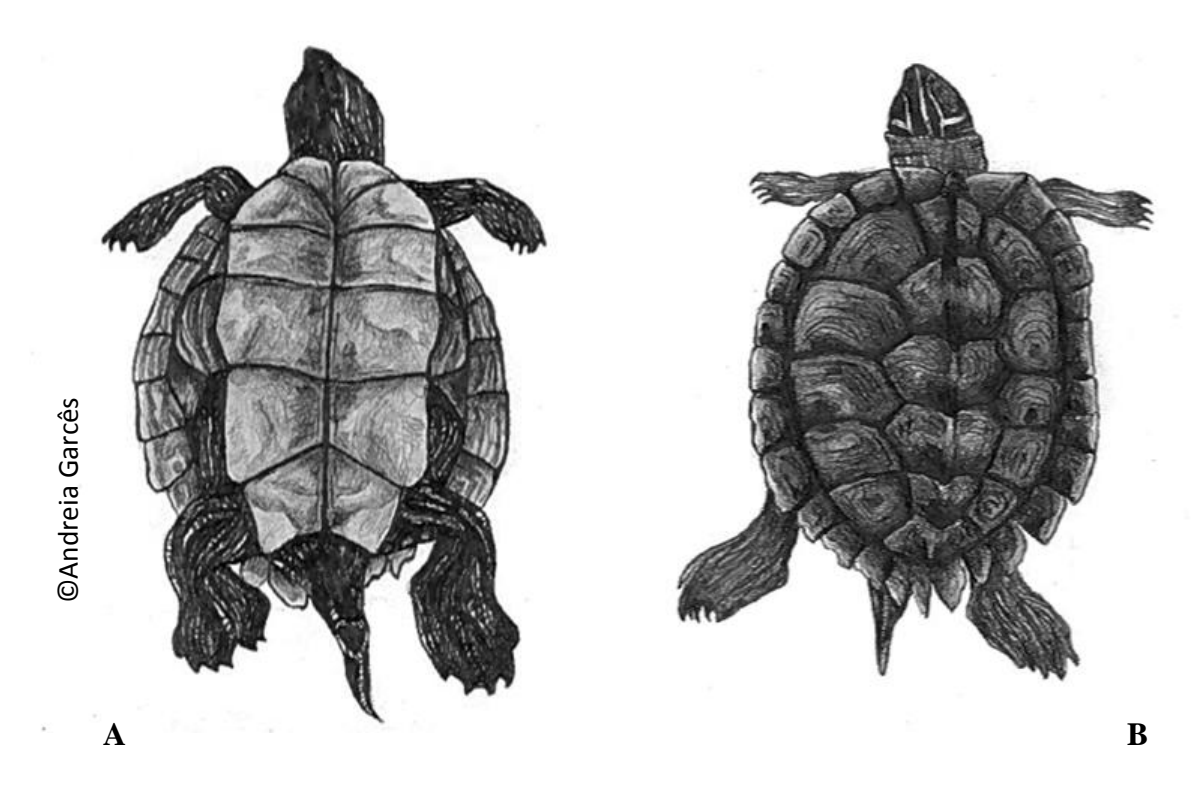

**Figura 15:** Exame externo de um quelónio, em posição ventrodorsal (A) e dorsoventral (B). Fonte: própria.

Realiza-se um exame à pele para ver a detetar ulcerações, eritemas, exsudados, edemas, lesões traumáticas, alterações de pigmentação, cicatrizes, abrasões ou massas. Nesta fase, podemos remover fragmentos de pele para exame histopatológico, independentemente de ter ou não lesões (Jacobson, 2007).

Relativamente à carapaça e plastrão, observa-se visualmente para detetar eventuais lesões como úlceras, hemorragias, fraturas, alterações da conformação da carapaça (forma triangular por exemplo), erosão dos escudos ou alterações da coloração. Seguidamente a carapaça deve ser palpada para detetar a presença de fraturas, alterações de crescimento e alterações na consistência (por exemplo por problemas de hipovitaminose) (Jacobson, 2007).

Nos membros e cabeça podemos avaliar a presença de fraturas ou traumatismo, massas, atrofia muscular, sobrecrescimento ou deformação das unhas, edema, falta de dígitos, pododermatite ou artrite, por exemplo (Macarthur *et al.*, 2004). Observar a presença de ectoparasitas que se retiram para posterior identificação. Em tartarugas marinha, deve ter-se em atenção a quantidade e distribuição de epibiota na cobertura, que é um indicador de saúde do animal (Jacobson, 2007).

Observa-se a cloaca, olhos, boca, ouvidos e narinas com o objetivo de detetar a presença de secreções anormais, massas ou outras lesões. Os quelónios não possuem dentes, mas um bico bastante forte e afiado, que deve ser observado para verificar a existência de má oclusão do bico ou danos neste (Miller e Fowler, 2015). Examina-se também o interior da boca (orofaringe, glote e língua), para detetar a presença de traumatismos, úlceras, queimaduras químicas, estomatite ou corpos estranhos, entre outras. A mucosa pálida é normal em animais saudáveis, após a morte. Em algumas doenças a mucosa pode apresentarse cianótica ou hemorrágica. Nos ouvidos são comuns as otites, por isso devemos observar se existe edema na membrana timpânica (Macarthur *et al.*, 2004). Nos olhos devemos observar as pálpebras, membrana nictitante e córnea. A depressão nos olhos pode indicar-nos deficiências nutricionais ou desidratação (Jacobson, 2007).

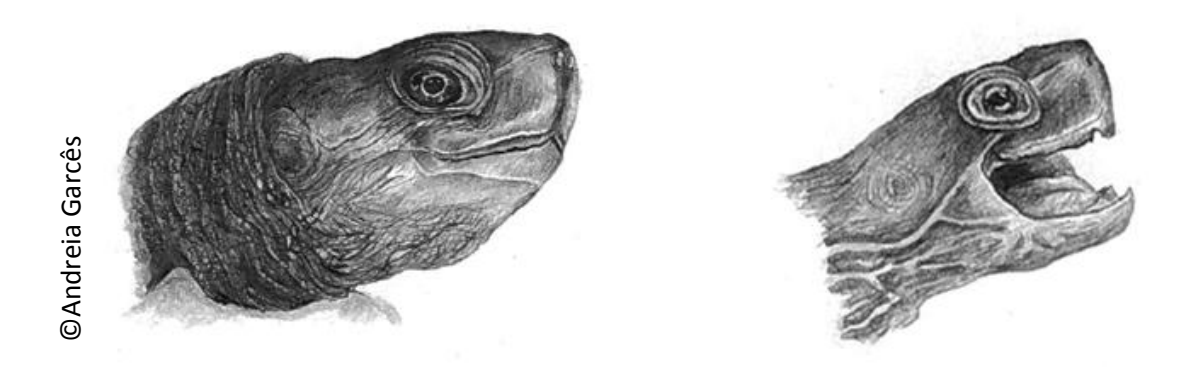

**Figura 16:** Pormenor da cabeça e cavidade oral num quelónio. Fonte: própria.

## **1.2.2.2.3. Exame interno**

Para se iniciar a necropsia, deve colocar-se o animal numa posição ventrodorsal. Devido às suas características anatómicas, é necessário material especifico para aceder à cavidade celómica. Dependendo do tamanho do animal, usa-se um alicate ou uma serra de osso (Jacobson, 2007). O plastrão é removido como uma única peça. Para tal, começa-se por cortar a pele nos bordos com um bisturi, o mais junto a este possível. A ponte marginal de ambos os lados entre os membros que liga o plastrão à carapaça, devido à sua rigidez, deve ser incidida com a serra de osso, numa linha que vá desde o membro anterior ao posterior de ambos os lados. Depois, devemos elevar o plastrão e, com uma lâmina de bisturi, cuidadosamente, cortar os ligamentos dos músculos peitorais e pélvicos (Jacobson, 2007). A clavícula e a pélvis facilmente são separadas do plastrão seccionando os ligamentos e cartilagens junto à face interior deste (Work, 2000). Em tartarugas marinhas, esta ponte marginal como se trata de uma estrutura cartilaginosa, pode ser facilmente incidida com uma lâmina de uma faca, inserindo a lâmina lateralmente às escamas inframarginais. A incisão deve ser continuada cranealmente para podermos aceder aos órgãos do pescoço. Realiza-se deve ser continuada cranealmente para podermos aceder aos of the series of the metal craneal and the serve and the serve of the serve

uma incisão nas margens da mandibula inferior que se estende à orofaringe, de forma a termos acesso à língua, glote e traqueia proximal. Esta deve ser levantada e exteriorizada. Ficamos assim com acesso à cavidade oral (Jacobson, 2007).

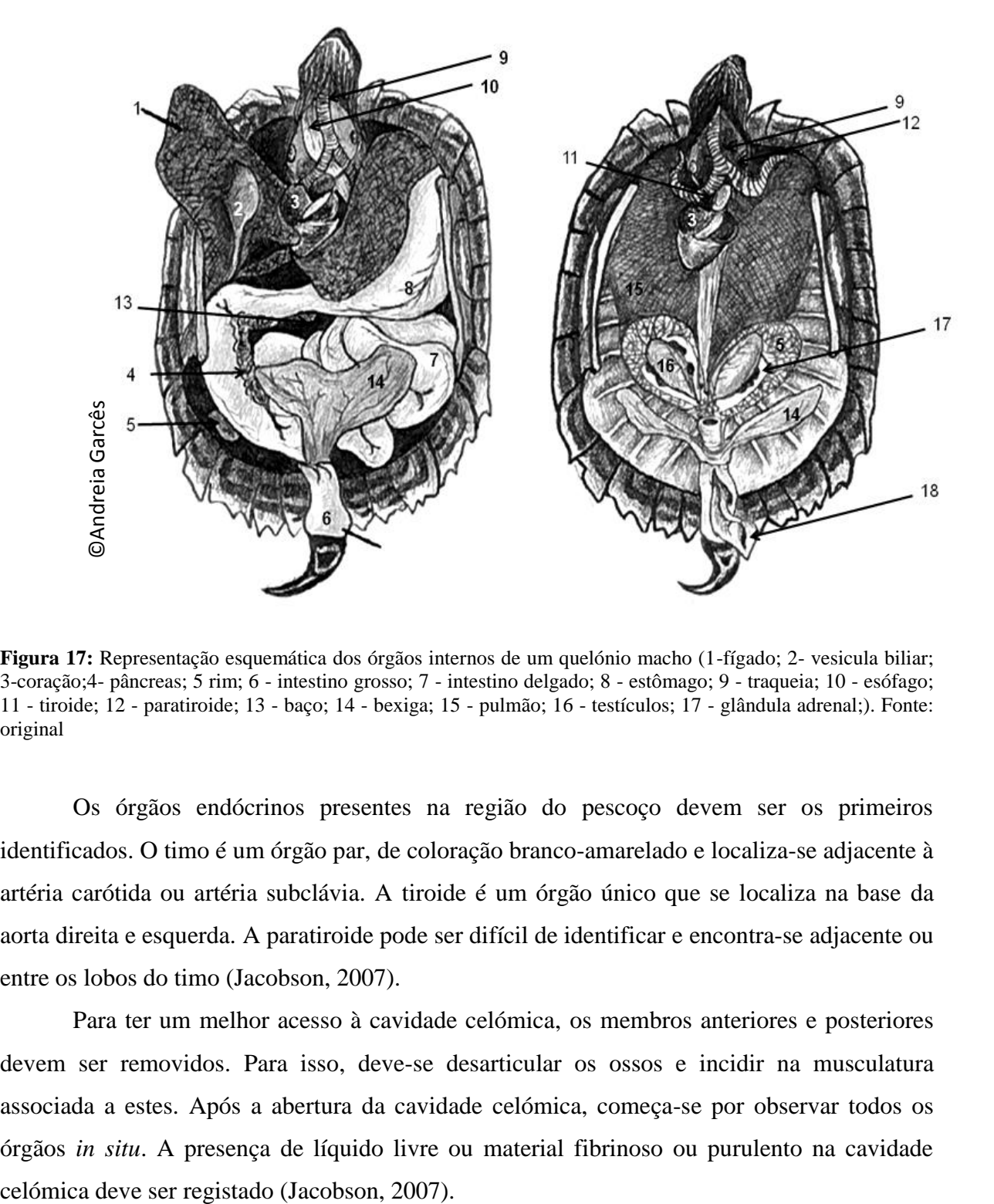

**Figura 17:** Representação esquemática dos órgãos internos de um quelónio macho (1-fígado; 2- vesicula biliar; 3-coração;4- pâncreas; 5 rim; 6 - intestino grosso; 7 - intestino delgado; 8 - estômago; 9 - traqueia; 10 - esófago; 11 - tiroide; 12 - paratiroide; 13 - baço; 14 - bexiga; 15 - pulmão; 16 - testículos; 17 - glândula adrenal;). Fonte: original

Os órgãos endócrinos presentes na região do pescoço devem ser os primeiros identificados. O timo é um órgão par, de coloração branco-amarelado e localiza-se adjacente à artéria carótida ou artéria subclávia. A tiroide é um órgão único que se localiza na base da aorta direita e esquerda. A paratiroide pode ser difícil de identificar e encontra-se adjacente ou entre os lobos do timo (Jacobson, 2007).

Para ter um melhor acesso à cavidade celómica, os membros anteriores e posteriores devem ser removidos. Para isso, deve-se desarticular os ossos e incidir na musculatura associada a estes. Após a abertura da cavidade celómica, começa-se por observar todos os órgãos *in situ*. A presença de líquido livre ou material fibrinoso ou purulento na cavidade

Inicia-se o exame pelo sistema cardiovascular observando a sua forma, tamanho e coloração *in situ*. Abre-se o saco pericárdico para observar a presença de líquido que, em reduzidas quantidades, é fisiológico. Ao abrir o pericárdio, observa-se um *gubernaculum cordis* fibroso, que liga o ápex do coração ao saco do pericárdio. O coração é removido, tentando deixar, dentro dos possíveis, os grandes vasos intacto. O coração possui três câmaras (duas aurículas e um ventrículo) (Jacobson, 2007). O coração deve ser palpado e examinado visualmente relativamente à sua forma, coloração, ou existência de lesões como traumatismo, massas ou corpos estranhos. Posteriormente seccionam-se as câmaras para observar o miocárdio e o endocárdio. Os arcos aórticos são pares (O´Malley, 2005). Nas tartarugas marinha a artéria pulmonar contem esfíncteres na superfície do endotélio que se assemelham a um acordeão. Os grandes vasos devem ser inspecionados com especial atenção para detetar alterações de arteriosclerose ou mineralização distrófica (Jacobson, 2007).

Seguidamente, podemos observar o trato gastrointestinal e as glândulas anexas. O fígado é bilobado, e apresenta em situações normais uma coloração homogénea de tom castanho-escuro e com pigmentação melânica abundante (Macarthur *et al.*, 2004). Este deve ser separado do estômago através do corte dos ligamentos. Pode apresentar outras colorações. O fígado mais pálido ocorre em caso de lipidose ou mais escuro em casos de hipertrofia (Jacobson, 2007). Deve ser observado e palpado para identificar estruturas anómalas. O fígado deve ser seccionado para identificação de eventuais parasitas, zonas de necrose, abcessos ou alteração das paredes dos canais biliares e vasos sanguíneos. A vesícula biliar apresenta uma coloração esverdeada e normalmente esta presente no lóbulo direito do fígado (O´Malley, 2005). Deve ser seccionada para se observar o conteúdo, eventuais obstruções ou cálculos e a mucosa (Jacobson, 2007).

O trato gastrointestinal deve ser removido num só bloco, através de um corte no esófago o mais proximal e no intestino grosso, o mais proximal possível da cloaca. Seguidamente realiza-se alguma tração e realiza-se uma dissecação romba dos ligamentos de forma a libertá-lo da carapaça. Na maioria das espécies, o esófago possui uma curvatura abrupta na zona da base do pescoço antes de se inserir no estômago. Nas tartarugas marinhas o lume do esófago contém umas espiculas longas direcionadas caudalmente. Seguidamente, com o auxílio de uma tesoura, devem ser seccionados transversalmente. A sua mucosa deve ser examinada para detetar lesões como úlceras gástricas, traumatismos, massas ou outras lesões. Como descrito, o conteúdo deve ser avaliado e, se necessário, recolhido (Work, 2000; Jacobson, 2007).

O baço tem coloração rosada esbranquiçada. Localiza-se perto esfíncter pilórico e duodeno, inserido no mesentérico. Este deve ser observado o mais fresco possível, uma vez que se degrada rapidamente. O baço tem forma ovoide e coloração rosada, e encontra-se associado ao pâncreas (Work, 2000; Jacobson, 2007).

Seguidamente, é observado o sistema respiratório. Inicia-se o exame da faringe e da traqueia. A traqueia possui anéis cartilaginosos completos. Os pulmões são bastantes amplos, com múltiplas câmaras e com um único brônquio intrapulmonar (O´Malley, 2005). Os pulmões nos quelónios encontram-se aderidos à carapaça. Estes devem ser removidos cuidadosamente, após seccionar a traqueia na região mais proximal, realizar tração nesta com uma pinça e ir cortando o tecido conjuntivo que os une à carapaça. Realiza-se uma incisão ao longo da traqueia com o auxílio de uma tesoura, de forma a observar a presença de possíveis alterações na mucosa e presença de conteúdo anormal (líquido, alimento, corpos estranhos, parasitas) no lume traqueal. Devem palpar-se cuidadosamente os pulmões para detetar a eventual presença de áreas firmes, nodulares ou outras lesões. Realiza-se, em seguida, cortes transversais no pulmão, para detetar a presença de parasitas ou exsudados (Jacobson, 2007).

Os rins, as gónadas e as glândulas adrenais encontram-se na região caudal aos pulmões. Os rins encontram-se no espaço retrocelomico, junto ao plastrão. Uma fina membrana separa este da cavidade celómica (Jacobson 2007). Os rins têm uma coloração homogénea castanha, forma alongada e lobados (Work, 2000). Devem ser examinados para detetar a eventual presença lesões. Possuem ureteres e ductos deferentes curtos que se inserem num sino urogenital, que posteriormente abre no chão da cloaca. A urina passa retrogradamente do urodeo para a bexiga (O´Malley, 2005). A bexiga situa-se junto do colon distal e da cloaca, em posição ventral ao reto. Esta pode possuir dois ou mais lobos (Macarthur *et al.,* 2004). Em tartarugas marinhas pode, para além de urina, conter algum muco, e a mucosa ter a aparência rugosa com alguma pigmentação escura. Esta deve ser removida e observar a mucosa e a presença de eventuais cálculos e parasitas. As glândulas encontram-se caudais aos rins posicionadas na linha média. São alongadas, em pares e a sua coloração pode ser laranja-amarelado. Em algumas espécies estão fundidas (Work, 2000; Jacobson, 2007).

As fêmeas são ovíparas. Os ovários localizam-se cranealmente aos rins (O´Malley, 2005). Contem múltiplos folículos de diferentes tamanhos (Jacobson, 2007). Os ovidutos desembocam no útero e na vagina e, por fim, na cloaca, por onde são expelidos os ovos. Nos machos, os testículos possuem uma forma alongada, coloração amarelada e localizam-se no

polo cranioventral do rim (O´Malley, 2005). Na região ventral da zona da cauda possuem um pénis (Jacobson, 2007). Estes órgãos devem ser removidos e observar se existem alterações (Mader, 1996).

Nesta fase, podemos observar depósitos de gordura de tom verde a acastanhada debaixo da carapaça. Esta apresenta um aspeto gelatinoso e aquoso em animais caquéticos (Work, 2000). As articulações dos membros devem ser secionadas para observar a presença de artrites ou gota, e outras lesões (Mader, 1996).

Para observar o cérebro primeiro pode decapitar-se o animal a nível do atlas. Em animais de pequenas dimensões (crânio com menos de 2 cm), a cabeça pode ser colocada diretamente sobre formol e posteriormente descalcificada para seccionar o cérebro. Em animais de maiores dimensões, dependendo do tamanho do animal pode-se abrir caixa craniana com uma tesoura ou com uma serra de osso (Jacobson, 2007). Em tartarugas marinhas podemos observar a glândula do sal junto aos olhos (O´Malley, 2005). Esta é firme, forma lobular e coloração rosa a café pálido (Work, 2000). As vertebras nestes animais encontram-se fundidas com a carapaça (O´Malley, 2005). Para examinar a medula espinhal, em animais de pequenas dimensões, podemos seccionar segmentos de vertebras, fixá-las em formol e posteriormente descalcificá-las. Em animais de maiores dimensões por laminectomia (Jacobson, 2007).

#### **1.2.2.3. Subordem Sauria**

#### **1.2.2.2.1. Observações gerais**

A dimensão destes animais é muito variável com a espécie, variando desde *Varanus komodiensis* com 3 metros até ao *Spaerodactylos sp.* com apenas 2 cm. Este grupo habita uma grande variedade de habitats, em todo o mundo, com exceção do continente da Antártida (Miller *et al.*, 2015). Existem cerca de 5500 espécies atualmente em todo o mundo (Miller e Fowler, 2015). Existem algumas espécies como *Heloderma suspectem, Varanus komodiensis e Heloderma horridum* que produzem neurotoxinas através de glândulas sublinguais (Miller e Fowler, 2015). Neste caso, o patologista deve ter os cuidados necessários ao manipular espécies venenosas, sendo o método o mesmo que está descrito para as cobras venenosas. Alguns lagartos da família *Scincidade* não possuem membros assemelhando-se a cobras (O´Malley, 2005).
## **1.2.2.3.2. Exame externo**

O exame começa pela identificação da espécie ou confirmação, no caso de este estar acompanhado de uma requisição de necropsia (Jacobson, 2007).

A pele deve ser examinada para se detetar possíveis lesões traumáticas, cicatrizes, alterações de pigmentação ou de simetrias das escamas, úlceras, lesões de Pox Vírus, abrasões (mais na zona da bochecha e na zona plantar dos membros) ectoparasitas ou outras lesões e recolhida para exame histopatológico (Huchzermeyer, 2003). Palpa-se o cadáver para detetar fraturas, luxações, massas, edemas ou outras lesões. Nos membros para além destas lesões descritas, também podemos observar amputações, artrites, falta de dígitos ou pododermatite (Jacobson, 2007).

Estes animais possuem dois tipos de dentição: a acrodonte (Agamidas, Camaleões) ou pleurodonte (Iguanas). O primeiro tipo, quando o dente é partido ou perdido, é regenerado, enquanto no outro não (Miller e Fowler, 2015). Devemos contá-los e compará-los com as fórmulas dentárias, e pesquisar eventuais lesões como dentes partidos, fistulas, abcessos, massas ou outras. Na boca também devemos observar as gengivas (Jacobson, 2007).

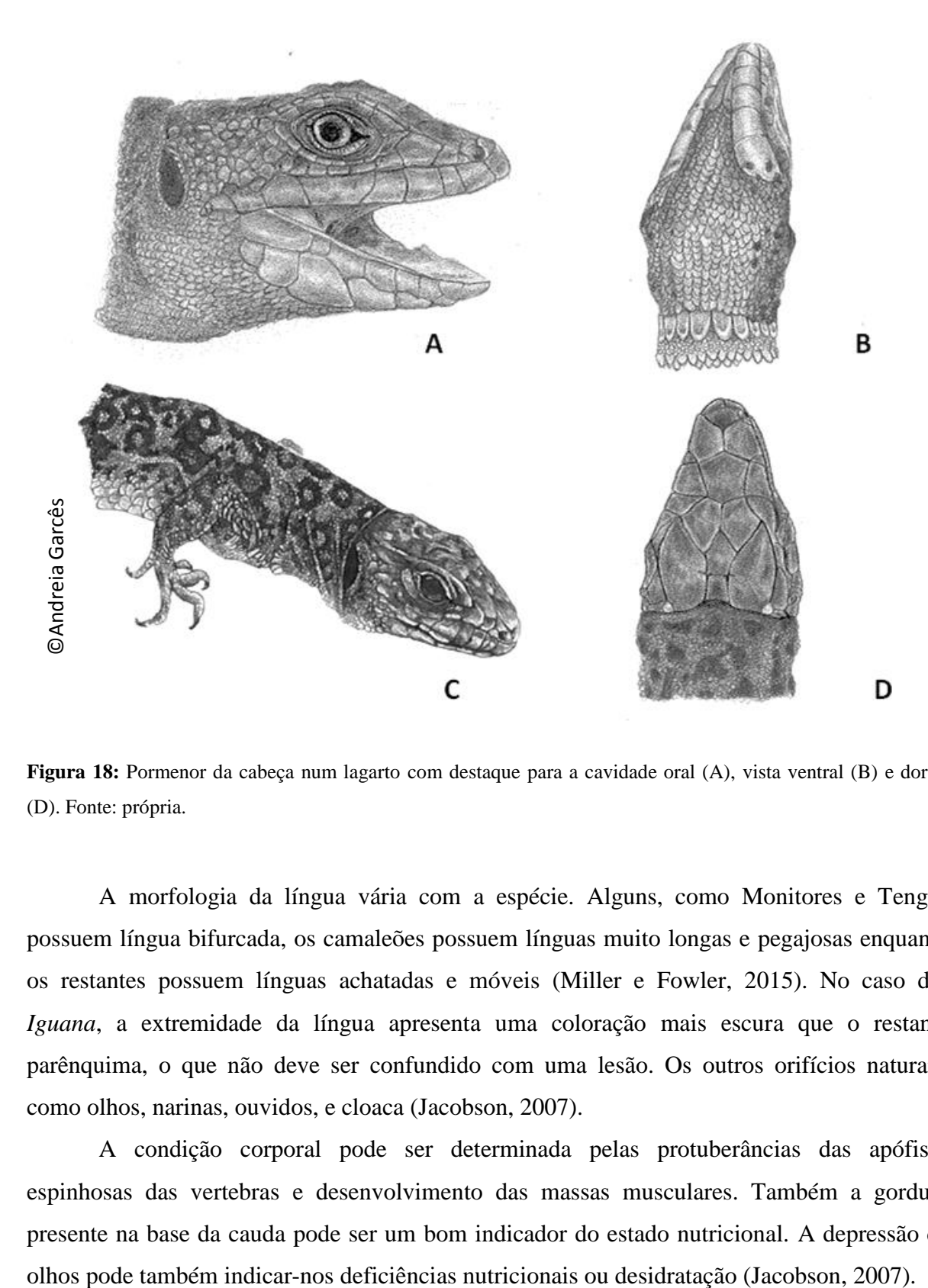

**Figura 18:** Pormenor da cabeça num lagarto com destaque para a cavidade oral (A), vista ventral (B) e dorsal (D). Fonte: própria.

A morfologia da língua vária com a espécie. Alguns, como Monitores e Tengus possuem língua bifurcada, os camaleões possuem línguas muito longas e pegajosas enquanto os restantes possuem línguas achatadas e móveis (Miller e Fowler, 2015). No caso das *Iguana*, a extremidade da língua apresenta uma coloração mais escura que o restante parênquima, o que não deve ser confundido com uma lesão. Os outros orifícios naturais, como olhos, narinas, ouvidos, e cloaca (Jacobson, 2007).

A condição corporal pode ser determinada pelas protuberâncias das apófises espinhosas das vertebras e desenvolvimento das massas musculares. Também a gordura presente na base da cauda pode ser um bom indicador do estado nutricional. A depressão de

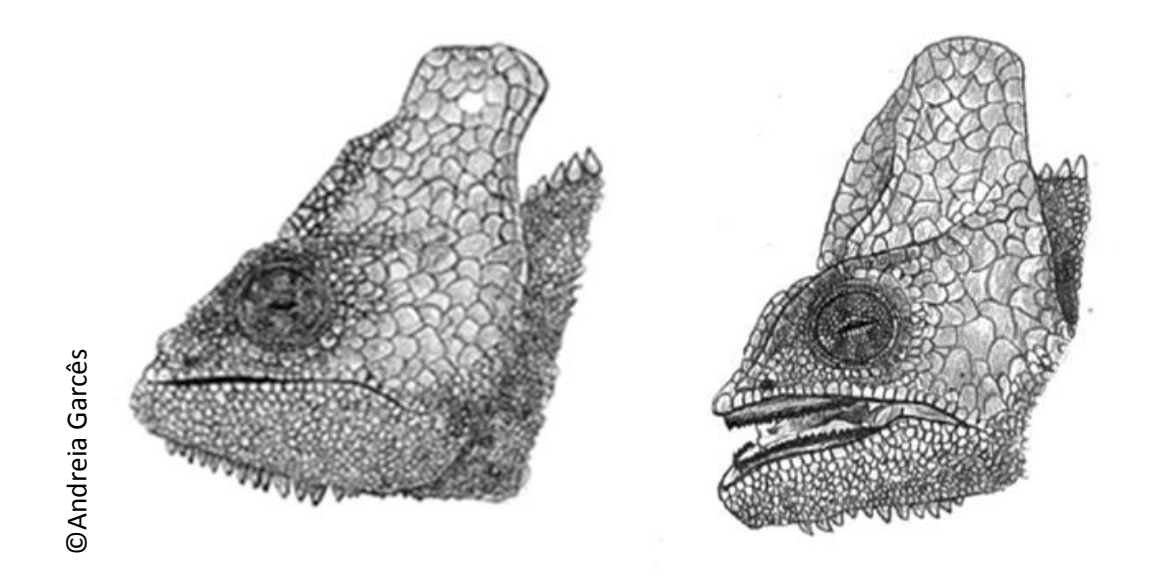

**Figura 19:**Pormenor da cabeça e boca de um camaleão. Fonte: própria.

# **1.2.2.3.3. Exame interno**

A conformação geral destes animais varia um pouco com a espécie, a maioria com um achamento dorsoventral e outros com achamento lateral, como é o caso dos camaleões. Isto vai ter influência na forma como acedemos à cavidade celómica (Farris *et al.,* 2014).

Os animais com achamento dorsoventral devem ser colocados numa posição ventrodorsal. Realiza-se uma incisão com uma tesoura ou um bisturi, desde a cloaca até ao espaço intermandibular seguindo a trajetória da linha média. A incisão deve ser realizada um pouco mais à esquerda ou direita da linha média, uma vez, que sob esta existe uma grande veia, denominada veia abdominal ventral (Farris *et al.,* 2014). Seguidamente a pele é afastada lateralmente para expor o tecido subcutâneo e músculos. Em animais de pequenas dimensões, conseguimos aceder à cavidade celómica através de secção nos músculos, através da linha média, desde a cloaca até ao esterno. Seguidamente, removem-se os músculos e realiza-se um Equival 19:Pormenor du cabeça e boca de um camaleão. Fonte: própria.<br>
1.2.2.3.3. Exame interno<br>
A conformação geral destes animais varia um pouco com a espécie, a maioria achamento dorsoventral e outros com achamento late

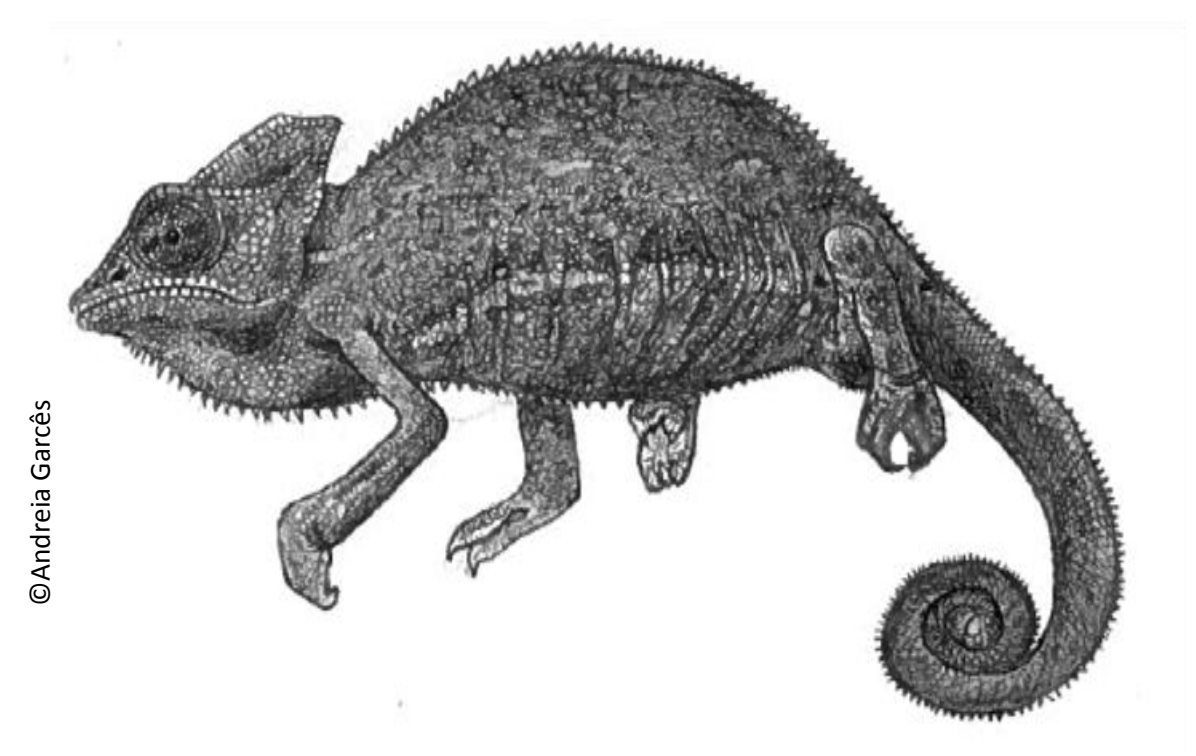

**Figura 20:** Exame externo de um camaleão. Fonte: própria.

Em animais com achamento lateral, colocamos o animal numa posição lateral. Os membros que se encontrar na face dorsal, devem então ser removido através de um corte na face medial desde, seccionando-se músculos e tendões. Realiza-se uma incisão na linha média desde a cloaca até ao membro anterior, e depois continua-se a incisão dorsalmente até voltar à cloaca. Incide-se o músculo e costelas, de forma a remover tudo em bloco e aceder à cavidade celómica (Farris *et al.*, 2014). Cranealmente, a pele na zona da mandibula inferior deve ser rebatida para expor a cavidade oral e restantes vísceras (Jacobson, 2007). 2007).©Andreia Garcês

Na zona do pescoço, depois de removida a pele, podemos observar bilateralmente timo, tiroide e paratiroide. O timo está localizado ventral e medial à carótida interna e veia jugular. A tiroide pode ser única, bilobada ou par dependendo da espécie, assim como as glândulas paratiroides. Nas *Iguana* o par caudal localiza-se no início das artérias carótidas interna e externa e as glândulas anteriores na área medial do ramo mandibular (Jacobson, 2007).

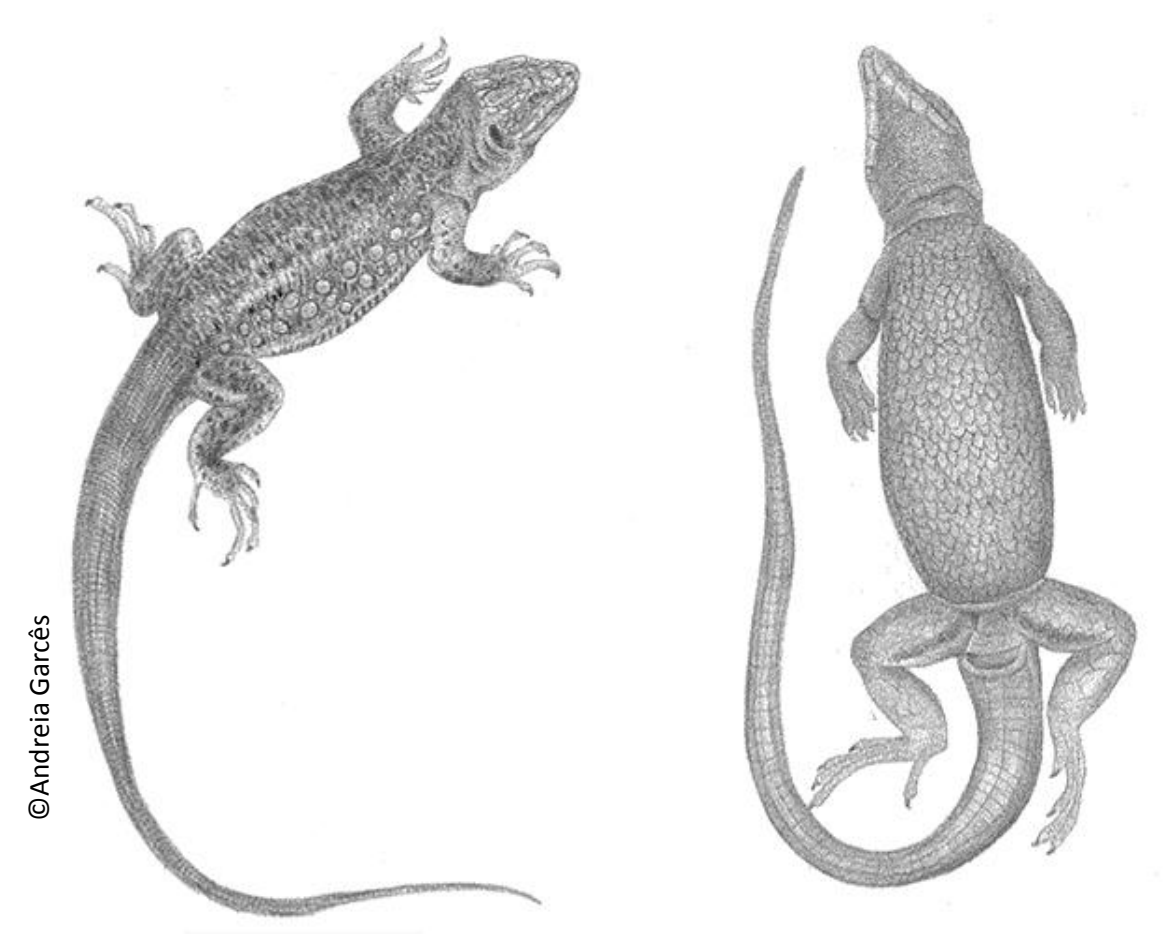

**Figura 21:** Exame externo de um lagarto. Fonte: própria.

Após a abertura da cavidade celómica, começa-se por observar todos os órgãos *in situ*. A presença de líquido livre ou material fibrinoso ou purulento na cavidade celómica deve ser registado. Existe gordura intracelómica nestes animais que deve ser removida antes de se puder observar os órgãos. Esta também nos fornece informações sobre o grau nutricional do animal (Jacobson, 2007). Em camaleões e em algumas espécies de lagartos, observa-se pigmentação melânica no mesentérico e na superfície interna da parede celómica, não devendo ser confundida com uma alteração patológica. Podemos remover os órgãos do aparelho gastrintestinal num só bloco realizando um corte no esófago cranial e outro junto da cloaca mais distal possível, e posteriormente observar um por um na mesa de necropsias (Mader, 1996). **Estado a presença de um algaro.** Fonte: própria.<br>
Após a abertura da cavidade celómica, começa-se por observado.<br>
Existe gordura intracelómica nestes animais que deve<br>
puder observar os órgãos. Esta também nos fornece inf

Inicia-se o exame pelo sistema cardiovascular, observando a forma, tamanho e coloração *in situ*. A abertura é semelhante ao descrito animais da Ordem Testudinata

Seguidamente é observado o sistema respiratório. Inicia-se o exame da faringe e da traqueia. A traqueia possui anéis cartilaginosos incompletos Realiza-se uma incisão ao longo desta com o auxílio de uma tesoura (Mader, 1996).

O pulmão nos répteis assemelha-se a um saco que, ao corte, tem o aspeto semelhante aos hexágonos de uma colmeia. A porção cranial, de parede mais espessa, é a porção responsável pela função respiratório e, como tal, a que nos pode fornecer mais informações (Mader, 1996). Relativamente à anatomia do pulmão, podemos encontrar três tipos: os mais primitivos com uma só câmara (presentes nas famílias Iguanidae e Agamidaee) e os mais evoluídos com múltiplas câmaras (podemos observar em Varanos e helodermatides). Nos camaleões, os pulmões são do tipo paucicameral, onde podemos observar um divertículo tentacular que se projeta dos pulmões, semelhante a um saco aéreo (O´Malley, 2005). Palpam-se cuidadosamente e secciona-se transversalmente para detetar eventuais parasitas ou exsudados. Os focos de pigmentação também podem ser normais (Jacobson, 2007).

Seguidamente, observa-se o trato gastrointestinal e as glândulas anexas. O fígado apresenta, em situações normais, uma coloração homogénea de tom castanho-escuro. A sua avaliação é semelhante à descrita para os animais da ordem Tetudinata. A vesicular biliar pode estar ou não presente, caudalmente ao fígado. Secciona-se a vesicula para observar o conteúdo e mucosa (Jacobson, 2007).

O esófago, estômago, intestino delgado e intestino grosso devem ser examinados visualmente e palpados e recolhidas diversas segmentos para posterior exame histopatológico (Mader, 1996). A serosa do intestino, em algumas espécies de lagartos, pode ser pigmentada (Jacobson, 2007). Em espécies herbívoras, como é o caso das *Iguana*, possuem cecos bem desenvolvidos e com saculações (Miller e Fowler, 2015). Seguidamente, com o auxílio de uma tesoura devem ser seccionados transversalmente. A sua mucosa deve ser examinada para, assim coo o conteúdo, que deve ser recolhido sempre que se suspeitar de envenenamento. O pâncreas encontra-se localizado perto do *loop* duodenal. Este deve ser observado o mais fresco possível, uma vez que se degrada rapidamente (Jacobson, 2007).

O baço tem forma ovoide e coloração vermelha escuro, e encontra-se associado ao pâncreas e ao estômago. Em varanos, podemos observar, normalmente, porções de pâncreas endócrino no baço (Jacobson, 2007).

Os rins, gónadas e glândulas adrenais encontram-se na região caudodorsal da cavidade celómica. Em algumas espécies situa-se em posição retrocelómica, no canal pélvico, sendo necessário cortar o osso pélvico para aceder a estes (Jacobson, 2007).

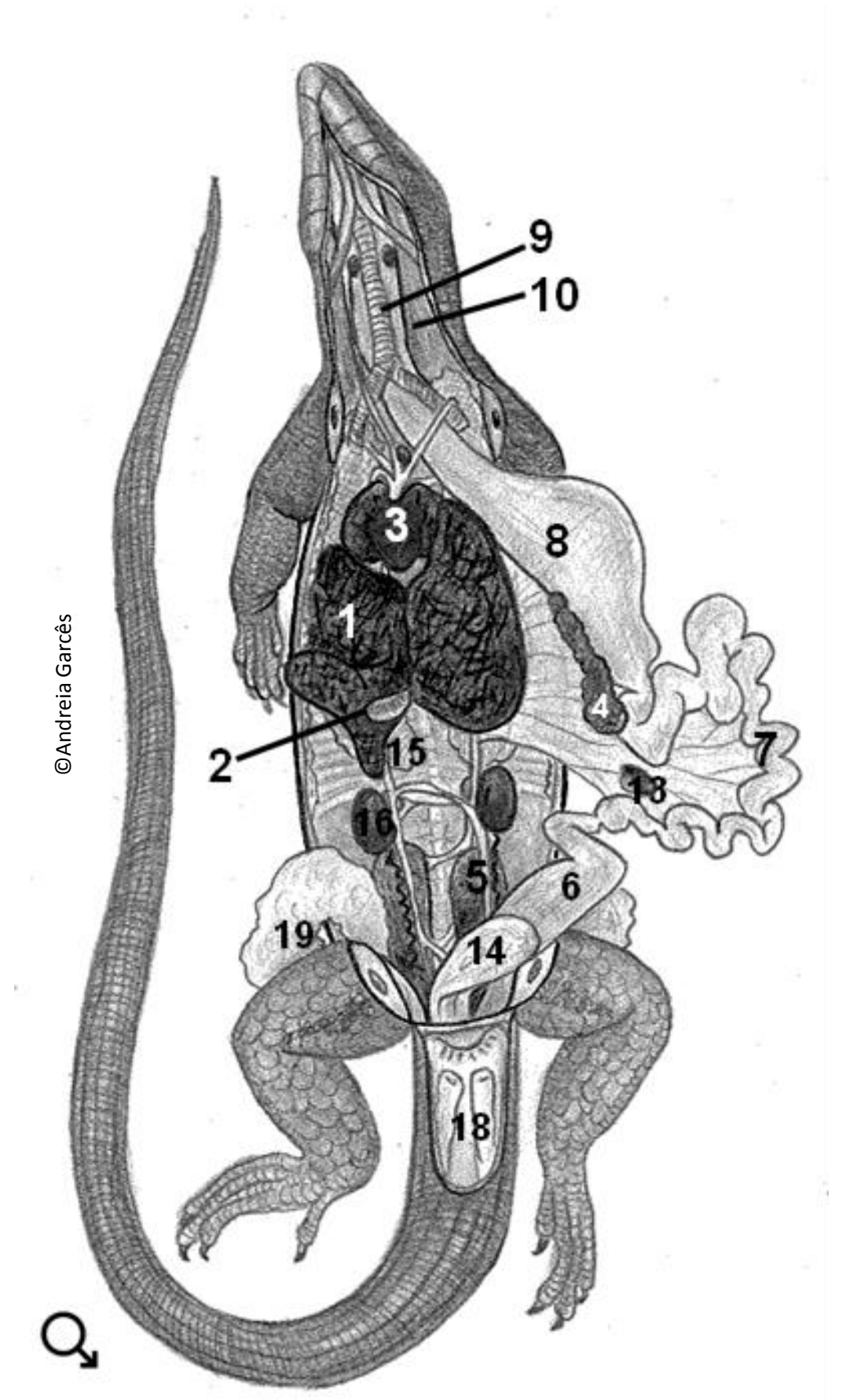

**Figura 22:** Representação esquemática dos órgãos *in situ* num lagarto macho. (1-fígado; 2- vesicula biliar; 3-coração;4 pâncreas; 5- rim; 6 - intestino grosso; 7 - intestino delgado; 8 - estomago; 9 - traqueia; 10 - esófago; 11 - tiroide; 12 paratiroide; 13 - baço; 14 - bexiga; 15 - pulmão; 16 - testículos; 17 - glândula adrenal; 20 -ovário; 21 – oviduto). Fonte: original

Os rins têm uma forma ovoide, e devem também ser avaliados. Em machos sexualmente ativos, exibem formações de segmentos sexuais nos rins, que são representadas como áreas de coloração branca proeminente, que não devem ser confundidas com alterações patológicas. Podem ou não ter bexiga presente. As glândulas adrenais encontram-se numa posição cranial (fêmeas) ou medial (machos) aos rins. São alongadas, em pares e a sua coloração pode ser amarelada ou pálida (Jacobson, 2007).

As gónadas têm localização intracelómica perto dos rins. As fêmeas podem ser ovíparas ou vivípara. Os ovários e ovidutos encontram-se numa posição craneal em relação aos rins, desembocando posteriormente no útero e na vagina e por fim na cloaca por onde são expelidos os embriões (O´Malley, 2005). Nos machos, os testículos possuem uma forma oval e são assimétricos. Na região ventral da zona da cauda possuem dois hemipénis (Jacobson, 2007). Estes órgãos devem ser removidos e observar se existem alterações (Mader, 1996).

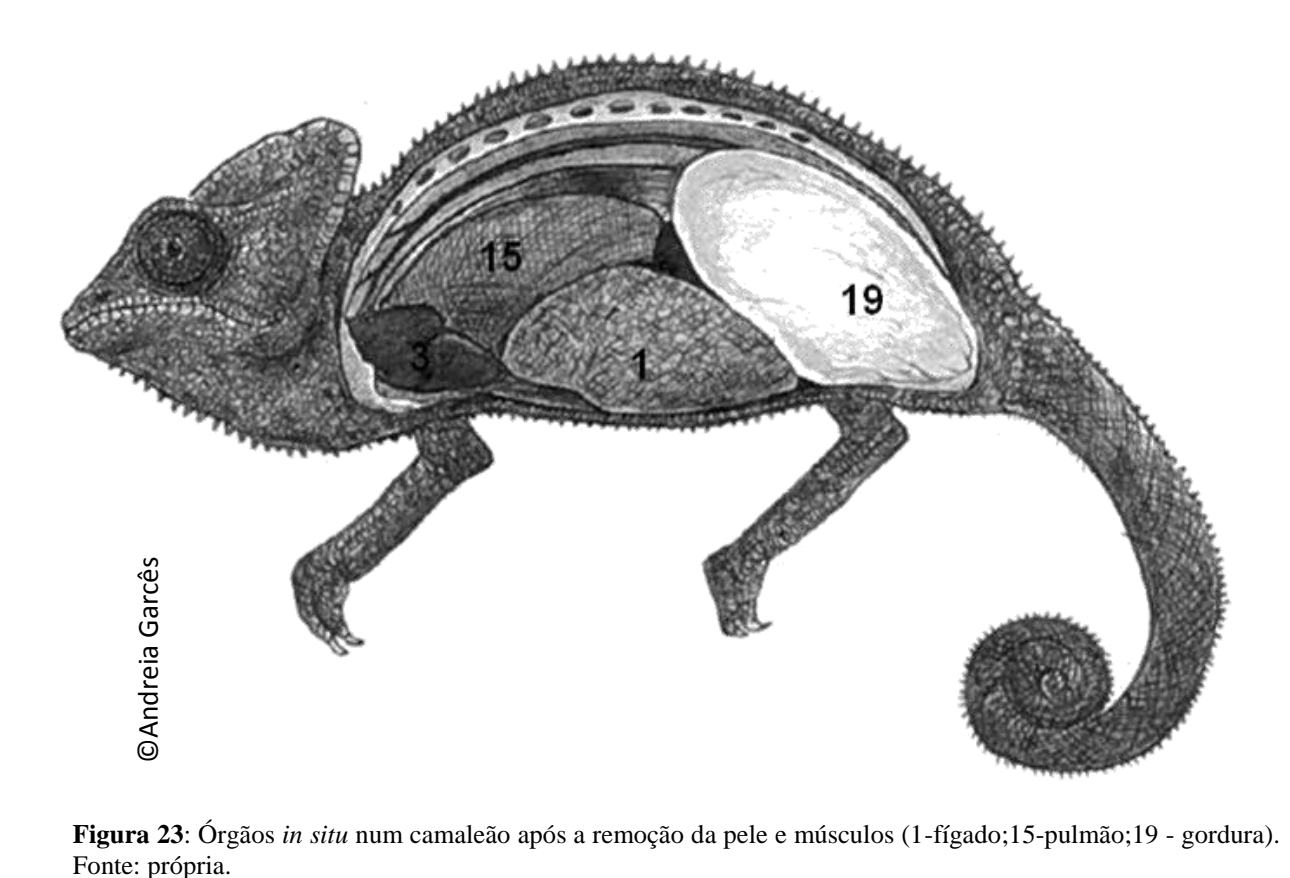

**Figura 23**: Órgãos *in situ* num camaleão após a remoção da pele e músculos (1-fígado;15-pulmão;19 - gordura).

A cauda deve ser cortada na sua base e retirada, de forma a se puder observar os depósitos de gordura entre a derme e os músculos profundos. Algumas espécies possuem a capacidade de amputar a cauda em situações de stress ou autodefesa, por isso, pode observar-

se a sua regeneração em várias etapas. As articulações dos membros devem ser secionadas (O´Malley, 2005).

Para observar o cérebro pode decapitar-se o animal a nível do atlas. Depois realizar uma incisão sobre a pele, e afasta-la de forma a expor o crânio. Seguidamente, dependendo do tamanho do animal pode-se abrir a caixa craniana com uma tesoura ou com uma serra de osso. Da mesma forma se podem realizar cortes transversais na coluna para observar a medula óssea e o canal medular, e retirar amostras se for necessário (Jacobson, 2007).

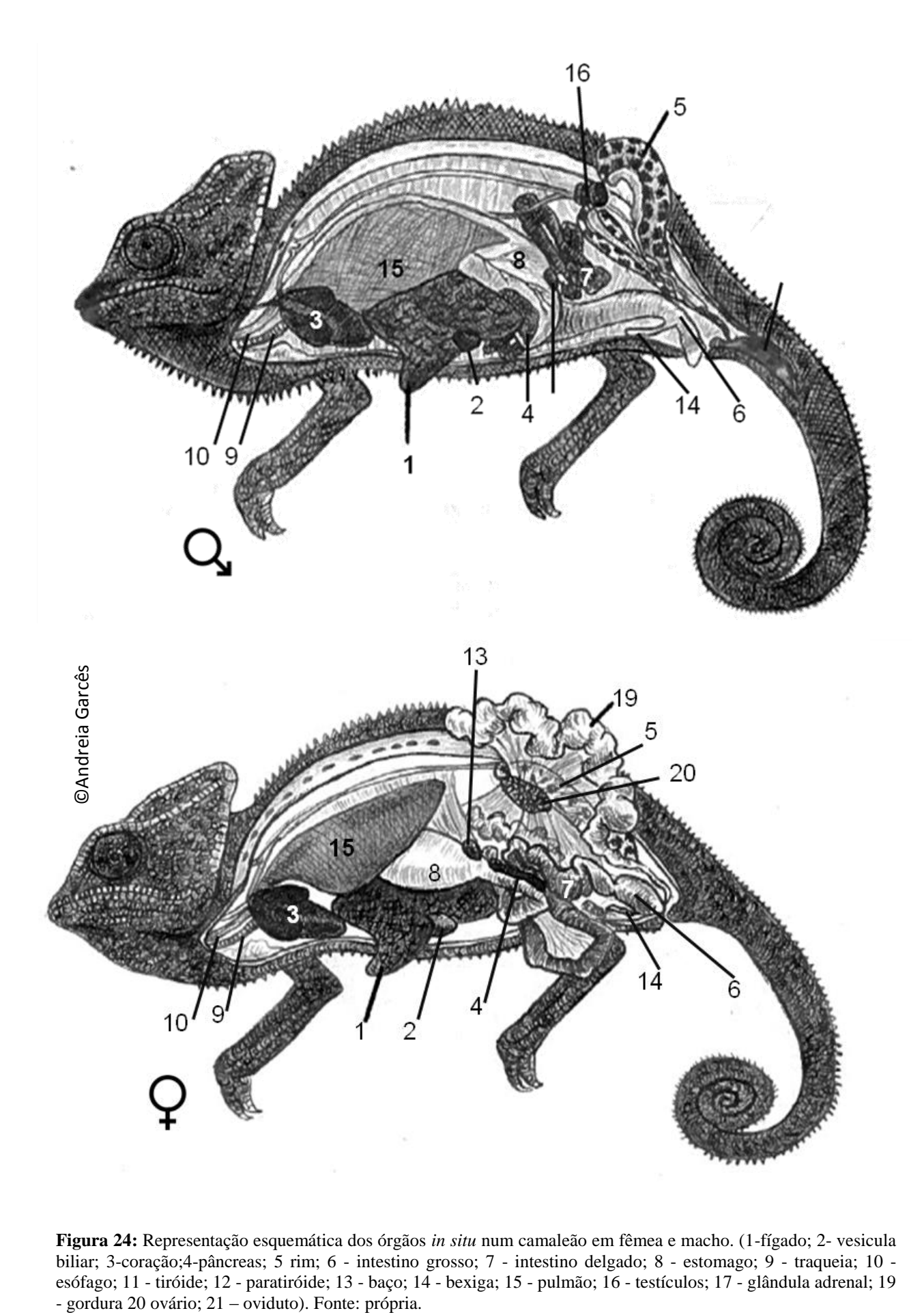

**Figura 24:** Representação esquemática dos órgãos *in situ* num camaleão em fêmea e macho. (1-fígado; 2- vesicula biliar; 3-coração;4-pâncreas; 5 rim; 6 - intestino grosso; 7 - intestino delgado; 8 - estomago; 9 - traqueia; 10 esófago; 11 - tiróide; 12 - paratiróide; 13 - baço; 14 - bexiga; 15 - pulmão; 16 - testículos; 17 - glândula adrenal; 19

### **1.2.3. Técnicas de necropsia em mamíferos selvagens e apontamentos anatómicos**

#### **1.2.3.1. Observações gerais**

Se o exame *post mortem* até 72 a 96 horas após a morte, o cadáver deve ser refrigerado. Para melhorar o processo, em cadáveres de pequeno a médio porte, pode-se molhar o pelo com água fria e colocar o cadáver num saco de plástico no frio (4ºC). Em cadáveres de grande porte, a refrigeração não ocorre suficientemente rápido para impedir a autólise dos órgãos como intestino, pâncreas ou rins (Woodford *et al.*, 2000). Neste caso o procedimento deve ser realizado imediatamente. No caso de não ser possível, deve-se realizar uma incisão no abdómen antes de refrigerar o cadáver, de modo a que o arrefecimento dos órgãos seja mais rápido. Se não for possível realizar o procedimento até 96h após a morte, deve-se congelar o cadáver imediatamente, apesar dos inúmeros danos oriundos deste processo de conservação (Woodford *et al.*, 2000).

Para além dos materiais e equipamentos descritos anteriormente, algumas espécies são de grande tamanho como equinos, ursídeos ou elefantes, torna-se necessário ter uma sala de necropsias ampla com estruturas como gruas ou cordas que permitam elevar o animal (Woodford *et al.*, 2000).

#### **1.2.3.2. Exame externo**

Antes de se iniciar a execução da necropsia pode ser útil a realização de uma radiografia para se poder descartar suspeita de armas de fogo. Para além disso, outras lesões podem ser visíveis como doenças metabólicas, corpos estranhos, fraturas ou granulomas.

De seguida, deve identificar-se a espécie. É importante para saber o seu comportamento, dieta, território que pode auxiliar na interpretação das observações na necropsia e contribuir para a determinação da causa da morte e o diagnóstico. O conhecimento do estatuto da espécie, por exemplo se esta é protegida ou cinegética, é importante para eventual alerta das autoridades competentes.

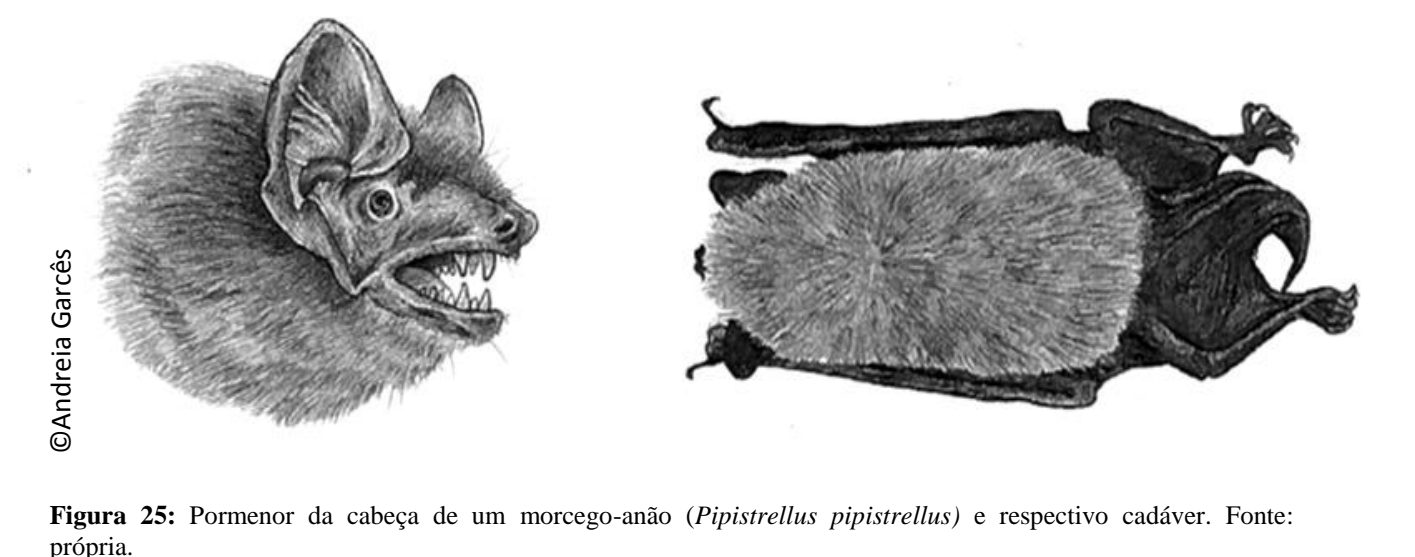

**Figura 25:** Pormenor da cabeça de um morcego-anão (*Pipistrellus pipistrellus)* e respectivo cadáver. Fonte:

A sexagem dos animais, em mamíferos, é, em geral, mais fácil, uma vez que possuem genitália externa que permite identificá-los. No entanto, em algumas espécies como o ouriçocacheiro (*Erinaceus europaeus)* os testículos têm localização intra-abdominal. Contudo, é possível visualizar, nos machos adultos, o prepúcio proeminente na linha média, a cerca de 5cm craneal ao ânus, enquanto nas fêmeas adultas a vagina encontra-se posicionada a cerca de 1cm do ânus (Bullen, 2002).

Os animais devem ainda ser categorizados, se possível, consoante a sua idade: crias, jovens, adultos ou geriátricos.

Através de o exame visual, deve observar-se a presença de marcas identificativas como tatuagens, microchips ou presença de aparelhos como coleira rádio transmissoras. Apontam-se as outras características externas como cicatrizes, colorações na pelagem características, alterações na pelagem como albinismo ou melanismo. Em espécies cuja pelagem têm padrões de riscas ou pintas fazer um esboço ou fotos do padrão, pois esta marcas são únicas em cada animal permitindo a sua identificação (Woodford *et al.*, 2000).

A condição da pelagem deve também ser registada: se está molhada, suja com fezes, coberta por substâncias como sangue, óleos, petróleo, pelo queimado, entre outros. No caso de presença de substâncias estranhas sobre o pelo, devem recolher-se algumas amostras de pelo para posterior analise para identificação. Se estiverem presentes ectoparasitas, estes devem ser recolhidos para mais tarde serem devidamente identificados. A observação das faneras também é importante, pois o seu crescimento acentuado ou desgaste dão-nos indícios se os animais estiveram em cativeiro (Woodford *et al.*, 2000).

O grau de preservação do cadáver deve também ser registado: se tem sinais de autólise, presença de fauna cadavérica, mumificação e qual o grau, ou se apenas se observam restos do cadáver. Se tratar-se de um cadáver congelado também se deve indicar (Woodford *et al.*, 2000).

Realiza-se a pesagem do animal e avalia-se a sua condição corporal. A avaliação da condição corporal trata-se de um parâmetro um pouco subjetivo e facilmente mascarável pela pelagem. Para facilitar podemos dividir em quatro categorias: caquético, magro, normal e gordo. As características destas categorias estão descritas na tabela 6. Não se deve esquecer de associar com a estação do ano pois alguns animais hibernam, como ursos, ouriçoscacheiros europeus ou morcegos. Por isso, será normal no Outono encontrar animais gordos com grandes reservas de gordura, enquanto no início da Primavera quando saem de hibernação, magros com poucas ou nenhumas reservas (Woodford *et al.*, 2000).

**Tabela 6:** Características que devem ser observadas no cadáver para determinarem a condição corporal (Woodford *et al.,* 2000).

| CONDICAO COM ONAL MAMII ENOS |                |               |              |  |  |  |  |  |  |
|------------------------------|----------------|---------------|--------------|--|--|--|--|--|--|
|                              | <b>GORDURA</b> | <b>OSSOS</b>  | <b>SAUDE</b> |  |  |  |  |  |  |
| <b>CAQUÉTICO</b>             | Nenhuma        | Muito         | Pouco        |  |  |  |  |  |  |
|                              |                | protuberantes | saudáveis    |  |  |  |  |  |  |
| <b>MAGRO</b>                 | Muito pouca    | Protuberantes | Saudáveis    |  |  |  |  |  |  |
| <b>NORMAL</b>                | Alguma         | Palpáveis     | Saudáveis    |  |  |  |  |  |  |
| <b>GORDO</b>                 | Muita          | Não palpáveis | Saudáveis    |  |  |  |  |  |  |

**CONDIÇÃO CORPORAL MAMIFEROS**

É importante antes de se iniciar o procedimento retirar todas as medidas biométricas possíveis. Estas, não só são importantes para o estudo da espécie, mas podem dar-nos informações sobre o sexo, idade ou subespécie.

Na palpação do cadáver podem-se observar luxações, fraturas, amputações, feridas, corpos estranhos, enfisema, massas subcutâneas, atrofia muscular, dermatites, zonas de alopécia, desidratação ou alguma deformidade. Todos os orifícios naturais devem ser inspecionados de forma sistemática, desde os olhos, ouvidos, narinas, cavidade oral, ânus e órgão genitais. Observa-se a presença de exsudados, sangue, corpos estranhos, parasitas ou massas nestes locais (King *et al.,* 2013).

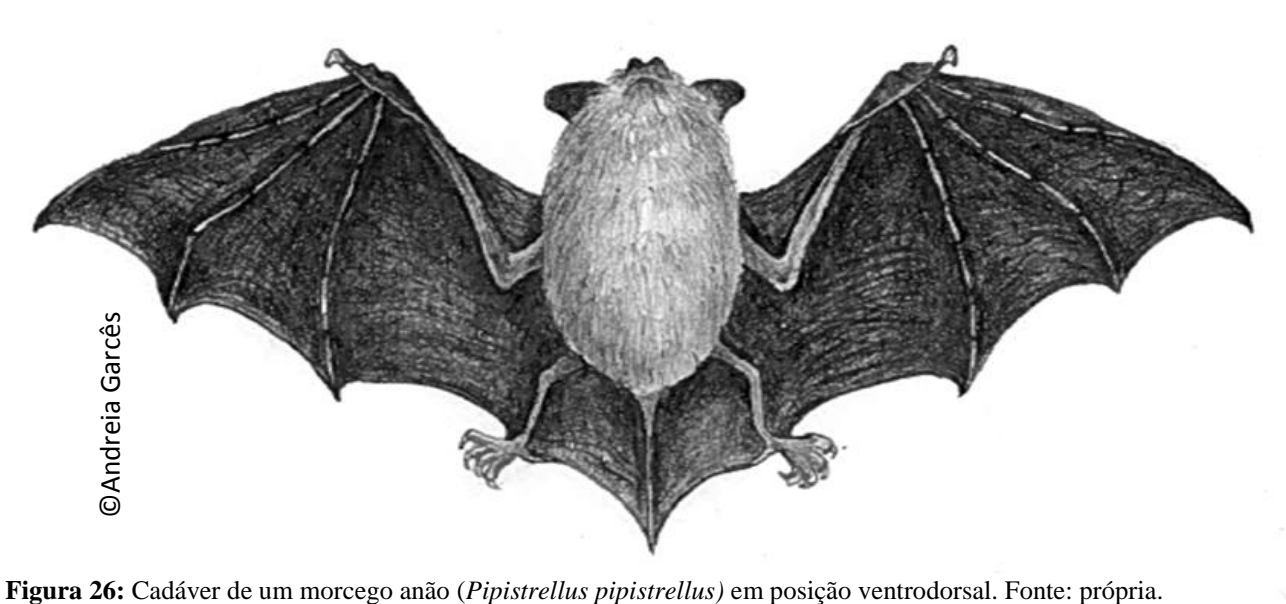

A coloração da mucosa oral e genital pode indicar processos patológicos como inflamação, se estiver congestionada ou anemia grave, se estiver pálida. Para observar a cavidade oral em animais como *Sus scrofa* ou roedores pode ser necessário incidir na comissura labial e cortar o músculo masséter (Woodford *et al.*, 2000). Para além da mucosa oral, observa-se se a língua apresenta alterações como traumatismo ou úlceras e depois efetuam-se múltiplos cortes transversais. Nos dentes, deve apontar-se a fórmula dentária e comparar com o que está descrito para a espécie em questão. Observam-se os dentes para detetar eventuais perdas, doença periodontal, acumulação de tártaro, gengivite, desgaste, sobrecrescimento (muito comum em roedores em cativeiros com dietas incorretas), entre outras alterações. Em crias deve observar-se possíveis alterações congénitas como fendas do palato ou lábio leporino. Observam-se ainda possíveis alterações nas glândulas salivares (Woodford *et al.*, 2000).

Se o grau de decomposição não for muito avançado, devem observar-se os olhos. Podemos avaliar a presença de hemorragias, massas, úlceras, cataratas, corpos estranhos, exoftalmia, queratoconjuntivite, entre outras lesões. Se o cadáver for muito fresco pode-se mesmo tentar observar o fundo do olho com um oftalmoscópio (King *et al.,* 2013).

Como se tratam de mamíferos é importante realizar a palpação dos linfonodos submandibular, pré-escapular e poplíteo. O seu aumento pode ser indicador de inflamações sistémicas ou localizadas (Woodford *et al.*, 2000).

57

# **1.2.3.3. Exame interno**

Tal como nas aves, antes de se iniciar o exame interno, o pelo pode ser embebido em água ou desinfetantes como álcool 70%, para diminuir a libertação de detritos que podem ter agentes zoonóticos e diminuir a contaminação dos órgãos internos (Woodford M.H. *et al*, 2000).

A posição do cadáver para o procedimento depende do seu tamanho. Os de grande porte devem ser posicionados lateralmente, com exceção de primatas, mesmo sendo de grande porte, uma vez que é mais fácil aceder às vísceras na posição dorsoventral (Munson, 2000). Nesta posição conseguimos visualizar variações fisiológicas como por exemplo, gestação (King *et al.,* 2013). Em ungulados de um dígito (Equidae e Perissodactyla) esta posição permite uma melhor manipulação do ceco e colon e nos ungulados de dois dígitos (Artiodactyla) esta posição permite que o rúmen não obstrua o acesso às restantes vísceras abdominais. De seguida devemos realizar uma incisão em profundidade na zona da axila e na virilha dos membros que se encontram no topo. A incisão deve ser aprofundada até desarticular ambos os membros e estes devem ser colocados para trás de forma a dar acesso ao abdómen e ao tórax (King *et al.,* 2013). Cadáveres de pequenos mamíferos como morcegos ou pequenos roedores podem ser fixados numa tábua para facilitar o procedimento. Cadáveres de pequeno a médio porte, como *Erinaceus europaeus* ou *Vulpes vulpes,* podem ser colocados em posição dorsoventral. De forma a estabilizar estes animais para fazer o exame *post mortem* deve-se incidir na face interna dos 4 membros até incidir as articulações. Estas devem ser desarticuladas para que os membros caiam para o lado apenas ligados por tecidos moles, e desta forma estabilizem o cadáver (King *et al.,* 2013).

O grande problema no início da abertura do cadáver é o pelo que desgasta o gume das facas rapidamente. Por isso, deve-se apenas ter contacto com o pelo quando se fazem as incisões nos membros e depois afastar um pouco a pele de forma a colocar a faca subcutâneo com as costas da lâmina virado para a animal e cortar de dentro para fora, diminuindo assim o desgaste da lâmina (King *et al.,* 2013).

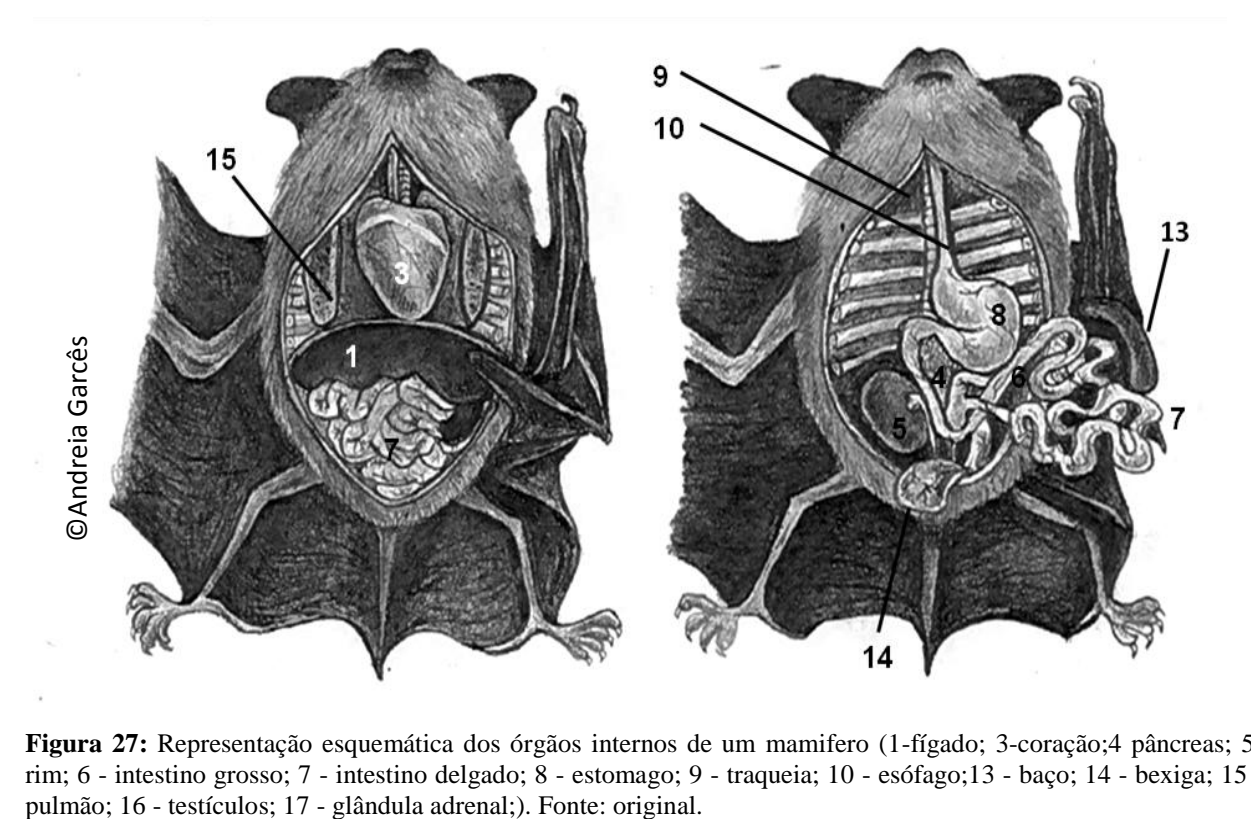

**Figura 27:** Representação esquemática dos órgãos internos de um mamifero (1-fígado; 3-coração;4 pâncreas; 5 rim; 6 - intestino grosso; 7 - intestino delgado; 8 - estomago; 9 - traqueia; 10 - esófago;13 - baço; 14 - bexiga; 15 -

As incisões realizadas nos membros devem ser estendidas em direção à linha média. A partir daí incidir desde o queixo até caudalmente ao períneo junto da genitália. Depois da incisão na linha media estar completa a pele deve ser esfolada de forma a poder ser retirada e expor o tecido subcutâneo (Pires *et al,* 2016). Quando o tecido subcutâneo ficar exposto podemos observar a presença de hemorragias, hematomas ou feridas, que muitas vezes são mascaradas pela pelagem espessa. Ter atenção nesta fase para não perfurar a cavidade abdominal (Pires *et al.,* 2016).

Nas fêmeas podemos observar nesta fase a glândula mamária. Esta pode indicar o estado fisiológico como gestação, pseudogestação ou lactação. É importante a realização de palpação desta glândula para observar a presença de mamites, inflamações, massas ou abcessos. Nesta fase devem ser removidas (King *et al.,* 2013).

Para aceder à cavidade abdominal realizar uma incisão ao longo da linha média caudalmente em direção ao osso púbico e cranealmente em direção ao diafragma/externo. Ter atenção durante este passo para não perfurar os órgãos gastrointestinais, pois iria contaminar o resto do cadáver e dificultar a observações de lesões (King *et al.,* 2013).

Segue-se a incisão dos músculos abdominais transversos, abaixo do esterno e paralelo à última costela, continuando ao nível da coluna vertebral. Examina-se, nesta altura, o

diafragma e perfura-se para avaliar pressão negativa no tórax (King *et al.,* 2013).Com uma tesoura ou serra (dependendo do tamanho do animal) cortam-se as junções costocondrais, e depois eleva-se o esterno, expondo a cavidade torácica (King *et al.,* 2013).

Observa-se a cavidade torácica e abdominal e avalia-se quanto à presença de líquido livre, aderências, parasitas, quistos, tumores, inflamações ou outras lesões, como posição anatómica anormal de órgãos. Avalia-se ainda a quantidade de depósitos de gordura abdominal e mesentérica presente.

O coração e os grandes vasos devem ser, inicialmente, avaliados *in situ*, relativamente ao seu posicionamento, cor, tamanho e forma. Nesta fase, em animais jovens e neonatos podemos observar a presença de alterações congénitas, como persistência do arco aórtico direito (Pires *et al.*, 2016).

Para termos acesso ao coração este deve ser extraído em bloco conjuntamente com os pulmões, traqueia, timo e linfonodos. Para tal, deve-se começar por extrair a língua e dissecar a área do pescoço de forma a expor a traqueia e o esófago. A traqueia deve ser incidida o mais cranialmente possível e com alguma tração remove-la. Depois de os termos extraído da cavidade torácica podemos dissecar cada órgão para pudermos observar individualmente cada um (King *et al.,* 2013).

Extrai-se o coração tentando deixar o máximo de grandes vasos intacto possível. Realizase a palpação do órgão para visualizar a presença de alguma alteração. Começa-se por observar o pericárdio externamente antes de fazer uma incisão e o remover. Quando removemos o pericárdio, deve observar-se se a remoção é fácil ou existe a presença de aderências à superfície do coração. Devemos observar o líquido presente no pericárdio relativamente ao volume, cor e viscosidade, e a presença de material como fibrina (Pires *et al.*, 2016). Uma vez que já foi observado exteriormente o coração deve-se começar por pesar e medir. Seguidamente disseca-se, com a utilização de tesouras, seguindo o fluxo sanguíneo. Primeiro abrem-se as câmaras do lado direito e depois as do lado esquerdo (King *et al.,* 2013). Após a exposição das cavidades cardíacas, antes de se observar o miocárdio e o endocárdio podemos observar o sangue no interior das câmaras. No ventrículo esquerdo não se deverá observar. A presença de sangue no ventrículo esquerdo é sugestivo de uma morte recente e do exame ter sido realizado antes do *rigor mortis* se ter instalado. A presença de sangue coagulado no ventrículo esquerdo sugere que a hora da morte já excede as 24h e já passou pelo *rigor mortis* (Pires *et al.*, 2016). No entanto, pode também indicar doença miocárdica. Seguidamente, observar o músculo cardíaco (miocárdio) relativamente à sua espessura e cor.

Nesta fase é nos possível observar se os ventrículos e aurículas sofreram fenómenos de hipertrofia ou dilatação. Observar o endocárdio e as válvulas para observar a presença de irregularidades na superfície, placas, trombos, calcificações, inflamações, entre outros. Realizar vários cortes transversais no miocárdio de forma a puder observar o interior do músculo para detetar a presença de alterações não visíveis na superfície (King *et al.,* 2013).

A traqueia, brônquios e pulmões são, inicialmente, avaliados *in situ* relativamente ao tamanho, localização e coloração. Os órgãos são removidos dissecando no interior das mandibulas a língua, laringe, traqueia e esófago. Depois aplicando alguma tração em direção caudal removem-se estes órgãos em bloco (King *et al.,* 2013).A palpação é importante, nomeadamente nos pulmões pois alterações na sua consistência refletem normalmente lesões do mesmo. Com uma tesoura cortar ao longo da traqueia em direção aos brônquios para observar a presença de espuma, sangue, placas fúngicas, parasitas, corpos estranhos ou lesões necróticas (Pires *et al.*, 2016). Realizam-se ainda vários cortes no parênquima pulmonar para observar, por exemplo, a presença de granulomas, parasitas, edema, tumores ou abcessos (Woodford *et al.*, 2000).

Também o trato digestivo deve observar-se *in situ* para detetar a presença de distensões, volvos, torções, hemorragias, descolorações ou outras lesões. Esta avaliação deve ter em atenção entre as diferenças anatómicas entre os animais carnívoros e herbívoros (Woodford *et al.*, 2000). Remove-se o trato completo. Para tal realiza-se uma incisão o mais craneal possível no esófago e o mais caudal no reto. Estas duas incisões devem ser amarradas com um fio para que o conteúdo não conspurque o resto dos órgãos (King *et al.,* 2013).Com uma tesoura começar o cranealmente e incidir na mucosa de forma a expor o lume. O estômago e outros compartimentos gástricos devem ser secionados pela sua curvatura maior. Observa-se a mucosa interna para detetar a presença de alterações como hemorragias, úlceras, tumores ou outras lesões. O conteúdo deve ser observado e descrito, assim como a presença de corpos estranhos, parasitas ou outras substâncias (King *et al.,* 2013).Os linfonodos mesentéricos devem ser observados, palpados e seccionados transversalmente para observar alterações de tamanho, lesões focais, abcessos, metástases ou granulomas, por exemplo. Na família Equidae deve observar-se em pormenor a artéria abdominal aórtica, artéria mesentérica anterior, para detetar a presença de trombos ou cicatrizes causadas por parasitas (Woodford *et al.*, 2000).

Examina-se o fígado *in situ*, tendo em atenção o número de lobos da espécie, tamanho e coloração. Observar se na superfície existem sinais de hemorragia, fratura ou áreas de descoloração (Pires *et al.*, 2016). Depois de remover o fígado realiza-se uma palpação

metódica vários cortes sagitais para detetar a presença de lesões como hemorragias, abcessos, parasitas ou descoloração em profundidade. Se a vesicula biliar estiver presente deve ser também observada usando a mesma metodologia (King *et al.,* 2013).

O baço deve se observado *in situ* para observar a localização, forma adequada à espécie, tamanho e coloração. Se o baço apresentar uma coloração negra e um aspeto sague terroso deve ser testado para a presença de *Bacillus anthracis* antes de se continuar o procedimento (Woodford *et al.*, 2000). Depois de remover o baço deve realizar-se uma palpação metódica do órgão e seccionar o órgão para observar a presença de lesões, como hemorragias, abcessos, tumefações, áreas de descoloração, etc. O baço pode estar um pouco aumentado se animal foi eutanasiado com barbitúricos. (Woodford *et al.*, 2000).

Os rins devem ser observados *in situ*, tendo em atenção as peculiaridades anatómicas de cada espécie, assim como os órgãos do sistema genital (como útero simples, bicornado ou duplo) (Woodford *et al.*, 2000). Devemos observar a forma, a coloração e a localização em comparação com outros órgãos abdominais. Observam-se os ureteres e palpar para observar se existem cálculos e se seguem o percurso adequado (ex. desenvolvimentos anormais ou ureteres utópicos) (Pires *et al.*, 2016). Removem-se os rins, e avaliam-se os depósitos de gordura que os rodeiam. Realizar uma palpação do rim e seciona-se, descapsulando-se em seguida, tendo em atenção se existem aderências. Observa-se o córtex e a medula, se existe diferenciação entre estes ou outras lesões como quistos, parasitas ou hemorragias (King *et al.,* 2013). Dissecar a bexiga para observar a mucosa interna e a presença de conteúdo anormal ou outras lesões (Pires *et al.*, 2016).

Observam-se, *in situ*, os órgãos genitais para observar alterações de coloração ou tamanho (King *et al.,* 2013). Estes devem, depois de removidos, ser palpados metodicamente e seccionados. Observa-se no útero e cornos uterinos a mucosa e a presença de conteúdo anormal como material purulento ou sangue. Observa-se ainda se existem fetos ou alterações na placenta. (Woodford *et al.*, 2000). O mesmo procedimento deve ser realizado para os órgãos da genitália masculina (King *et al.,* 2013).

O cérebro é dos primeiros órgão a entrar em autólise não sendo por isso muitas vezes retirar conclusões do seu exame. Para aceder a este órgão começa-se por remover a pele do crânio, seguidamente os músculos. Depois de o osso estar exposto com uma serra de osso fazse uma incisão transversa entre as orbitas, dois cortes com início nas extremidades do corte realizado anteriormente em direção ao *foramem magnum*. Depois de realizar os cortes, elevar o topo do crânio de forma expor a cavidade intracraneana. (King *et al.,* 2013).Observa-se o

cérebro e as meninges registando-se as alterações como presença de hemorragias, abcessos, inflamações, parasitas, entre outros (Woodford *et al.*, 2000).

## **2. Objetivos**

Os objetivos deste trabalho foram:

- Conhecer quais as principais espécies de animais que morreram no Centro de Recuperação de animais selvagens e zoológico em estudo (Parque Biológico de Gaia e Zoo da Maia)

- Caracterizar os animais mortos no Centro de Recuperação de animais selvagens e no Zoológico, no que diz respeito à sua idade, sexo, condição corporal e causas de admissão

- Executar necropsias a todos os animais mortos Centro de Recuperação de animais selvagens e no Zoológico, durante o período de estágio, de forma sistemática

- Familiarização com diferentes técnicas de necropsia adequadas a cada espécie ou classe de animais

- Descrição macroscópica e microscópica das lesões observadas na necropsia, no intuito de estabelecer um diagnóstico e a causa principal de morbilidade/ mortalidade

- Aplicar o conhecimento adquiridos na área de ilustração científica e de natureza.

## **3. Materiais e métodos**

Neste trabalho, foram incluídos todos os animais mortos, durante o período de Agosto a Dezembro de 2015, no Centro de Recuperação do Parque Biológico de Gaia (3 meses) e Zoo da Maia (2 meses). Todos os animais foram categorizados taxonomicamente e registados, sempre que possível, dados relativos à idade (cria, juvenil e adulto) e condição corporal (magro, normal). Já que estes parâmetros foram, muitas vezes, categorizados no exame *post mortem*, optamos por apresentar estes dados nos resultados.

De cada animal foram recolhidos dados referentes à espécie em questão, e causa de admissão do animal no parque (doação, encontrado cria, encontrado debilitado, entrada/encontrado morto, encontrado com traumatismos, peça de montaria), no caso de animais que não pertenciam coleção zoológica do centro. Nestes foram contabilizadas as crias da coleção num item próprio. De referir que causas de admissão consideradas como traumatismo corresponderam a lesões macroscopicamente evidentes detetadas por quem procedeu à entrega dos animais ao parque (agentes da autoridade ou indivíduos que encontraram os animais).

Foram ainda registados dados relativos à morte do animal (natural vs. eutanásia). Nas causas naturais incluímos todos os animais não eutanasiados.

O método de conservação do cadáver (fresco, congelado ou refrigerado) foi também considerado.

O exame *post mortem* foi realizado por nós, conforme as técnicas de necropsia já descritas anteriormente para as diferentes classes de animais (Introdução). A necropsia foi efetuada em instalações próprias e com material adequado para o procedimento, de forma a serem cumpridas as regras de segurança para o operador, meio ambiente e restantes animais dos centros.

Para cada animal foi preenchido um protocolo de necropsias (Anexo I). Foi recolhido material iconográfico em diferentes momentos do procedimento, incluindo órgãos sem alterações macroscópicas dignas de registo e lesões consideradas relevantes.

Foram retirados de forma sistemática em todos os cadáveres, fragmentos, para exame histopatológico de diferentes órgãos (exceto sistema nervoso, que apenas foi recolhido quando existia sintomatologia prévia de lesão neurológica ou lesão macroscópica evidente). O material foi colhido utilizando uma lâmina de bisturi, em corte único, para evitar danificar a estrutura dos tecidos. O tamanho dos fragmentos variou o entre 0,5 a 5 cm, com espessuras variáveis entre 0,5 a 1 cm), dependendo do órgão e lesão observada. Estas amostras foram conservadas em frascos devidamente identificados numa solução de formol a 10% tamponado (volume cerca de 10 a 20% o volume da amostra) (Junqueira *et al.*, 2004).

As amostras recolhidas foram encaminhadas para o Laboratório de Histologia e Anatomia patologia da Universidade de Trás-os-Montes e Alto Douro para posterior exame histopatológicas. Apenas em 114 animais foi realizado exame histopatológico. Os restantes animais foram excluídos devido a seu avançado estado de decomposição.

Após a peças anatómicas terem passado pelo processo de fixação em formol a 10% tamponado, foram observadas, descritas e seccionadas em fragmentos mais pequenos. Depois de colocadas em cassetes, devidamente identificadas, foram processadas em processador automático. Nesta fase, os fragmentos de órgãos passaram por três etapas: desidratação, clarificação e inclusão (Pires *et al.*, 2004). Para que ocorra a desidratação os fragmentos passaram por diversos banhos com soluções crescentes de etanol (iniciando-se com solução de 70% de etanol até uma solução de 100% de etanol). Seguidamente, na clarificação, o etanol foi substituído por xilol. Na fase de inclusão os fragmentos foram colocados em moldes metálicos onde é aplicada parafina (esta foi mantida em estufa a 58-60ºC para se manter no estado liquido). Estes blocos foram colocados numa placa refrigerada para a parafina solidificar. Os blocos rígidos de parafina com os tecidos foram então cortados num micrótomo automático, em cortes de 3-4 µm de espessura. Depois de colocados a flutuar em água em banho-maria (cerca de 30ºC), os cortes foram colados em lâmina de vidro e secos em estufa, durante a noite. Seguiu-se a coloração com hematoxilina e eosina (H&E) (Junqueira *et al.,* 2004).

As lâminas foram despois observadas e efetuada a descrição das alterações microscópicas com o objetivo de efetuar um diagnóstico. Sempre que necessário, foram solicitados cortes adicionais e colorações específicas como: PAS (ácido periódico-Schiff), Gram, Van Gieson, Ziehl-Neelsen, Fouchet, Grocott e Warthin-Starry.

Os resultados foram expressos em frequências absolutas e relativas.

As lesões macroscópicas e microscópicas foram agrupadas de acordo com o aparelho ou sistema orgânico, de forma a facilitar a apresentação dos dados, já que, na maioria dos casos, as lesões eram múltiplas.

As causas de morbilidade/mortalidade foram determinadas tendo em conta informações dos dados clínicos, quando possível, e as lesões observadas nos exames *post mortem* e histopatológico, quando efetuado. Foram classificadas nas categorias: degenerativa, desconhecida, infeciosa/parasitária, neoplasia, nutricional e tóxicos e traumáticas. As lesões

de origem traumática foram ainda categorizadas em: desconhecida, afogamento, colisão com veículos, colisão com edifícios, electrocução, predação e tiro, adaptado de Molina-Lopez *et al.*, 2011.

## **4. Resultados**

#### **4.1.Análise descritiva**

Neste trabalho foram efetuadas necropsias a um total de 229 animais, distribuídos pelas seguintes classes: 134 animais da Classe Aves (58.51%), 54 da Classe Mammalia (23.58%), 33 da Classe Reptilia (14.41%), 6 da Classe Amphibia (2.62%), 1 da Classe Actinopterygii e 1 Classe Arachnida (0.44%) (Figura 28). Assim, a maioria dos animais pertencia à Classe das Aves, seguindo-se depois pela Classe Mammalia e Reptilia*.*

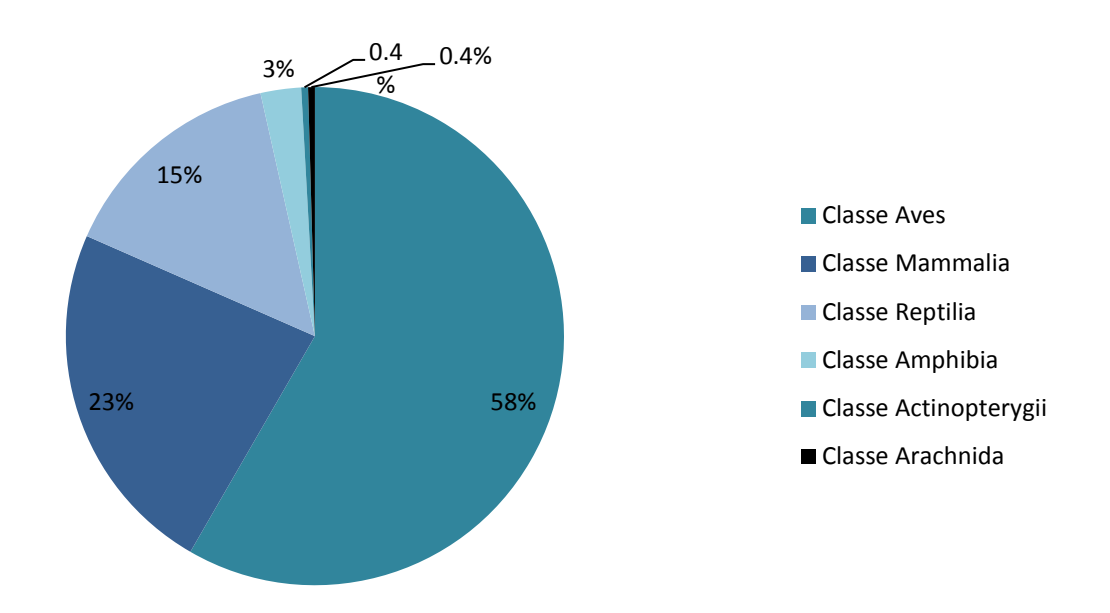

**Figura 28:** Percentagem de animais analisados distribuídas pelas respetivas classes.

#### **CLASSE AVES**

No que diz respeito às Aves, os animais estavam distribuídos por 17 Ordens diferentes: 1 animal pertencente à Ordem Rheas (0.75%), 1 à Ordem Psittaciformes (0.75%), 1 à Ordem Pelecaniformes (0.75%), 1 à Ordem Galliformes (0.75%), 2 à Ordem Suliformes (1.5 %), 2 à Ordem Cuculiformes (1.5%), 3 à Ordem Piciformes (2.26%),4 à Ordem Apodiformes (3.00 %),4 à Ordem Passeriformes (3.76%), 4 à Ordem Falconiformes (3.00%), 6 à Ordem Coraciiformes (4.51%), 7 à Ordem Caprimulgiformes (5.26%), 8 à Ordem Anseriformes (3.76%), 8 à Ordem Ciconiiformes (6.02%), 17 à Ordem Strigiformes (12.78%),32 à Ordem Accipitriformes (24.06%) e 33 à Ordem Charadriiformes (23.31 %).

Destes, 30.07% (n=41) eram fêmeas, enquanto os restantes 58.65% (n=78) eram machos. Nos restantes, não foi possível determinar o sexo, devido ao avançado estado de decomposição do cadáver.

Relativamente à distribuição de idade não foram rececionadas crias. A maioria dos animais eram adultos com 51.13% (n=68), e os restantes juvenis, 37.59% (n=51).

A maioria dos animais, no momento do exame *post mortem*, apresentava uma condição corporal magra, 75.19% (n=101), e a restante 25.56% (n=34) uma condição corporal normal para a espécie em causa.

Na tabela 7 estão descriminados os dados referidos para cada espécie pertencente à Classe das Aves.

| Descrição das espécies: Nome científico (nome | <b>Casos</b>   | <b>Sexo</b>      |                | <b>Idade</b>     |                |                  | Condição corporal |                  |
|-----------------------------------------------|----------------|------------------|----------------|------------------|----------------|------------------|-------------------|------------------|
| comum)                                        | $\mathbf n$    | F                | M              | Cria             | <b>Juvenil</b> | <b>Adulto</b>    | <b>Magro</b>      | <b>Normal</b>    |
| <b>Ordem Rheas</b>                            |                |                  |                |                  |                |                  |                   |                  |
| Rhea pennata (Mandu-de-Darwin)                |                |                  |                | $\overline{0}$   | $\overline{0}$ |                  | $\overline{0}$    |                  |
| <b>Ordem Accipitriformes</b>                  |                |                  |                |                  |                |                  |                   |                  |
| Accipiter gentilis (Açor)                     | 9              | 5                | 4              | $\overline{0}$   | $\overline{2}$ |                  | 7                 | $\overline{2}$   |
| Accipiter nisus (Gavião comum)                | 12             |                  | 10             | $\overline{0}$   | 11             |                  | 10                | $\overline{2}$   |
| Buteo (Águia-de-asa-redonda)                  | 6              | 4                | $\mathfrak{D}$ | $\overline{0}$   | 3              | 3                | 6                 | $\boldsymbol{0}$ |
| Circaetus gallicus (Águia-cobreira)           | $\overline{2}$ | $\overline{2}$   | $\Omega$       | $\overline{0}$   | $\overline{2}$ | $\boldsymbol{0}$ | $\overline{2}$    | $\overline{0}$   |
| Aquila pennata (Águia-calçada)                |                | $\overline{0}$   |                | $\overline{0}$   |                | $\overline{0}$   |                   | $\overline{0}$   |
| Milvus migrans (Milhafre-negro)               | $\overline{2}$ | $\overline{0}$   | $\overline{2}$ | $\overline{0}$   |                |                  |                   |                  |
| <b>Ordem Coraciiformes</b>                    |                |                  |                |                  |                |                  |                   |                  |
| Alcedo atthis (Guarda-rios)                   | $\overline{4}$ | 1                | 2              | $\boldsymbol{0}$ | $\overline{2}$ | $\overline{2}$   | 3                 |                  |
| Upupa epops (Poupa)                           | $\overline{2}$ | $\boldsymbol{0}$ | $\overline{2}$ | $\boldsymbol{0}$ | $\overline{0}$ | $\overline{2}$   |                   |                  |
| <b>Ordem Apodiformes</b>                      |                |                  |                |                  |                |                  |                   |                  |
| Apus (Andorinhão-preto)                       | $\overline{4}$ | $\overline{0}$   |                | $\theta$         | $\overline{4}$ | $\overline{0}$   | $\overline{4}$    | $\theta$         |
| <b>Ordem Pelecaniformes</b>                   |                |                  |                |                  |                |                  |                   |                  |
| Ardea cinérea (Garça-real)                    |                | $\mathbf{1}$     | $\overline{0}$ | $\theta$         | $\mathbf{0}$   |                  |                   | $\theta$         |
| Ordem Strigiformes                            |                |                  |                |                  |                |                  |                   |                  |
| Asio octos (Bufo-pequeno)                     | $\overline{2}$ | 2                | $\overline{0}$ | $\overline{0}$   | $\overline{0}$ | $\overline{2}$   |                   |                  |
| Athena noctua (Mocho-galego)                  | 6              |                  | 4              | $\overline{0}$   | 3              | 3                | 6                 | $\overline{0}$   |
| Strix aluco (Coruja-do-mato)                  | 4              | 3                |                | $\overline{0}$   |                | 3                | 3                 |                  |
| Tytos alba (Coruja-das-Torres)                | 5              |                  | 4              | $\overline{0}$   | $\overline{0}$ | 5                | 5                 | $\theta$         |

**Tabela 7:** Distribuição dos dados recolhidos: sexo, idade e condição corporal para a Classe Aves de acordo com a ordem e espécie.

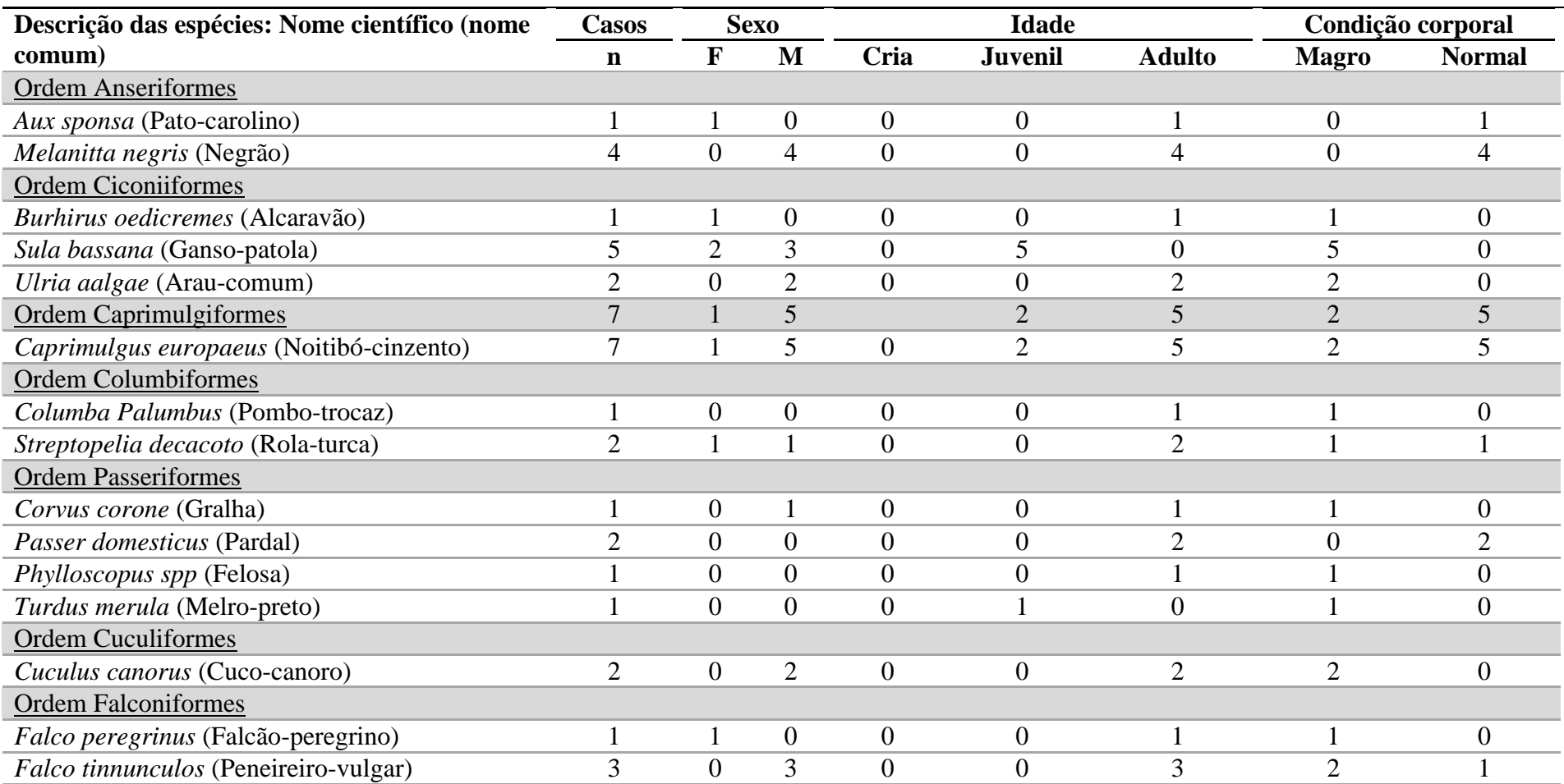

**Tabela 7:** Distribuição dos dados recolhidos: sexo, idade e condição corporal para a Classe de Aves de acordo com a ordem e espécie. Continuação.

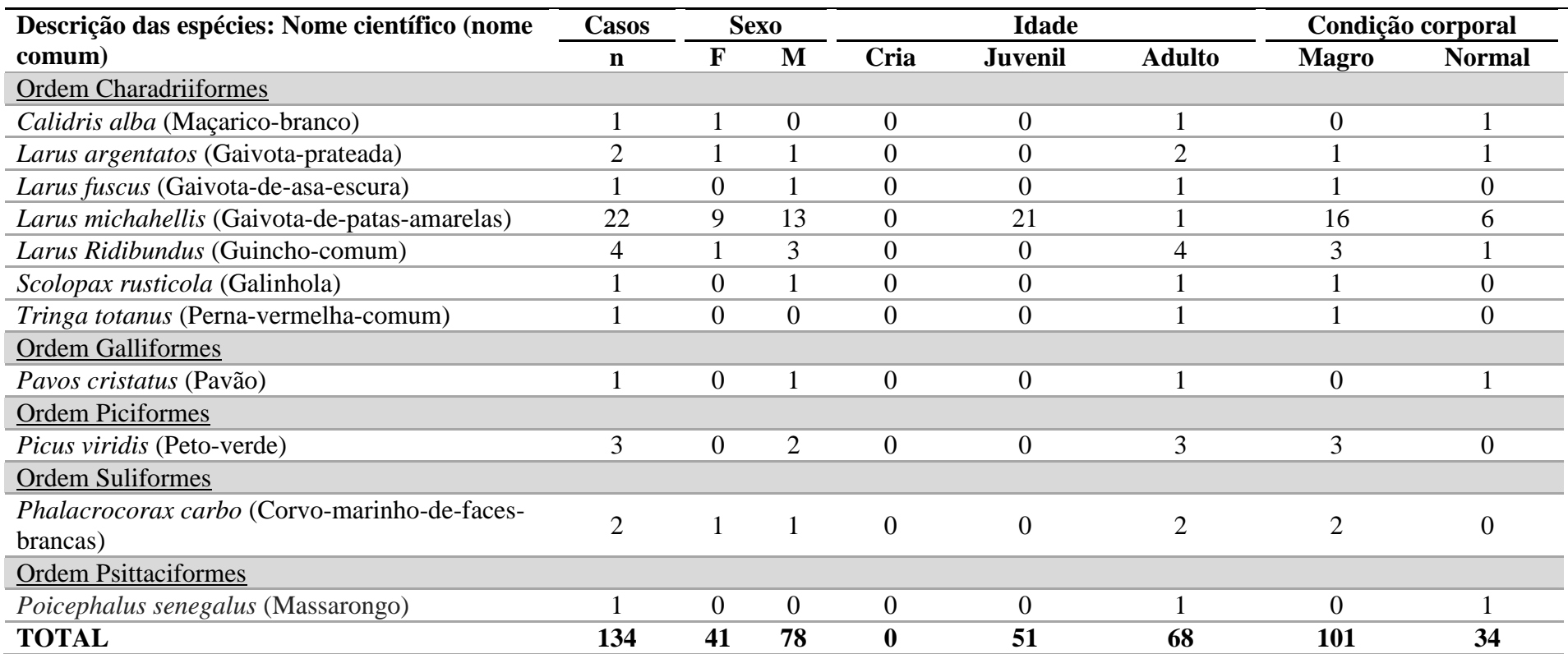

**Tabela 7:** Distribuição dos dados recolhidos: sexo, idade e condição corporal para a Classe de Aves de acordo com a ordem e espécie. Continuação

# **CLASSE MAMMALIA**

Relativamente à Classe Mammalia foram analisados 54 animais pertencentes a esta classe. Os animais perteciam a 7 ordens diferentes: 1 animal era da Ordem Diprotodontia (1.85%), 2 da Ordem Soricomorpha (3.07%), 7 da Ordem Rodentia (12.96%), 7 da Ordem Artiodactyla (12.96%), 8 da Ordem Carnivora (14.81%), 12 da Ordem Erinaceomorpha (22.22%) e 18 da Ordem Chiroptera (33.33%).

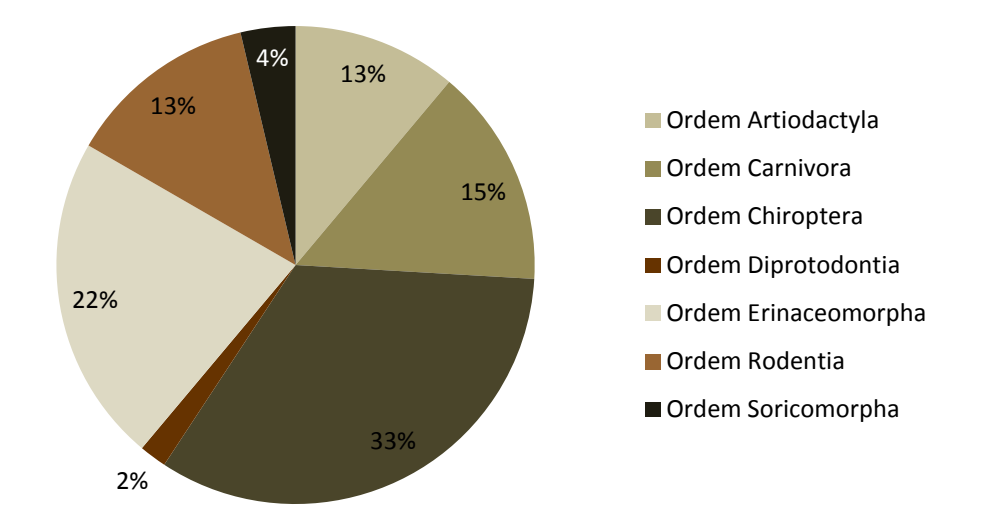

**Figura 29:** Distribuição relativa dos animais da Classe Mammalia pelas diferentes ordens.

Destes 46.29% (n=25) eram fêmeas, enquanto os restantes 40.74% (n=22) eram machos. Em 12.97% dos animais não foi possível determinar o sexo devido ao avançado estado de decomposição do cadáver.

A maioria dos animais era adulta 70.37% (n=38); 12.96% (n=7) juvenil e 16.66% (n=9) crias.

Metade dos animais apresentava uma condição corporal magra.

Na tabela 8 estão descriminados os dados para cada espécie pertencente à Classe Mammalia.

| Descrição das espécies: Nome científico (nome | <b>Casos</b>   | <b>Sexo</b>    |                |                  | as corporar para a chasse ritaminana ao acordo com a sruem e especie<br><b>Idade</b> |                  |                | Condição corporal     |  |
|-----------------------------------------------|----------------|----------------|----------------|------------------|--------------------------------------------------------------------------------------|------------------|----------------|-----------------------|--|
| comum)                                        | $\mathbf n$    | F              | M              | Cria             | <b>Juvenil</b>                                                                       | <b>Adulto</b>    | <b>Magro</b>   | <b>Normal</b>         |  |
| Ordem Artiodactyla                            |                |                |                |                  |                                                                                      |                  |                |                       |  |
| Cervus elaphus (Veado-vermelho)               |                |                | $\overline{0}$ | $\overline{0}$   | $\overline{0}$                                                                       |                  | $\overline{0}$ |                       |  |
| Dama dama (Gamo)                              |                |                | $\overline{0}$ | $\boldsymbol{0}$ | $\theta$                                                                             |                  | $\overline{0}$ |                       |  |
| Suis scrofa (Javali)                          | 5              | $\overline{2}$ | 3              | 4                | $\overline{0}$                                                                       |                  | 4              |                       |  |
| Ordem Carnivora                               |                |                |                |                  |                                                                                      |                  |                |                       |  |
| Martes martes (Marta)                         |                | $\mathbf 1$    | $\overline{0}$ | $\overline{0}$   | $\overline{0}$                                                                       |                  | $\overline{0}$ |                       |  |
| Mustela nivalis (Doninha)                     |                | $\overline{2}$ | 3              | $\overline{0}$   |                                                                                      |                  | $\Omega$       |                       |  |
| Mustela putorius (Tourão)                     |                | 3              | 3              | $\overline{0}$   | $\Omega$                                                                             | $\overline{2}$   | $\theta$       |                       |  |
| Mustela vison (Vison-americano)               |                |                | $\overline{0}$ | $\boldsymbol{0}$ | $\theta$                                                                             |                  | $\overline{0}$ |                       |  |
| Vulpus vulpus (Raposa-vermelha)               | $\overline{4}$ | $\overline{0}$ |                | $\overline{0}$   | $\overline{0}$                                                                       | $\overline{4}$   |                | $\overline{3}$        |  |
| Ordem Chiroptera                              |                |                |                |                  |                                                                                      |                  |                |                       |  |
| Pipistrellus pipistrellus (Morcego-anão)      | 16             | 6              | 9              | $\mathbf{1}$     | $\mathbf{0}$                                                                         | 16               | 16             | $\Omega$              |  |
| Rousettus egyptiacus (Morcego da fruta)       | $\overline{2}$ | $\mathbf{1}$   |                | $\overline{0}$   | $\theta$                                                                             | $\overline{2}$   | $\overline{0}$ | $\mathcal{D}_{\cdot}$ |  |
| Ordem Diprotodontia                           |                |                |                |                  |                                                                                      |                  |                |                       |  |
| Macropus rufagriseus (Canguru-de-Bennett's)   | 1              |                | $\overline{0}$ | $\boldsymbol{0}$ |                                                                                      | $\boldsymbol{0}$ | $\overline{0}$ |                       |  |
| Ordem Erinaceomorpha                          |                |                |                |                  |                                                                                      |                  |                |                       |  |
| Erinaceus europaeus (Ouriço-cacheiro-europeu) | 12             | 7              | 5              | $\overline{4}$   | 5                                                                                    | 3                | $\overline{4}$ | 8                     |  |
| Ordem Rodentia                                |                |                |                |                  |                                                                                      |                  |                |                       |  |
| Rattus norvegicus (Ratazana-castanha)         | $\overline{3}$ | $\overline{0}$ | $\overline{0}$ | $\overline{0}$   | $\theta$                                                                             | 3                | $\overline{0}$ | 3                     |  |
| Scirus vulgaris (Esquilo-vermelho)            | 3              | $\overline{0}$ | 3              | $\overline{0}$   |                                                                                      | $\overline{2}$   |                | $\overline{2}$        |  |
| Ordem Soricomorpha                            |                |                |                |                  |                                                                                      |                  |                |                       |  |
| Talpa europae (Toupeira-europeia)             | $\overline{2}$ | $\overline{0}$ | $\overline{0}$ | $\boldsymbol{0}$ | $\boldsymbol{0}$                                                                     | $\overline{2}$   |                |                       |  |
| <b>TOTAL</b>                                  | 54             | 25             | 22             | 9                | 7                                                                                    | 38               | 27             | 27                    |  |

**Tabela 8:** Distribuição dos dados recolhidos: sexo, idade e condição corporal para a Classe Mammalia de acordo com a ordem e espécie

# **CLASSE REPTILIA**

Relativamente à Classe Reptilia foram analisados 33 animais pertencentes a esta classe. Estes pertenciam a 2 ordens, a Ordem Testudinata e a Ordem Squamata e estes últimos distribuídos por 3 Subordens (Subordem Amphisbaenia, Subordem Ophidia e Subordem Sauria). No total, a percentagem de animais classificados pelas Subordens e Ordem foi a seguinte: 17 animais da Ordem Testudinata (51.52%), 1 da Subordem Amphisbaenia (3.33%), 8 da Subordem Ophidia (24.24%) e 7 da Subordem Sauria (3.03%) (Fig.30).

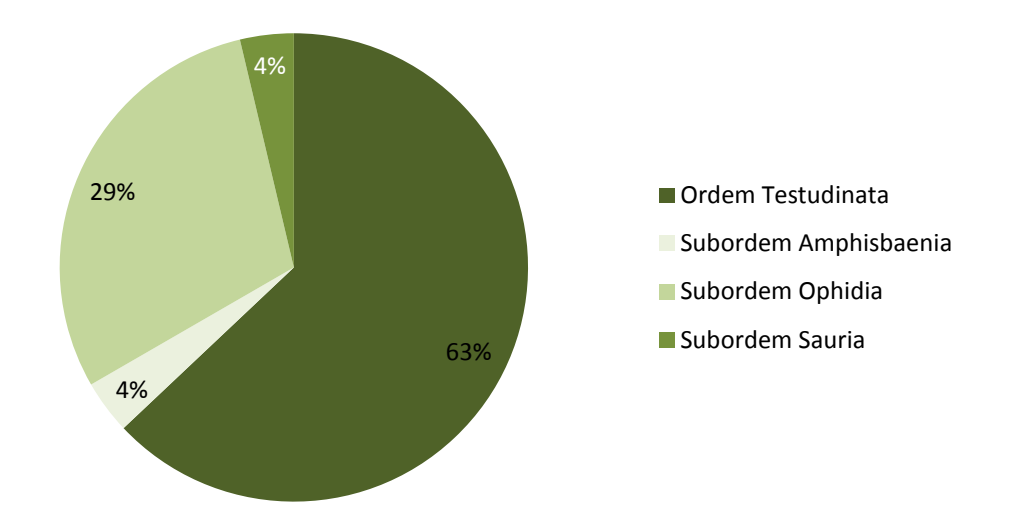

**Figura 30:** Distribuição relativa dos animais da Classe Reptilia pelas diferentes ordens e subordens.

Destes 33.33% (n=11) eram fêmeas, enquanto os restantes 33.33% (n=11) eram machos. Nos restantes, não foi possível determinar o sexo, devido ao avançado estado de decomposição do cadáver.

A maioria dos animais era adulta, 60.61% (n=27). Os restantes eram juvenis, 24.24% (n=8), e algumas crias, 15.15% (n=5).

A maioria dos casos, no momento do exame *post mortem* apresentava uma condição corporal magra, 53.70% (n=29) e, os restantes 44.44% (n=24), uma condição corporal normal para a espécie em causa.

Na tabela 9 estão descriminados os dados para cada espécie pertencente à Classe Reptilia.

| Descrição das espécies: Nome                                 | <b>Casos</b>   |                | <b>Sexo</b>    | <b>Idade</b>   |                |                | Condição corporal |               |  |
|--------------------------------------------------------------|----------------|----------------|----------------|----------------|----------------|----------------|-------------------|---------------|--|
| científico (nome comum)                                      | n              | F              | M              | Cria           | <b>Juvenil</b> | <b>Adulto</b>  | <b>Magro</b>      | <b>Normal</b> |  |
| Ordem Testudinata                                            |                |                |                |                |                |                |                   |               |  |
| Emys orbicularis (Cágado-de-carapaça-<br>estriada)           | $\overline{2}$ | $\overline{2}$ | $\overline{0}$ | $\overline{2}$ | $\overline{0}$ | $\overline{0}$ | $\overline{0}$    | っ             |  |
| Graptemys pseudogeographica<br>(Tartaruga-mapa)              | 3              |                | $\overline{2}$ | $\overline{0}$ | 2              |                | $\overline{0}$    | 3             |  |
| Mauremys leprosa (Cágado-<br>Mediterrâneo)                   |                |                | $\mathbf{0}$   | $\theta$       | $\overline{0}$ |                | $\boldsymbol{0}$  |               |  |
| Pelodiscus sinensis (Tartaruga-de-<br>carapaça-mole-chinesa) |                | $\mathbf{0}$   | $\mathbf{1}$   | $\overline{0}$ | $\overline{0}$ |                | $\overline{0}$    |               |  |
| Pseudemys spp. (Cágado-de-barriga-<br>vermelhas)             |                | $\overline{2}$ | $\mathbf{0}$   | $\overline{0}$ |                |                | $\overline{0}$    |               |  |
| Testuda graeca (Tartaruga-grega)                             |                |                | $\overline{0}$ | $\overline{0}$ | $\overline{0}$ |                | $\overline{0}$    |               |  |
| Trachemys scripta (Cágado-de-orelhas-<br>vermelhas)          |                | $\overline{4}$ | 3              | $\overline{0}$ |                | 6              | $\overline{0}$    |               |  |
| Subordem Amphisbaenia                                        |                |                |                |                |                |                |                   |               |  |
| Aguilis fragilis (Licranço)                                  |                | $\overline{0}$ | $\overline{0}$ | $\overline{0}$ | $\overline{0}$ |                | 0                 |               |  |

**Tabela 9:** Distribuição dos dados recolhidos: sexo, idade e condição corporal para a Classe Reptilia de acordo com a ordem e espécie.
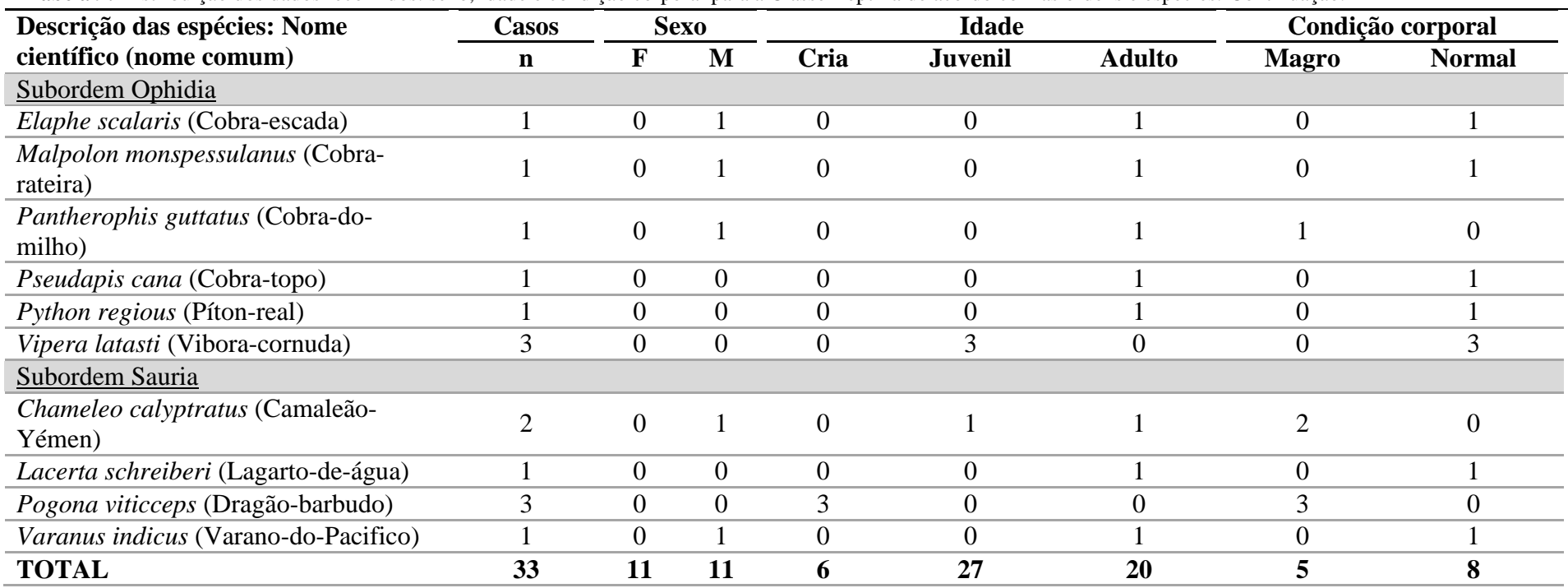

**Tabela 9:** Distribuição dos dados recolhidos: sexo, idade e condição corporal para a Classe Reptilia de acordo com as ordens e espécies. Continuação.

## **CLASSES ANFIBIA, ARACHINIA E ACTINOPTERYGII**

Relativamente às Classes Anfibia, Arachinia e Actinopterygii, analisamos os seus dados em conjunto, devido ao número reduzido de animais analisados (Tabela 10).

Todos os animais da Classe Anfibia eram adultos, de normal condição corporal, quando foi possível avaliar

A *Poecilotheria regalis*, adulta apresentava-se magra.

A *Pygocentrus rattereri* era adulta, não sendo possível determinar a sua condição corporal.

**Descrição das espécies: Nome científico (nome comum) Casos Sexo Idade Condição corporal n F M Cria Juvenil Adulto Magro Normal Classe Anfibia** Ordem Anura *Bufo bufo* (Sapo-comum) 1 1 0 0 0 1 0 1 *Hyla arbórea* (Rela-comum)  $1 \t 0 \t 0 \t 0 \t 1 \t 0 \t 1$ *Pelobates cultripes* (sapo de  $\frac{1}{2}$  netobales claimpes (sapo dc $\frac{1}{2}$  0 0 0 0 0 1 0 1 0 1 *Rana penezi* (Rã verde)  $1 \t 0 \t 0 \t 0 \t 1 \t 0 \t 1$ *Discoglossus galgonei* (Rã  $\frac{1}{2}$  focinho pontiagudo)  $\frac{1}{2}$   $\frac{0}{2}$   $\frac{0}{2}$   $\frac{0}{2}$   $\frac{0}{2}$   $\frac{1}{2}$   $\frac{0}{2}$   $\frac{1}{2}$   $\frac{0}{2}$   $\frac{1}{2}$   $\frac{0}{2}$   $\frac{1}{2}$   $\frac{0}{2}$   $\frac{1}{2}$   $\frac{0}{2}$   $\frac{1}{2}$   $\frac{0}{2}$   $\frac{1}{2}$   $\frac{0}{2}$  Ordem Caudados *Salamandra salamandra* (Salamandra de pintas amarelas) 1 0 0 0 0 0 0 0 **TOTAL 6 1 0 0 0 6 0 5 Classe Arachnida** Ordem Arachnida *Poecilotheria regalis* (Tarântula-ornamental-daíndia) 1 0 0 0 0 1 1 0 **TOTAL 1 0 0 0 0 1 1 0 Classe Actinopterygii** Ordem Characiformes *Pygocentrus rattereri* (Piranha  $\frac{1}{2}$  de barriga vermelha)  $\frac{1}{2}$   $\frac{0}{2}$   $\frac{0}{2}$   $\frac{0}{2}$   $\frac{0}{2}$   $\frac{0}{2}$   $\frac{0}{2}$   $\frac{0}{2}$   $\frac{0}{2}$   $\frac{0}{2}$   $\frac{0}{2}$   $\frac{0}{2}$   $\frac{0}{2}$   $\frac{0}{2}$   $\frac{0}{2}$   $\frac{0}{2}$   $\frac{0}{2}$   $\frac{0}{2}$   $\frac{0}{2}$  **TOTAL 1 0 0 0 0 1 0 0**

**Tabela 10:** Distribuição dos dados recolhidos para a Classe Anfibia, Arachnida e Actinopterygii segundo a ordem, sexo, condição corporal e idade.

### **4.2. Causas de admissão no Centro de Recuperação**

Como exposto na figura 31, os animais analisados eram pertencentes à coleção zoológica (n=18) 7.46%; provenientes de doação (n=17), 7.46%; encontrados crias (n=5) 2.19%; encontrados debilitados (n=65) 28.51%. Os restantes deram entrada/encontrados mortos (n=16) 6,14%; encontrados com traumatismo (n=101) 44. 30%. Seis casos eram crias provenientes da coleção zoológica (n=6) 2.63% e um caso era peça de uma montaria (0.44%).

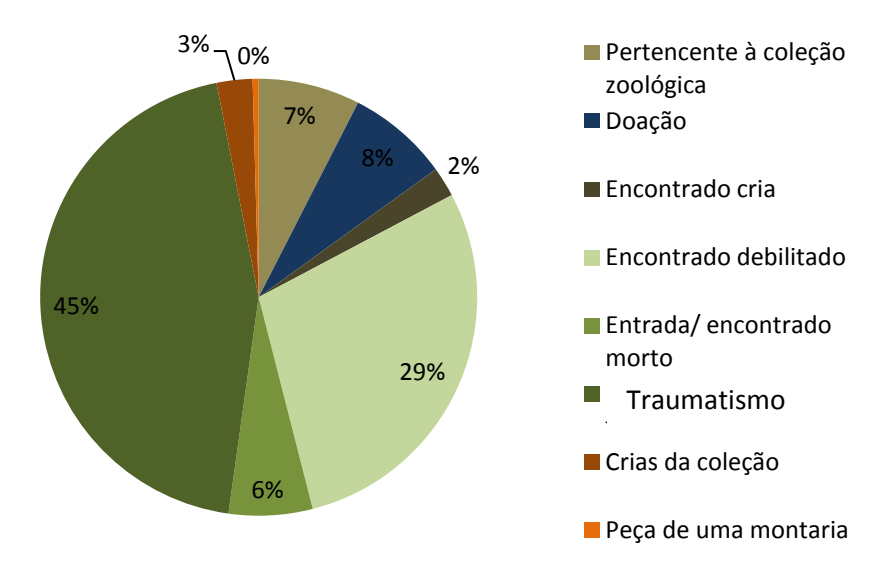

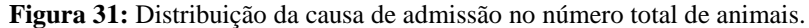

Na tabela 11 estão descriminados as principais causas de admissão para cada classe.

Na Classe das Aves 68 animais foram encontrados com traumatismo, 54 foram encontrados debilitados, 7 deram entrada/encontrados mortos, 4 pertenciam à coleção e 1 deu entrada como cria.

Na Classe Mammalia 23 animais foram encontrados com traumatismos, 11 debilitados, 6 deram entrada/encontrados mortos, 5 pertenciam à coleção zoológica, 4 eram crias da coleção e 1 uma peça de montaria.

Na Classe Reptilia 16 animais foram doados ao parque, 7 pertenciam à coleção zoológica, 6 foram encontrados com traumatismos, 2 foram encontrados/entrada mortos e 2 eram crias da coleção.

Na Classe Actinoptegii e Arachnida ambos os animais pertenciam à coleção zoológica.

Na Classe Anfibia a maior parte dos animais (4) deram entrada/encontrados mortos, 1 deu entrada com traumatismo e 1 foi doado.

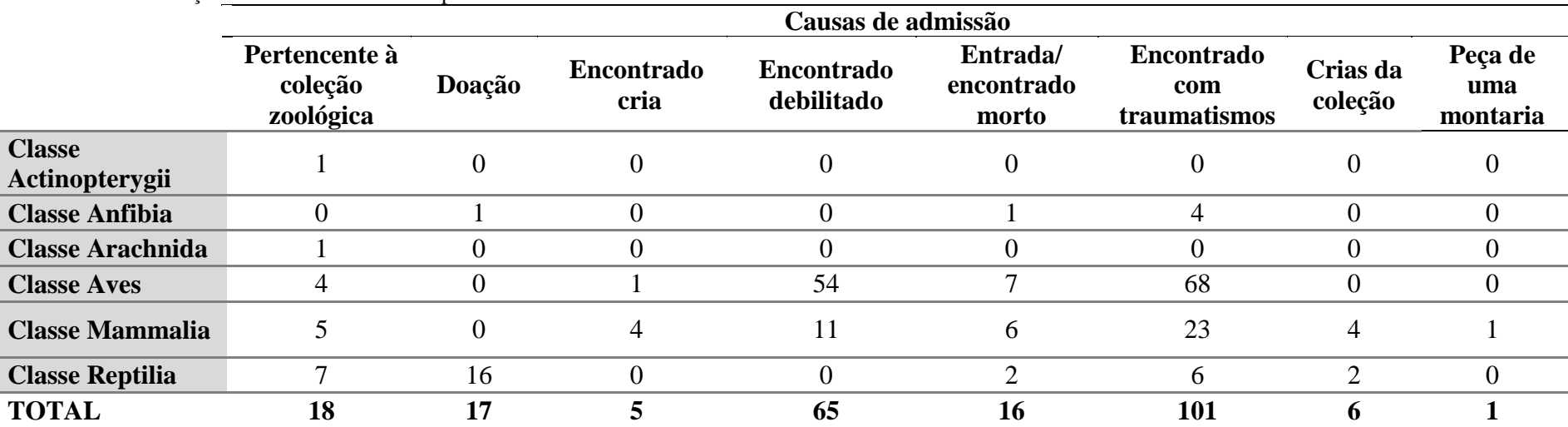

**Tabela 11:** Distribuição das causas de admissão pelas diferentes Classes.

# **4.3. Tipo de morte**

Como referido anteriormente, o tipo de morte foi categorizada em natural e eutanásia. Os animais foram eutanasiado segundo os procedimentos apropriados à espécie, descritos anteriormente na introdução deste trabalho. A eutanásia teve por base a impossibilidade de recuperação do animal, devido à doença em causa ou por não ser viável o seu tratamento.

Dos 229 animais analisados, 135 tiveram causa de morte natural, e 94 foram eutanasiados (Fig.32)

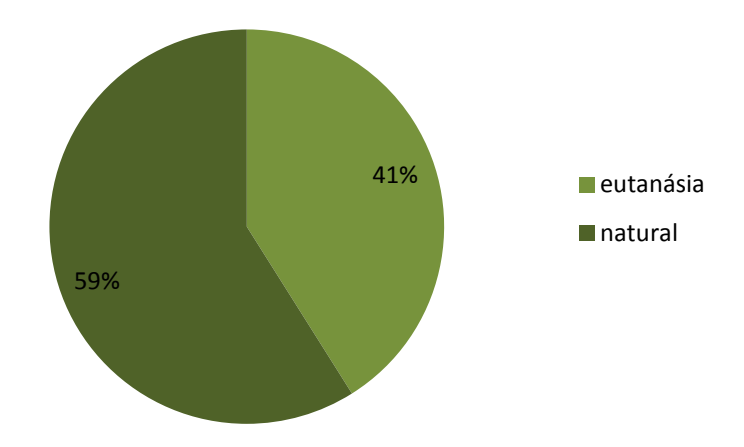

**Figura 32:** Distribuição da percentagem da causa de morte dos animais analisados**.**

Relativamente às classes analisadas, observamos nas três principais classes o seguinte: Na Classe Aves a maioria dos animais morreu de causas naturais (n=80). Na Classe Mammalia metade dos animais morreu por eutanásia. Na Classe Reptilia 57,57% (n=19) de causa natural e 42.42% (n=14) por eutanásia. As restantes Classes estão descritas na tabela 12.

**Tabela 12:** Distribuição da causa de morte pelas diferentes Classes.

|                       | Eutanásia | <b>Natural</b> |
|-----------------------|-----------|----------------|
| Classe Actinopterygii |           |                |
| Classe Anfibia        |           |                |
| Classe Arachnida      |           |                |
| <b>Classe Aves</b>    | 53        | 80             |
| Classe Mammalia       | 27        |                |
| Classe Reptilia       | 14        | 19             |
| <b>TOTAL</b>          | 94        | 135            |

Numa análise mais pormenorizada, nas tabelas 13 e 14 expõem-se os dados relativos aos casos de mortalidade para cada classe dentro de cada Ordem.

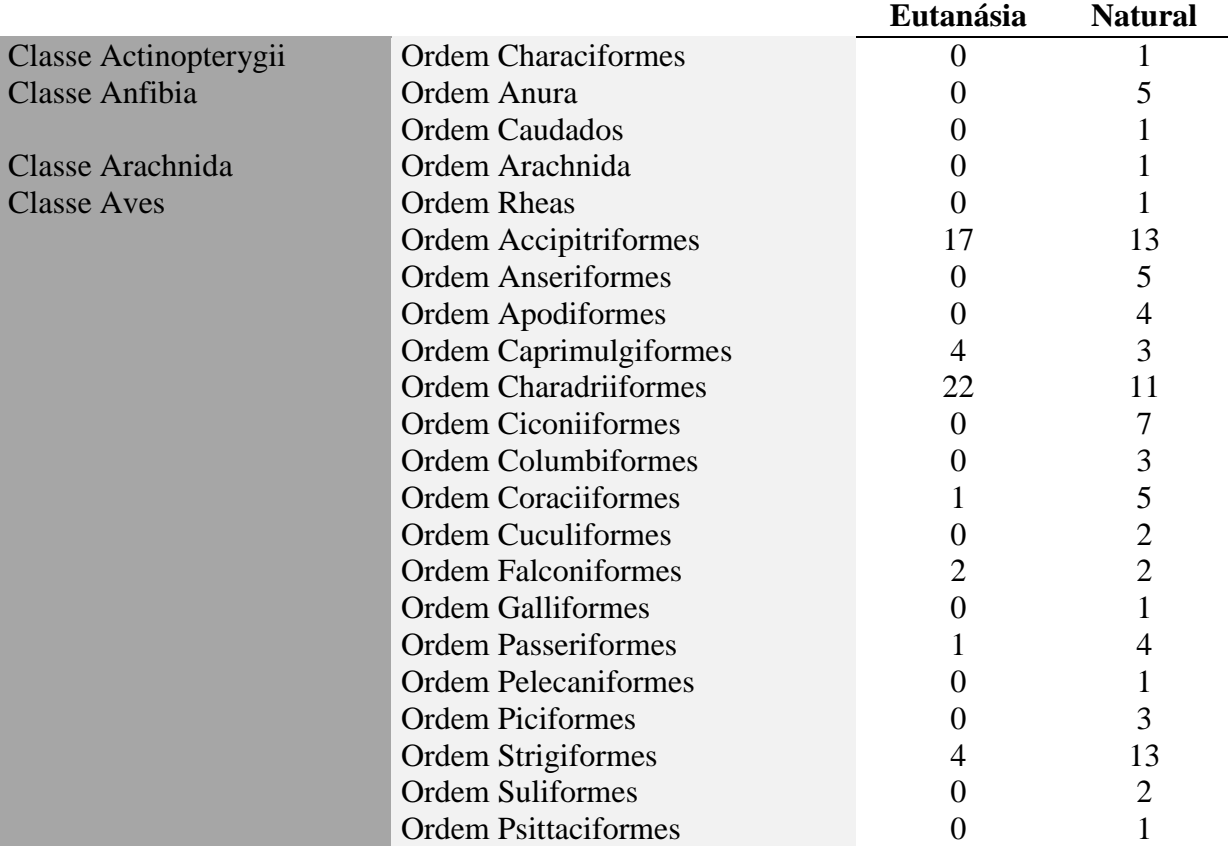

**Tabela 13:** Distribuição da causa de morte pelas Classes Actinopterygii, Anfibia, Arachnida e Aves e respetivas Ordens.

**Tabela 14:** Distribuição da causa de morte pelas Classes Mammalia e Reptilia e respetivas Ordens.

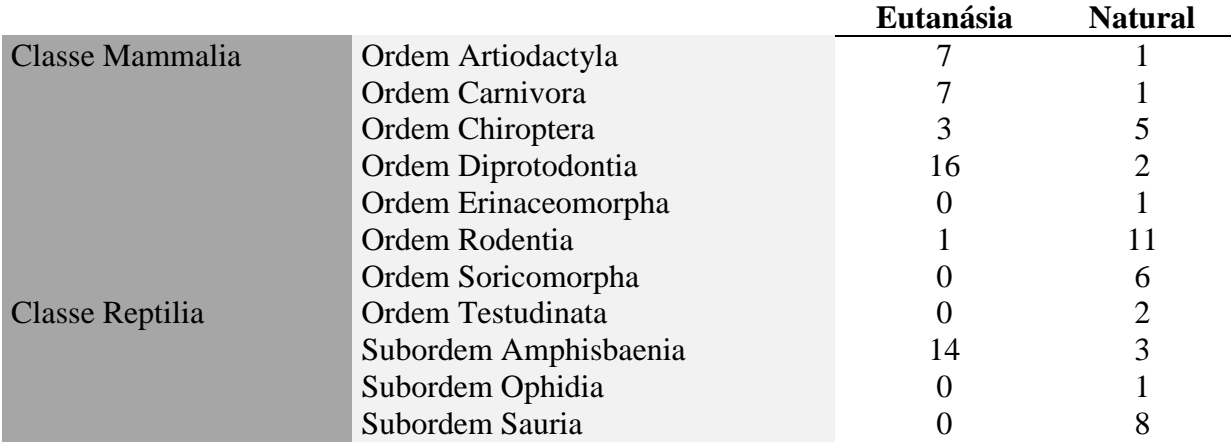

# **4.4.Métodos de conservação dos cadáveres**

Das amostras analisadas 44.29% (n=101) encontravam-se congelados, 38.16% (n=87) frescos e 17.55% (n=40) refrigerados.

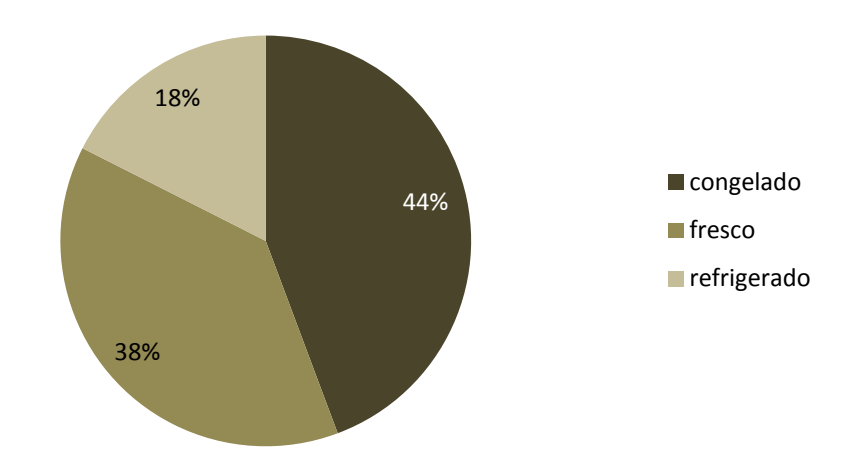

**Figura 33:** Distribuição dos casos segundo o método de conservação nas amostras recolhidas.

Na tabela 15 podemos observar distribuição do método de conservação dos cadáveres dos animais das diferentes Classes.

| Tabela 15: Distribuição do método de conservação nas amostras recolhidas nas diferentes Classes. |                                   |               |             |  |  |  |  |  |
|--------------------------------------------------------------------------------------------------|-----------------------------------|---------------|-------------|--|--|--|--|--|
|                                                                                                  | Métodos de conservação do cadáver |               |             |  |  |  |  |  |
|                                                                                                  | Congelado                         | <b>Fresco</b> | Refrigerado |  |  |  |  |  |
| <b>Classe Actinopterygii</b>                                                                     |                                   |               |             |  |  |  |  |  |
| <b>Classe Anfibia</b>                                                                            |                                   |               |             |  |  |  |  |  |
| <b>Classe Arachnida</b>                                                                          |                                   |               |             |  |  |  |  |  |
| <b>Classe Aves</b>                                                                               | 54                                | 63            | 17          |  |  |  |  |  |
| <b>Classe Mammalia</b>                                                                           | 29                                | 12            | 13          |  |  |  |  |  |
| <b>Classe Reptilia</b>                                                                           | 12                                | 12            | Q           |  |  |  |  |  |
| <b>TOTAL</b>                                                                                     | 101                               | 88            |             |  |  |  |  |  |

### **4.5. Descrição das lesões no exame** *post mortem* **(exame macroscópico e microscópico)**

Dada a complexidade de quadros lesionais observados e a afeção simultânea de diversos órgãos, optamos por apresentar os dados por sistemas/aparelhos, como referido. Os dados apresentados nas tabelas 16, 17, 18, referem-se simultaneamente às lesões macroscópicas e microscópicas.

De uma forma global, no número total de animais, as lesões que foram observadas, por ordem crescente de frequência nos sistemas hematolinfopoiético e endócrino (n=7), no aparelho genital (n=8), aparelho gastrointestinal (n=47), fígado (n=71), aparelho respiratório (n=77), sistemas músculo-esquelético e tegumentar (n=97), aparelho urinário (n=113) e sistema cardiovascular (n=152).

Na tabela 16 podemos observar as lesões nas espécies pertencentes à Classe das aves. As lesões foram observadas, por ordem decrescente no aparelho urinário (n=105) nos sistemas músculo-esquelético e tegumentar (n=72), no sistema cardiovascular (n=67), no fígado (n=61), no aparelho respiratório (58), no aparelho gastrointestinal (n=46), nos sistemas hematolinfopoiético e endócrino (n=3) e no aparelho genital (n=1).

Na tabela 17 podemos observar as lesões nas espécies pertencentes à Classe das Mammalia. As lesões foram observadas, por ordem crescente de frequência, no aparelho respiratório (n=30) no sistema músculo-esquelético e tegumentar (n=22), no sistema cardiovascular (n=20), no aparelho urinário (n=20), no fígado (n=14), no aparelho gastrointestinal (n=8), no aparelho genital (n=7), aparelho gastrointestinal (n=6) e nos sistemas hematolinfopoitético e endócrino (n=5).

Na tabela 18 podemos observar as lesões nas espécies pertencentes à Classe Reptilia. As principais lesões foram observadas nos sistemas músculo-esquelético e tegumentar (n=24) no aparelho urinário (n=17), no fígado (n=14), no sistema cardiovascular (n=10), no aparelho respiratório (n=9), sistema gastrointestinal (n=6) e no aparelho genital (n=4).

Tabela 16: Distribuição pelas diferentes espécies da Classe de Aves das lesões presentes nos diferentes sistemas, aparelhos e órgãos (A.U. - Aparelho urinário, S.C. -Sistema cardiovascular; A.G. – Aparelho genital, A.GA. – Aparelho gastrointestinal, F. – fígado, S.H.E. – Sistemas hematolinfopoitético e endócrino, S.M.E.T – Sistemas músculo-esquelético e tegumentar, A.R. – Aparelho respiratório).

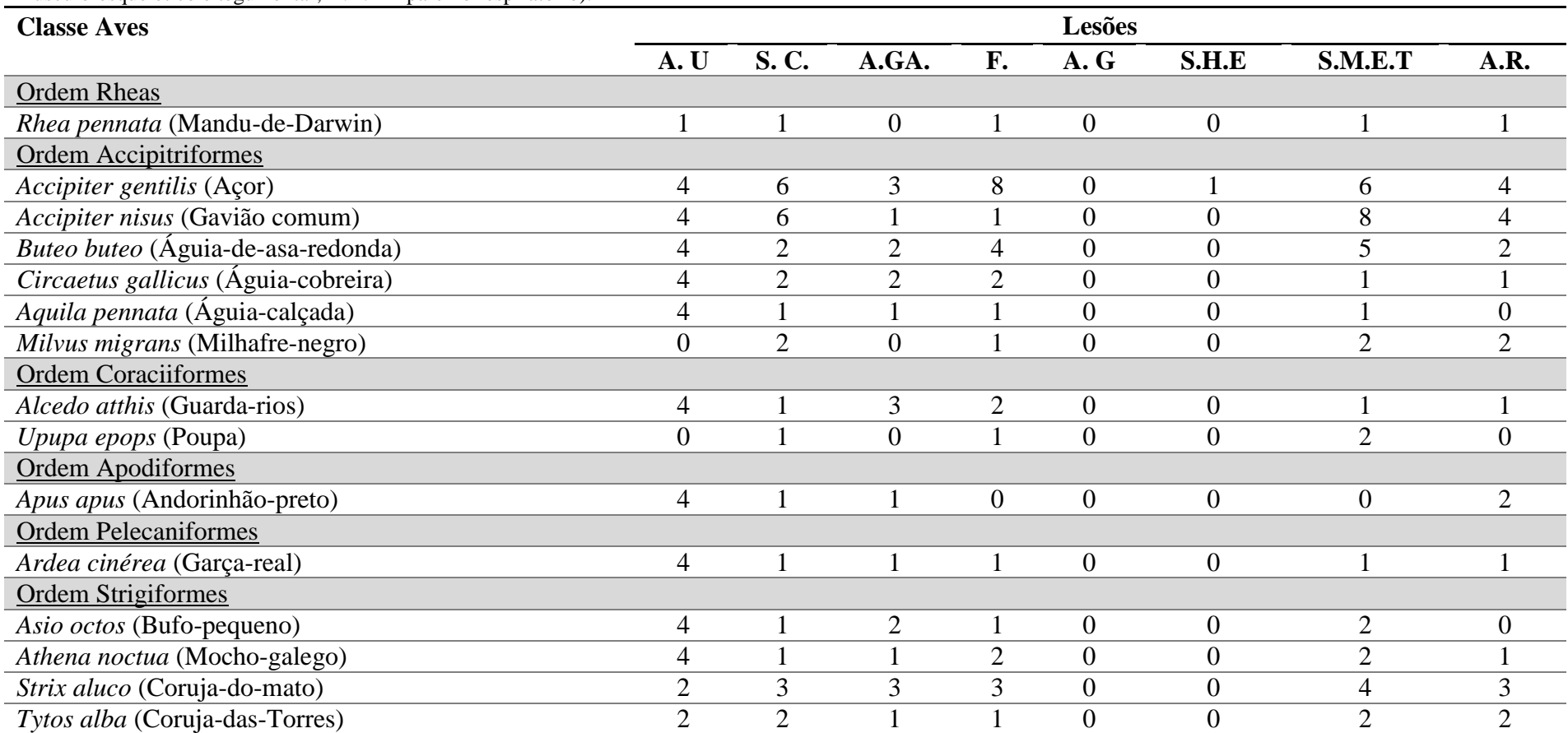

**Tabela 16:** Distribuição pelas diferentes espécies da Classe de Aves das lesões presentes nos diferentes sistemas, aparelhos e órgãos (A.U. – Aparelho urinário, S.C. – Sistema cardiovascular; A.G. – Aparelho genital, A.GA. – Aparelho gastrointestinal; S.H.E. – Sistemas hematolinfopoitético e endócrino,**S.**M.E.T – **S**istema**s** músculoesquelético e tegumentar, A.R. – Aparelho respiratório). Continuação.

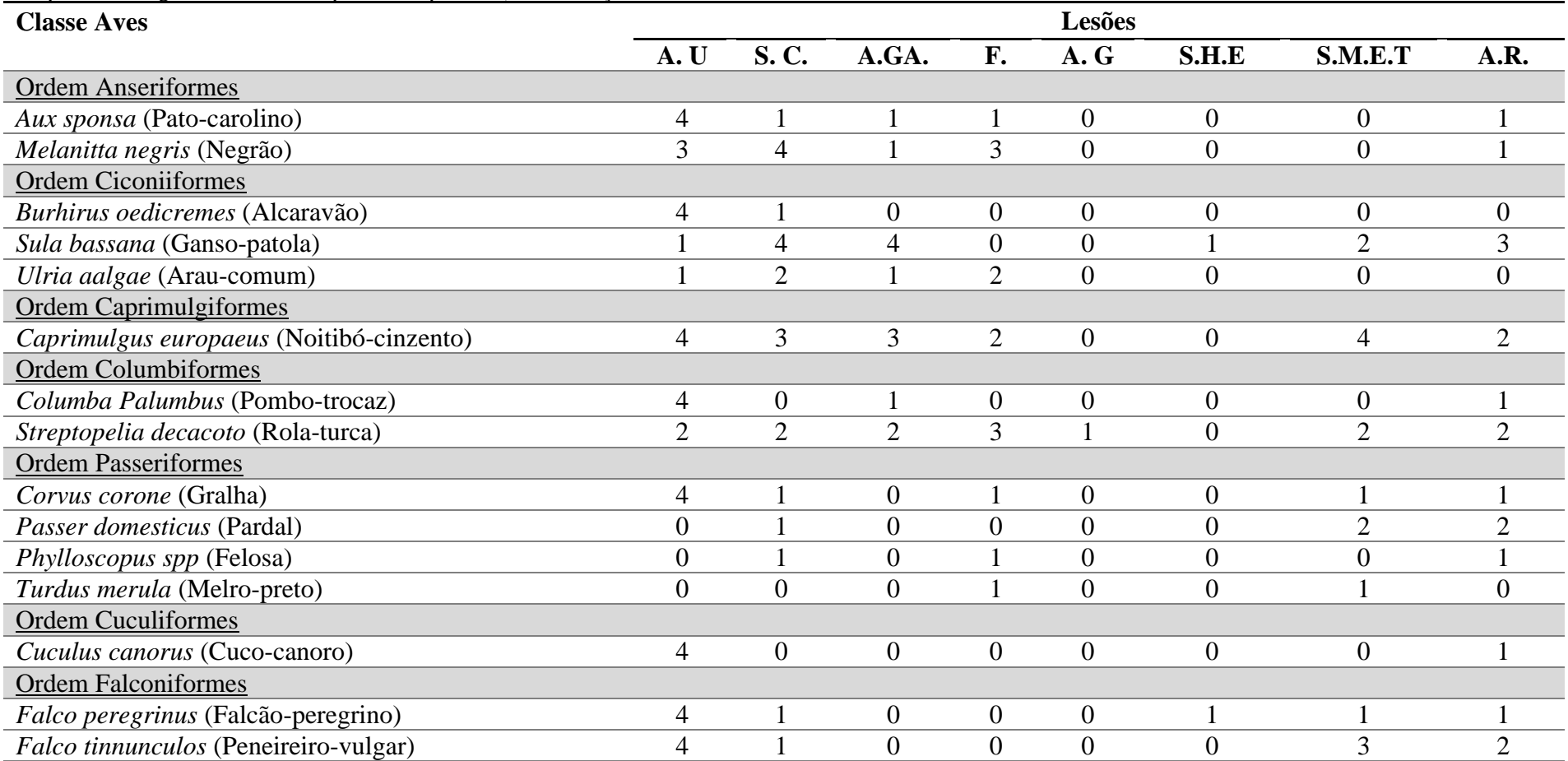

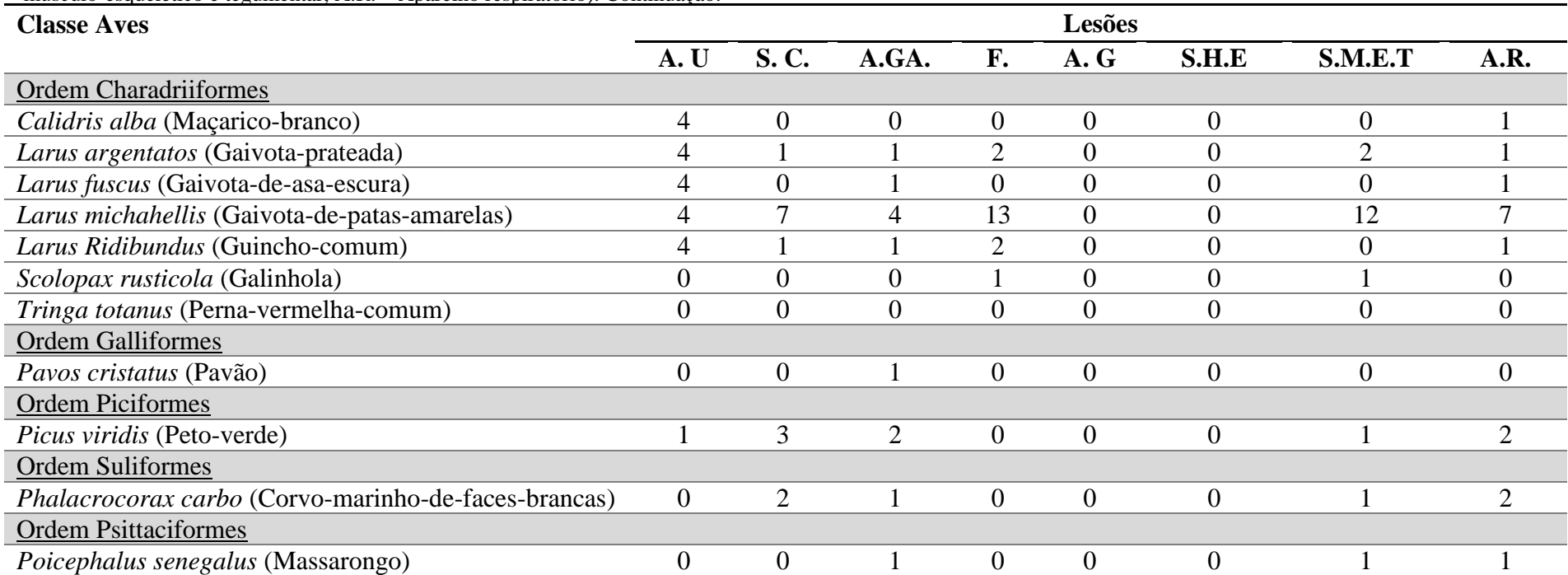

**Tabela 16:** Distribuição pelas diferentes espécies da Classe de Aves das lesões presentes nos diferentes sistemas, aparelho e órgãos (A.U. – Aparelho urinário, S.C. – Sistema cardiovascular; A.G. – Aparelho genital, A.GA. – Aparelho gastrointesteninal, F. – fígado, S.H.E**. –** Sistemas hematolinfopoitético e endócrino,**S.** M.E.T – **S**istema**s** músculo-esquelético e tegumentar, A.R. – Aparelho respiratório). Continuação.

Tabela 17: Distribuição pelas diferentes espécies da Classe Mammalia das lesões presentes nos diferentes sistemas, aparelhos e órgãos (A.U. – Aparelho urinário, S.C. – Sistema cardiovascular, A.G. – Aparelho genital; A.GA. – Aparelho gastrointestinal, F. – fígado, S.H.E. – Sistemas hematolinfopoitético e endócrino, M.E.T – Sistemas músculo-esquelético e tegumentar, A.R. – Aparelho respiratório).

| <b>Classe Mammalia</b>                        |                  |                |                |                  | Lesões           |                |                |                             |
|-----------------------------------------------|------------------|----------------|----------------|------------------|------------------|----------------|----------------|-----------------------------|
|                                               | A.U              | S. C.          | A.GA.          | F.               | A. G.            | S.H.E          | S.M.E.T        | A.R.                        |
| Ordem Artiodactyla                            |                  |                |                |                  |                  |                |                |                             |
| Cervus elaphus (Veado vermelho)               | $\overline{4}$   | $\overline{0}$ | $\overline{0}$ | $\overline{0}$   | $\boldsymbol{0}$ | $\overline{0}$ |                | $\overline{0}$              |
| Dama dama (Gamo)                              | $\overline{0}$   | $\overline{0}$ |                | $\overline{0}$   | $\overline{0}$   | $\overline{0}$ |                | $\Omega$                    |
| Suis scrofa (Javali)                          | $\overline{0}$   | $\overline{2}$ | $\overline{0}$ | $\overline{2}$   |                  |                | $\overline{2}$ | 4                           |
| Ordem Carnivora                               |                  |                |                |                  |                  |                |                |                             |
| Martes martes (Marta)                         | $\boldsymbol{0}$ |                | $\overline{0}$ | $\boldsymbol{0}$ | $\overline{0}$   | $\overline{0}$ | $\overline{0}$ |                             |
| Mustela nivalis (Doninha)                     |                  | $\overline{0}$ | $\overline{0}$ |                  | $\overline{0}$   | $\Omega$       | $\theta$       |                             |
| Mustela putorius (Tourão)                     |                  |                |                |                  | $\overline{0}$   | $\overline{0}$ |                |                             |
| Mustela vison (Vison-americano)               | $\overline{0}$   |                | $\overline{0}$ | $\overline{0}$   | $\overline{0}$   | $\overline{0}$ | $\overline{0}$ |                             |
| Vulpus (Raposa-vermelha)                      | 3                | $\overline{2}$ | $\overline{0}$ | 3                | $\overline{0}$   |                | $\overline{2}$ | 3                           |
| Ordem Chiroptera                              |                  |                |                |                  |                  |                |                |                             |
| Pipistrellus (Morcego-anão)                   | $\overline{2}$   | 3              | 1              | $\overline{0}$   | 3                | $\overline{0}$ | 8              |                             |
| Rousettus egyptiacus (Morcego da fruta)       | $\overline{0}$   | $\theta$       | $\overline{0}$ | $\overline{0}$   | $\overline{0}$   | $\overline{0}$ | $\overline{0}$ | $\overline{2}$              |
| Ordem Diprotodontia                           |                  |                |                |                  |                  |                |                |                             |
| Macropus rufagriseus (Canguru-de-Bennett's)   | $\overline{4}$   |                | $\mathbf{1}$   |                  | $\overline{0}$   | $\overline{0}$ |                |                             |
| Ordem Erinaceomorpha                          |                  |                |                |                  |                  |                |                |                             |
| Erinaceus europaeus (Ouriço-cacheiro-europeu) | $\overline{4}$   | 8              | 3              | 4                | 3                | 3              | 4              | 11                          |
| Ordem Rodentia                                |                  |                |                |                  |                  |                |                |                             |
| Rattus norvegicus (Ratazana-castanha)         | $\boldsymbol{0}$ | $\overline{0}$ | $\overline{0}$ | $\overline{0}$   | $\overline{0}$   | $\overline{0}$ | $\overline{0}$ | $\mathcal{D}_{\mathcal{L}}$ |
| Scirus vulgaris (Esquilo-vermelho)            |                  |                | $\overline{0}$ | $\overline{2}$   | $\overline{0}$   | $\overline{0}$ | $\overline{2}$ | $\mathcal{D}$               |
| Ordem Soricomorpha                            |                  |                |                |                  |                  |                |                |                             |
| Talpa europae (Toupeira-europeia)             | $\overline{0}$   | $\overline{0}$ | $\overline{0}$ | $\overline{0}$   | $\overline{0}$   | $\overline{0}$ |                | $\overline{0}$              |

**Tabela 18:** Distribuição na Classe Reptilia das lesões presentes nos diferentes sistemas, aparelhos e órgãos (A.U. – Aparelho urinário, S.C. – Sistema cardiovascular, A.G. – Aparelho genital; A.GA. – Aparelho gastrointestinal, F. – fígado, S.H.E. – Sistemas hematolinfopoitético e endócrino,S. M.E.T – Sistemas músculo-esquelético e tegumentar A.R. – Aparelho respiratório).

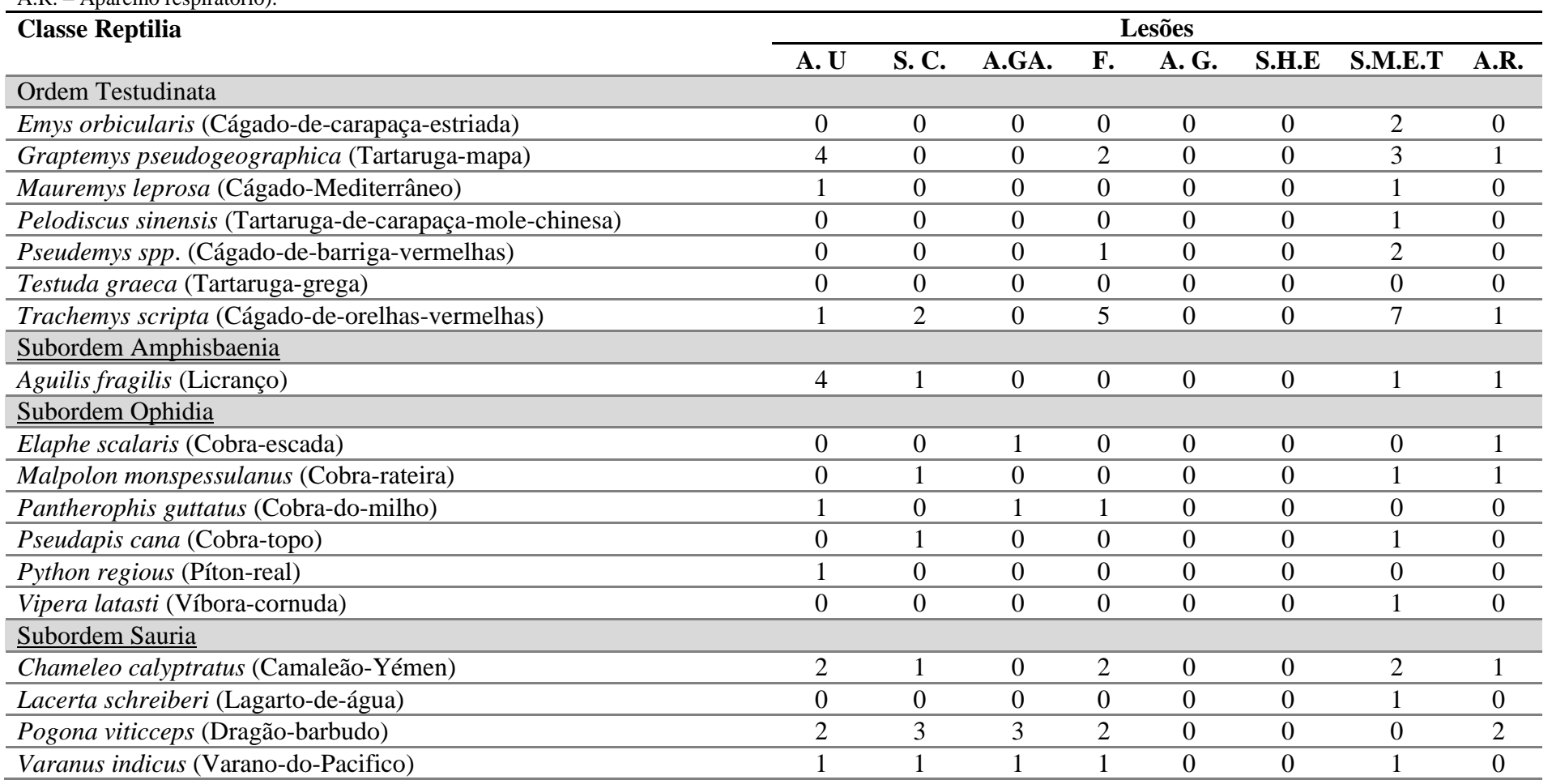

De seguida apresentamos por aparelho/sistema de órgãos as principais lesões observadas e casos mais relevantes.

#### **4.5.1. Sistemas Músculo-esquelético e tegumentar**

No sistema musculo-esquelético, as lesões ósseas foram frequentemente observadas, nomeadamente nos casos de traumatismo. Muitos animais, principalmente da Classe Aves, devido a colisões com veículos, janelas ou outros deram entrada com múltiplas fraturas e hematomas. Na totalidade da amostra 3 animais apresentavam fratura na coluna, 1 do procorocoide, 1 da púbis, 12 do úmero (2 das quais expostas), 13 do rádio-ulna (4 das quais expostas), 6 da articulação úmero/ulna, 4 do metatarso, 2 do metacarpo, 1 tarso metatarso/metatarso, 2 do bico e 1 luxação do ombro.

No caso de um animal da espécie *Sula bassana,* um *Erinaceus europaeus* e um *Larus michahellis,* apresentavam amputação de um dos membros posteriores. Uma *Strix aluco*  apresentava fratura de fémur com perfuração da cavidade celómica provocando compressão nas ansas intestinais. Estas apresentavam lesões próprias de isquemia na zona de compressão.

Alguns animais deram entrada com ferimentos perfurantes e fraturas devido a traumatismo por arma de fogo, observando-se projéteis (*Falco peregrinus, Accipiter gentilis*). No caso de animais das espécies *Vulpus vulpus, Accipiter nisus, Pseudapis cana, Upupa epops, Scirus vulgaris*, observaram-se fraturas de coluna, provavelmente por colisão com veículos ou predação. Na espécie *Pipistrellus pipistrellus* muitos animais apresentavam ulceração na membrana alar e fratura dos dedos, provavelmente devido a ataque de gatos ou por ficarem presos em redes.

A nível muscular a lesão mais frequentemente observadas foram palidez muscular, associada a lesões de atrofia, degenerescência ou necrose muscular. A necrose ocorria de forma ocasional ou associada a lesões traumáticas. Em dois espécimes, *Scirus vulgaris e Athena noctua,* foi possível observar sinais de predação, com perfuração do músculo peitoral sendo as lesões compatíveis com as garras de aves de rapina. No caso do *Dama dama* este apresentava uma perfuração do abdómen provavelmente provocada pela haste de um macho da mesma espécie, com exposição das vísceras intestinais.

Em dois casos, foi diagnosticado electrocução com presença de duas áreas com lesões sugestivas, nomeadamente nas asas com penas queimadas e necrose muscular e nos membros

posteriores (*Aquila pennata, Buteo buteo*). No caso da *Aquila pernnata,* observou-se extensa gangrena dos tecidos da asa afetada.

Na Ordem Testudinata (*Emys orbicularis, Graplemys pseudogeographica, Mauremys leprosa, Pelodiscus sirensis, Pseudemys spp. e Trachemys scripta*), as lesões mais frequentes foram na carapaça, nomeadamente alterações de crescimento da mesma, carapaças com consistência e forma alterada e úlceras e hemorragia. Foi ainda observada dermatite na pele na junção do pescoço e membros com a carapaça em animais destas espécies. Numa *Trachemys scripta* foi possível observar um abcesso na nuca, otite e feridas perfurantes da carapaça.

Para além das lesões descritas, pudemos observar lesões de artrite fibrinosa (*Falco tinnunculos*), fibropapiloma (*Cervus elaphus*), pododermatite (*Varanus indicus*) e conjuntivite (*Pogona viticceps*). Num *Erinaceus europaeus* observou-se um abcesso a nível das vertebras cervicais de provocou uma angulação anormal do pescoço, cerca de 45º, em direção caudal provocando dificuldades respiratórias graves.

No sistema tegumentar observaram-se, em diversos animais, ectoparasitas. Algumas das aves do estudo apresentavam ectoparasitas na plumagem, principalmente as que deram entrada em estado selvagem. A maioria dos mamíferos, com exceção das crias, apresentava ectoparasitas, como pulgas a carraças.

Nas figuras seguintes (Figuras 34-65) podemos observar alguns exemplos, a nível macroscópico de lesões nestes sistemas.

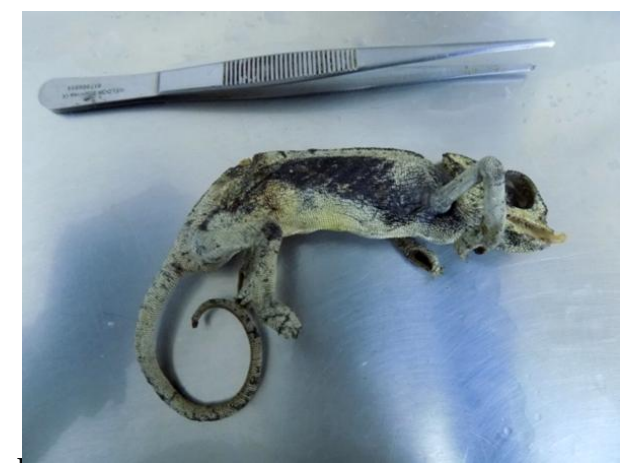

**Figura 34:** Caquexia e desidratação em camaleão-doyémen (*Chamaleo calyptratus*). Fonte: própria.

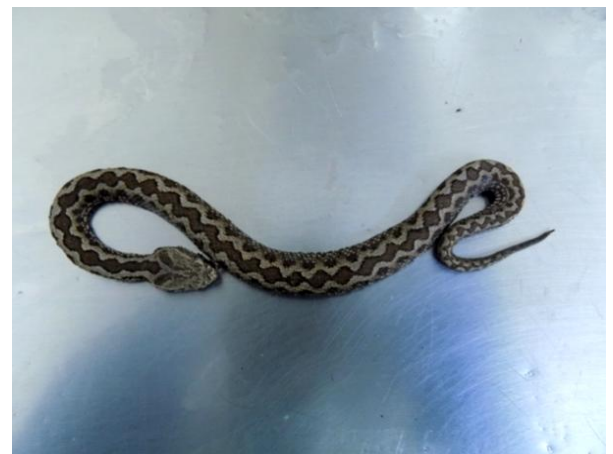

**Figura 35:** Caquexia e desidratação em víboracornuda (*Vipera latasti*). Fonte: própria.

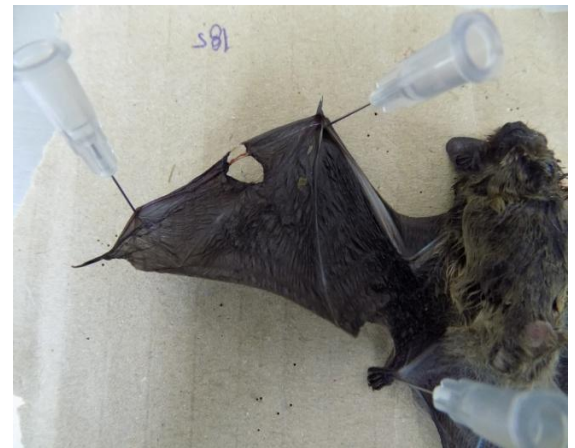

**Figura 36:** Rutura da membrana alar em morcegoanão (*Pipistrellus pipistrellus*). Fonte: própria.

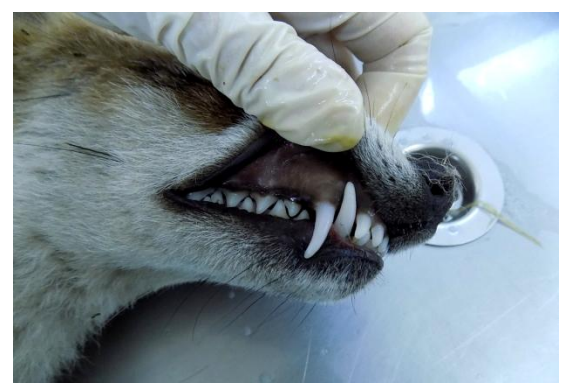

**Figura 38:** Coloração amarela da mucosa oral (icterícia) em raposa-vermelha (*Vulpes vulpes*). Fonte: própria.

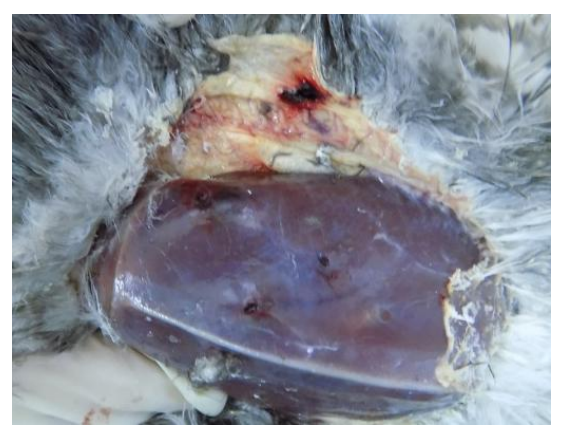

**Figura 40**: Lesões traumáticas compatíveis com predação em gavião (*Accipiter nisus*). Fonte: própria.

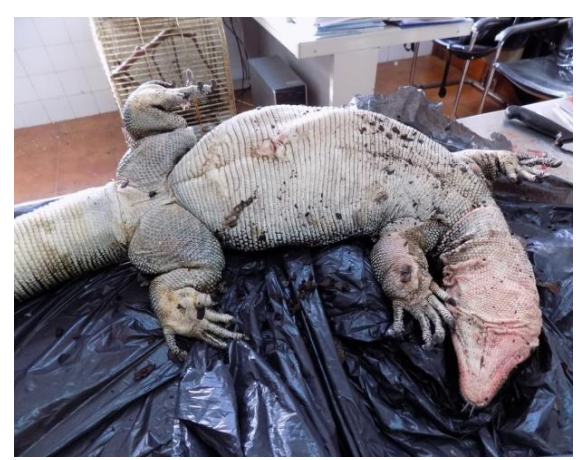

**Figura 37:** Lesões múltiplas em varano-do-pacífico (*Varano indicus*). Fonte: própria.

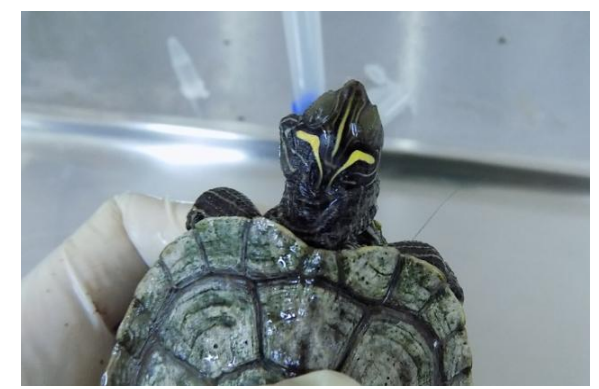

**Figura 39:** Tumefação periauricular do lado esquerdo (otite) em tartaruga-mapa (*Graptemys pseudographica*). Fonte: própria.

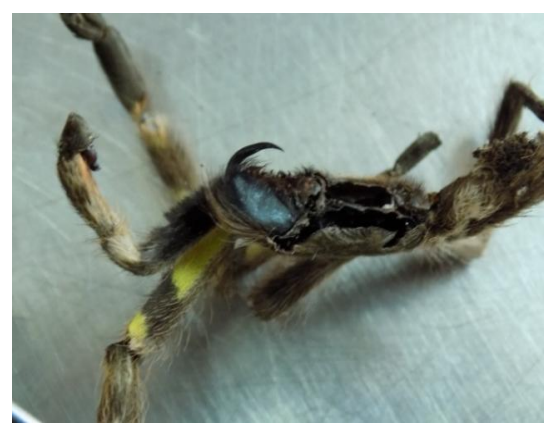

**Figura 41:** Cadáver de Tarântula-ornamental-da-índia (*Poecilotheria regalis*), com pormenor dos sacos de veneno. Fonte: própria.

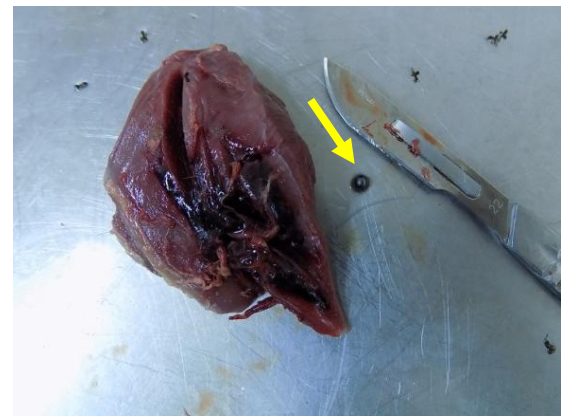

**Figura 42:** Hemorragia do músculo peitoral com lesão perfurante por arma de fogo em açor (*Accipiter gentilis*). Observa-se o chumbo retirado da lesão Fonte: própria Fonte: própria.

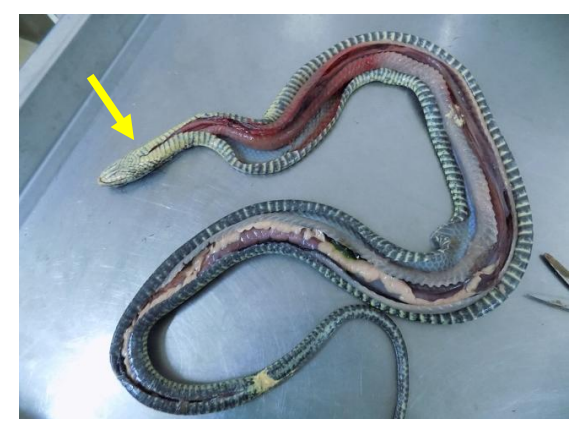

**Figura 43:** Presença de pontos de sutura na primeira porção do corpo e hematomas subcutâneos em cobrarateira (*Malpolon monspessulanus*). Fonte: própria.

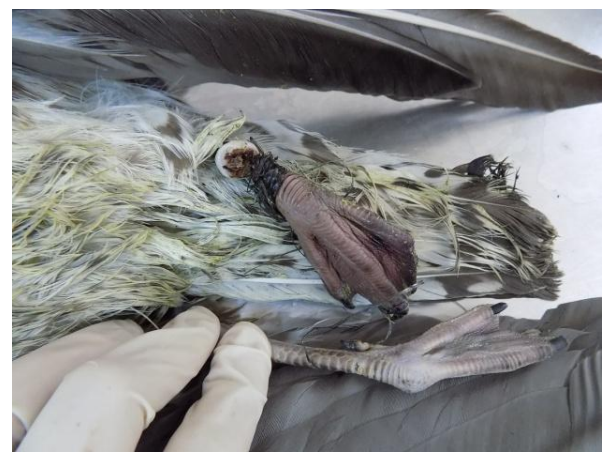

**Figura 44:** Gangrena parcial do membro posterior esquerdo em gaivota-de-patas-amarelas (*Larus michaellis*). Fonte: própria.

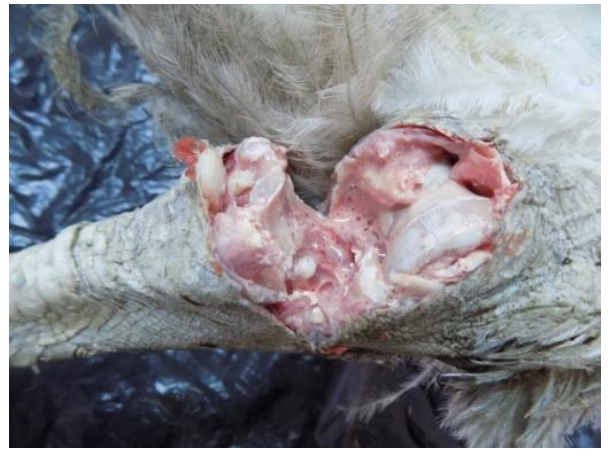

**Figura 45:** Lesões compatíveis com artrite em Nandude-Darwin (*Rhea pennata*). Fonte: própria.

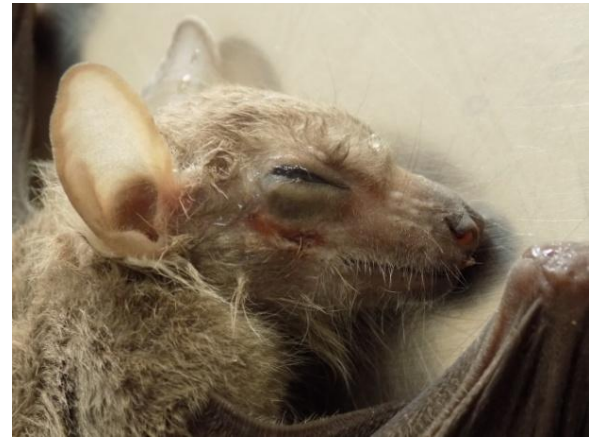

**Figura 46:** Solução de continuidade com localização infraorbitária em morcego-da-fruta (*Rousettus egyptiacus*). Fonte: própria.

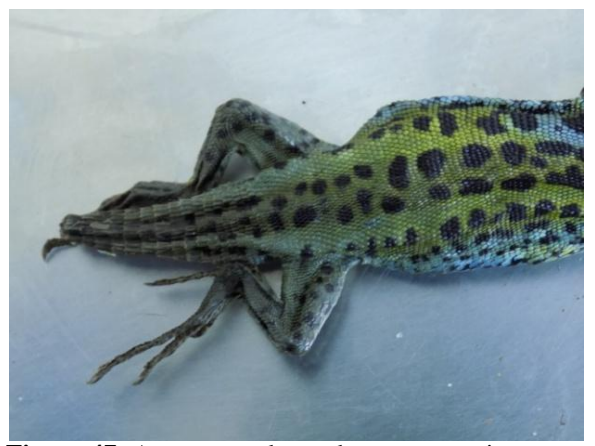

**Figura 47:** Amputação da cauda por traumatismo em lagarto-de-água (*Lacerta schreiberi*). Fonte: própria.

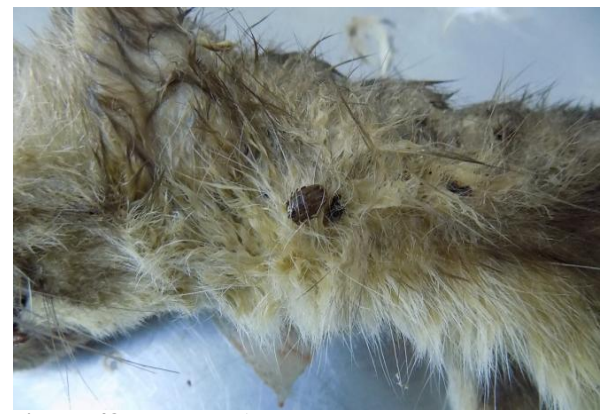

**Figura 48:** Ectoparasita numa marta (*Martes martes*) (carraça). Fonte: própria.

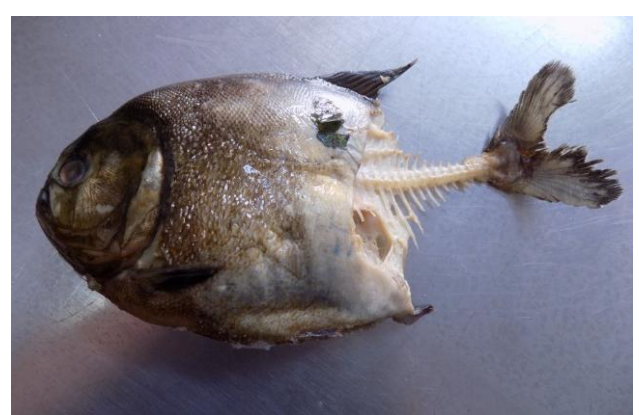

**Figura 49:** Lesões sugestivas de mordedura em piranha-vermelha (*Pyocentrus rattereri*) por animais da mesma espécie. Fonte: própria.

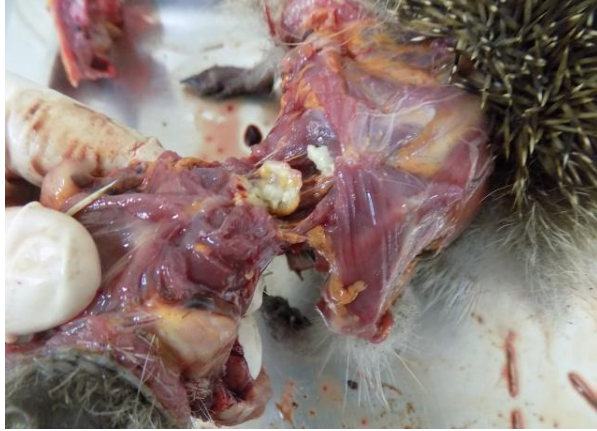

**Figura 50**: Abcesso paravertebral na região cervical **Figura 51**: Congestão das meninges em canguru-deem ouriço-cacheiro (*Erinaceus europaeus*). Fonte: bennett´s (*Macropus rufagriseus*). Fonte: própria. própria.

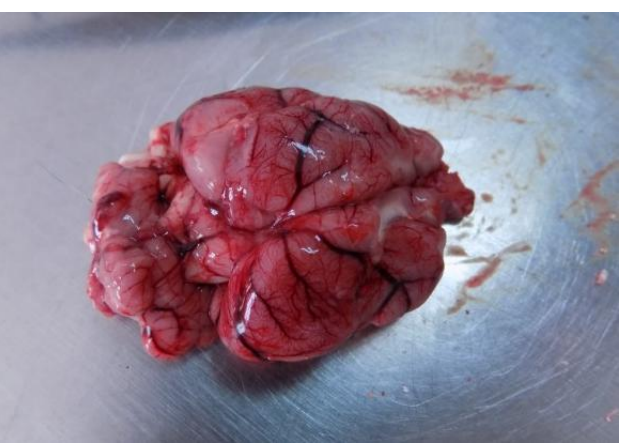

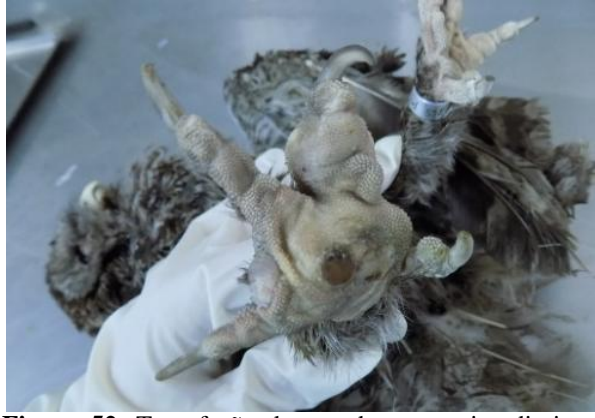

com ulceração compatível com pododermatite em mocho-galego (*Athena notua*). Fonte: própria.

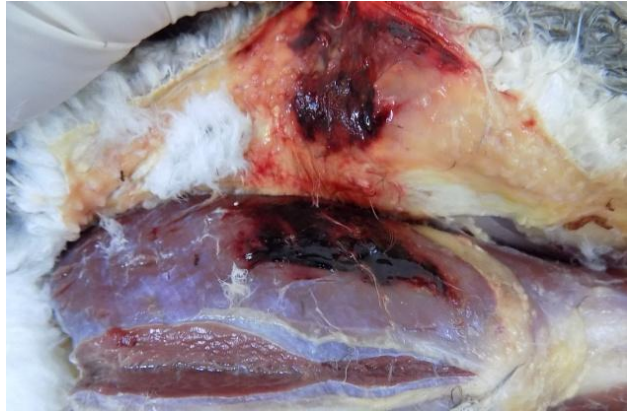

**Figura 52**: Tumefação do membro posterior direito **Figura 53:** Hemorragia subcutânea e muscular em açor (*Accipiter gentillis*). Fonte: própria.

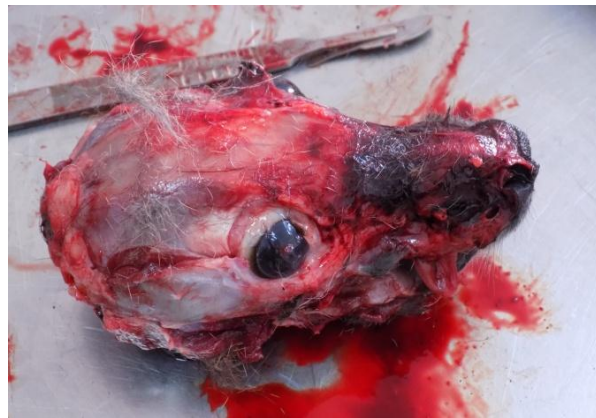

**Figura 54**: Áreas hemorrágicas a nível da face compatíveis com traumatismo em canguru-debennett´s (*Macropus rufagriseus*). Fonte: própria.

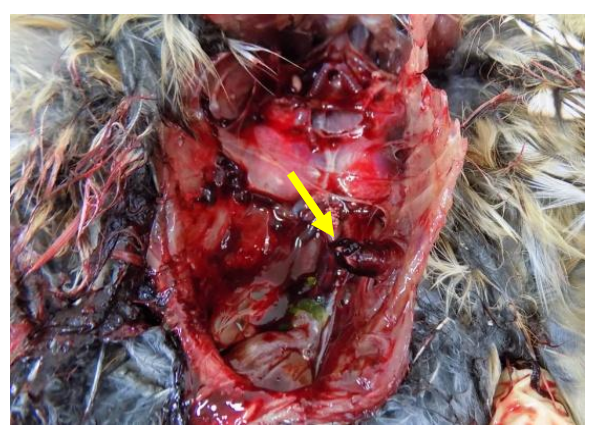

**Figura 55:** Fratura de fémur que perfura a cavidade celómica numa coruja-do-mato (*Strix aluco*). Fonte: própria.

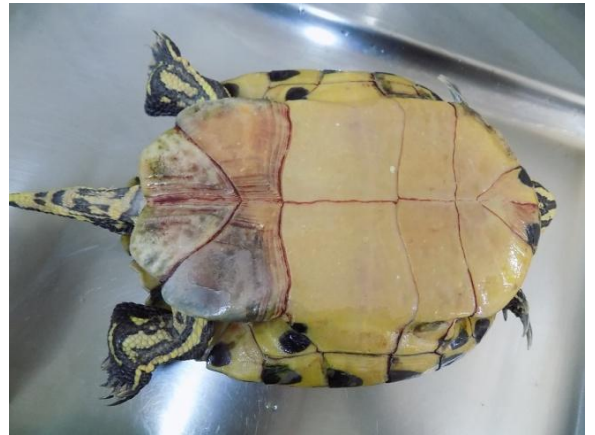

**Figura 56:** Hemorragias e ulceras ativas no plastrão em cágado de orelhas vermelhas (*Trachemys scripta*). Fonte: própria.

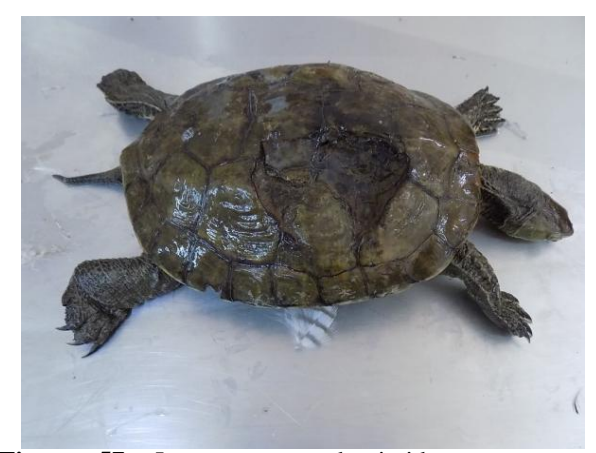

**Figura 57:** Lesão escura deprimida na carapaça compatível com cicatriz em cágado-de-orelhasvermelhas (*Trachemys scripta*). Fonte: própria.

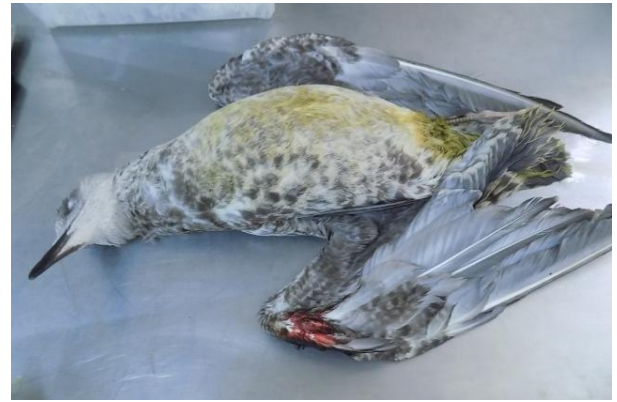

**Figura 58:** Fratura do metatarso direito. Região posterior conspurcada com fezes de coloração verdeclara sugestiva de enterite em gaivota-de-patasamarelas (*Larus michaellis*). Fonte: própria.

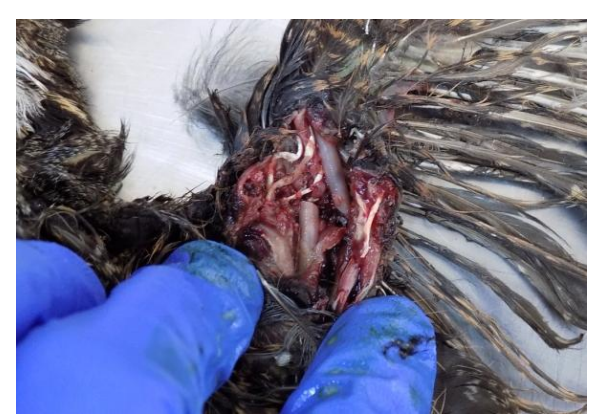

**Figura 59:** Fratura rádio cubito esquerdo em noitibóeuropeu (*Caprimulgus europaeu*). Fonte: própria.

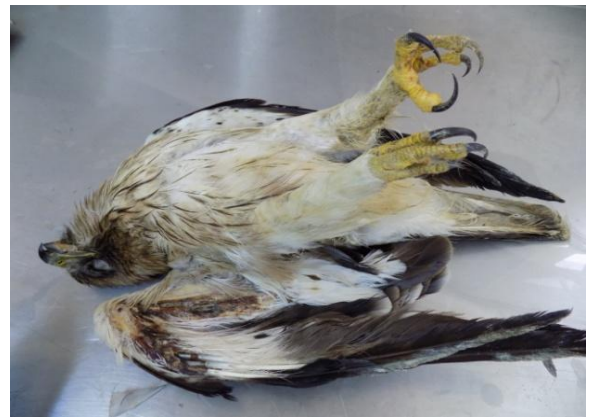

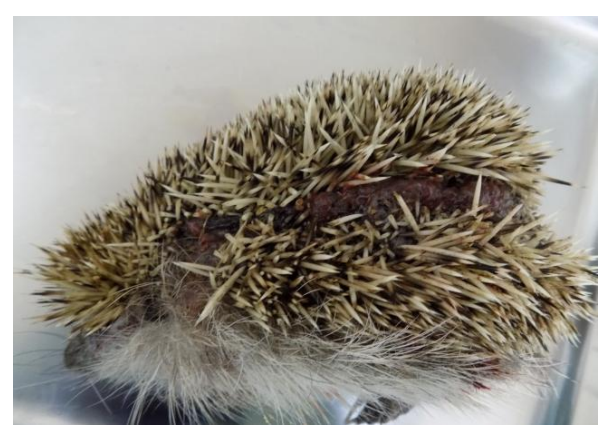

**Figura 60:** Membro anterior direito com área de necrose numa águia-calçada (*Aquila pennata*). Fonte: própria.

**Figura 61:** Extensa solução de continuidade em ouriçocacheiro (*Erinaceus europaeus*). Fonte: própria.

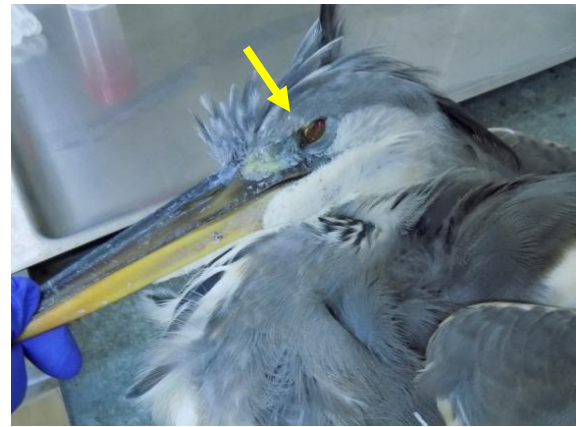

**Figura 62:** Hifema em garça-real (*Ardea cinérea*). Fonte: própria.

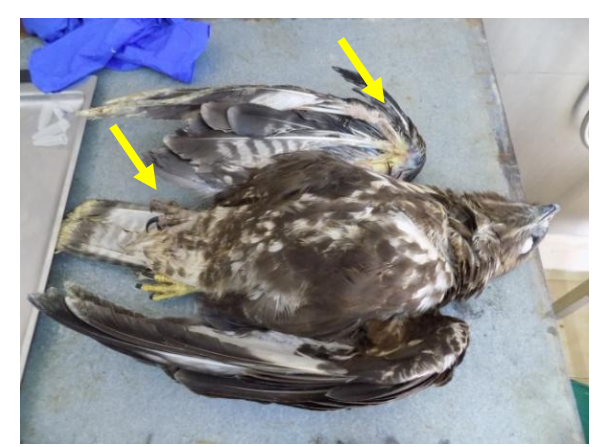

**Figura 63:** Lesão necrótica ulcerativa no membro anterior direito e membro posterior, compatível com electrocução em águia-de-asa-redonda (*Buteo buteo*). Fonte: própria.

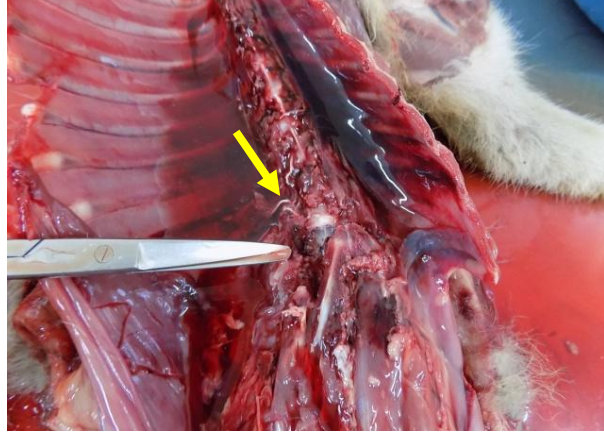

**Figura 64:** Fratura de coluna em raposa-vermelha (*Vulpes vulpes*). Fonte: própria.

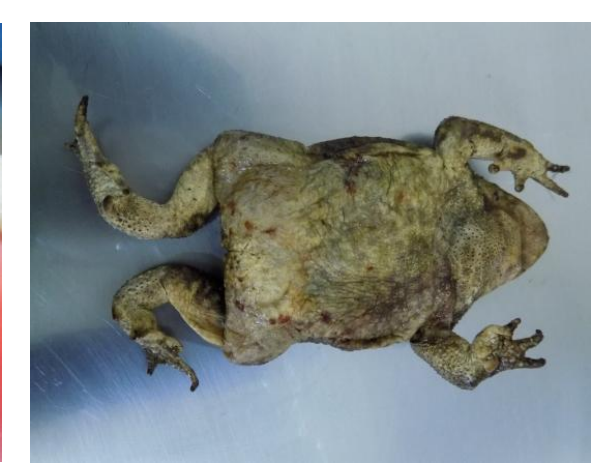

**Figura 65:** Caquexia e desidratação em sapo-comum (*Bufo bufo*). Fonte: própria.

### **4.5.2. Aparelho urinário**

A nível do aparelho urinário, o principal órgão afetado foi o rim. A maioria dos casos apresentava congestão e hemorragia, inespecíficas ou associadas a traumatismo. No caso de uma *Vulpes vulpes*, que sofreu um atropelamento e a área de impacto abrangeu a região pélvica predominantemente, os ureteres e os rins apresentavam-se hemorrágicos. No caso do *Macropus rufagriseus* observou-se uma hemorragia medular renal.

Observaram-se vários tipos de nefrite: nefrite intersticial não purulenta difusa (*Trachemys scripta*), nefrite intersticial não purulenta focal (*Erinaceus europaeus*), nefrite granulomatosa (*Mauremys leprosa*) e nefrite crónica (*Mauremys leprosa*). Para além disso, observaram-se casos de glomerulonefrite membranosa (*Vulpes vulpes*), nefrose por acumulação por hemossiderina (*Vulpes vulpes*), e de pigmentos biliares (*Vulpes vulpes*), dilatação tubular renal (*Larus Ridibundus*) e necrose tubular renal (*Tytos alba*).

Um dos casos, a nosso ver, que devemos destacar foi diagnosticado como nefrite crónica em *Mauremys leprosa*. O animal apresentava sintomatologia de doença renal crónica com tumefação dos membros e anorexia. Macroscopicamente, os rins apresentava-se pálidos e aumentados de tamanho, especialmente o esquerdo que tinha o dobro do tamanho do direito. Os rins apresentavam-se firmes, ao corte, e o rim direito apresentava ainda três cavidades quísticas contendo conteúdo mucoide, na zona da medula. Microscopicamente, pudemos observar extensa fibrose intersticial com infiltrado inflamatório mononuclear, abundante tecido mixoide intersticial, áreas de calcificação das células epiteliais e cilindros hialinos nos túbulos. Os glomérulos apresentavam diferentes estádios e variavam entre lesões de glomerulonefrite membrano-proliferativa, com proliferações em crescente e glomeruloesclerose. Na pélvis, observaram-se eosinófilos e estruturas eosinófilas no citoplasma do urotélio.

Um animal pertencente à espécie *Trachemys scripta* devido a uma ferida perfurante da carapaça da zona posterior esquerdo com posterior proliferação de míases apresentava ausência rim esquerdo.

Alguns animais, maioritariamente de espécies pertencentes à Classe Aves e Reptilia, apresentavam rins aumentados de tamanho, de coloração pálida, com um ponteado multifocal branco que se continuava ao corte, compatível com depósitos de cristais de urato (*Aux sporsa, Buteo, Tytos alba, Accipiter nisus, Chameleo calyptratus, Larus michahellis*).

Em dois animais observaram-se nefrites, uma de provável origem parasitária, com presença estruturas compatíveis com protozoários a nível renal (*Larus michahellis*) e outra de etiologia micótica, com presença de fungos no rim de *Accipiter nisus.*

Foram ainda observadas lesões de cistite hemorrágica em *Erinaceus europaeus.*

Nas figuras seguintes (figuras 66-83) podemos observar alguns exemplos a nível macroscópico e microscópico de lesões neste aparelho.

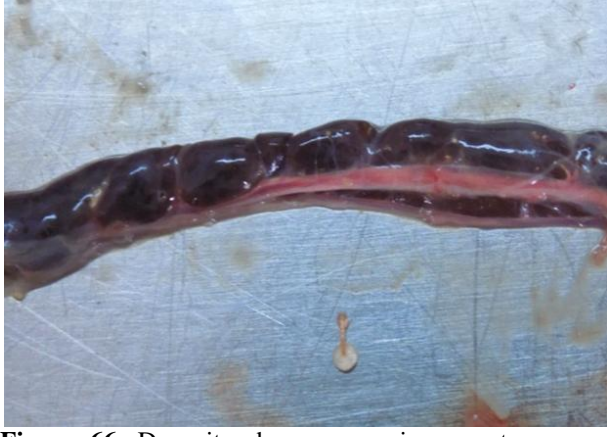

**Figura 66:** Depositos brancos no rim – uratos, em Cobra-do-milho (*Pantherus gutafus*). Fonte: própria.

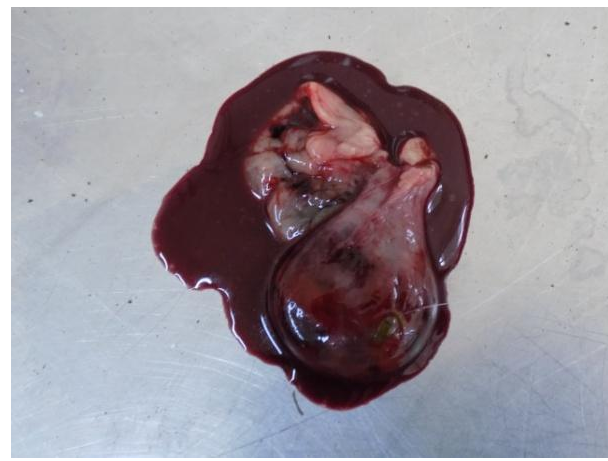

**Figura 68:** Cistite hemorrágica, hemorragia da parede vesical e hematúria em ouriço-cacheiro (*Erinaceus europaeus*). Fonte: própria.

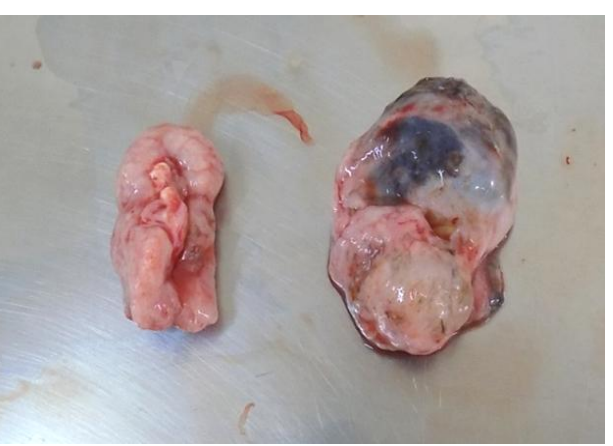

**Figura 67:** Rins nodulares pálidos e firmes, nefrite crónica em cágado-mediterrâneo (*Mauremys leprosa*).Fonte: própria.

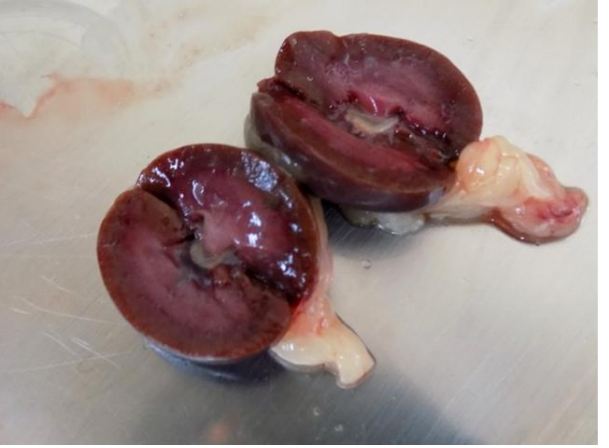

**Figura 69:** Rins congestivos em ouriço-cacheiro (*Erinaceus europaeus).* Fonte: própria.

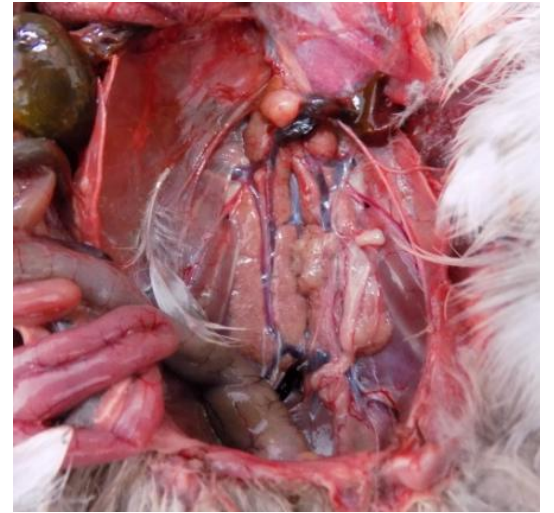

**Figura 70:** Rins pálidos – uratos em pato carolino *(Aus sporsa*). Fonte: própria.

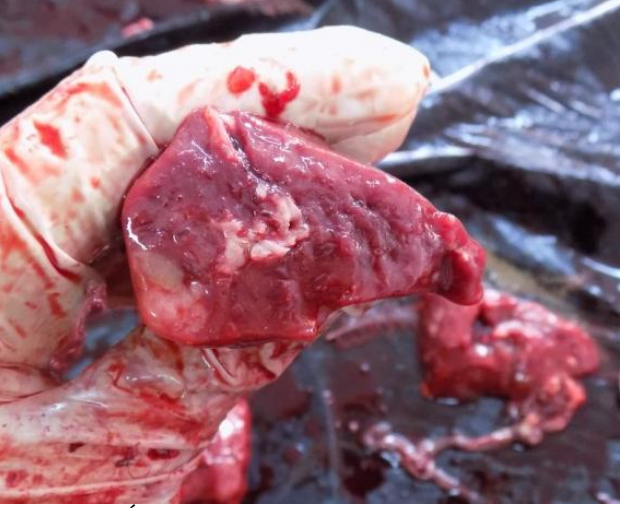

**Figura 71:** Áreas pálidas no rim em nandu-de-darwin (*Rhea pennata*). Fonte: própria.

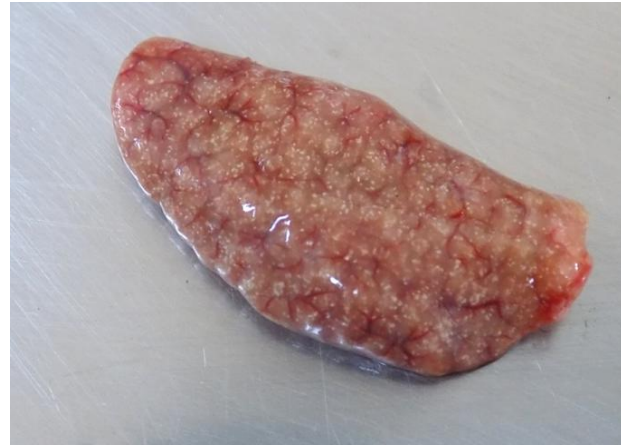

**Figura 72:** Rins pálidos – uratos em camaleão-doyémen (*Chamaleo calyptratus*). Fonte: própria.

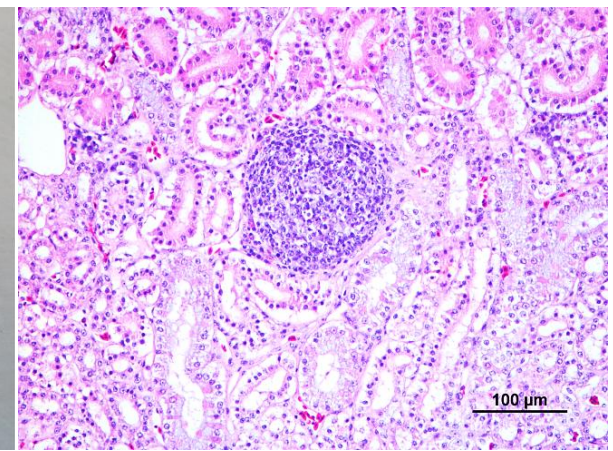

**Figura 73:** Rim, nefrite intersticial não purulenta focal em raposa-vermelha (*Vulpes vulpes*) (H&E). Fonte: própria.

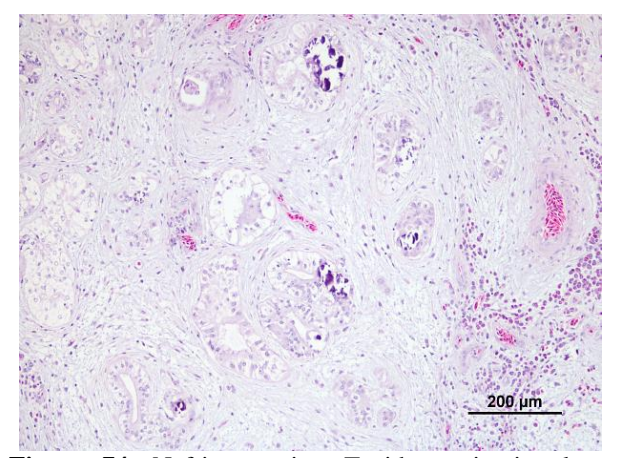

**Figura 74:** Nefrite cronica. Tecido conjuntivo laxo intersticial com infiltrado inflamatório mononuclear e calcificação das células epiteliais tubulares em cágadodo-mediterrâneo (*Mauremys leprosa*) (H&E). Fonte: própria.

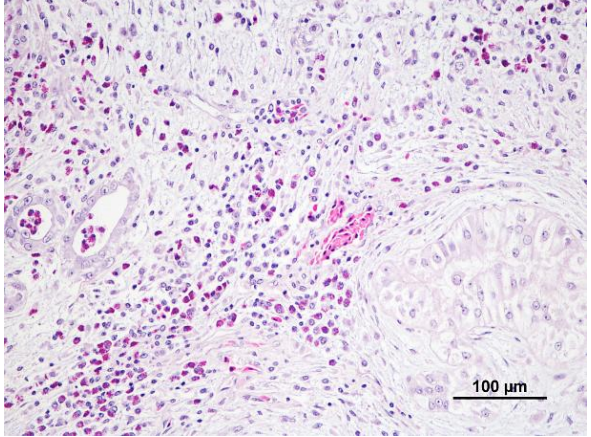

**Figura 75:** Pormenor da imagem anterior onde se observa também infiltrado intersticial por heterófilos em cágado-do-mediterrâneo (*Mauremys leprosa*) (H&E). Fonte: própria.

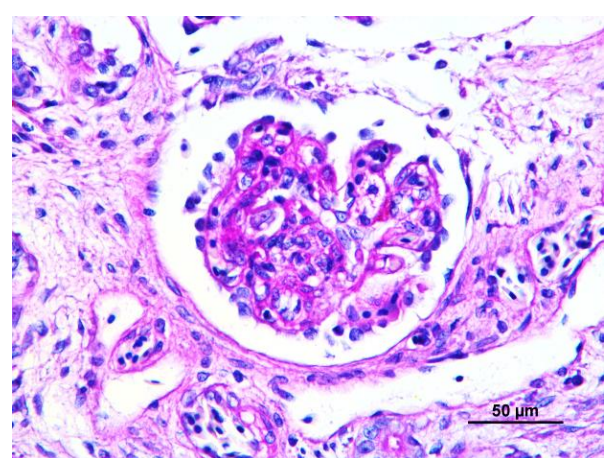

**Figura 76**: Espessamento das membranas basais dos capilares glomerulares (coloração PAS) em cágado-domediterrâneo (*Mauremys leprosa*). Fonte: própria.

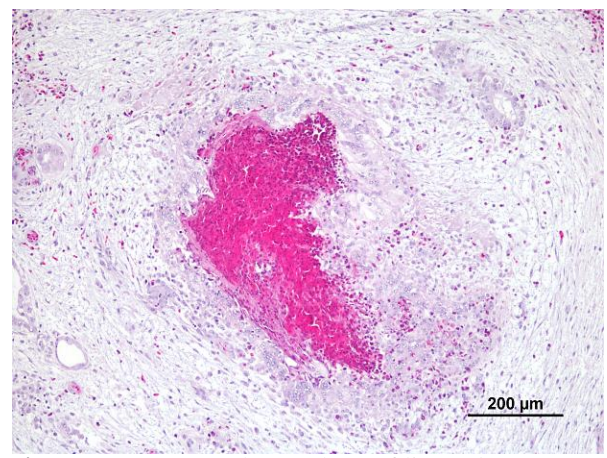

**Figura 77:** Granuloma heterofílico de centro necrótico no rim em cágado-do-mediterrâneo (*Mauremys leprosa*) (H&E). Fonte: própria.

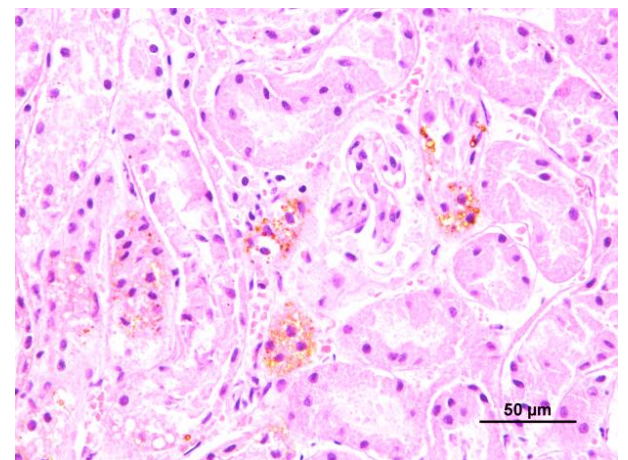

**Figura 78:** Rim com pigmento castanho nas células epiteliais tubulares (icterícia) em raposa-vermelha (*Vulpes vulpes*) (H&E). Fonte: própria.

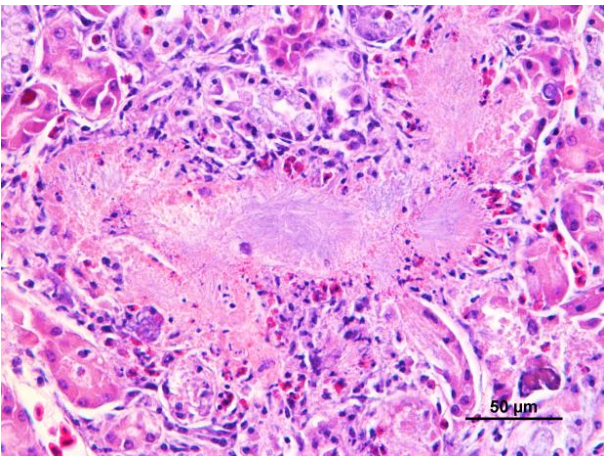

**Figura 79:** Presença de cristais de uratos em túbulos roturados – gota visceral. De notar reação heterofílica associada (H&E).Pato-carolino (*Aus sponsa*). Fonte: própria.

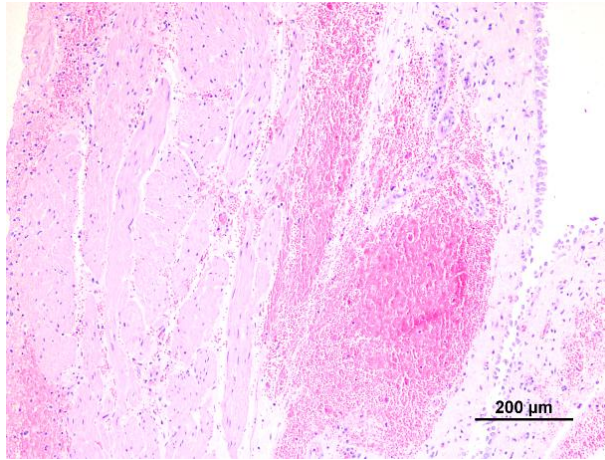

**Figura 80:** Cistite hemorrágica em ouriço-cacheiro (*Erinaceus europaeus*) (H&E). Fonte: própria.

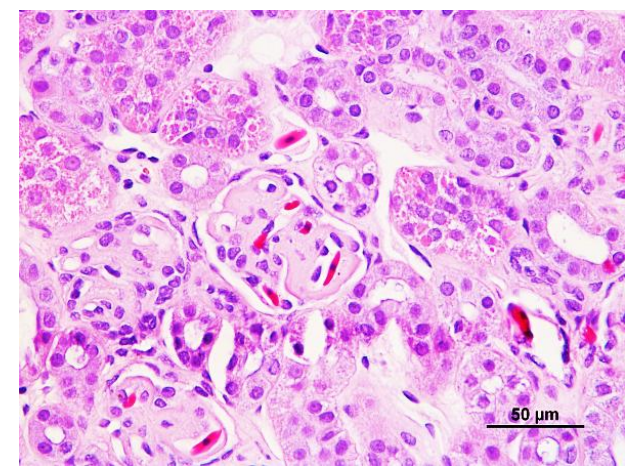

**Figura 81:** Nefrite crónica. De notar hialinização glomerular (H&E) em tartaruga-de-carapaça-molechinesa (*Pelodiscus sinensis*). Fonte: própria.

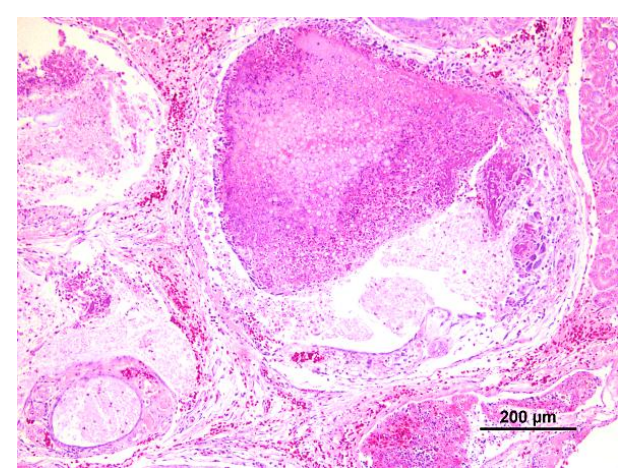

**Figura 82:** Rim, reação inflamatória em torno de estruturas fúngicas em gavião (*Accipiter nisus*) (H&E). Fonte: própria.

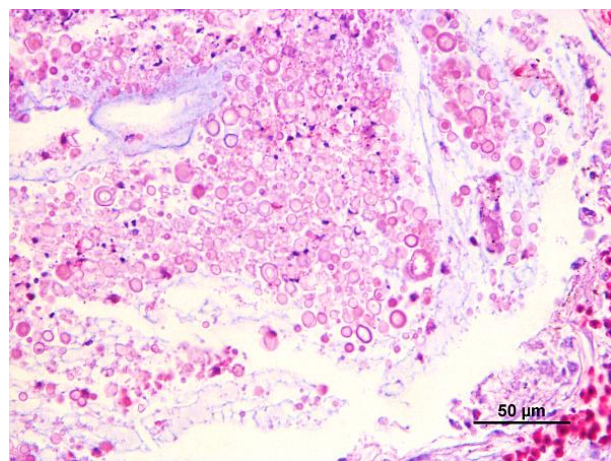

**Figura 83:** Rim pormenor da imagem anterior gavião (*Accipiter nisus*) (H&E). Fonte: própria.

### **4.5.3. Sistema cardiovascular**

As principais lesões foram observadas a nível do coração. Três casos apresentaram alteração da forma do coração que se apresentava globoso, em *Erinaceus europaeus, Macropus rufagriseus e Vulpes vulpes.*

No caso de espécies como *Pralacrocorax carbo e Sula bassana,* no exame *post mortem* apresentavam atrofia serosa da gordura a nível do coração.

No pericárdio, as principais lesões observadas foram: pericardite fibrinosa (*Alcedo atthis, Mustela vison, Larus michahellis, Buteo, Vulpes vulpes*), efusão do pericárdio (*Vulpes vulpes*), pericardite urática (*Picus viridus*), pericardite crónica (*Picus viridis, Varanus indicus*) e pericardite purulenta. A última foi observada em *Chameleo calyptratus*, que apresentava ainda calcificação do miocárdio Para além disso, o animal apresentava caquexia, hepatomegalia com lipidose hepática, ossos/articulações de consistência diminuída, facilmente deformáveis e gota visceral. De destacar ainda o caso de um *Aquila pennata* com pericardite e calcificação da parede dos grandes vasos, principalmente a aorta e veia pulmonar, que se apresentavam espessadas e muito firmes.

No miocárdio e endocárdio as lesões predominantes foram miocardite linfocítica (*Sula bassana*), necrose miocárdica focal (*Tyto alba, Macropus rufagriseus*), necrose miocárdica difusa (*Vulpes vulpes*), mineralização focal do miocárdio (calcificação metastática), calcificação da valva e da parede dos grandes vasos (*Mauremys leprosa*), miocardite e hemorragia do endocárdio (*Vulpes vulpes*), fibrose subendocardica e necrose individual dos miócitos (*Mustela putorius*), áreas de necrose hialina e em bandas de contração no miocárdio (*Macropus rufagriseus*) e vacuolização em miócitos isolados (*Erinaceus europaeus*).

Lesões de origem traumática foram também observadas como hemopericárdio e hemorragia do miocárdio (*Suis scrofa, Macropus rufagriseus, Vulpes vulpes, Tytus alba, Mustela putorius, Buteo buteo, Erinaceus europaeus, Larus michahellis, Accipiter nisus, Accipiter gentilis, Larus argentatus*). No caso de um *Accipiter gentilis* foi possível visualizar um projétil no ápex do coração.

Nas figuras seguintes (figuras 84-91) podemos observar alguns exemplos de lesões neste sistema.

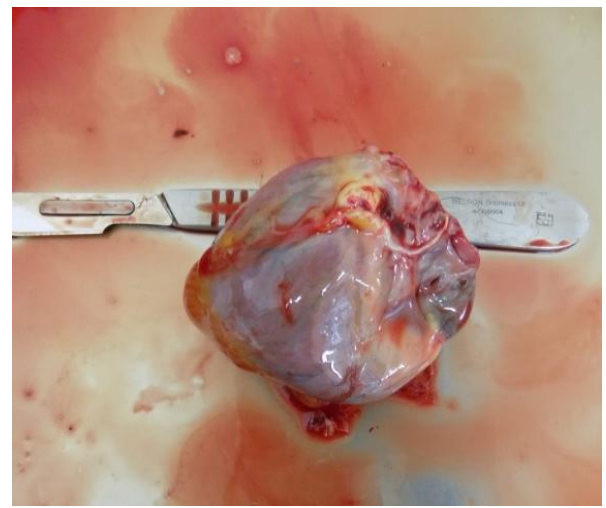

**Figura 84:** Atrofia serosa da gordura epicárdica em raposa-vermelha (*Vulpes*). Fonte: própria.

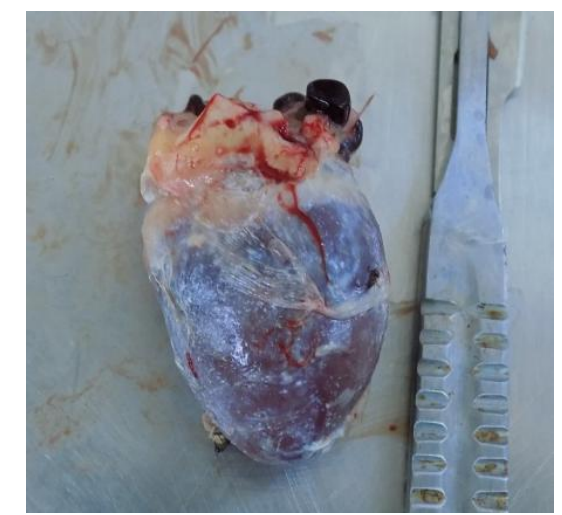

**Figura 85:** Gota visceral em Açor (*Accipiter gentillis*). Fonte: própria.

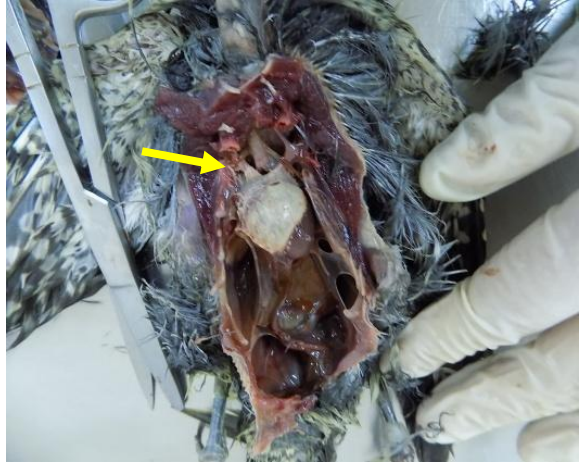

**Figura 86:** Depósitos de cristais de ácido úrico no pericárdio- gota visceral em peto-verde (*Picus viridis*). Fonte: própria.

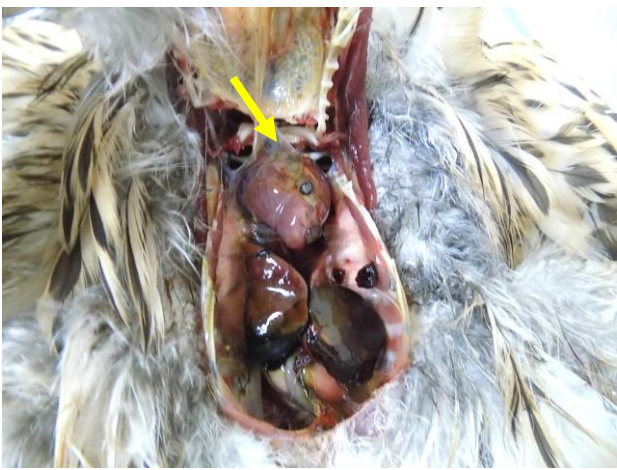

**Figura 87:** Pericardite traumática (chumbo) em açor (*Accipiter gentillis*). Fonte: própria.

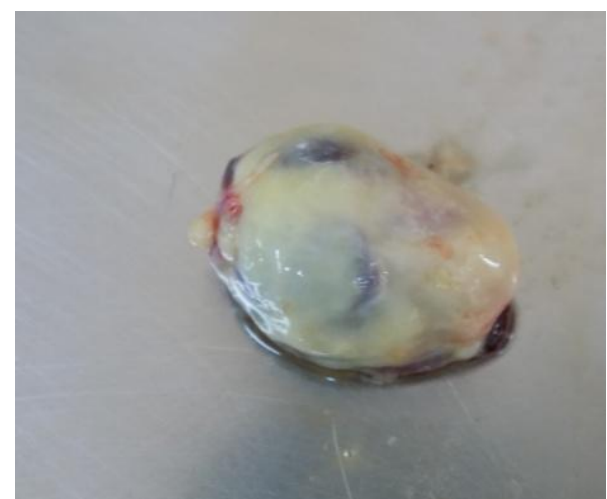

**Figura 88:** Pericardite purulenta em camaleão-doyémen (*Chamaleo calyptratus*). Fonte: própria.

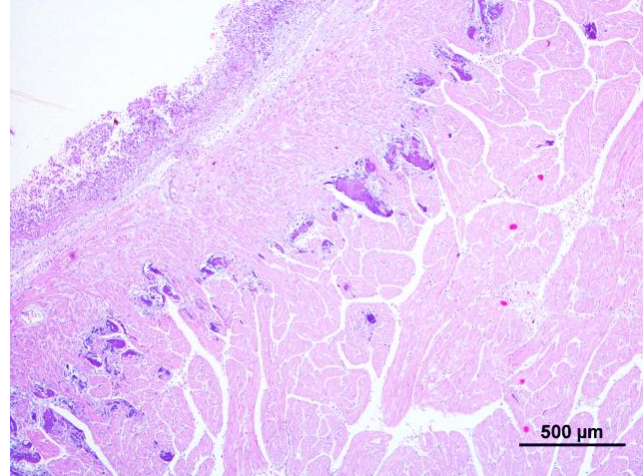

**Figura 89:** Coração com calcificação do miocárdio e pericardite purulenta (H&E) em camaleão-do-yémen (*Chamaleo calyptratus*). Fonte: própria.

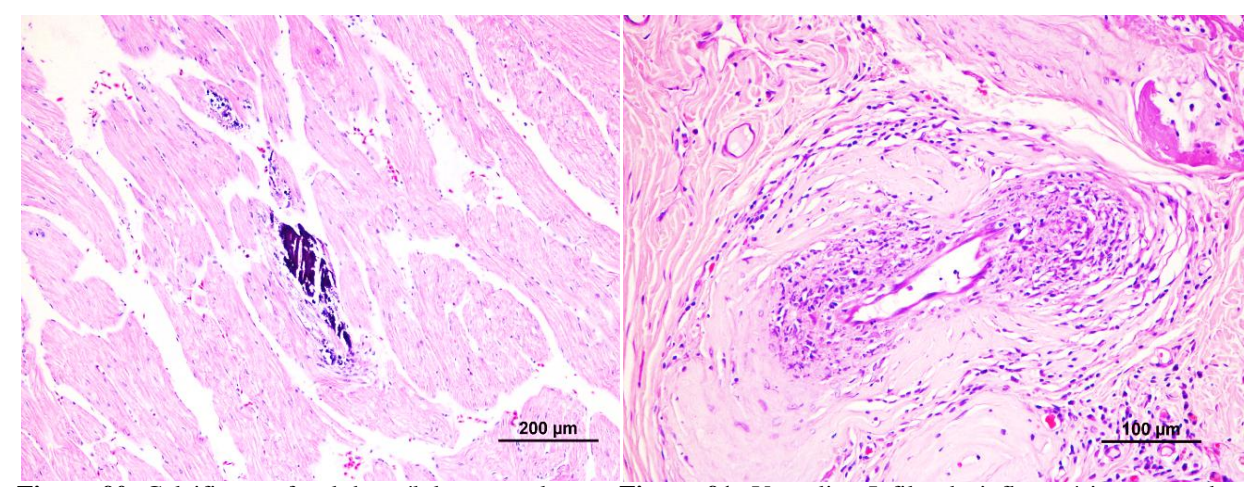

**Figura 90:** Calcificação focal das células musculares cardíacas em cágado-mediterrâneo (*Mauremys leprosa*) (H&E). Fonte: própria

**Figura 91:** Vasculite. Infiltrado inflamatório na parede do vaso e perivascular em cágado-mediterrâneo (*Mauremys leprosa*) (H&E). Fonte: própria

# **4.5.4. Aparelho respiratório**

Um das lesões predominantes neste aparelho foi a congestão/hemorragia inespecíficas ou associadas a traumatismo, inflamação e método de eutanásia.

Pudemos ainda observar lesões próprias de broncopneumonia (*Accipiter gentilis*), pneumonia embólica-sética (*Pogona viticceps*), pneumonia granulomatosa (*Pelodiscus sirensis*), pneumonia micótica (*Pralacrocorax carbo*) e pneumonia parasitária (*Mustela putorius, Erinaceus europaeus*, *Athena noctua*). Na espécie *Erinaceus europaeus*, quase todos os animais apresentavam bronquite parasitária e pneumonia intersticial, com presença de parasitas (nematodes). Um dos animais, alimentado de forma forçada, apresentava lesões sugestivas de pneumonia por aspiração.

Os sacos aéreos apresentavam-se, em alguns casos, espessados e opacos, com aerosaculite purulenta sética (*Larus michahellis),* aerosaculite fibrinosa (*Sula bassala*) e aerosaculite micótica (*Larus fuscus, Pralacrocorax carbo*). Neste caso, os dois animais tiveram proveniência direta do habitat selvagem antes de darem entrada no centro de recuperação. Tratava-se de aves marinhas que apresentavam a nível pulmonar e/ou sacos aéreos estruturas fúngicas, provavelmente compatível com aspergilose.

Uma lesão observada em alguns animais, principalmente as espécies mais citadinas como o *Larus michahellis*, foi a presença de um pigmento de cor negra nos pulmões (antracose).

Pudemos também observar atelectasia (*Rousettus egyptiacus*), enfisema e edema pulmonar (*Accipiter gentilis, Buteo buteo, Melanitta negris, Strix aluco, Larus argentatos,*

*Milvus migrans, Picus viridis, Erinaceus europaeus, Emys orbicularis*). No caso da *Emys orbicularis* o edema era pobre em proteína, reforçando a suspeita da causa de morte deve ter sido afogamento.

Alguns animais, vítimas de traumatismos como atropelamento ou predação, apresentavam hemotórax ou hemorragia pulmonar (*Larus michahellis, Suis scrofa, Erinaceus europaeus, Athena noctua, Scirus vulgaris*). Dois animais apresentavam hidrotórax de coloração amarelado e edema pulmonar de etiologia desconhecida, nomeadamente *Macropus rufagriseus e Vulpes vulpes.*

Nas figuras seguintes (figuras 92-109) podemos observar alguns exemplos a nível macroscópico e microscópico de lesões neste aparelho.

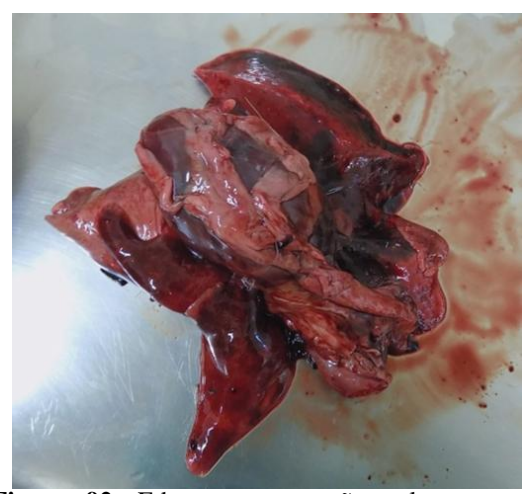

**Figura 92**: Edema e congestão pulmonar em raposa-vermelha (*Vulpes vulpes*). Fonte: própria

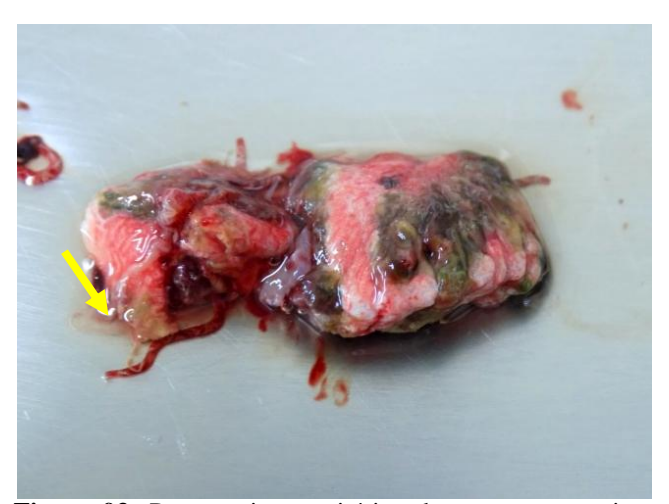

**Figura 93:** Pneumonia parasitária, observam-se parasitas vermiformes (seta) em mocho-galego (Athena notua). Fonte: própria.

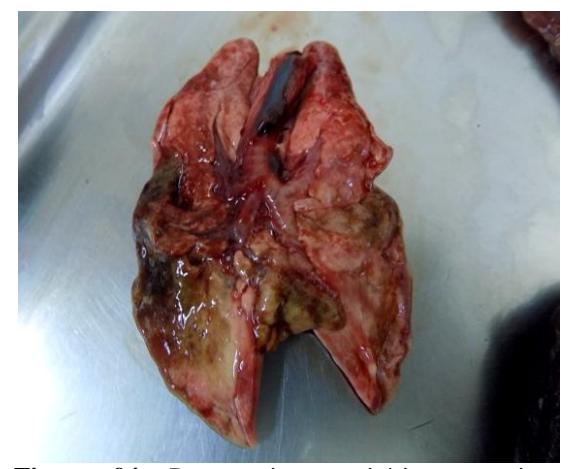

**Figura 94:** Pneumonia parasitária em toirão (*Mustela putorius*). Fonte: própria.

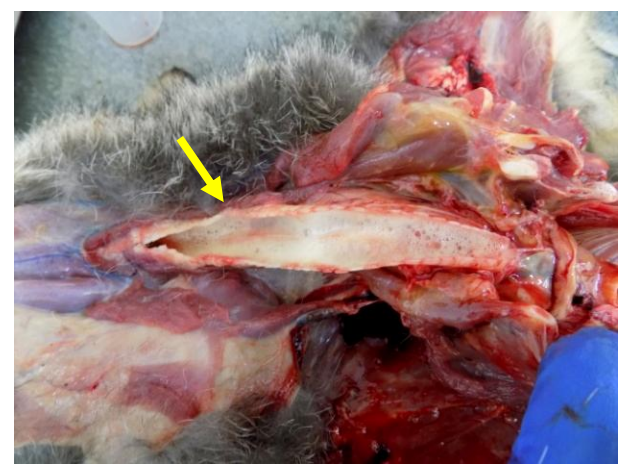

**Figura 95:** Presença de espuma branca na traqueia compatível com edema pulmonar em raposa-vermelha (*Vulpes vulpes*). Fonte: própria.

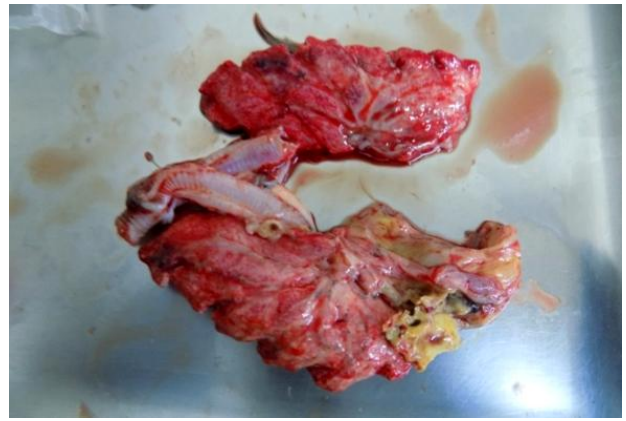

**Figura 96:** Granulomas micóticos no pulmão em **Figura 97:** Granulomas micóticos no pulmão e sacos corvo- marinho – de- faces- brancas (*Phalacrocorax carbo*). Fonte: própria.

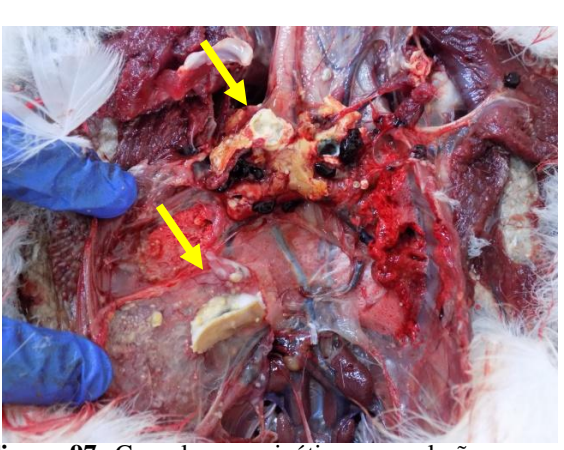

aéreos em Gaivota-de-asa-escura (*Larus fuscus*). Fonte: própria.

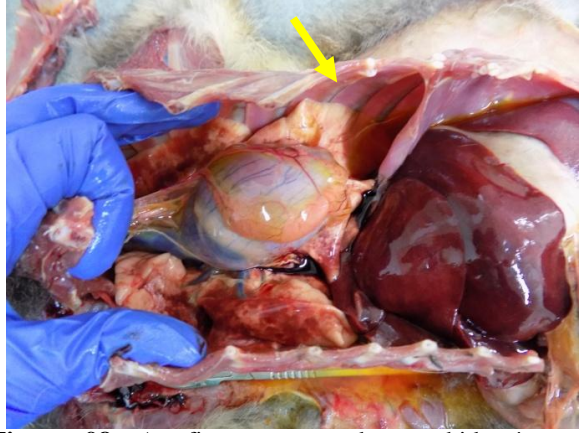

**Figura 98:** Atrofia serosa gordura e hidrotórax e hepatomegalia congestiva em raposa-vermelha (*Vulpes vulpes*). Fonte: própria.

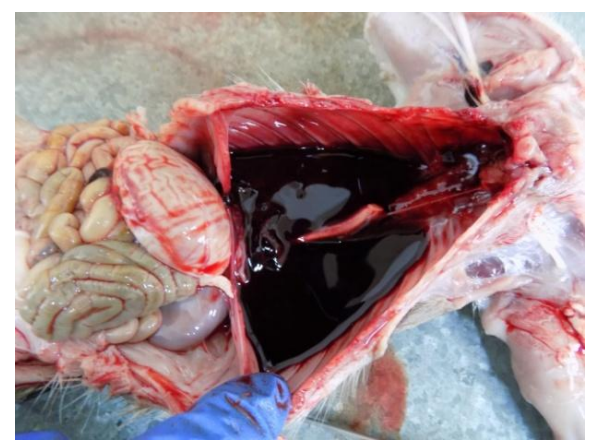

**Figura 99:** Hemotórax em javali (*Sus scrofa*). Fonte: própria.

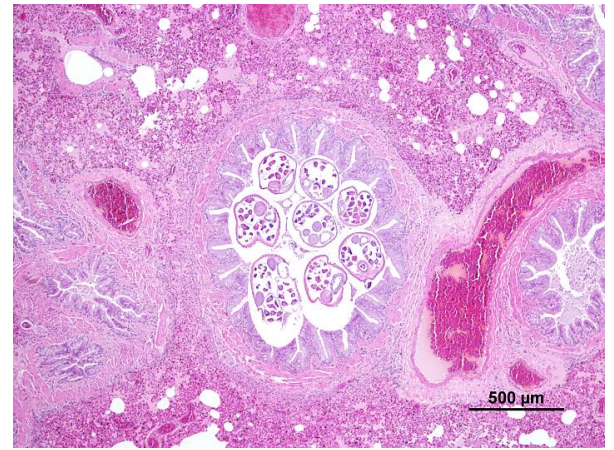

**Figura 100:** Pulmão de ouriço-cacheiro (*Erinaceus europaeus*). Observam-se nematodes no lume bronquiolar- pneumonia parasitária. De notar hiperplasia do epitélio (H&E). Fonte: própria

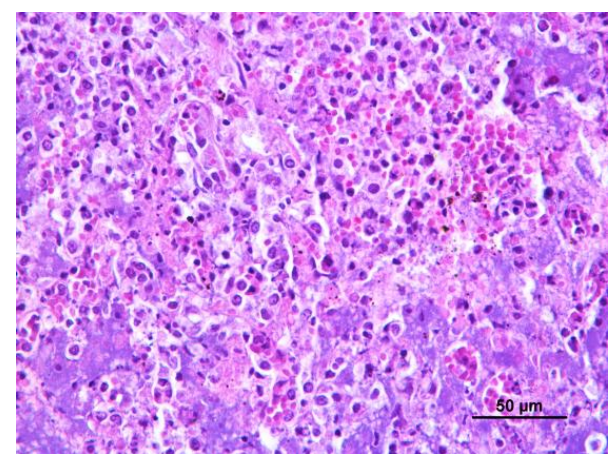

**Figura 101:** Área de condensação pulmonar com necrose, infiltração por neutrófilos e macrófagos e bactérias (pneumonia por aspiração) em ouriçocacheiro (*Erinaceus europaeus*) (H&E). Fonte: própria

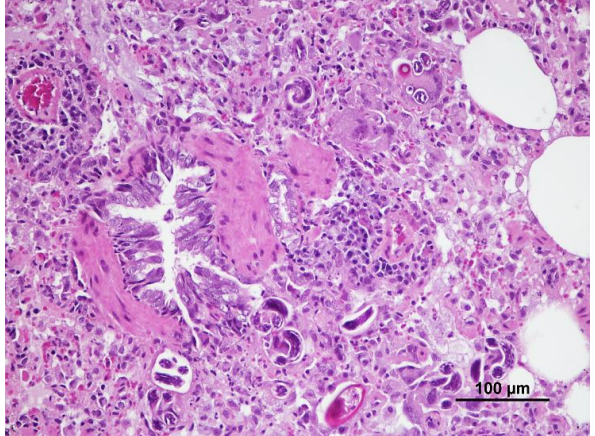

**Figura 102:** Pulmão de ouriço-cacheiro (*Erinaceus europaeus*).Rotura da parede de bronquíolo com reação inflamatória em torno de netamodes- pneumonia parasitária (H&E). Fonte: própria

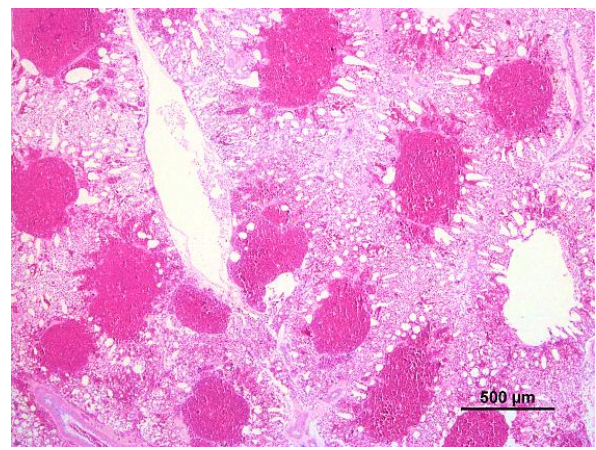

**Figura 103:** Pulmão de guincho-comum (*Larus ridibundus*) congestionado com áreas de hemorragia nos parabrônquios (H&E). Fonte: própria

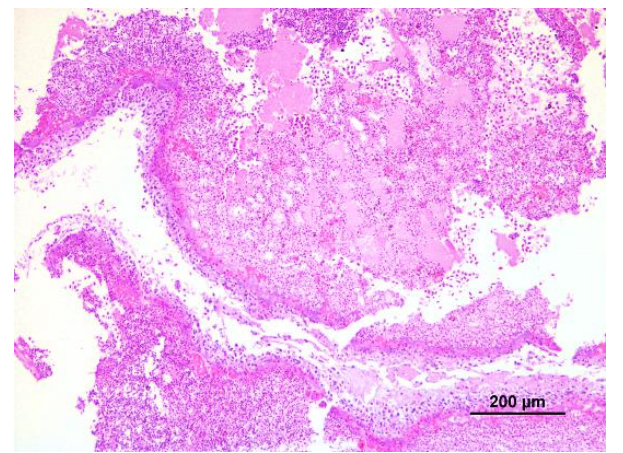

**Figura 104:** Gaivota (*Larus michaellis*), aerosaculite bacteriana, saco aéreo espessado com exsudado fibrinopurulento e focos séticos (H&E). Fonte: própria

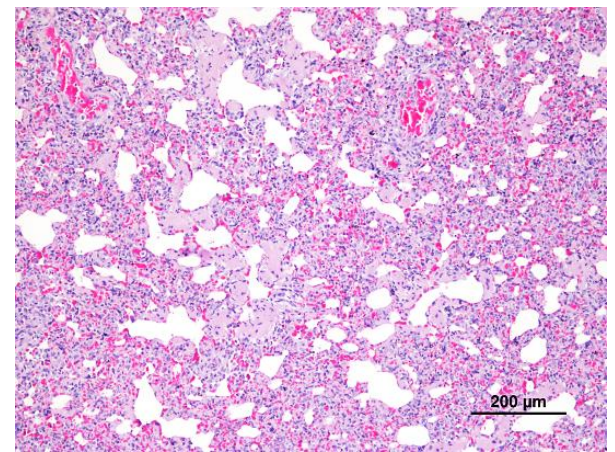

**Figura 105:** Ouriço-cacheiro (*Erinaceus europaeus*), pneumonia intersticial crónica. De notar espessamento dos septos alveolares e hiperplasia do músculo liso (H&E). Fonte: própria

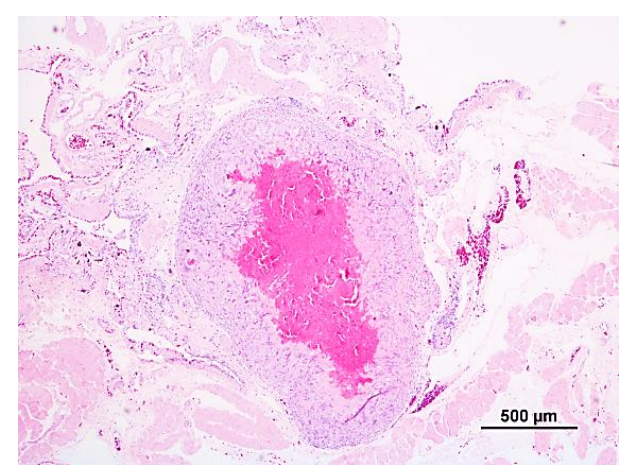

**Figura 106:** Tartaruga-de-carapaça-mole-chinesa (*Pelodiscus sinensis*), pulmão onde se observa granuloma - pneumonia granulomatosa (H&E). Fonte: própria

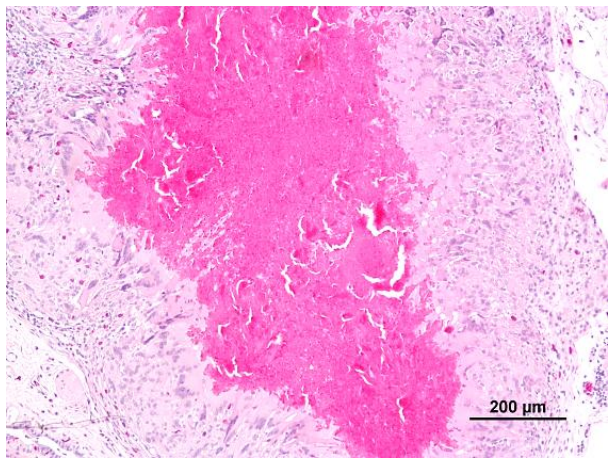

**Figura 107:** Tartaruga-de-carapaça-mole-chinesa (*Pelodiscus sinensis*), pormenor da imagem anterior. De notar a presença de células gigantes em redor da área de necrose (H&E). Fonte: própria

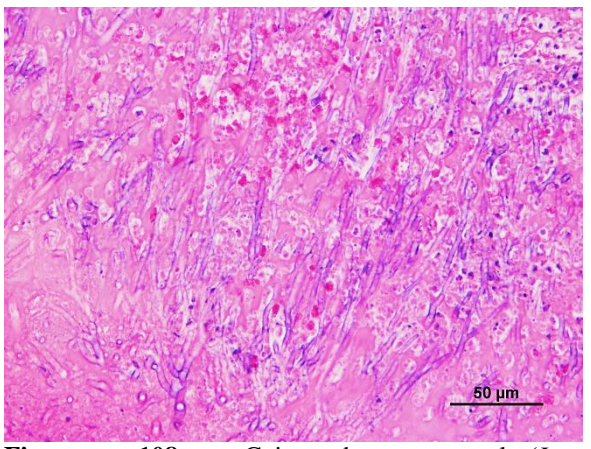

**Figura 108:** Gaivota-de-patas-amarelas(*Larus michaellis*, pulmão onde se observam estruturas fúngicas consistentes com Aspergillus sp. (Aspergilose) (H&E). Fonte: própria

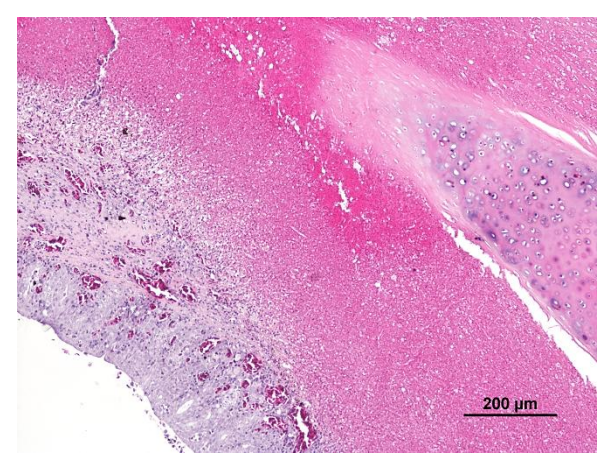

**Figura 109:** Gaivota-de-patas-amarelas (*Larus michaellis*, traqueia micótica. De notar o acentuado espessamento da parede (Aspergilose) (H&E). Fonte: própria

# **4.5.5. Aparelho gastrointestinal**

A nível da cavidade oral, orofaringe e esófago observou-se, em alguns animais, lesões traumáticas como bico ou dentes partidos, pequenos ferimentos ou fraturas e soluções de continuidade a nível maxilar como no caso de *Elaphe scalaris*. Em algumas aves de rapinas noturnas como *Asio octos* e *Tytos alba* observaram-se parasitas no esófago compatíveis com *Syngamus trachea.*

Observaram-se ainda lesões de proventriculite inespecífica (*Larus Ridibundus*), proventriculite parasitária (*Aquila pennata*), ventriculite parasitária (*Caprimulgus europaeus, Melanitta negris e Athena noctua*), úlceras do proventrículo (*Accipiter nisus*), gastrite (*Rousettus egyptiacus*), e úlceras gástricas (*Erinaceus europaeus*). Um animal da espécie *Sula bassana* apresentava, no interior do proventrículo, uma corda (provavelmente pertencente a um barco) que ocluia o seu lume. Também numa *Larus michaellis* foi encontrado corpo estranho metálico semelhante a anzol no proventrículo. As crias de *Erinaceus europaeus*, alimentadas com leite de substituição, apresentavam o estômago e intestino dilatados, contendo grande quantidade de leite não digerido e com cheiro ácido.

Muitos animais apresentavam diarreia e lesões macroscópicas e microscópicas de enterite, principalmente em espécies como *Larus michahellis* e *Larus Ridibundus*. Um dos animais (*Larus michahellis*) apresentava, no intestino, presença de corpos de inclusão basófilos, de provável origem vírica nas células epiteliais. Estruturas semelhantes foram observadas em animais das espécies *Apus apus, Turdus merula, Melanitta negris, Accipiter gentilis, Buteo buteo, Asio octos.* Enterite parasitária também foi comum, podendo-se observar parasitas, nomeadamente cestodes (*Larus michaellis, Strix aluco),* protozoários como *Coccidia* sp. (*Buteo buteo*) e nematodes (*Milvus migrans, Larus fuscus, Accipiter nisus, Circaetus gallicus, Caprimulgus europaeus*).

Outras lesões observadas foram enterite hemorrágica (*Ulria aalgae, Alcedo atthis*), tiflite necrótico-hemorrágica (*Pavos cristatus),* enterite eosinofílica (*Larus Ridibundus*), enterite aguda (*Larus michaellis)* e celominte fibrinosa (*Ardea cinérea*).

Um caso a referir é o da *Pantherophis guttatus,* alimentado de forma forçada, que se apresentava caquética e com história presença de alimentos não digeridos nas fezes. A parede do estômago e intestino apresentava-se espessado e com gastrite e enterite crónica.

No caso de um *Varanus indicus,* observou-se, no estômago e intestino, conteúdo com revestimento externo de árvores, semelhante ao utilizado no seu habitat. Na boca, o animal apresentava ainda fístula hemorrágica, coincidente com a região onde anteriormente se extirpara uma formação nodular de origem neoplásica. No exame microscópico, observou-se estomatite, sem outras alterações que não as de inflamação.

Nas figuras seguintes (figuras 110-131) podemos observar alguns exemplos de lesões de órgãos deste aparelho.

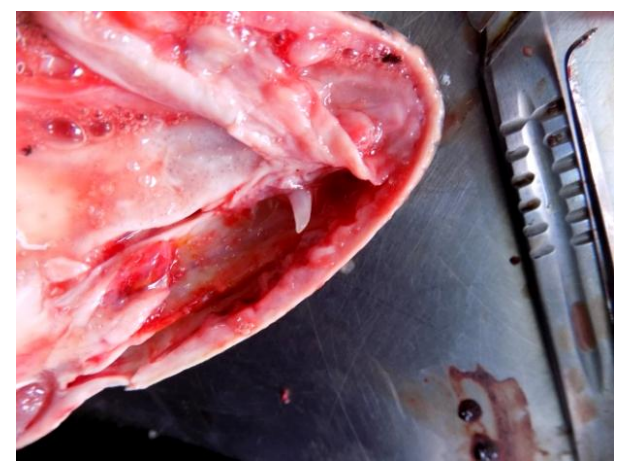

**Figura 110** Estomatite em varano-do-pacífico (*Varano indicus*). Fonte: própria.

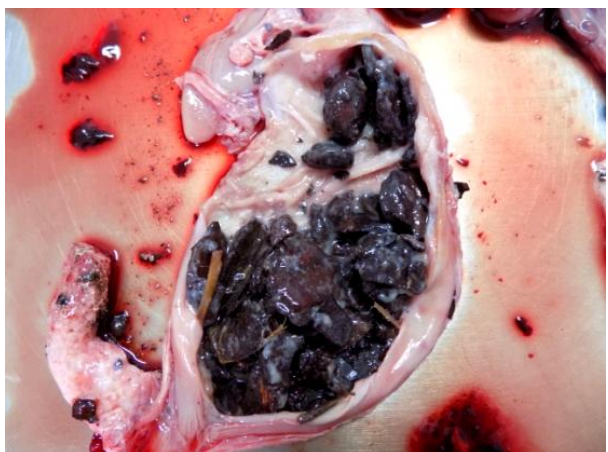

**Figura 111:** Corpos estranhos no estômago varano-dopacífico (*Varano indicus*) (casca de pinheiro). Fonte: própria.

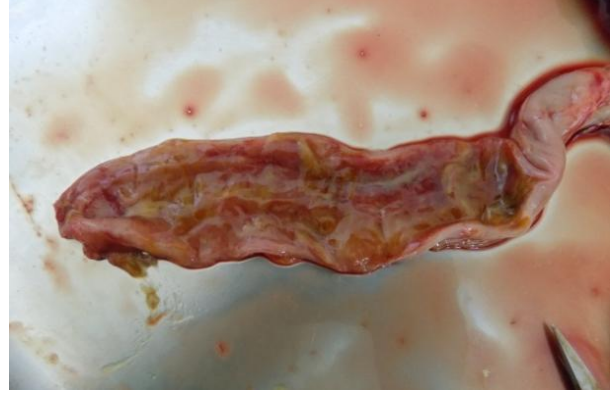

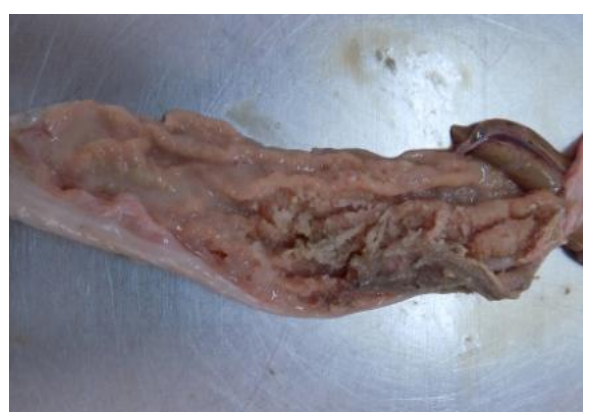

**Figura 112:** Congestão da parede intestinal em raposa-vermelha (*Vulpes vulpes*). Fonte: própria.

**Figura 113:** Espessamento da parede gastrica em cobra-do-milho (*Pantherus gutafus*). Fonte: própria.

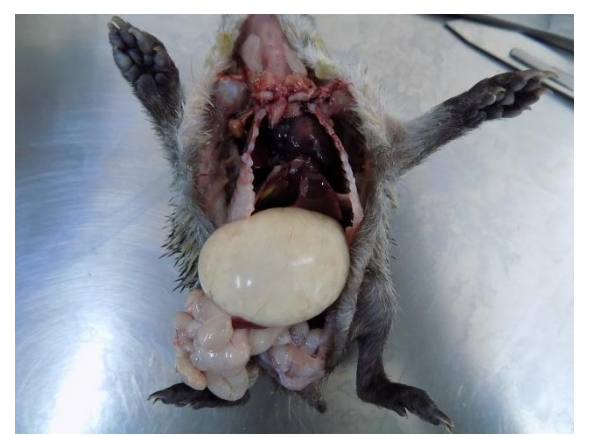

**Figura 114:** Dilatação gástrica com presença com grande quantidade de leite não digerido em ouriçocacheiro (*Erinaceus europaeus*). Fonte: própria.

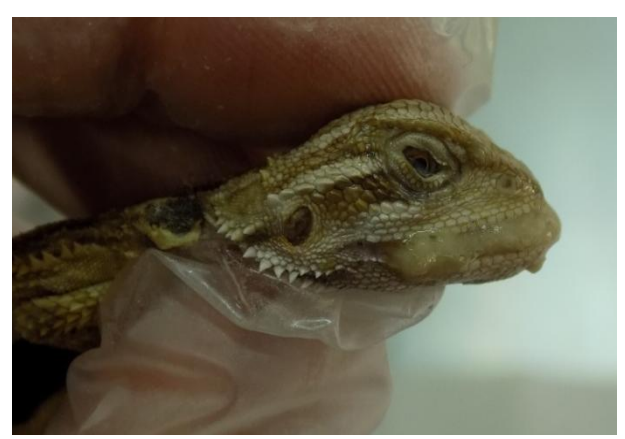

**Figura 115:** Região peribocal conspurcada com alimento provavelmente devido à alimentação forçada em dragão barbudo (*Pogona viticceps*). Fonte: própria.

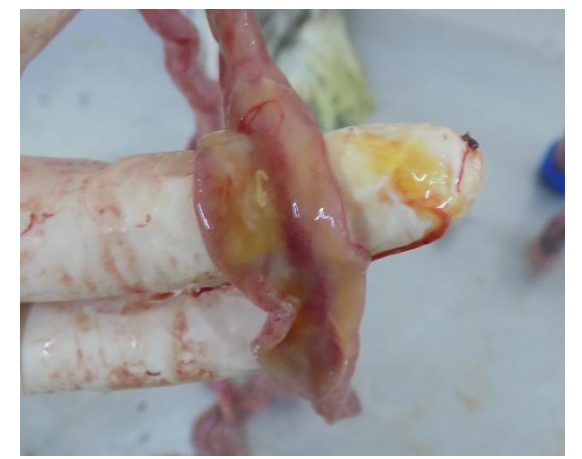

**Figura 116:** Enterite parasitária em gaivota-de-patasamarelas (*Larus michaellis*). Fonte: própria

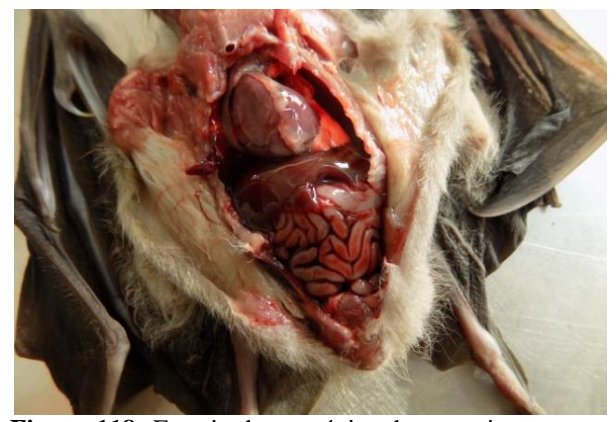

**Figura 118:** Enterite hemorrágica, hemoperitoneu em morcego-da-fruta (*Rousettus egyptiacus*). Fonte: própria

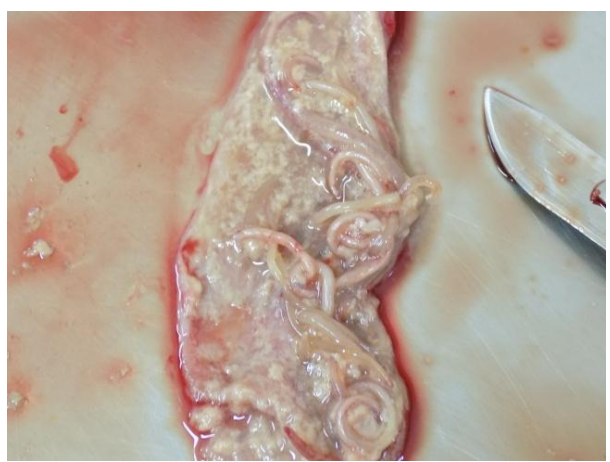

**Figura 117:** Enterite parasitária em águia-cobreira (*Circaetus gallicus*). Fonte: própria

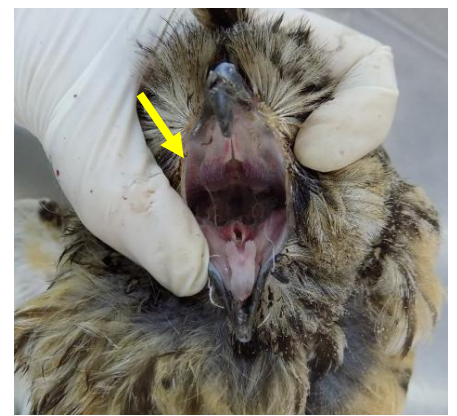

**Figura 119:** Parasitas na boca e orofaringe em bufopequeno (*Asio octos*). Fonte: própria

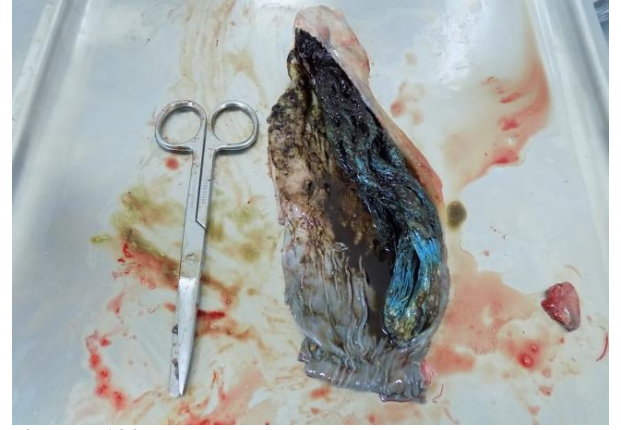

**Figura 120:** Corpo estranho no proventrículo em ganso-patola (*Sula bassana*) (corda). Fonte: própria

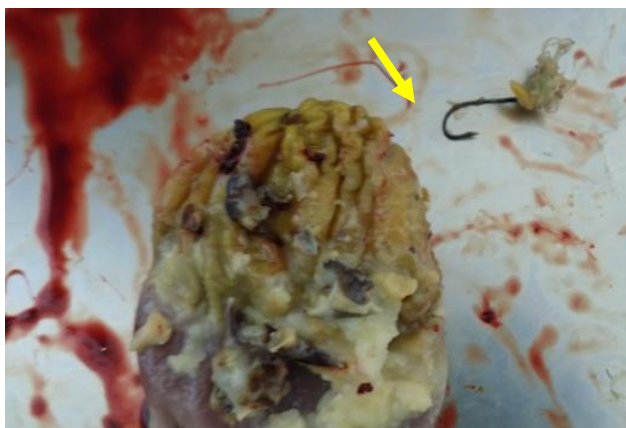

**Figura 121**: Corpo estranho metálico no proventrículo (anzol) em gaivota-de-patas-amarela (*Larus michaellis*). Fonte: própria

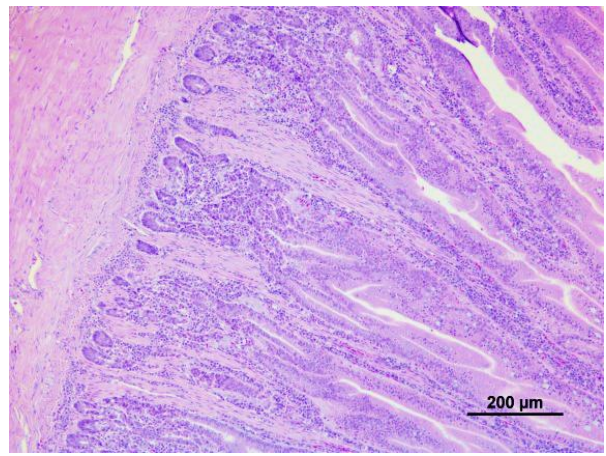

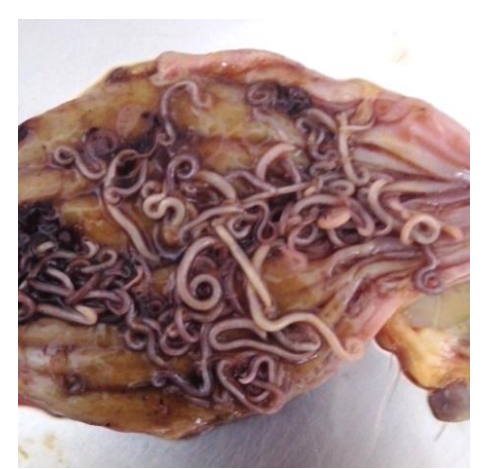

**Figura 122:** Guincho (*Larus ribibdulus*); enterite cronica. De notar a infiltração da lâmina própria por linfócitos, plasmócitos e macrófagos (H&E). Fonte: própria

**Figura 123:** Proventriculite parasitária em gansopatola (*Sula bassana*). Fonte: própria

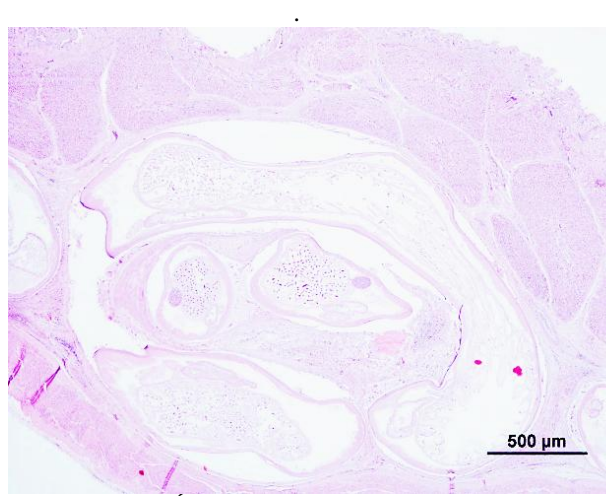

**Figura 124:** Águia-cobreira (*Circaetus gallicus*)., presença de nematodes no proventrículo (H&E). Fonte: própria

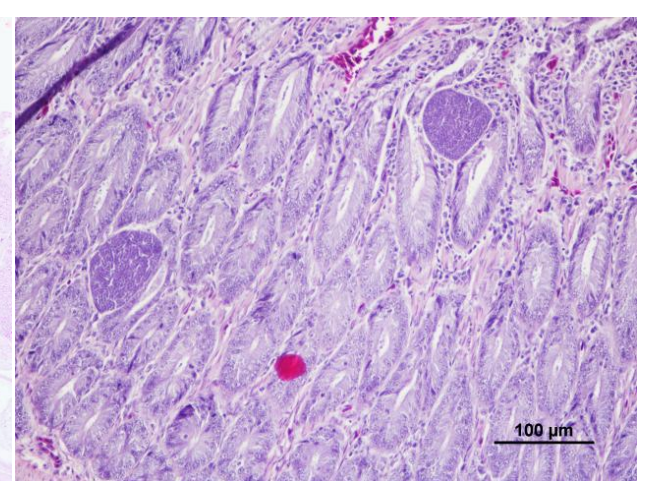

**Figura 125**: Gaivota-de-patas-amarelas (*Larus muchellis*), enterite parasitária. Observam-se formas parasitárias compatíveis com *Eimeria sp*. (H&E). Fonte: própria

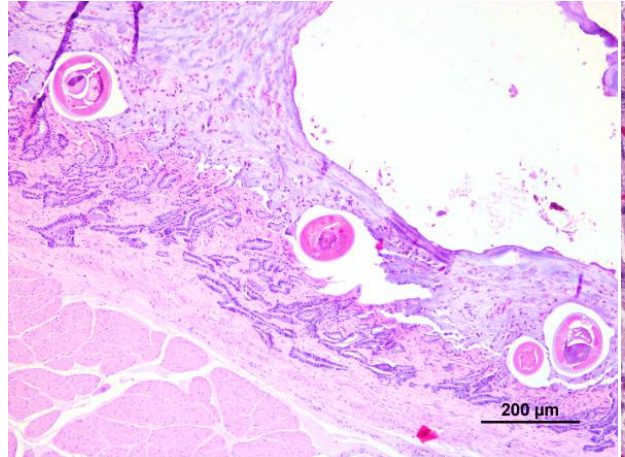

**Figura 126:** Negrão (*Melanitta negris)*, ventrículo. Observam-se estruturas parasitárias na mucosa do ventrículo (H&E). Fonte: própria

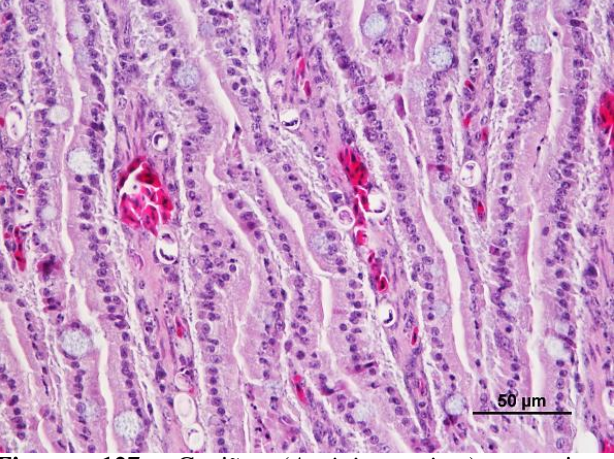

**Figura 127:** Gavião (*Accipiter nisus*), enterite parasitária. De notar a presença estruturas parasitárias nas células epiteliais (H&E). Fonte: própria
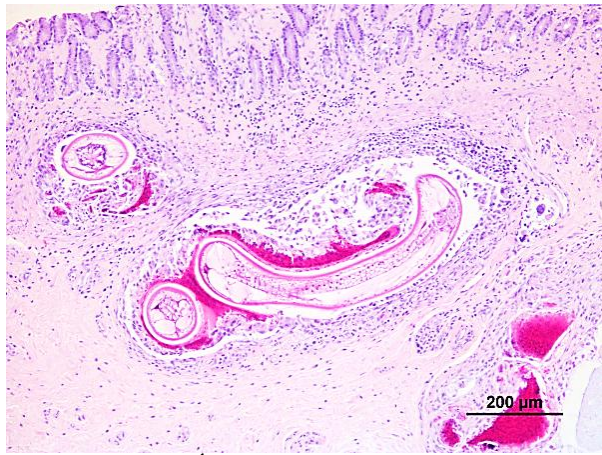

**Figura 128:** Águia-calçada (*Aquila pennata)*, presença de nematodes na lâmina própria e muscular no proventrículo (H&E). Fonte: própria

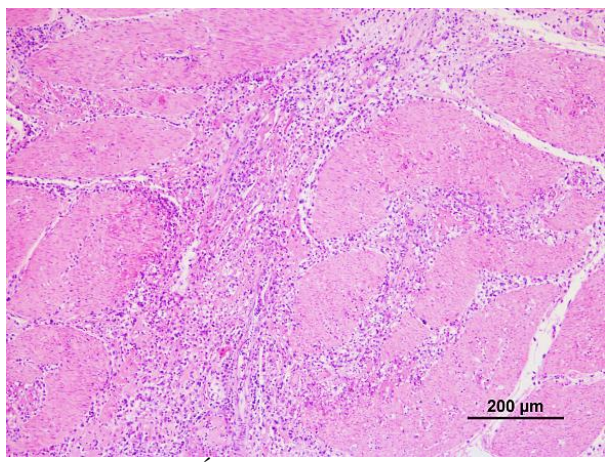

**Figura 129:** Águia-calçada (*Aquila pennata)*, pormenor da imagem anterior. De notar inflamação transmural com presença de trombos (H&E). Fonte: própria.

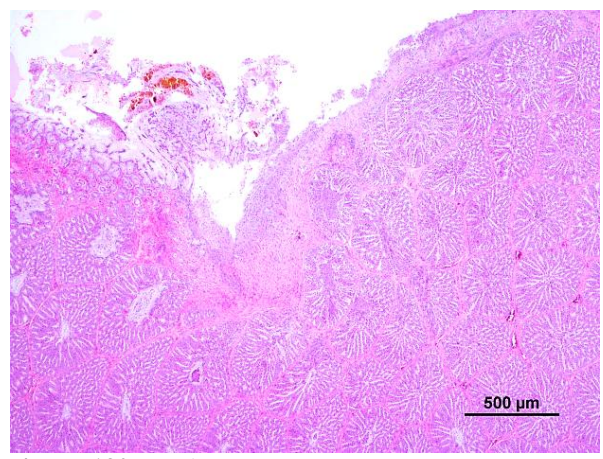

**Figura 130:** Gavião (*Accipiter nisus*), erosão e ulceração da mucosa no proventrículo (H&E). Fonte: própria.

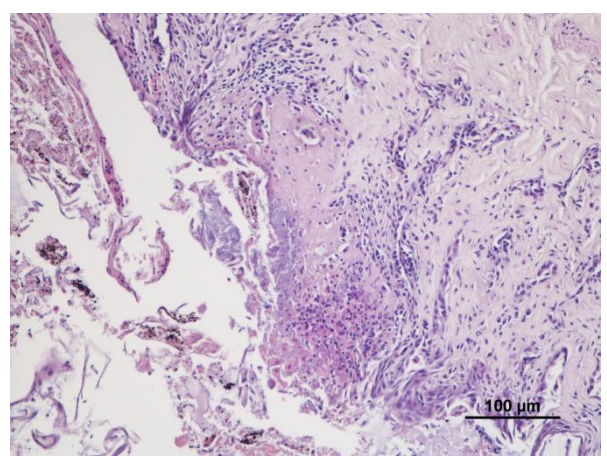

**Figura 131:** Ganso-patola (*Sula bassana*), erosão e ulceração da mucosa na transição entre o esófago e o proventrículo (H&E). Fonte: própria.

#### **4.5.6. Fígado**

Uma das lesões mais comuns no fígado foi a congestão inespecífica ou associada ao método de eutanásia. Nos casos de traumatismo, foram comuns as fraturas hepáticas, hemorragias subcapsulares e focos de necrose.

Foram ainda observadas outras alterações patológicas como: hepatodistrofia (*Vulpes vulpes*, *Mellanita negris*), hepatite aguda (*Larus michahellis, Pelodiscus sirensis, Accipiter nisus*), hepatite granulomatosa (*Accipiter gentilis*, *Buteo buteo*), hepatite micótica (*Accipiter nisus*), vacuolização hepatocitária (*Rousettus egyptiacus*), necrose hepática (*Accipitter gentilis*), hepatite eosinofilica (*Erinaceus europaeus*), hepatite focal necrótica (*Buteo buteo*, *Larus michahellis, Falco peregrinus, Vulpes vulpes, Asio octos),* atrofia hepatocelular (*Erinaceus europaeus),* hepatite de provável origem vírica (*Graplemys pseudogeographica),*  necrose periacinar (*Vulpes vulpes)*, perihepatite fibrinosa (*Larus Ridibundus*) e hepatite embolica-sética (*Aquila penatta*).

Num animal da espécie *Vulpes vulpes* observamos um quadro congestivo e dissociação hepatocitária compatível com leptospirose. A nível macroscópico observou-se, para além de caquexia, mucosas ictéricas. Este animal acabou por ser eutanasiado devido a uma fratura na coluna a nível sacral.

A vacuolização hepatocitária, observada numa raposa, foi atribuída à administração prolongada de corticosteroides.

Na Ordem Testuda foi comum os animais apresentarem lipidose e hepatomegalia, em diferentes graus assim como em outras espécies, como *Streptopelia decacoto, Varanus indicus, Pantherophis guttatus, Pogona viticceps, Erinaceus europaeus e Chameleo calyptratus.*

Nas figuras 132-143 podemos observar alguns exemplos, a nível macroscópico e microscópico, de lesões hepáticas.

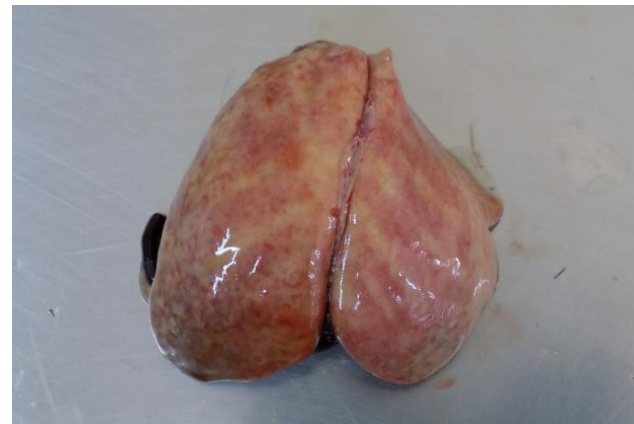

**Figura 132:** Acentuada Hepatomegalia; lipidose hepática em camaleão-do-yémen (*Chamaleo calyptratus*). Fonte: própria.

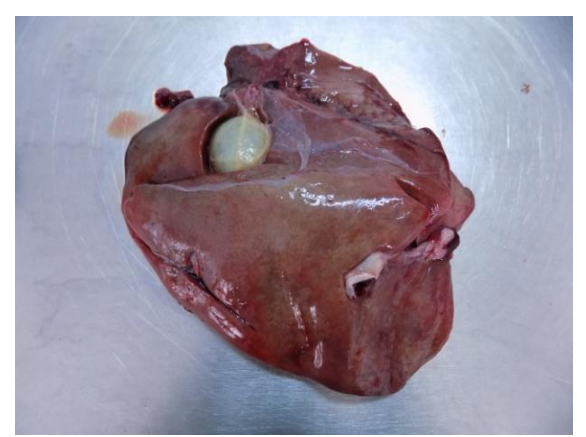

**Figura 133:** Hepatomegalia, fígado de coloração pálida e untuoso ao tato compatível com lipidose em varanodo-pacífico (*Varano indicus*). Fonte: própria.

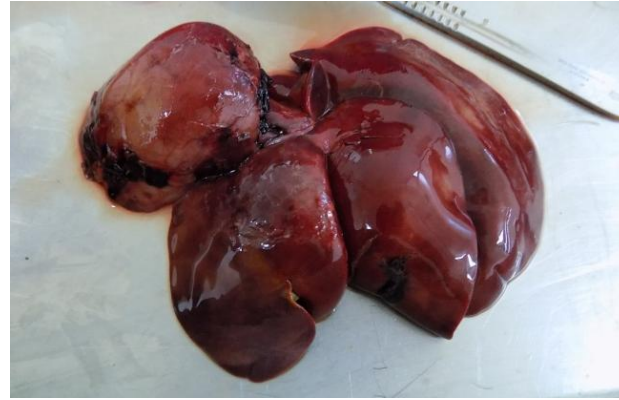

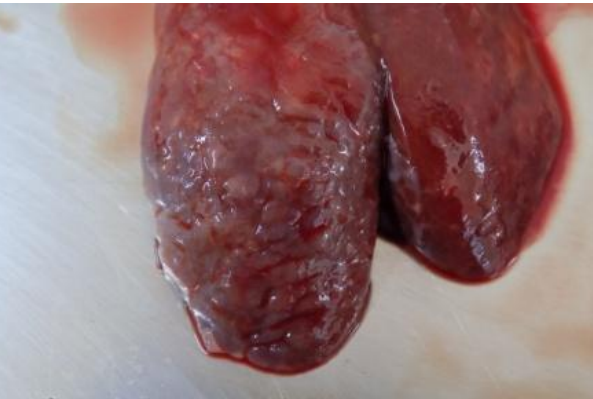

**Figura 134:** Hepatomegalia, fígado de coloração heterogénea com áreas laranja e outras vermelhas observa-se ainda fraturas hepáticas em raposa-vermelha (*Vulpes vulpes*). Fonte: própria.

**Figura 135:** Perihepatite em guincho (*Larus ridibundus*). Fonte: própria.

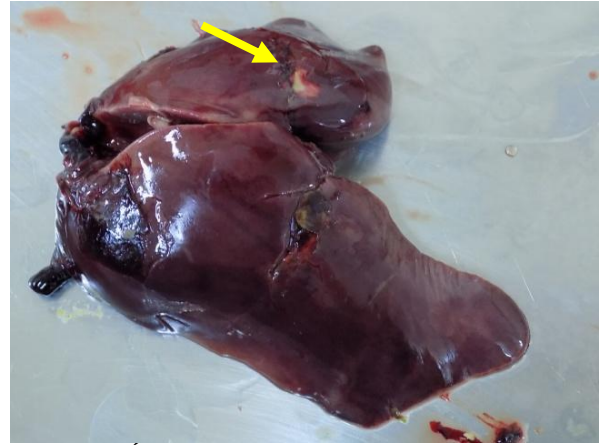

**Figura 136:** Áreas pálidas de necrose e fratura hepática em gaivota-de-patas-amarelas (*Larus michaellis*). Fonte: própria.

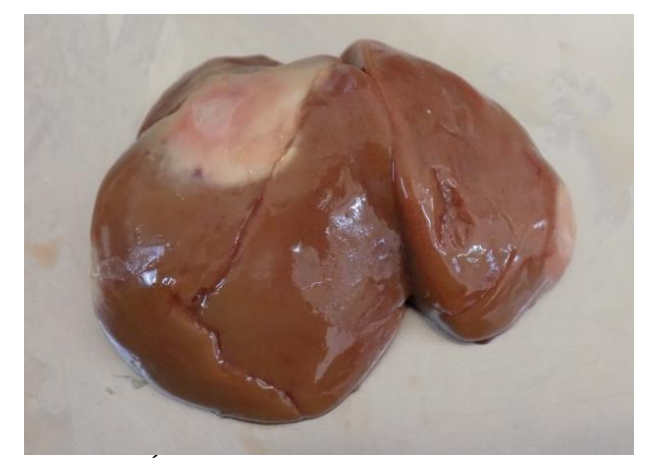

**Figura 137:** Área pálida limitada no fígado em águiacalçada (*Aquila pennata).* Fonte: própria.

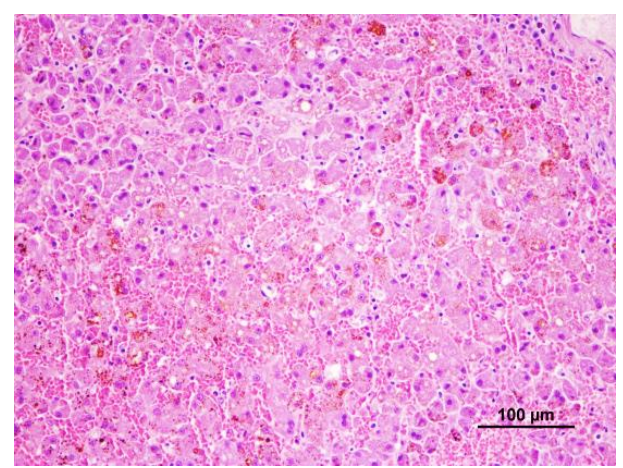

**Figura 138**: Raposa-vermelha (*Vulpes vulpes*), fígado com dissociação hepatocitária. Observa-se necrose, colestase e hemorragia sugestivos de leptospirose (H&E). Fonte: própria

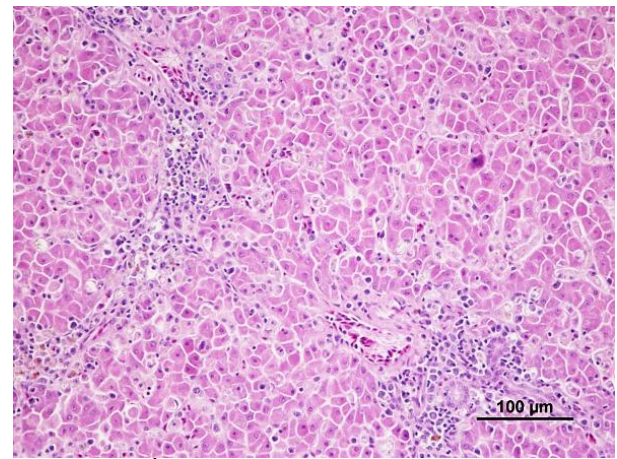

**Figura 139**: Águia-calçada (*Aquila pennata)*, hepatite aguda. Necrose hepatocitária e infiltração inflamatória por macrófagos e plasmócitos e escassos heterófilos (H&E). Fonte: própria.

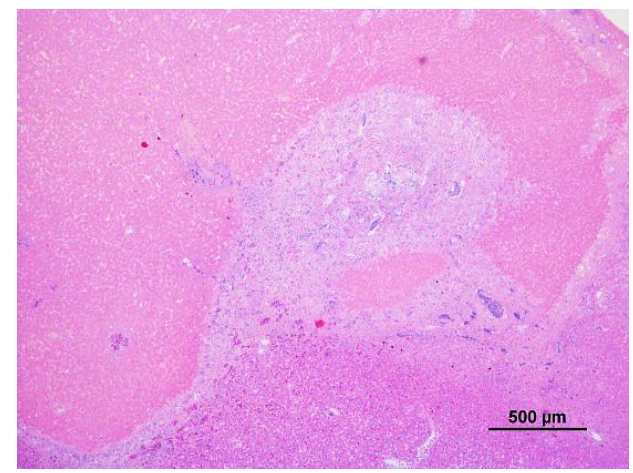

**Figura 140**: Gaivota-de-patas-amarelas (*Larus michaellis*), foco de necrose de coagulação no fígado (H&E). Fonte: própria

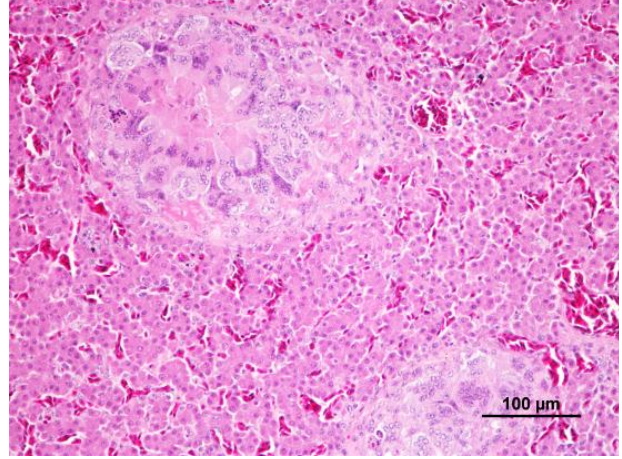

**Figura 141**: Gavião (*Accipiter nisus*), hepatite granulomatosa. De notar presença de células gigantes multinucleadas (H&E). Fonte: própria

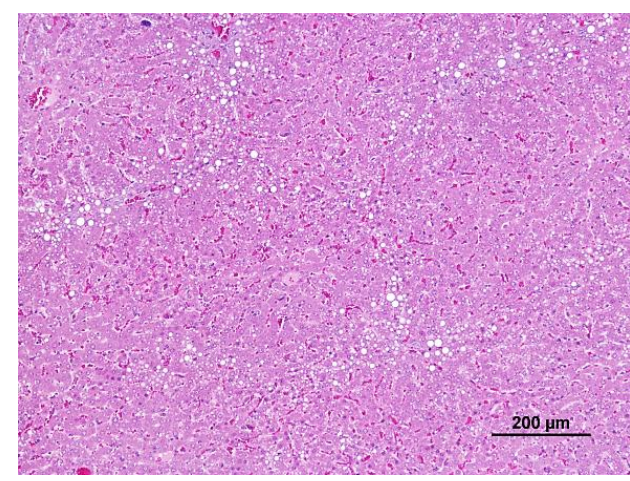

**Figura 142**: Ouriço-cacheiro (*Erinaceus europaeus*), fígado com vacuolização dos hepatócitos (H&E). Fonte: própria

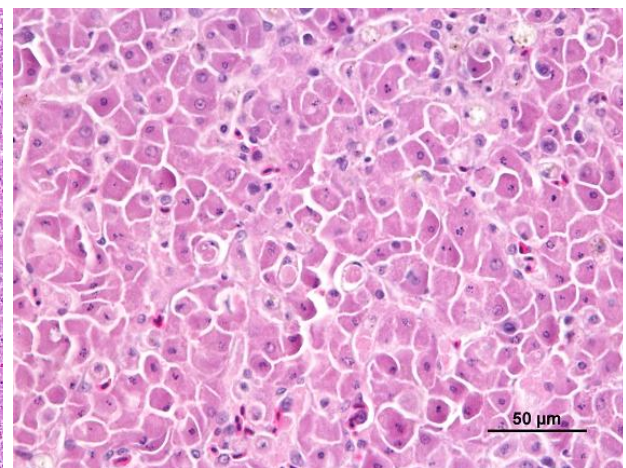

**Figura 143**: Águia-calçada *(Aquila pennata)*, necrose hepatocitária com presença de estruturas intracelulares acidófilas, sugestivas de infestação parasitária (H&E). Fonte: própria

#### **4.5.7. Aparelho genital**

As lesões a nível genital não foram muito comuns e afetavam principalmente as fêmeas. Em dois animais do sexo feminino, uma pertencente espécie *Erinaceus europaeus* e outra a *Suis scrofa* pudemos observar uma piómetra fechada com conteúdo purulento ou necróticopurulento no útero. O javali (*Suis scrofa*) fêmea foi eutanasiado por ser um animal geriátrico com artrite crónica, sendo a piómetra diagnosticada no exame *post mortem*.

Observou-se ainda um quisto ovárico numa fêmea adulta da espécie *Streptopelia decacoto.*

Em quatro fêmeas pertencentes à espécie *Pipistrellus pipistrellus,* no exame *post mortem*, observou-se feto em estado já avançado de desenvolvimento, sem aparentes alterações macroscópicas dignas de registo.

Nas figuras 144-149 podemos observar algumas imagens do descrito anteriormente.

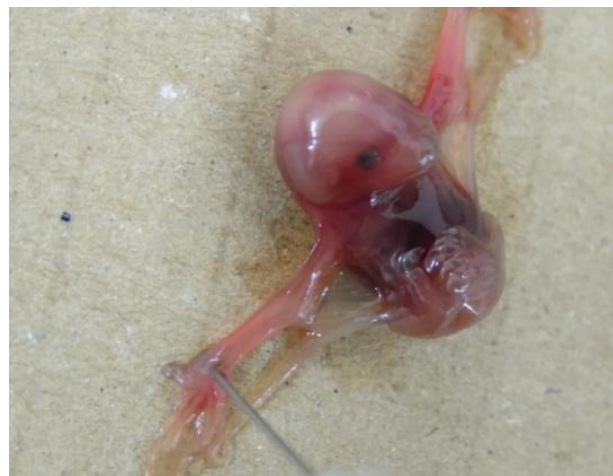

**Figura 144:** Feto de morcego-anão (*Pipistrellus pipistrellus*). Fonte: própria.

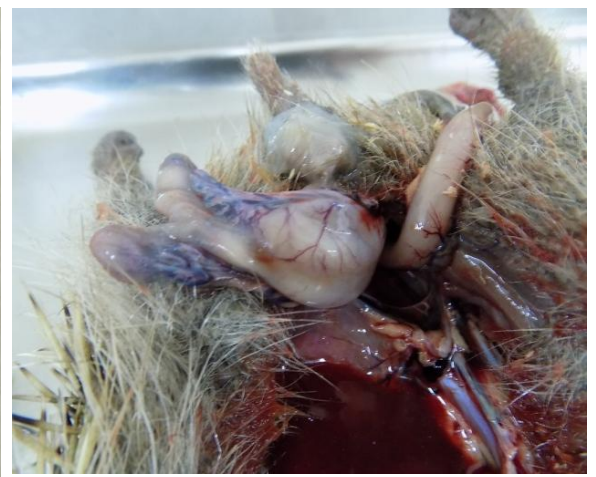

**Figura 145:** Dilatação uterina ouriço-cacheiro (*Erinaceus europaeus*). Fonte: própria.

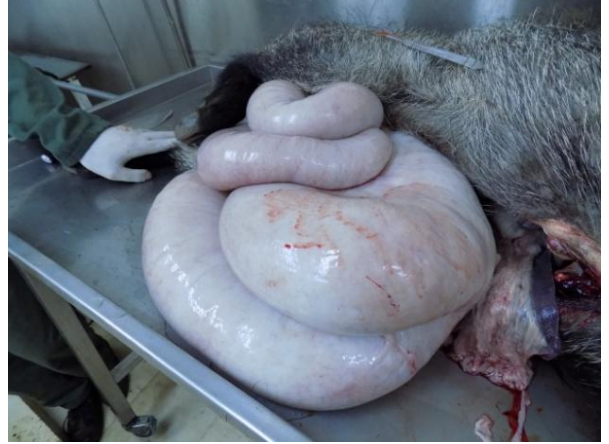

**Figura 146:** Dilatação do útero em javali (Sus scrofa). Fonte: própria.

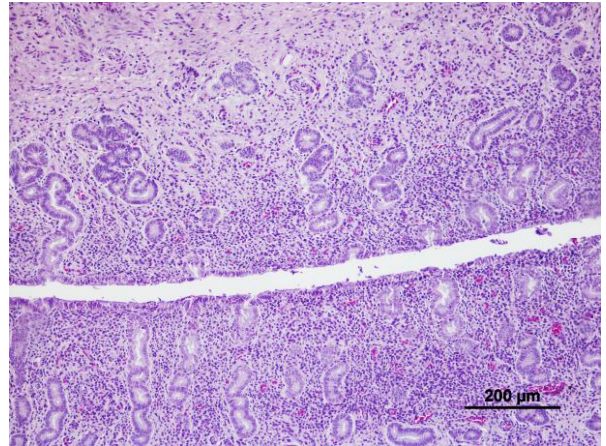

**Figura 147:** Ouriço-cacheiro (*Erinaceus europaeus*), hiperplasia da mucosa uterina e infiltrado inflamatório na lâmina própria- metrite (H&E). Fonte: própria.

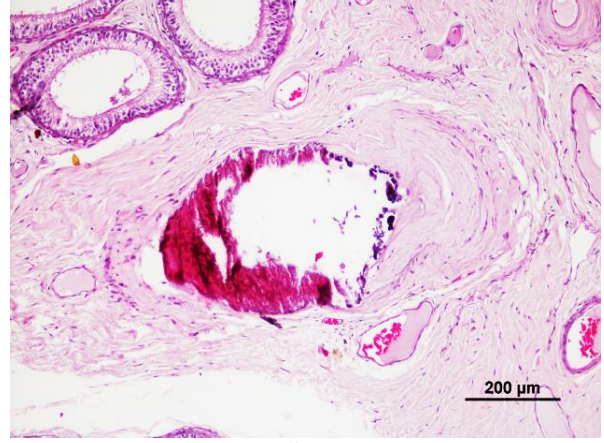

**Figura 148**: Cágado-do-mediterrâneo (*Mauremys leprosa*), calcificação da parede em arteríola testicular (H&E). Fonte: própria.

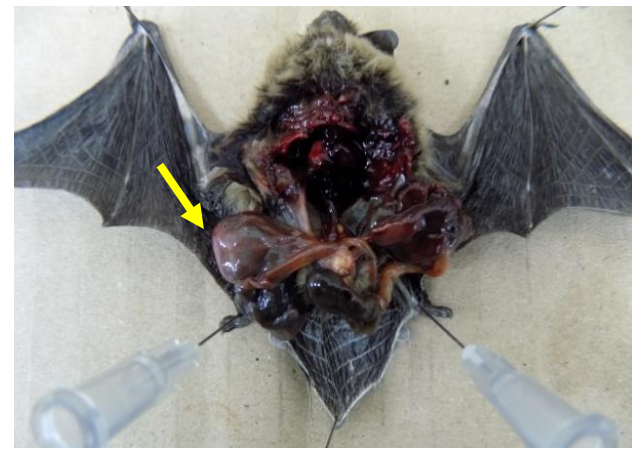

**Figura 149:** Feto no útero de morcego-anão (*Pipistrellus pipistrellus*). Fonte: própria.

#### **4.5.8. Sistemas hematolinfopoiético e endócrino**

No baço a lesão mais frequente foi esplenomegalia que, do ponto de vista microscópico, se traduzia em congestão ou reatividade da polpa branca. Foram também frequentes fraturas de baço ou contração esplénica associadas a traumatismo e hemorragia interna. No caso do cágado mediterrânio, já descrito nas lesões renais, observou-se calcificação das arteríolas esplénicas.

Em ouriços-cacheiros (*Erinaceus europaeus*) observaram-se numerosos megacariócitos no baço, e, num dos animais, esplenite granulomatosa. Neste caso, não foram observados bacilos álcool-ácido resistentes. Num *Accipiter gentilis* observou-se uma esplenite.

No nosso estudo, as lesões no sistema endócrino não foram comuns. À observação microscópica, observou-se presença de parasitas junto à glândula adrenal, num *Erinaceus europaeus*.

Nas figuras seguintes (150-153) podemos observar algumas lesões de baço.

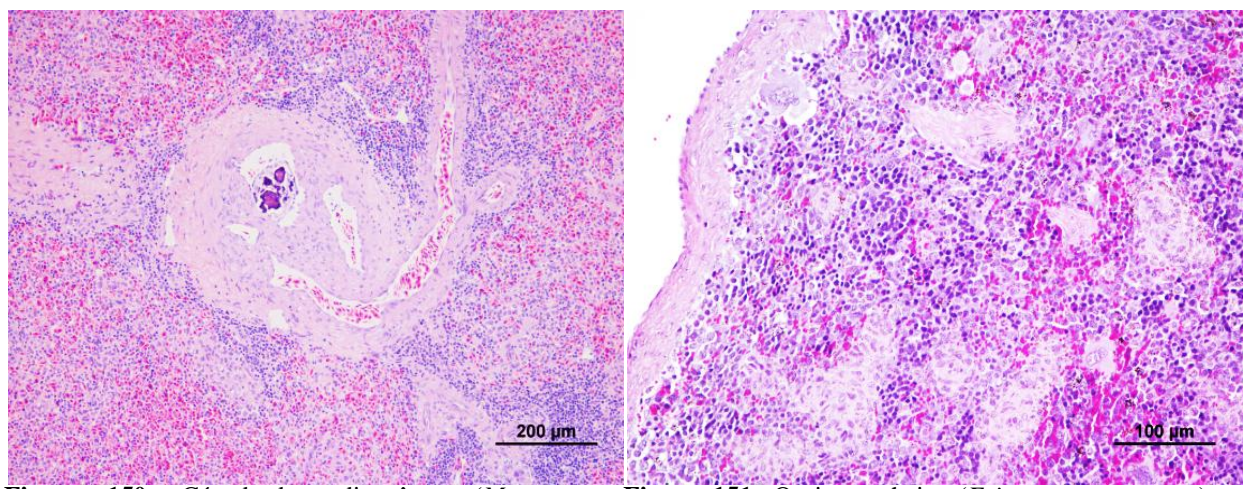

**Figura 150:** Cágado-do-mediterrâneo (*Mauremys leprosa*), calcificação na parede das arteríolas esplénicas (H&E). Fonte: própria.

**Figura 151:** Ouriço-cacheiro (*Erinaceus europaeus*), hematopoiese extramedular no baco, (H&E). Fonte: própria.

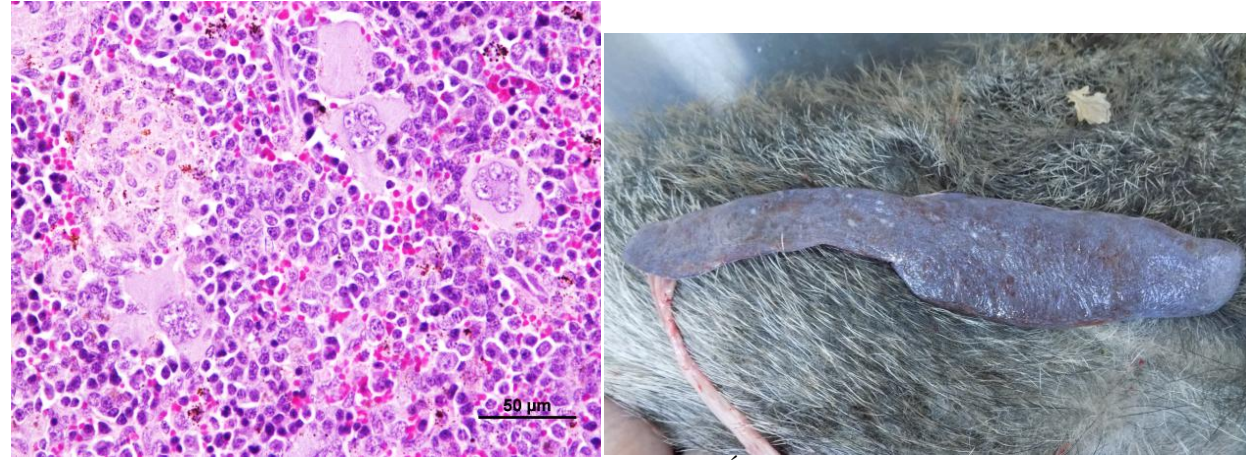

Figura 152: Ourico-cacheiro *europaeus*), maior ampliação da imagem anterior da capsula em javali (*Sus scrofa*). Fonte: própria. (H&E). Fonte: própria. **Figura 153:** Áreas palidas multifocais com espessamento

#### **4.5.9. Outras lesões**

Devido à sua peculiaridade ou raridade, decidimos apresentar num item próprio casos de intoxicação e neoplasia.

#### **Intoxicações**

No nosso estudo observamos dois casos de animais com forte suspeita de intoxicação. Apesar de não ter sido efetuado exame toxicológico, pensamos serem dois casos com especial interesse e que passamos a descrever.

Um *Erinaceus europaeus* apresentava a zona posterior suja com sangue, com presença de míases ainda numa fase precoce do desenvolvimento. Os picos apresentavam uma substância viscosa, de tom translúcido, e exalavam um forte cheiro a inseticida. Após a limpeza das larvas de mosca, não se observou a presença de nenhuma solução de continuidade. Quando se realizou a palpação da bexiga, esta encontrava-se repleta e, ao ser comprimida, verificou-se que o animal apresentava hematúria. O ouriço-cacheiro apresentavase em dispneia, com ataxia, contrações musculares involuntárias e hipersialia. No exame *post mortem*, o músculo cardíaco e os pulmões encontravam-se congestivo-hemorrágicos. No fígado, pudemos observar áreas escuras, multifocais, irregulares na sua superfície. A mucosa e o conteúdo da bexiga estavam hemorrágicos. A nível microscópico, observou-se que apresentava lipidose e necrose periacinar, enfisema alveolar, hematopoiese extramedular e hemorragia na parede da bexiga, atingindo as diferentes camadas

Um *Buteo buteo* deu entrada no centro de recuperação com as asas conspurcadas com uma substância semelhante a cola, após ter sido encontrado num recipiente fundo contendo a substância descrita. No exame *post mortem* apresentava lipidose e necrose periacinar.

#### **Neoplasias**

No nosso estudo observamos dois casos com lesões neoplásicas.

Numa fêmea da espécie *Aux sporsa,* no exame *post mortem* pudemos observar a presença de uma massa oval com as dimensões 3x3cm, junto ao papo, craneal ao coração, atrás dos grandes vasos. Ao corte, era constituída por tecidos de cor branca, firmes, de disposição fasciculada (figura 154). No exame microscópico, observou-se proliferação de células fusiformes que formavam feixes entrecruzados (figura 155). A atipia citonuclear era moderada e o diagnóstico foi de fibrossarcoma, após coloração com Van Gieson. De referir, que previamente tinha sido efetuada extirpação de massa semelhante com a mesma localização anatómica.

Observou-se ainda, em veado-vermelho, uma lesão exofítica, única, com 3 cm (figura 156 e 157) no membro posterior esquerdo. Microscopicamente, observou-se acentuada hiperplasia pseudocarcinomatosa da epiderme, com hiperqueratose ortoqueratótica, hipergranulose, sendo os grânulos de queratohialina grandes, redondos a ovais, e acantose, com presença de coilócitos no estrato espinhoso e imagens sugestivas de inclusões basófilas intranucleares (figuras 158 e 159). A derme apresentava extensa proliferação de fibroblastos e ocasional infiltrado inflamatório mononuclear multifocal. O diagnóstico foi de fibropapiloma.

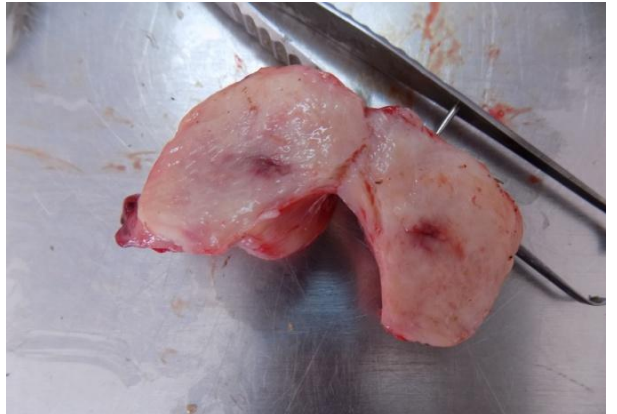

**Figura 154:** Pato carolino (*Aus sporsa*). Aspeto macroscópico de fibrossarcoma. Fonte: própria**.**

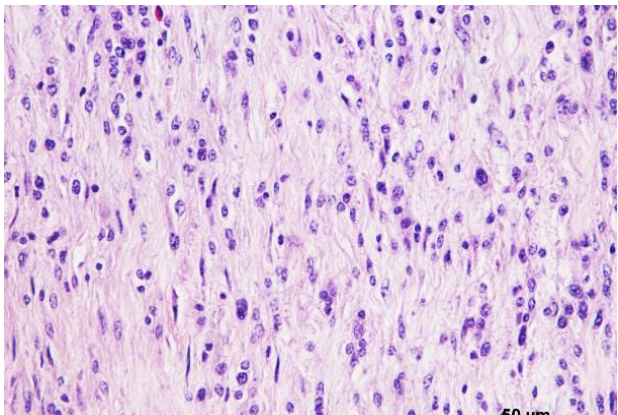

**Figura 155**: Pato-carolino (*Aus sporsa*). Fibrossarcoma, proliferação de células fusiformes (H&E). Fonte: própria.

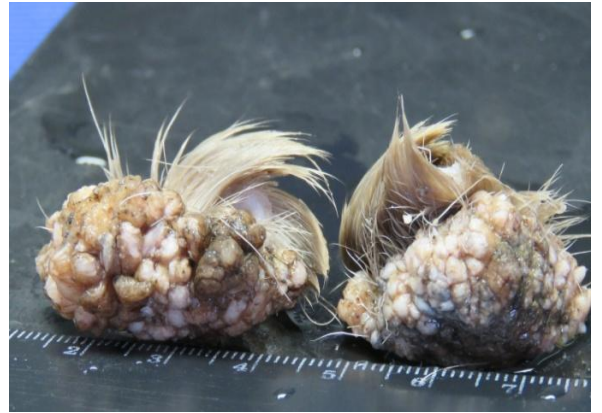

**Figura 156:** Veado-vermelho (*Cervus elaphus*). Fibropapiloma. Fonte: própria.

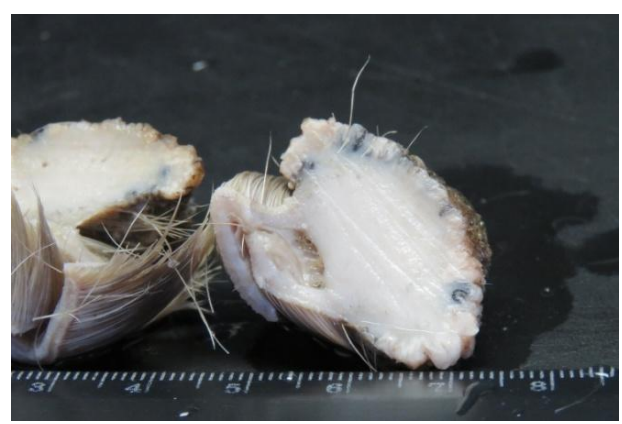

**Figura 157:** Veado-vermelho (*Cervus elaphus*). Fibropapiloma. Fonte: própria.

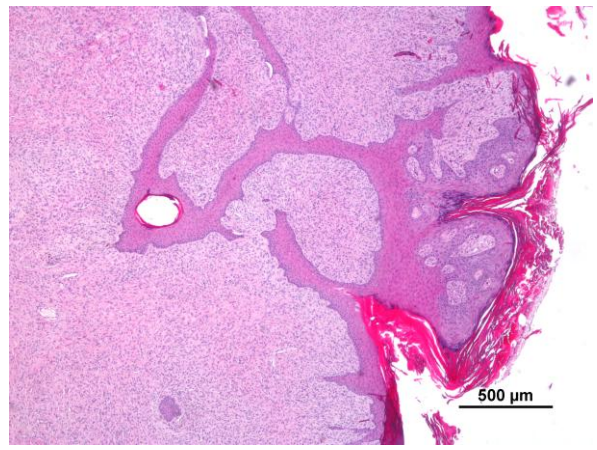

**Figura 158:** Veado-vermelho (*Cervus elaphus*). Fibropapiloma. Observa-se hiperplasia pseudocarcinomatosa da epiderme com proliferação de tecido fibroso na derme (H&E). Fonte: própria.

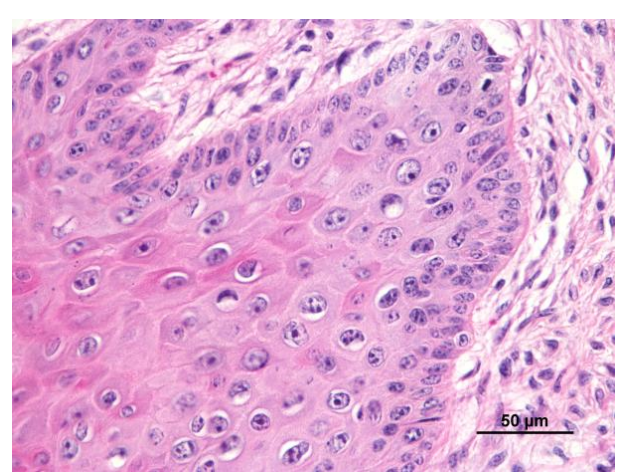

**Figura 159:** Veado-vermelho (*Cervus elaphus*), fibropapiloma. Pormenor da epiderme com presença de coilócitos (H&E). Fonte: própria.

#### **4.6. Causas de morbilidade/ mortabilidade**

Das 229 amostras, constatamos que cerca de metade da morbilidade/mortalidade destes animais teve etiologia traumática e a outra metade em doenças não traumáticas. Nesta última se incluem as causas degenerativas (n=3; 1.31%), desconhecidas (n=36; 15.795%), infeciosas/parasitárias (n=32; 14.04%), neoplásicas (n=1; 0.44%), nutricionais (n=39; 17.11%, dos quais n=5 órfãos) e tóxicas (n=3; 1.32%).

Nos casos em que a morbilidade/mortalidade teve etiologia traumática, as principais causas foram: afogamento (n=1; 0.44%), colisão com veículos automóveis (n=5; 2.19%), colisão com edifícios (n=6; 2.63%), eletrocussão (n=2; 0.88%), predação (n=17; 7.46%) e arma de fogo (n=2; 0.88%). Em 81 casos (35.55%) não foi possível determinar o tipo de traumatismo.

De forma exemplificada, apresentamos estes resultados na figura 160.

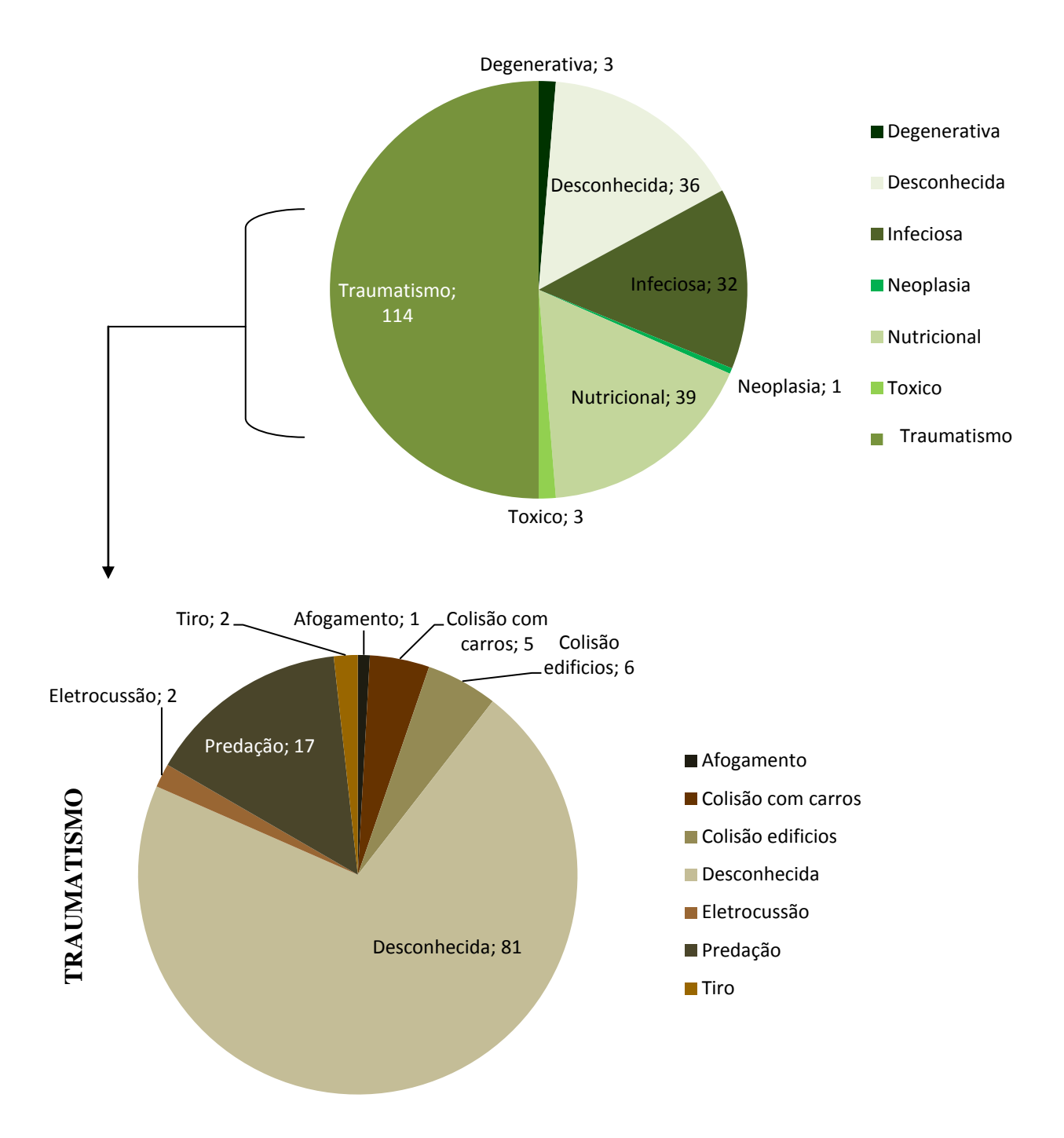

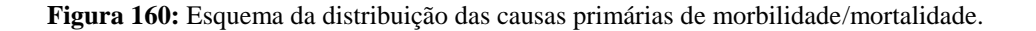

Como se pode constatar da análise da figura 160, a principal causa de morbilidade/mortalidade foi o traumatismo. Dentro das outras etiologias, as mais frequentes foram as causas nutricionais e infeciosas/parasitárias.

Na causas traumáticas, embora em grande parte dos animais não fosse possível determinar a razão do traumatismo, as lesões foram principalmente devidas a predação.

Na tabela 19, podemos observar a distribuição do número de animais para cada etiologia em cada Classe. Como se constata da sua análise, nas aves predominaram as causas traumáticas, as infeciosas/parasitárias e nutricionais. Nos mamíferos, as principais causas conhecidas foram infeciosas/parasitárias, predação e nutricionais. Nos répteis, as principais causas conhecidas foram nutricional, traumatismo desconhecido e infeciosas/parasitárias. Nos anfíbios, a principal causa é de origem desconhecida. Nas restantes duas classes foi desconhecida a causa.

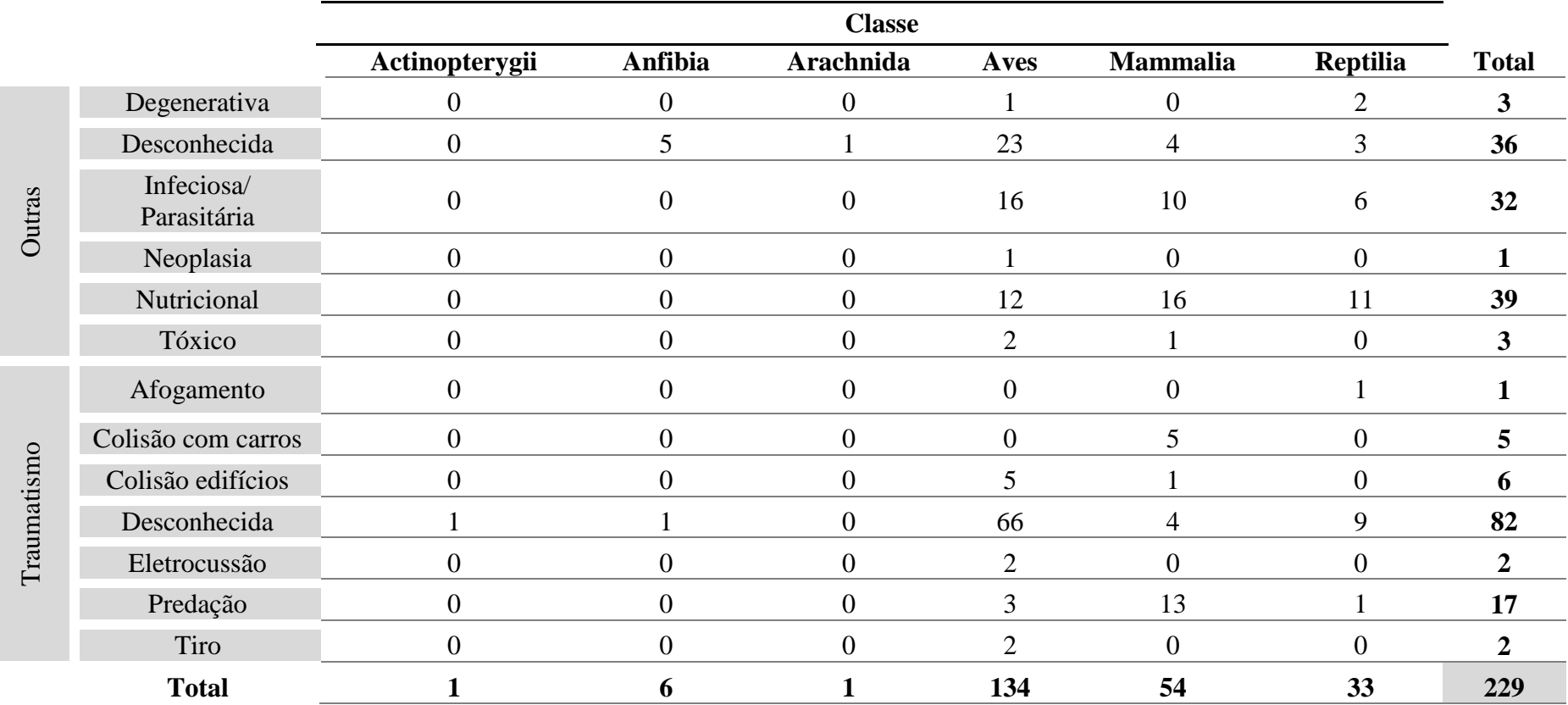

**Tabela 19:** Distribuição dos animais pelas diferentes causas primárias de morbilidade/mortalidade por classes.

#### **5. Discussão**

O exame *post mortem* de animais selvagens é de grande importância. Para além de contribuir para o aumento do conhecimento na área da patologia, pode fornecer importantes dados em diversas áreas como microbiologia, parasitologia, virologia, epidemiologia ou genética.

Na necropsia, para além de determinarmos a causa e circunstâncias da morte de um animal, podemos obter informações sobre a saúde dos ecossistemas e das populações e, assim, identificar os fatores de risco para uma determinada espécie e as principais ameaças e consequências da ação do Homem sobre o meio ambiente e a fauna selvagem.

Com o objetivo de contribuir para o estudo das causas de morbilidade/mortalidade em animais selvagens, recebidos em Centro de Recuperação e Zoológico, efetuamos necropsias a todos animais que morreram durante 5 meses, em um Centro de Recuperação e um Zoológico da região Norte Litoral.

Este trabalho foi realizado no Parque Biológico de Gaia, durante 3 meses (Avintes, Portugal) e 2 meses no Zoo da Maia (Maia, Portugal), com a duração total de 5 meses, de Agosto a Dezembro de 2015.

O Parque Biológico de Gaia possui um Centro de Recuperação de fauna selvagem, recebendo animais da zona norte litoral, incluindo a região do grande Porto. Os dados recolhidos no Zoo da Maia, apesar de não serem de espécies selvagens autóctones de Portugal, foram também incluídos no intuito de diversificar a amostragem.

Neste estudo, apesar de ter sido realizado num curto período de tempo, o número de amostras analisadas e recolhidas foi bastante satisfatório quando comparado com outros trabalhos retrospetivos semelhantes (Molina-Lopez *et al.,* 2011). Dos 229 animais analisados foi possível abranger um grande número de espécies, estando representadas as classes de vertebrados mais importantes como a Classe Aves, Classe Mammalia, Classe Reptilia, Classe Amphibia, Classe Actinopterygii e Classe Arachnida. Esta grande variedade de espécies permitiu a utilização de várias técnicas de necropsias, que apesar de terem como base sempre o mesmo princípio, foram adaptadas às características anatómicas de cada espécie ou classe de animais. Por outro lado, a recolha de material contribuiu para aumentar o conhecimento acerca da normal histologia de cada órgão e da resposta dos tecidos a diferentes agressões.

É importante referir que, entre as espécies representadas neste estudo, existem algumas que são importantes destacar. Em Portugal continental, segundo o Livro vermelho de Vertebrados de Portugal, estão classificadas como "vulnerável" as seguintes espécies que

incluímos neste estudo: *Vipera latastis, Burhinus oedidremus, Caprimulgus europaeus, Larus fuscus, Falcus peregrinus*, "em perigo de extinção": *Emys orbiculaus, Melannita nigra* e "criticamente em risco": *Milvus milvus*. Noutras, como o caso do toirão (*Mustela putorius)*, não existem dados suficientes para a sua classificação (Cabral *et al.,* 2005). Trabalhos como o nosso são importantes, uma vez que pouco se sabe sobre esta espécie cada vez menos abundante em Portugal e no mundo.

Nesta discussão, vamos dar um maior destaque à Classe Aves, Classe Mammalia e Classe Reptilia, uma vez que estas são as classes com uma maior representatividade de animais

Foram realizadas necropsias a 134 animais da Classe Aves, 54 da Classe Mammalia, 33 da Classe Reptilia, 6 da Classe Amphibia, 1 da Classe Actinopterygii e 1 da Classe Arachnida. Assim, a maior percentagem de animais que entraram nos centros de recuperação do nosso estudo pertencia à Classe Aves, seguindo-se a Classe Mammalia e a Classe Reptilia. Estes dados obtidos vêm em conformidade com o que vem descrito na maioria dos trabalhos (Molina-Lopez *et al*., 2011), com principal destaque na Classe das aves onde a maioria dos estudos epidemiológicos é realizada (Gonzalez-Astudillo *et al.,* 2014).

A elevada quantidade de aves incluídas no nosso trabalho pode ser devido ao facto destas espécies serem bastante abundantes e adaptáveis, habitando tanto em zonas urbanas como rurais. Por outro lado, ao perderem, muitas vezes, a capacidade de voar quando feridas ou debilitadas, são mais facilmente identificáveis. Das aves que examinamos, a maioria dos pertencia à Ordem dos Charadriiformes, o que pode ser explicado neste trabalho pelo facto de o Parque Biológico de Gaia se encontrar no litoral, junto a zonas fluviais e marítimas (Svensson *et al*., 2012). Por outro lado, estas espécies, com destaque para a gaivota-de-patasamarelas (*Larus michaellis*) tornaram-se uma praga comparável aos pombos-comuns (*Columbia livia)* nos centros urbanos. Seguidamente, as ordens com maior número de casos foram a Ordem Accipitriformes (rapinas diurnas) e Ordem Strigiformes (rapinas noturnas).

O menor número de mamíferos (n=54) do nosso estudo, comparativamente às aves, pode ser atribuído ao facto de, em Portugal, muitos destes animais habitarem em zonas de difícil acesso (Loureiro *et al.,* 2012). Por outro lado, a maior parte são animais notívagos, sendo poucos os habitantes de zonas urbanos. Para além disso, quando feridos, estes animais tendem a refugiar-se em tocas ou abrigos. Assim, predominaram as espécies mais frequentes nos centros urbanos atualmente, como ouriço-cacheiro (*Erinaceu europeus*), morcego-anão (*Pipistrellus pipistrellus)* e raposa-vermelha (*Vulpus vulpus)*. Devido ao contato próximo com o homem é possível serem mais facilmente encontrados e reencaminhados para centros de recuperação em situações de stress/traumatismo.

Relativamente aos répteis (n=33), para além de serem espécies muito esquivas por natureza, ainda existe preconceito e superstição em Portugal relativos a estes animais, sendo muitos mortos pelo Homem de forma intencional. A maioria dos animais que deram entrada pertencia à Ordem Testudinata, não pela sua abundância populacional, mas por o Parque Biológico de Gaia ser dos poucos locais que aceitam doações destes animais de proprietários privados. Muitos acabam por entregar estes animais quando estes crescem demasiado ou quando já não têm condições para os manter. Para além disso, o Parque Biológico de Gaia encontra-se inserido num programa de reprodução de *Emys orbicularis* e *Mauremys leprosa*, espécies autóctones de Portugal e que encontram ameaçados no seu habitat natural (*ICNF: Projeto LIFE+ Trachemys*, consultado a 9 de Out 2016).

Em relação às causas de admissão, a maior percentagem de animais deu entrada no Centro de Recuperação devido a traumatismo (44.30%) ou por se encontrarem debilitados (28.51%). Estes dados vêm de encontro a trabalhos realizados em centros de recuperação de fauna selvagem em Espanha (Molina-Lopez *et al*., 2011). O facto deste trabalho ter sido realizado num período em que começavam as migrações para muitas espécies pode ter contribuído para estes dados. Animais de espécies migratórias como o corvo-marinho (*Pralacrocorax carbo)* e o ganso-patola *(Sula bassana)* (Svensson *et al*., 2012), deram entrada no Centro de Recuperação, em período de migração. Por isso, a maioria deu entrada por exaustão, caquexia e debilidade atribuída provavelmente à falta de alimento durante a travessia. As lesões incluíram redução da massa muscular, atrofia serosa da gordura e atrofia hepatocelular, como descrito em outros estudos (Gonzalez-Astudillo *et a*l., 2014). Também na Classe Mammalia, a maior parte dos animais foram admitidos por traumatismo ou por se encontrarem debilitados, enquanto na Classe Reptilia os animais foram doados ao centro, principalmente pertencente à Ordem Testudinat, pelas razões referidas anteriormente. Nos trabalhos consultados sobre a admissão de répteis selvagens em centros de recuperação, a maioria dos animais teve como causa de admissão e de morbilidade o traumatismo, devido a predação e equipamento de jardinação (Brown *et al.,* 2002).

Mais de metades dos animais morreram de forma natural ou seja não foram eutanasiados. Infelizmente, muitos cadáveres foram congelados antes de procedimento (44,29%). Apesar de esta situação não ter sido a ideal (Junqueira *et al.,* 2004), foi a única forma possível de prevenir a putrefação, na incapacidade de realizar todas as necropsias em tempo útil.

A correta identificação das lesões e sua descrição são a base do diagnóstico macroscópico*.* Contudo, em órgãos sem alterações macroscópicas dignas de registo, podem observar-se alterações histológicas importantes para o diagnóstico. Também alterações macroscópicas evidentes podem não se traduzir em alterações estruturais significativas. Assim, neste trabalho optamos por descrever, em simultâneo, as lesões macroscópicas e microscópicas de cada animal. No entanto, a complexidade de quadros lesionais das doenças, a afeção de múltiplos tecidos por um mesmo agente ou agentes diferentes simultaneamente, e as distintas respostas orgânicas às variadas agressões, exigiria uma discussão individual de cada caso. Tal não é possível num trabalho deste género. Assim, excetuando casos peculiares, faremos uma discussão geral das lesões por classes e depois das principais causas de morbilidade/mortalidade.

Na classe das Aves, a maioria das lesões foi no aparelho urinário. Este fato pode estar relacionado com a estrutura esquelética frágil destes animais. Em situações de traumatismo, facilmente este órgão é afetado, encontrando-se com rotura e hemorragia. Para além disso, devido à sua fisiologia, estes animais são muito predispostos ao desenvolvimento gota, com deposição de cristais de uratos (Samour, 2000), pois facilmente entram em situações de stress ou desidratação.

As lesões mais comuns foram congestão e hemorragia. A aspergilose apenas foi diagnosticada apenas em dois animais. Este agente é bastante comum em animais debilitados que se encontrem em centros de recuperação, sendo as aves marinhas especialmente suscetíveis a serem infetadas (Mullineaux *et al*., 2003). Ambos os animais do nosso estudo eram selvagens e tiveram morte quase imediata. Estes baixos valores para um centro de recuperação podem ser pura casualidade ou por as condições de ventilação e higiene nas instalações serem boas.

A percentagem de endoparasitas também foi elevada. Trinta e seis aves marinhas, apresentavam cestodes e nematodes a nível intestinal. Apesar de não terem sido identificados, é provável, em alguns casos, tratarem-se de nematodes do género *Contracaecum spp*., um dos parasitas mais comuns em espécies aquáticas *(*Mullineaux *et al., 2003).* Muito provavelmente muitos dos animais estavam afetados também por parasitas como *Capillaria spp.* e *Leucocytozoon spp, (*Mullineaux *et al.,2003),* no entanto, não foram efetuados esfregaços sanguíneos ou exames fecais.

134

Na Classe Mammalia, a maioria dos animais apresentava principalmente lesões a nível do sistema respiratório provavelmente devido as causas traumáticas, visto que muitos destes foram vitimas de atropelamentos que coincidiram com embates na zona torácica.

Muitos mamíferos apresentavam parasitas pulmonares como no caso de *Erinaceus europaeus*. Vermes pulmonares frequentes nesta espécie são por exemplo *Mullerius capillaris e Crenossoma striatum* (Naem *et al., 2014)*. Já no toirão-europeu *(Mustela putorius)* que também apresentava pneumonia parasitária, o agente mais frequente é *Filaroides martis*  (Arija *et al.,* 2011).

As lesões músculo-esqueléticas e tegumentares foram também frequentes em mamíferos, uma vez que a maioria dos animais desta classe deu entrada com suspeita de doenças de origem traumática ou nutricional. Por se tratar de espécies noturnas, são vítimas de atropelamento, predação ou apanhadas em armadilhas *(*Mullineaux *et al., 2003).* No caso dos morcegos-anão (*Pipistellus pipistrellus*), a maioria dos animais deu entrada com fraturas e feridas nas membranas das asas, provavelmente devido a ataque de outros animais como o gato, uma situação bastante comum nestes animais *(*Mullineaux *et al., 2003).*

Devido a causas nutricionais, as lesões deveram-se principalmente à entrada de crias em época reprodutiva tardia, provavelmente abandonadas ou órfãs.

Quase todas as raposas-vermelhas (*Vulpes vulpes*) foram vítimas de atropelamentos, como descrito em outros trabalhos *(*Mullineaux *et al.*, *2003).* As principais causas de morte nesta espécie são devidas ao Homem, tanto por atropelamento como por armas de fogo (Little *et al*., 1998). Apesar de estarem predispostas a diversas doenças de origem vírica como esgana, raiva, parvovirose ou de origem bacteriana, *(*Mullineaux *et al., 2003),* apenas um caso de uma patologia infeciosa foi detetado, compatível com leptospirose, numa raposa atropelada. Uma doença prévia, como a leptospirose, poderá justificar alguma debilidade do animal que possa ter favorecido a lesão traumática por colisão com veículo automóvel.

Na Classe Reptilia, a maioria dos animais (n=24) apresentava lesões a nível dos sistemas músculo-esquelético e tegumentar, nomeadamente lesões cutâneas, da carapaça e subnutrição. Muitos destes animais eram de proprietários privados ou tinham passado longos períodos em cativeiro, em instalações e com alimentação inadequadas. Este facto pode justificar alterações de crescimento na carapaça por falta de vitaminas e radiação ultravioleta (Macarthur *et al.,* 2004), como carapaça moles ou com forma piramidal. No plastrão, devido ao solo inadequado (muitas vezes em cimento e com más condições de higiene) observamos

135

múltiplas úlceras ativas e hemorragias, como descrito em outros trabalhos (Macarthur *et al*., 2004).

Outra aspeto importante de referir é que a maioria dos animais da Subordem Ophidia apresentava sinais de traumatismo que provavelmente teve origem Humana. Infelizmente, é uma prática bastante comum em Portugal matar estes animais.

Observamos ainda duas lesões neoplásicas, sendo uma delas um fibrossarcoma num pato-carolino (*Aux sporsa*) e um fibropapiloma em veado vermelho (*Cervus elaphus*). Este tipo de lesões é relativamente raro em animais selvagens (Erdélvyi *et al*., 2007). Os fibrossarcomas em aves são normalmente de origem cutânea, principalmente nas asas, havendo poucos casos descritos (Palmieri *et al*., 2011). No papo, as neoplasias mais comuns são papilomas e carcinomas, sendo os casos descritos principalmente em Psitacídeos (Schmidt *et al*., 2003).

Os fibropapilomas têm sido descritos em varias espécies, algumas pertencentes à família Cervidae, na Europa, como na Escócia e Bulgária, e na América do Norte, muitas vezes associados a infeção por diferentes papilomavírus (Erdélvyi *et al.*, 2007; Moreno-Lopez, 1987). O nosso caso é semelhante a outros descritos em cervídeos, no entanto, segundo o nosso conhecimento, é o primeiro caso relatado em Portugal (Garcês *et al.,* 2016).

Em dois animais do nosso estudo, o diagnóstico presuntivo foi de intoxicação. Provavelmente não se trata de um número real, uma vez que muitos dos sinais intoxicação são mascarados após algumas horas Por outro lado, na ausência de uma história clinica completa e exames toxicológicos adequados, não é possível a seu diagnóstico definitivo.

De forma a compilar os dados observados no nosso trabalho, quer no exame *post morte*m, quer no exame histológico, com apoio, sempre que possível, em informações clínicas, para cada animal foi estabelecida a causa de morbilidade/mortalidade de acordo com Molina-Lopez *et al.*, 2011.

Metade dos animais teve como causa primária de morbilidade/mortalidade a traumática, como descrito em outros estudos (Molina-Lopez *et al.*, 2011). De referir que o nosso estudo foi efetuado num curto periodo de tempo, tendo incluído somente animais examinados por nós. Por outro lado, os estudos existentes focam-se normalmente num só grupo especifico, como por exemplo aves de rapinas (Molina-Lopez *et al.*, 2011).

Dos dados obtidos podemos constatar que, nas lesões não traumáticas, as causas degenerativas prevalecem, provavelmente devido ao envelhecimento de animais pertencentes à coleção.

As causas de provável origem infeciosa ou parasitária ocorram numa percentagem relativamente elevada de animais, embora menor que em outros estudos (Molina-Lopez *et al.*, 2011). Contudo, nem sempre a morte do animal foi atribuída à existência de parasitas. Todos os animais selvagens possuem um grau de parasitismo basal. No entanto, em casos de debilidade do sistema imunitário podem ser causa de doença (Chitty e Lierz, 2008). Em todas as classes do nosso estudo, os casos de doenças infeciosas não foram tão comuns como o esperado. De referir, que os exames microbiológicos são essenciais no diagnóstico destes processos. Na presença de lesões muitas vezes inespecíficas, sem exames adequados, a etiologia é difícil de estabelecer e por isso, no nosso trabalho, estas causas podem estar subdiagnosticadas. Este facto prende-se com o custo das análises. Muitas vezes, na suspeita de doença infeciosa, é administrado tratamento antibiótico sem isolamento prévio do agente e antibiograma. Se, por um lado, pode constituir a única opção terapêutica, por outro não podemos esquecer as graves consequências de uma antibioterapia não eficaz contra o agente infecioso. Muitos animais estavam congelados, o que também poderia ter mascarado possíveis lesões de origem infeciosa. Também, o curto intervalo de tempo (5 meses) em que se realizou o estudo, o facto de espécies como pombo-comum (*Columbia livia)* não terem sido submetidas a necropsia devido ao seu elevado número, poderia ter contribuído para o baixo número (apenas 32 casos) de lesões com provável origem infeciosas.

As causas nutricionais (39 casos) podem dever-se ao facto de muitas espécies se encontrarem em migrações, como já referido anteriormente e entrada de crias. O número de crias não foi tão elevado neste período (n=11), como em outras épocas, segundo dados consultados nos Centros de Recuperação. Isto porque nos encontrávamos no final da época da reprodução, e muitas das ninhadas nasceram fora de época, uma vez que no encontrávamos muito próximo do Inverno. Assim, a falta de alimento e abandono dos progenitores pode ter contribuído para que estas crias apresentassem problemas nutricionais fatais.

Nas causas traumáticas, a maioria foi origem desconhecida, provavelmente devido à má recolha de informação, aquando da admissão no centro. É necessário trabalhar nesta área para se poder, não só sermos mais efetivos no tratamento, mas também contribuir para futuros estudos epidemiológicos. Só identificando os principais risco para cada espécie (exemplo electrocuções, embate em vidros) se poderá intervir de forma a diminuir a morte dos animais (Wendell *et al.*, 2002).

A predação também foi elevada, principalmente nos mamíferos.

Na colisão com veículos apenas pudemos identificar história prévia e lesões compatíveis em raposa-vermelha (*Vulpes vulpes)*. Mas provavelmente muitas aves, principalmente rapinas noturnas que deram entrada com lesões traumáticas desconhecidas, sofreram colisão com automóveis.

Apenas em dois casos foi possível observar lesões próprias eletrocussão. Os casos de eletrocussão são, provavelmente, mais elevados, mas devido ao facto de estes animais morrerem de forma imediata e normalmente os seus cadáveres ficarem em zonas com pouco acesso a pessoas, não são recolhidos (Wendell *et al.*, 2002). A melhoria das linhas de alta tensão, de forma a torná-las mais seguras, pode também contribuir para a diminuição destes casos (Wendell *et al.*, 2002).

Os casos de traumatismo por armas de fogo foram baixos e sempre em aves, apesar de o estudo ter ocorrido durante a época venatória. Este número, provavelmente, não é real uma vez que, em muitas aves de rapina com traumatismo não foi possível identificar a causa do mesmo. Devido à falta de oportunidade e recursos monetários, não foi possível realizar radiografia para confirmar a presença de projétil em todos os cadáveres examinados. Estes dados não estão de acordo com observado na Península Ibérica. O número de animais que dão entrada em centros de recuperação com ferimentos por arma de fogo é, usualmente, mais elevado, principalmente em rapinas diurnas (Molina-Lopez *et al.*, 2011).

Da análise dos dados que obtivemos, podemos constatar que a intervenção humana esteve ligada à morbilidade/mortalidade de muitos animais do nosso estudo. Esta intervenção, acidental ou intencional, foi principalmente através de armas de fogo, colisão com veículos automóveis, envenenamento, electrocução ou morte premeditada de espécies, nomeadamente nos répteis (principalmente cobras). Estes dados estão de acordo com o que tem observado em outros centros em Espanha (Molina-Lopez *et al.*, 2011) e em outros países como os Estados Unidos da América (Wendell *et al.*, 2002).

Em outros animais, a intervenção do Homem no habitat esteve ligada à sua causa de morte. Um exemplo foi de um ganso – patola (*Sula bassala*). Devido à ação do Homem nos recursos naturais, diminuição de alimento disponível, aumento de desperdícios e lixo nos oceanos, este animal durante a migração e, por se encontrar faminto, acabou por ingerir uma corda de barco. A consequente obstrução do proventrículo levou à morte do animal por inanição.

Apesar de, no nosso trabalho, cada animal ter sido estudado por si, temos que considerar que estudos como este poderão ter importância adicional na conservação de espécies. Neste campo, a intervenção do Homem pode ser mais ampla, como na caça excessiva de uma população ou modificação ou destruição de habitat, por parasitas ou agentes microbiológicos, introduzidos pelo Homem ou por espécies exóticas, pelos poluente ou pelas alterações climáticas. Assim, pode mesmo levar à diminuição preocupante de determinadas espécies. Por outro lado, o fato destes animais poderem constituir reservatórios de agentes infeciosos e contribuir para a sua disseminação reforça a necessidade de estudos como o nosso

A necropsia é, assim, uma ferramenta fundamental no estudo da vida selvagem. Permite através de um método direto, relacionar o que se observa com os diagnósticos formulados em vida e com os testes de diagnósticos, e avaliar o grau de sucesso destes (Almeida *et al.*, 1989). Este procedimento, é muitas vezes, sub-valorizado devido à falta de tempo, excesso de confiança nos diagnósticos realizados e custos adicionais do exame histopatológico (Almeida *et al.*, 1989). Assim, é essencial alertar, não só os técnicos relacionados com a área, mas também a população em geral, da importância da realização da necropsia e exames subjacentes, a todas as espécies, incluindo répteis, anfíbios e peixes, ou mesmo em pragas como ratazanas, pombos ou gaivotas.

Embora o objetivo do nosso estudo tenha sido o exame macroscópico e histológico de cadáveres de animais selvagens, não podemos deixar de reforçar a importância de exames complementares como exames toxicológicos, microbiológicos, virológicos e parasitários. Por serem demasiado dispendiosos, nem sempre são possíveis de realizar na maioria dos centros que têm pouco ou nenhum financiamento para estas atividades. Para além disso, a falta de médicos veterinários nos centros de recuperação não permite a realização de necropsia a todos os animais. Muitos dos animais selvagens são encontrados mortos e não são entregues nos centros de recuperação ou entidades competentes (Universidades ou Laboratórios) para se proceder a este exame, exceto em animais que são considerados protegidos como por exemplo o caso do lobo-ibérico (*Canis lupus signatus*) ou do lince-ibérico (*Lynx pardinus*).

O estudo da patologia de animais selvagens é uma área dinâmica e em expansão. Apoia-se e suporta diversas áreas que se complementam e contribuem para o avanço do conhecimento. Uma vez que, atualmente, todos os anos vemos cada vez mais espécies em vias de extinção sem nada delas sabermos, talvez a resposta para as salvarmos possa residir numa constante procura de conhecimento e interação interdisciplinar. A importância do estudo das causas de morte dos animais selvagens é muitas vezes ignorada, como se

139

constatada pela escassa bibliografia existente, escolhendo-se outras formas de conservação que muitas vezes não são as ideais.

#### **6. Conclusão**

O exame *post mortem* em animais selvagens pode fornecer importantes informações acerca das causas e circunstâncias de morte dos animais. Neste estudo, em que efetuamos necropsias a 229 animais, durante 5 meses, num centro de recuperação de animais selvagens e num zoológico:

- − A maioria dos animais mortos pertencia maioritariamente à Classe das Aves, principalmente às Ordens Strigiforme, Accipitriforme, e Charadriiforme e cerca de um quarto dos animais à Classe Mammalia, principalmente às Ordens Artiodactyla Carnivora, Erinaceomorpha e Chiroptera; na Classe Reptilia a maioria dos animais pertencia à Ordem Testudinata e subordem Ophidia;
- − As principais causas de entrada nos Centros de Recuperação foram de animais encontrados debilitados ou mortos;
- − A maioria dos animais teve causa de morte natural, embora uma elevada percentagem fosse eutanasiado por lesões irrecuperáveis como fraturas;
- − Nas aves, a causa mais frequente de morte foi o traumatismo e incluiu afogamento, colisão com veículos automóveis, colisão com edifícios, eletrocussão, predação e arma de fogo, sendo as lesões observadas mais frequentemente no aparelho urinário;
- Nos mamíferos, as causas mais frequentes de morte foram alterações nutricionais e predação; sendo as lesões observadas mais frequentemente no sistema músculo-esquelético.
- Nos répteis, as causas mais frequentes de morte foram alterações nutricionais e traumatismo de origem desconhecida, sendo as lesões observadas mais frequentemente no sistema músculo-esquelético.

O exame *post mortem* forneceu, neste trabalho, dados importantes para determinar a causa da morte dos animais. Assim, deve ser encarado como essencial na preservação da vida selvagem.

#### **Referência bibliográfica**

- Almeida M., Couto L., Silva L., Carvalhal S.: "*Correlação diagnóstica anatomoclínica. Aferição retrospectiva do diagnóstico clínico em necrópsias*". (1989) Rev. Saúde públ., S. Paulo, 23:285-91.
- Almeida N., Almeida P., Gonçalves H., Sequeira F., Teixeira F., Almeida F.: *"Guia Fapas Abfíbios e Répteis de Portugal*". (2001) Porto: Fapas.
- Arija C.M., Sánchez-Contreras, Guillermo J.: "*El túron europeo (Mustela putorius): parásitos y patógenos*..(2011). REDVET 12, 000.
- Bandeira V., Azevedo A., Fonseca C.: "*Guia de mamíferos*". (2013) Estarreja: Bioria.
- Beynon P.H., Forbes N.A., Harcourt -Brown N.H.: "*Manual of Raptors, Pigeons and Waterfowl*".(1996) England. British Smalll Animal Veterinary Association
- Brown J. D., Sleeman J. M.: "*Morbidity and mortality of reptiles admitted to the wildlife certer of virginia, 1991 to 2000.*" (2002) Jornal of Wildlife Diseases, 48(4): 699-705.
- Bullen, K.: "*Hedgehog Rehabilitation*." (2002) Shropshire, UK: British Hedgehog Preservation Society.
- Cabral MJ, Almeida J, Almeida PR, Dellinger T, Ferrand de Almeida N, Oliveira ME, Palmeirim JM, Queiroz AI, Rogado L, Santos-Reis M.: "*Livro Vermelho dos Vertebrados de Portugal*". (2005). Instituto da Conservação da Natureza. Lisboa.
- Chitty J., Lierz M.: "*Manual of raptors, Pingeons and Passerine Birds*". (2008) England. British Smalll Animal Veterinary Association.
- Chomel B., Belotto A., Meslin F.: "*Wildlife, Exotic Pet and Emerging Zoonoses*".(2007) Emerg Infect Dis. Jan; 13(1): 6–11.
- Coles B.H.:"*Essential of avian medicine and surgery*". (2007) London: Blackwell (3rd edition)
- Deem S.,Terrell S., Forrester D.: "*Retrospective study of morbidity and mortality of raptors in florida: 1988-1994*". (1998) Journal of Zoo and Wildlife Medicine 29(2): 160-164.
- Dziemian S., Sikora B. Piłacińska B., Michalik J., Zwolak R.: "*Ectoparasite loads in sympatric urban populations of the northern white-breasted and the European hedgehog*". (2015) Parasitol Res 114:2317–2323.
- Erdélyi K., Gál J., Sugárl., Ursu K.: "*Papillomavirus-associated fibropapillomas ofred deer (Cervus elaphus)*." (2007) Acta Veterinaria Hungarica 57: 337–344.
- Farris S., Squires M., Ridgley F., Lavergne E., Serota M., Mazzotti F.: "*Necropsy of reptiles: Recommendations and Techniques for examining Invasise Species*". (2014) Florida: UF/IFAS Extension.
- Fennestad K.L., Borg-petersen C.: "*Leptospirosis in danish wild mammals*". (1972) Jornal of Wildlife Diseases
- Flint M., Patterson-Kane J., Mills P., Limpus C.: "*A veterinarian's guide for sea turtle post mortem examination and histological investigation*". (2009) The University of Queensland. School of Veterinary Science. Veterinary-Marine Animal Research, Teaching and Investigation unit.
- Fonseca A., Correia F.:"*O Javali*". (2008) Mirandela: João Azevedo Editor.
- Friend M., Franson C.: "*Field Manual of Wildlife Diseases General Field Procedures and Diseases of Birds*". (1999) USA: Library of Congress Cataloging.
- Garcês A., Miranda R., Pires I., Serejo Proença J., Vieira-Pinto M.: "*Case Report: Fibropapiloma cutâneo em veado vermelho (Cervus elaphus) em Idanha-a-Nova, Portugal*". Apresentado na VII Reunión de Ungulados Silvestres Ibéricos (Jarandilla de la Vera, Espanha) a 16 e 17 Setembro 2016.
- Gonzalez-Astudillo, V., Hernandez S.M., Yabsley M.J., Mead D.G., Keel K.M., Munk B.A., Fischer J.R., Ruder M.R., Brown J.D., Peters V.E., Nemeth N.M. "*Mortality of selected avian orders submitted to a wildlife diagnostic laboratory (Southeastern cooperative wildlife disease study, USA): a 36-year retrospective analysis*." (2016) Journal of Wildlife Diseases 52(3) 000-000.
- Hanisch-Kirkbride S., Riley S., Gore M.: "*Wildlife disease and risk perception*". (2013) Journal of Wildlife Diseases, 49(4), pp. 841–849.
- Huchzermeyer F.: "*Crocodiles (Biology, Husbandry and Diseases)"*.(2003) South Africa: CABI Publishing.
- Harrison G., Harrison L. R, Richie B. W.: "*Avian Medicine: Principles and Application*". (1994) Forida, USA: Wingers Publishing.
- Kahn M.C.; Line S.; Merck & Co.: "*The Merck Veterinary Manual*". (2010) USA: Merck & Co. Inc and Whitehouse Station, (10th Edition)
- ICNF: *Projeto LIFE+ Trachemys*. Disponivel em http://www.portaleducacao.com.br/pedagogia/artigos/48764/referencias-bibliograficastiradas-na-internet-como-colocar-no-trabalho, consultado em 9.10.2016.
- Jacobson E.: "*Infectious Diseases and Pathology of Reptiles olor Atlas and Text*". (2007) USA: CRC Press.
- Junqueira L., Carneiro J.: *"Histologia Básica*". (2004) Rio de Janeiro: editora Guanabara Koogan SA.
- King J., Jonhnson R.L., Dodd D., Newsom M.: "*The Necropsy book: Guide for veterinary students, Residents, Clinicians, Pathologist and Biological Researchers*". (2013) Ithaca, New York: Charles Louis Davis DVM Foundation Publishe.
- Licrane A.: "*Forensic Science in Wildlife Investigations*". (2009) USA: Taylor and Francys Group.
- Little S.E., Davidson W.R., Howeth E.W., Rakich P.M., Netties V.F. *"Diseases Diagnosed in Red Foxes from the Southeastern United States*." (1998) Jornal of Wildlife Disease 34(3): 620-624.
- Loureiro F., Pedrodo N., Santos M.J. & Rosalino L.M.: "*Um olhar sobre os Carnívoros Portugueses*". (2012) Lisboa: Carnivora.
- Mcarthur S., Wilkinson R., Meyer J.: "*Medicine and Surgery of Tortoises and Turtles*". (2004) USA: BlackwellPublishing.
- Miller R., Fowler M.: "*Zoo and Wild Animal Medicine Volume 8*". (2015) Missouri, USA: Saunders Elsevier.
- Mader D.R.: "*Reptile Medicine and Surgery*". (1996) Philadelphia: W.B. Saunders Company, (2nd edition)
- Molina-Lopez RA., Casal J., Darwich L. "*Causes of Morbidity in Wild Raptor Populations Admitted at a Wildlife Rehabilitation Centre in Spain from 1995-2007*: *A Long Term Retrospective Study.*" (2011) PLoS ONE: 6(9).
- Moreno-Lopez J., Ahola H., Eriksson A., Bergman P.: *"Reindeer Papillomavirus Transforming Properties Correlate with a Highly Conserved E5 Region."*. (1987) Journal of virology, 3394-3400.
- Mullineaux E., Best D., Cooper J.E. "*Manual of Wildlife casualities*". (2003) UK: BSAVA.
- Munro R., Munro H.: "*Animal abuse and Unlawful kiling: Forensic Veterinary pathology*". (2008) USA: Elsevier
- Munson L.: "*Necropsy of Wild Animals*". (2000) California, USA: Wildlife Health Center School of Veterinary Medicine University of California.
- Naem S., Tavakoli M., Javanbakht J., Alimohammadi S., Farshid A.A., Mohammad Hassan M.A. "*Microscopic and microscopic examination of pulmonary Crenosoma striatum in hedgehog*." (2014) J Parasit Dis, 185-189.
- O´Malley B.: "*Clinical: anatomy and Physiology of Exotic Species*". (2005) UK: Elsevier,
- Oliveira J., Alves A., Pires I., Gama A., Costa J.: "*Apontamentos de TanatologiaVeterinária: Carnívoros Domésticos*" (2004) Vila Real:Série didática ciências aplicadas 265, UTAD
- Palmieri C., Cusinato I., Avallone G. "*Cloacal Fibrosarcoma in a Canary (Serinus canaria)."*  (2011) BioOne: 25(4):277-280.
- Pires I., Alves A.:*"Descrição Macroscópica e microscópica das lesões do sistema cardiovascular em Descrição anatomopatológica em medicina veterinária - Descrição Anatomopatológica em Medicina Veterinária".* (2016) Carreira R.P., Pires M.A. (Ed): Vila Real: UTAD.
- Pires I., Alves A., Oliveira., Gama A.: "*Aspectos lesionais macroscópicos: critérios de descrição*". (2002) Vila Real: Série didática ciências aplicadas 199, UTAD
- Pires M., Travassos F., Gartner F.: "*Atlas de Patologia Veterinária (Biopatologia)".* (2004) Portugal: Lidel.
- Purroy F., Varela J.: "*Mamíferos de Espanã: Peninínsula, Baleares y Canarias*". (2005) Bellatera (Barcelona).
- Riper III C., Riper S.: "*A necropsy procedure for sampling disease in wild birds."* (1980) Condor: The Cooper Ornithological Society.
- Rodríguez B., Rodríguez A., Siverio M.: "*Causes of Raptor Admissions to a Wildlife Rehabilitation Center in Tenerife (Canary Islands)".*(2010) Journal of Raptor Research, 44(1):30-39.
- Samour J.: "*Avian Medicine*". (2000) London: Mosby.
- Schmidt R.E., Reavill D.R., Phalen D.N.: "*Pathology of Pet and Aviary Birds*". (2003) Ames, IA: Blackwell Publishing.
- Seeley KE, Garner MM, Waddell WT, Wolf KN.: "*A survey of diseases in captive red wolves (canis rufus), 1997-2012*". (2016) J Zoo Wildl Med;47(1):83-90.
- Sleeman J.: "*Wildlife Zoonoses for the Veterinary Practitioner*". (2006) Journal of Exotic Pet Medicine, Vol 15, No 1: pp 25-32
- Smith W. J., Taylor D.C., Penny H. R. C.: *"Atlas en color de patologia porcina".* (1990) España: MacGraw-Hill, Intermericana, 1990.
- Soares S.: "*Paretic syndrome in gulls (laridae) in the south of portugal*". (2014) Universidade Técnica de Lisboa Faculdade de Medicina Veterinária. Dissertação de mestrado.
- Svensson L., Mullarney K., Zettterstrom D.: "*Guia de aves - Guia de campo de Portugal e da Europa*". (2012) Porto: Assírio & Alvim, Porto Editora Lda.
- Webster J., Gower C., Knowles S., Molyneus D., Fenton A.: "*One Health - an ecological and evolutionary framework for trackeling neglected zoonotic diseases*." (2015) Evolucionary Applications: 21.
- Wendell M., Sleeman J., Kratz G.: *"Retrospective study of morbility and mortality of raptors admitted to colorado state university - veterinary teaching hospital during 1995 to 1998.*". (2012) Jornal of Wildlife Diseases: 101-106.
- Wobeser, G.: "*Forensic (Medico-Legal) Necropsy of Wildlife*." (1996) J Wildl Dis. Apr;32(2):240-9.
- Woodford, M.H., Keet, D.F. & Bengis, R.G.: "*Post-mortem Procedures for Wildlife Veterinarians and Field Biologists.*" (2000) Office International des Epizooties (OIE, Care for the Wild International, IUCN.
- Work T.: "*Manual de necropsias de aves marinas para biologos en refugios o areas remotas."* (2000) USA: U.S. Geological survey national wildlife health center hawaii fiel station.
- Work T.: *"Manual de necropsias de tortugas marinas para biologos en refugios o areas remotas*". (2000) USA: U.S. Geological survey national wildlife health center hawaii fiel station.
- Wright K., Whitaker B.: "*Amphibbian Medicine and Captive Husbandry."* (2001) Malabar, Florida: Krieger Publishing Company.
- Zachary J., Donal McGavin M.: *"Pathologic Basis of Veterinary Disease".* (2007) USA: Mosby Elsevier.(5th edition)

### **ANEXO I**

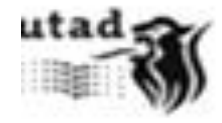

Meitrado integrado em Medicina Veterinária<br>Giosetação de Meitrado

spe-

## **PROTOCOLO DE NECROPSIAS**

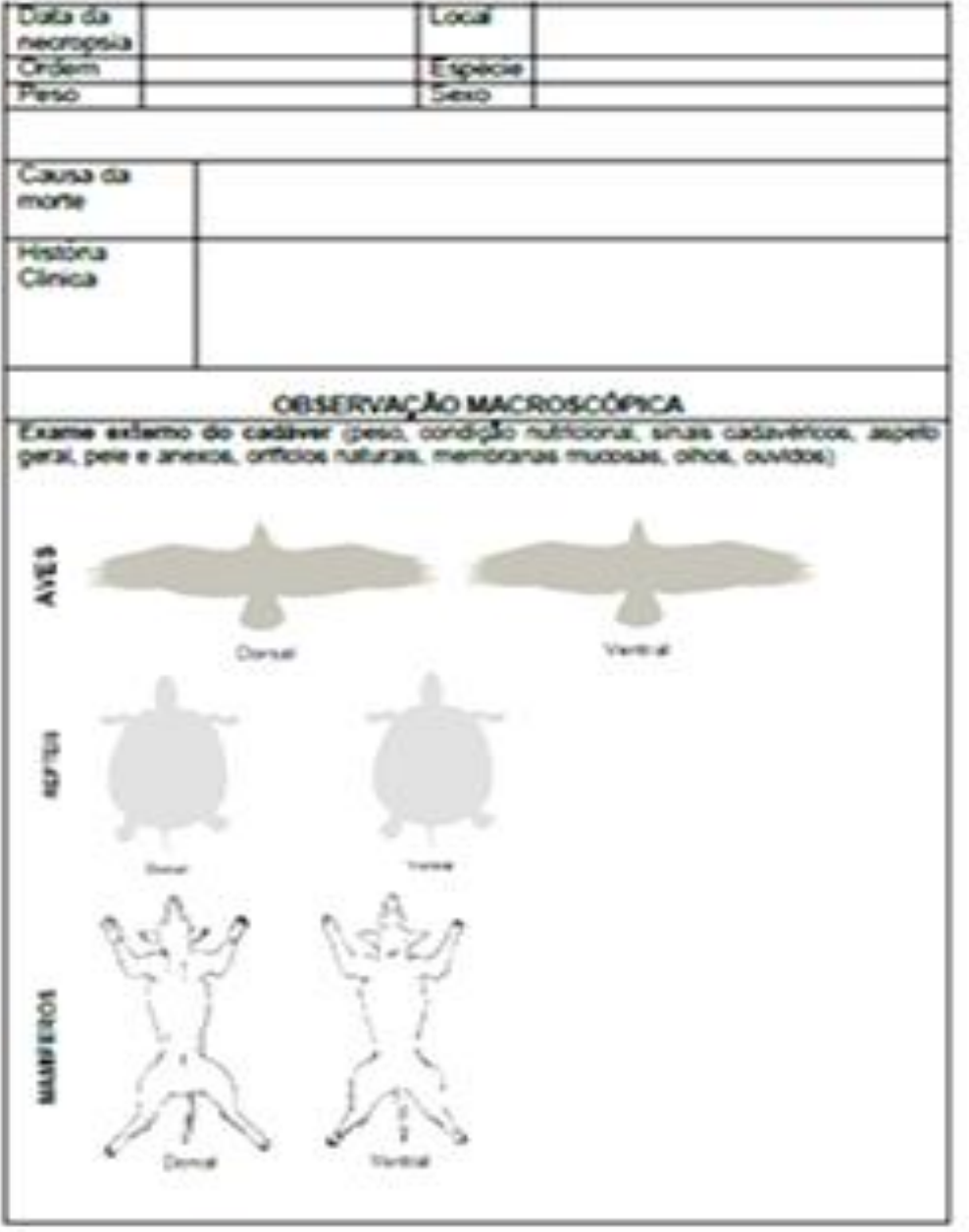

 $\mathbf{1}$ 

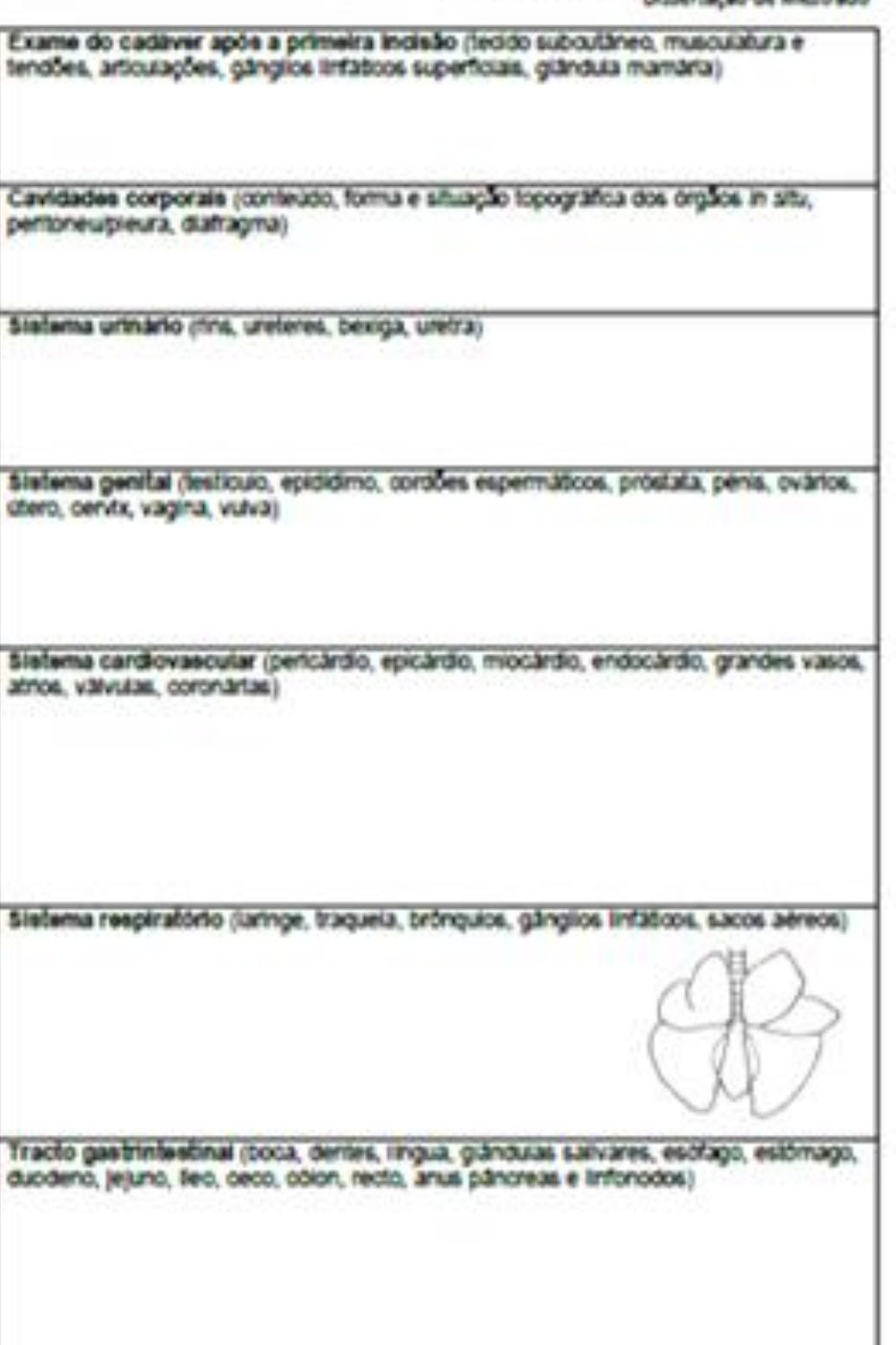

Mestrado integrado em Medicina Veterinária<br>Dissertação de Mestrado

# Mestrado Integrado em Medicina Veterinária<br>Gissertação de Mestrado

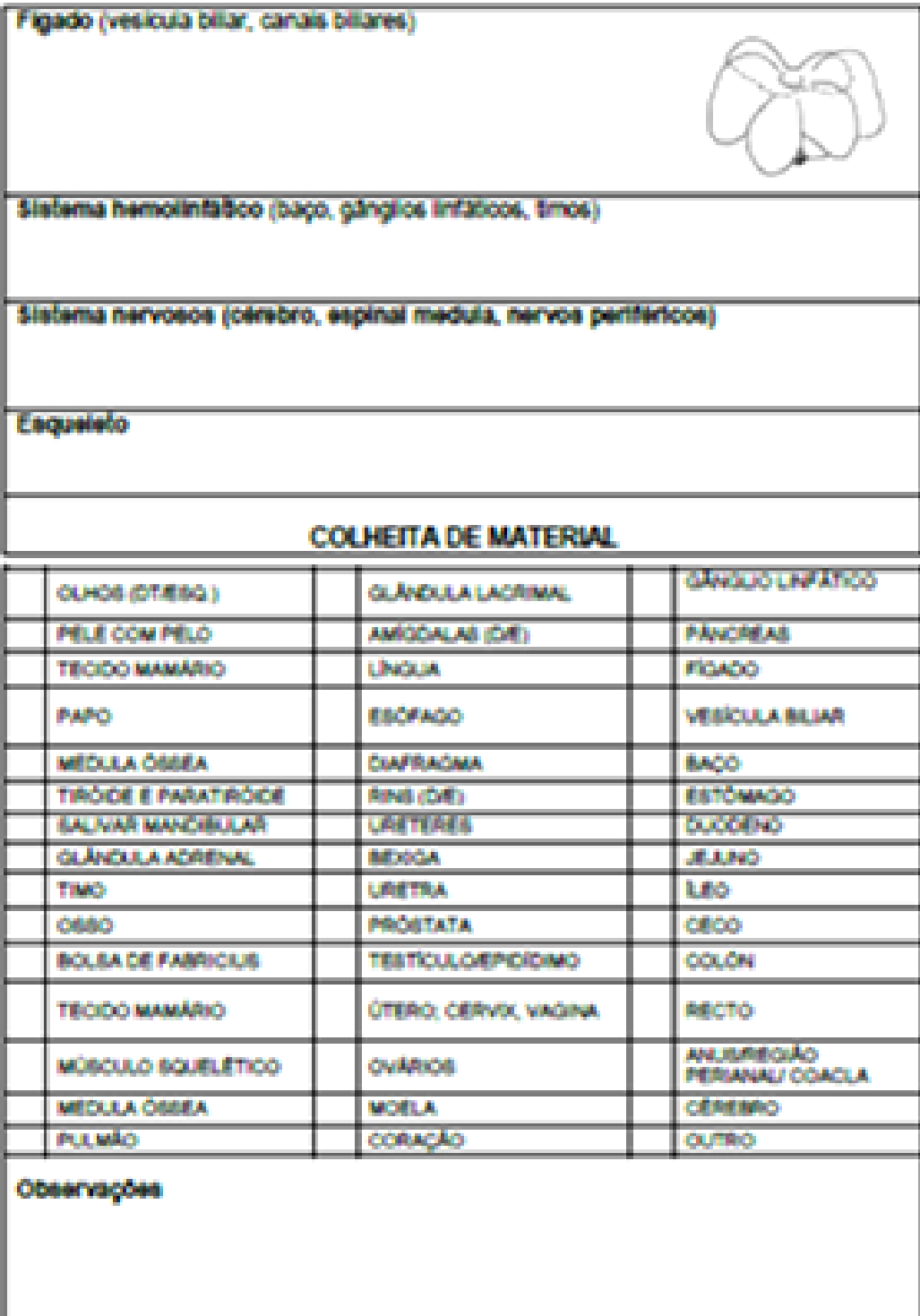

Assinatora
